МИНИСТЕРСТВО ОБРАЗОВАНИЯ И НАУКИ РФ Федеральное государственное бюджетное образовательное учреждение высшего образования Томский государственный университет систем управления и радиоэлектроники

**А.И. Исакова**

# ОСНОВЫ ИНФОРМАЦИОННЫХ ТЕХНОЛОГИЙ

**Учебное пособие**

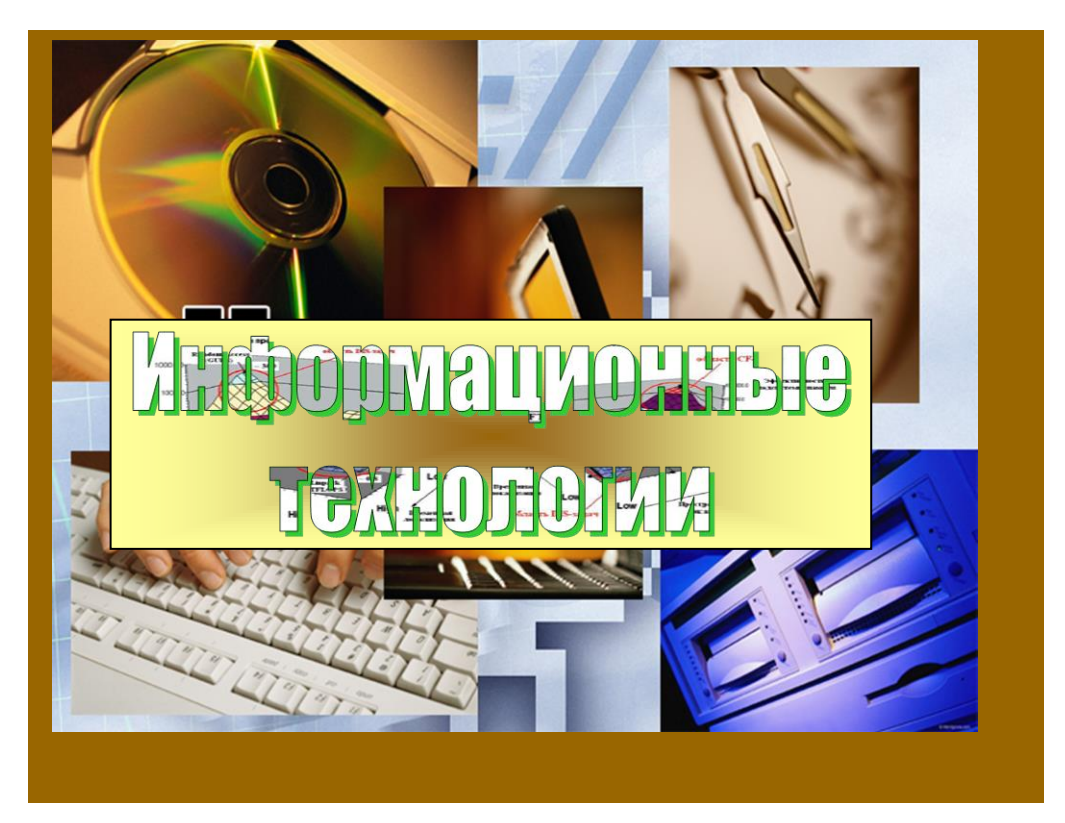

**ТОМСК – 2016**

МИНИСТЕРСТВО ОБРАЗОВАНИЯ И НАУКИ РФ Федеральное государственное бюджетное образовательное учреждение высшего образования Томский государственный университет систем управления и радиоэлектроники

**А.И. Исакова**

## ОСНОВЫ ИНФОРМАЦИОННЫХ ТЕХНОЛОГИЙ

*Учебное пособие* **для бакалавров по направлению подготовки 09.03.03 «Прикладная информатика»**

*Рекомендовано Учебно-методическим объединением по образованию в области прикладной информатики в качестве учебного пособия для студентов высших учебных заведений, обучающихся по направлению подготовки 09.03.03 «Прикладная информатика» и другим экономическим специальностям*

**2016**

#### **Рецензенты:**

канд. техн. наук, доцент, зам. директора по НР Института Кибернетики ТПУ **А.И. Кочегуров**; канд. техн. наук, доцент, зав. каф. «Информационные системы» **А.А. Захарова**

#### **Исакова А.И.**

Основы информационных технологий : учебное пособие / А.И. Исакова. — Томск: ТУСУР, 2016. — 206 с.

В данном учебном пособии вводятся основные понятия информационных технологий (ИТ), платформы информационного обеспечения. Дается классификация ИТ. Рассматриваются ИТ конечного пользователя: стандарты пользовательского интерфейса, технологии обработки данных, применение ИТ на рабочем месте пользователя (АРМ, электронный офис). Приводятся описания технологий открытых систем на примере сетевых ИТ (электронная почта, телеконференции, доска объявлений) и авторских ИТ (гипертекстовые и мультимедийные). Рассматривается интеграция ИТ: распределенные системы обработки данных; технологии «клиент-сервер»; информационные хранилища; системы электронного документооборота; геоинформационные системы; глобальные системы; корпоративные ИС, технологии обеспечения безопасности в ИТ, вводятся понятие технологизации социального пространства и т.д.

> © Исакова А.И., 2016 ТУСУР, 2016

#### **ОГЛАВЛЕНИЕ**

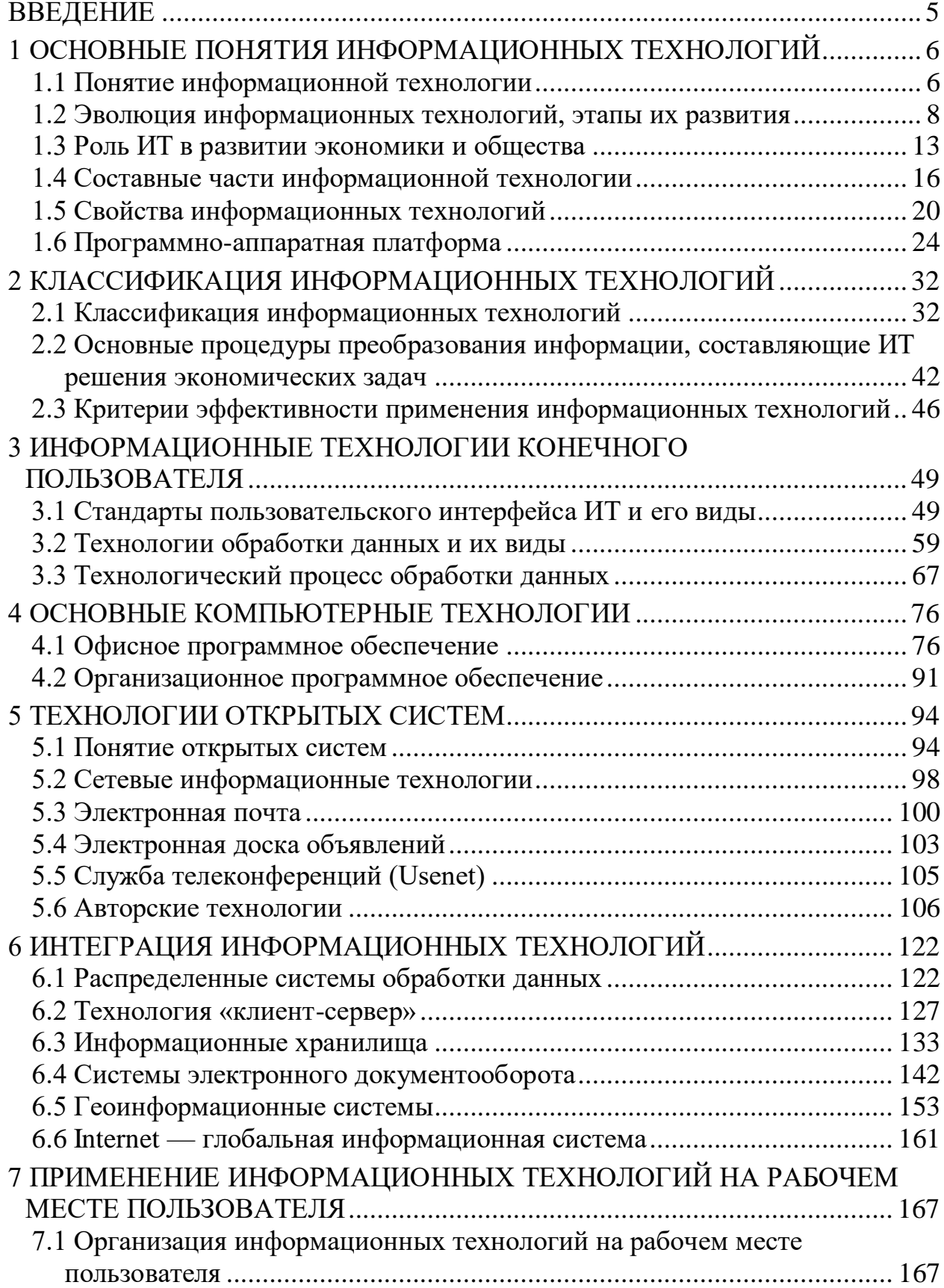

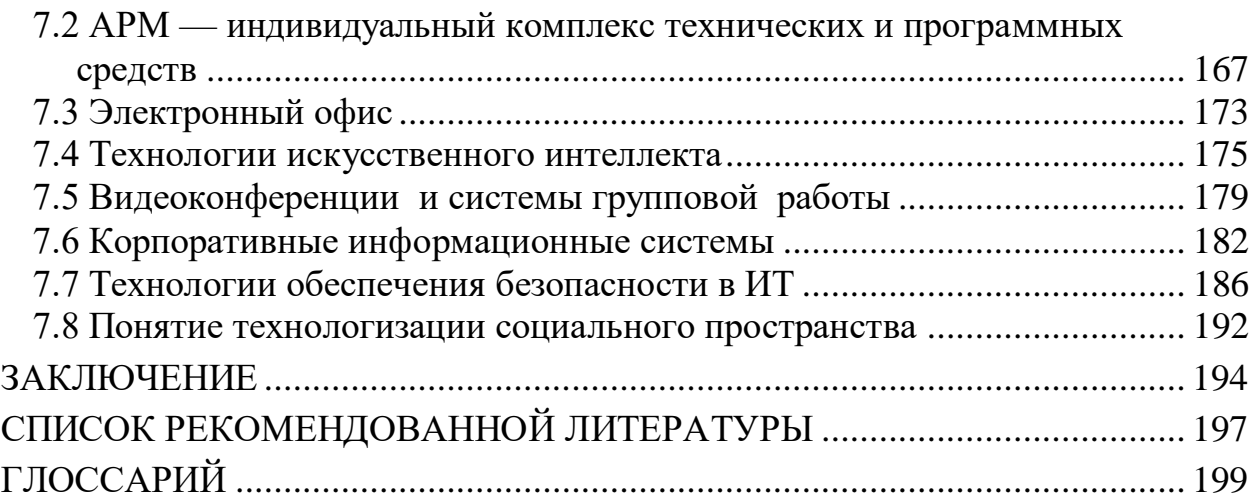

#### **ВВЕДЕНИЕ**

<span id="page-5-0"></span>Современный специалист должен владеть на высоком уровне теоретическими и практическими знаниями в области информатики, вычислительной техники, информационных технологий.

Целью курса «Информационные технологии» является формирование у студентов теоретических знаний и практических навыков по применению современных информационных технологий в экономике, управлении и бизнесе. В процессе изучения курса студенты знакомятся с основными тенденциями информатизации в сфере экономики и управления, овладевают практическими навыками в использовании информационных технологий в различных областях производственной, управленческой и коммерческой деятельности.

В результате изучения курса студенты должны свободно ориентироваться во всём многообразии информационных технологий, знать основные способы и режимы обработки экономической информации, а также обладать практическими навыками использования инструментальных и прикладных информационных технологий в различных отраслях экономики, управления и бизнеса. Важное значение в процессе обучения приобретает овладение навыками самостоятельной ориентации в многообразном рынке компьютерных программ и систем.

Информационные технологии как совокупность методов сбора, обработки и передачи информации присутствуют в любом виде деятельности экономиста. Причем часть операций пользователь может выполнять вручную, часть — только с использованием компьютера и средств телекоммуникаций.

Важное место в данном курсе отводится выработке и передаче информации с использованием средств вычислительной техники.

Данное пособие состоит из семи разделов, которые, в свою очередь, состоят из подразделов. В первом разделе даются основные понятия информационных технологий, описываются основные операции и этапы технологического процесса. Во втором разделе приводится классификация информационных технологий. В третьем разделе излагаются технологии конечного пользователя: стандарт пользовательского интерфейса и OLEтехнология. В четвертом разделе рассматриваются основные компьютерные технологии. В пятом разделе курса лекций представлены технологии открытых систем (сетевые информационные технологии, электронная почта, авторские технологии — гипертекст и мультимедиа). В шестом разделе курса лекций изложены темы по интеграции информационных технологий (распределенные системы обработки данных, технология «клиент-сервер», информационные хранилища, системы электронного документооборота, геоинформационные системы, Internet). В седьмом разделе описываются информационные технологии на рабочем месте пользователя.

### <span id="page-6-0"></span>1 ОСНОВНЫЕ ПОНЯТИЯ ИНФОРМАЦИОННЫХ ТЕХНОЛОГИЙ

#### 1.1 Понятие информационной технологии

<span id="page-6-1"></span>В условиях «информационного общества» одним из основных элементов рабочего места любого специалиста является персональный компьютер как инструмент обработки информации. Поэтому квалификация современного выпускника в немалой степени определяется глубокими знаниями по современным информационным технологиям, умением оценить качество, полноту информации и точность работы информационных систем (ИС).

В ИС, как в любом производственном процессе, присутствует технология преобразования исходных данных в результат. ИС предназначена для хранения, поиска и выдачи информации по запросам пользователей. Для использования ИС на рабочем месте её необходимо спроектировать посредством информационных технологий. Ранее процесс проектирования ИС был отделен от процесса обработки данных предметной области. Сегодня созданы информационные технологии, доступные любому пользователю и позволяющие совместить процесс проектирования отдельных элементов ИС с процессом обработки данных. Например, электронная почта, электронный офис, текстовые и табличные процессоры и т.д.

Понятие «информационная технология» (ИТ) базируется на основополагающих понятиях «информация» и «технология».

Информация - совокупность закодированных сведений, необходимых для принятия решений и их реализации. Информация как общественный ресурс тоже является объектом деятельности и, следовательно, связана с соответствующими технологиями — информационными технологиями. В своем становлении любая отрасль, в том числе и информационная, проходила стадии от кустарного ремесленного производства к производству, основанному на высоких технологиях.

Технология (от греч. «techne» — искусство, мастерство, умение и «logos» — знания, наука) — совокупность методов обработки, изготовления, изменения состояния, свойств, формы, осуществляемых в процессе производства продукции. Другими словами, *технология* определяется как система взаимосвязанных способов обработки материалов и приемов изготовления продукции в производственном процессе. Задача технологии как науки выявление закономерностей в целях определения и использования на практике наиболее эффективных и экономичных производственных процессов.

Различия технологий проявляются в том, на что направлена деятельность людей в той или иной сфере, т.е. в объектах технологий. Целью технологии в промышленном производстве является повышение качества продукции, сокращение сроков ее изготовления и снижение себестоимости.

Создание и функционирование информационных систем в управлении экономическими объектами тесно связано с развитием ИТ.

Толковый словарь по информатике дает следующее определение ИТ.

Информационная технология - это совокупность методов, производственных процессов и программно-технических средств, объединенных в технологическую цепочку, обеспечивающую сбор, накопление, хранение, поиск, обработку, выдачу и распространение информации для снижения трудоемкости процессов использования информационных ресурсов, повышения их надежности и оперативности.

Данное определение ИТ основано на использовании нескольких понятий. Рассмотрим их.

Совокупность методов и производственных процессов определяет принципы, приемы, методы и мероприятия, регламентирующие проектирование и использование программно-технических средств для обработки данных в предметной области.

Технические средства включают в себя устройства: измерения, подготовки, обработки, ввода-вывода, хранения, передачи, отображения информации, а также исполнительные устройства, оргтехнику, линии связи, оборудование сетей и т.д. Ключевым элементом, как правило, входящим в состав любого устройства, является микропроцессор.

Программные средства обеспечивают работоспособность ИС и включают в себя операционную систему и программные средства, обеспечиваюинтерфейс между компьютером и пользователем. Они также шие поддерживают различные режимы работы пользователя, диалоговую и сетевую технологии.

Технологический процесс обеспечивает сбор, хранение, обработку, вывод и распространение информации.

Таким образом, компьютерную информационную технологию можно определить как совокупность методов, информационных технологических процессов и программно-технических средств, объединенных в технологическую цепочку, обеспечивающих сбор, обработку, хранение, распространение информации в целях снижения трудоемкости процессов использования, например, экономической информации.

Информационная технология решения экономических задач включает сбор и регистрацию информации, передачу ее к месту обработки, машинное кодирование данных, хранение и поиск, вычислительную обработку, тиражирование информации и т.д. Все процедуры используются экономистом для принятия решений и выработки управляющих воздействий, а также для автоматизации рутинного процесса обработки экономической информации.

Информационные технологии обеспечивают переход от рутинных к промышленным методам и средствам работы с информацией в различных сферах человеческой деятельности, обеспечивая ее рациональное и эффективное использование.

Анализ определений сущности ИТ позволяет сделать вывод, что в современных условиях они становятся эффективным инструментом совершенствования управления предприятием, особенно  $\bf{B}$ таких областях управленческой деятельности, как стратегическое управление, управление качеством продукции и услуг, маркетинг, делопроизводство, управление персоналом и организационная культура.

Основная цель ИТ — обеспечивать эффективное использование информационных ресурсов в следующих случаях:

при разработке стратегических планов развития организаций;

- изучении влияния инвестиционно-инновационной деятельности;

- для обеспечения конкурентоспособности подразделений предприятия на основе учета мнения клиентов, состояния конкурентов;

- осуществления поддержки принятия управленческих решений.

Развитие ИТ во всем мире объясняется возросшей интенсивностью информационных потоков вследствие расширения процессов глобализации мировой информационного становления пространства. экономики  $\overline{M}$ Управленческая деятельность нуждается в информационном обеспечении, так как обработка информации для принятия управленческих решений и выработки управляющих воздействий занимает достаточно много времени.

#### <span id="page-8-0"></span>информационных технологий,  $1.2$ Эволюция этапы **NX** развития

В развитии технологии выделяют два принципиально разных этапа: один характеризуется непрерывным совершенствованием установившейся базисной технологии и достижением верхнего предельного уровня, когда дальнейшее улучшение является неоправданным из-за больших экономических вложений; другой отличается отказом от существующей технологии и переходом к принципиально иной, развивающейся по законам первого этапа.

Эволюция информационных технологий наиболее ярко прослеживается на процессах хранения, транспортирования и обработки информации.

В управлении данными, объединяющем задачи их получения, хранения, обработки, анализа и визуализации, выделяют шесть временных фаз (поколений), которые представлены на рис. 1.1. Вначале данные обрабатывали вручную. На следующем шаге использовали оборудование с перфокартами и электромеханические машины для сортировки и табулирования миллионов записей. В третьей фазе данные хранились на магнитных лентах и сохраняемые программы выполняли пакетную обработку последовательных файлов. Четвертая фаза связана с введением понятия схемы базы данных и оперативного навигационного доступа к ним. В пятой фазе был обеспечен

автоматический доступ к реляционным базам данных и была внедрена распределенная и клиент-серверная обработка.

|                           | 4000 д.н.э. 1800                     | 1960              | 1980 |                   | 2000          |
|---------------------------|--------------------------------------|-------------------|------|-------------------|---------------|
|                           | Ручная обработка – бумага и карандаш |                   |      |                   |               |
|                           | Перфокарты                           |                   |      |                   |               |
| Хранимые программы -      |                                      |                   |      |                   |               |
|                           |                                      |                   |      | обработка записей |               |
| Оперативная навигационная |                                      |                   |      |                   |               |
|                           |                                      | обработка наборов |      |                   |               |
|                           |                                      |                   |      |                   | Непроцедурная |
|                           |                                      |                   |      |                   | Реляционная   |
|                           |                                      |                   |      |                   | Интрасеть-    |
|                           |                                      |                   |      |                   | мультимедиа   |
|                           |                                      |                   |      |                   |               |

Рис. 1.1 — Временные фазы развития управления данными

Настоящее время — это начало шестого поколения систем, которые хранят более разнообразные типы данных (документы, графические, звуковые и видеообразы). Системы шестого поколения представляют собой базовые средства хранения для появляющихся приложений Интернета и Интранета.

**В нулевом поколении** (4000 г. до н.э. — 1900 г.) в течение шести тысяч лет наблюдалась эволюция от глиняных таблиц к папирусу, затем к пергаменту и, наконец, к бумаге. Имелось много новшеств в представлении данных: фонетические алфавиты, сочинения, книги, библиотеки, бумажные и печатные издания. Это были большие достижения, но обработка информации в эту эпоху осуществлялась вручную.

Появление книгопечатания (1445 г. – Иоганн Гуттенберг изобрел печатный станок) произвело **первую информационную революцию**, которая длилась примерно 500 лет до середины XX века. Знания стали тиражироваться, они могли уже влиять на производство. Появились станки, фотография, телеграф, радио. Инструментом для обработки экономической информации служили перо, чернильница и бухгалтерская книга. Связь осуществлялась путем направления писем (депеш).

**Первое поколение** (1900—1955 гг.) связано с технологией перфокарт, когда запись данных представлялась на них в виде двоичных структур. Процветание компании IBM в период 1915—1960 гг. связано с производством электромеханического оборудования для записи данных на карты, сортировки и составления таблиц. Громоздкость оборудования, необходимость хранения громадного количества перфокарт предопределили появление новой технологии, которая должна была вытеснить электромеханические компьютеры.

Второе поколение (программируемое оборудование обработки записей, 1955—1980 гг.) связано с появлением технологии магнитных лент, каждая из которых могла хранить информацию десяти тысяч перфокарт. Для обработки информации были разработаны электронные компьютеры с хранимыми программами, которые могли обрабатывать сотни записей в секунду. Ключевым моментом этой новой технологии было программное обеспечение, с помощью которого сравнительно легко можно было программировать и использовать компьютеры.

Третье поколение (оперативные базы данных, 1965—1980 гг.) связано с внедрением оперативного доступа к данным в интерактивном режиме, основанном на использовании систем баз данных с оперативными транзакциями.

Технические средства для подключения к компьютеру интерактивных компьютерных терминалов прошли путь развития от телетайпов к простым алфавитно-цифровым дисплеям и, наконец, к сегодняшним интеллектуальным терминалам, основанным на технологии персональных компьютеров.

Оперативные базы данных хранились на магнитных дисках или барабанах, которые обеспечивали доступ к любому элементу данных за доли секунды. Простые индексно-последовательные организации записей быстро развились в более мощную модель, ориентированную на наборы. Модели данных прошли эволюционный путь развития от иерархических и сетевых к реляционным.

К 1980 г. сетевые (и иерархические) модели данных, ориентированные на наборы записей, стали очень популярны. Однако навигационный программный интерфейс был низкого уровня, что послужило толчком к дальнейшему совершенствованию информационных технологий.

Появление персонального компьютера произвело вторую информационную революцию. Стали возможными персональные вычисления — режим работы специалиста в предметной области непосредственно с персональным компьютером на своем рабочем месте. Информация становится ресурсом наравне с материалами, энергией и капиталом. Появилась новая экономическая категория — национальные информационные ресурсы. В помощь экономистам разрабатываются технологии автоматизированной обработки экономической информации (ТАОЭИ).

Четвертое поколение (реляционные базы данных: архитектура «клиент-сервер», 1980—1995 гг.) явилось альтернативой низкоуровневому интерфейсу. Идея реляционной модели состоит  $\bf{B}$ единообразном представлении сущности и связи. Реляционная модель данных обладает унифицированным языком для определения данных, навигации по данным и манипулирования данными. Работы в этом направлении породили язык, названный SQL, принятый в качестве стандарта.

Сегодня почти все системы баз данных обеспечивают интерфейс SQL. Кроме того, во всех системах поддерживаются собственные расширения, выходящие за рамки этого стандарта.

Кроме повышения продуктивности и простоты использования, реляционная модель обладает преимуществами. Она оказалась хорошо пригодной к использованию в архитектуре «клиент-сервер», параллельной обработке и графических пользовательских интерфейсах. Приложение «клиент-сервер» разбивается на две части. Клиентская часть отвечает за поддержку ввода и представление выходных данных для пользователя или клиентского устройства. Сервер отвечает за хранение базы данных, обработку клиентских запросов к базе данных, возврат клиенту общего ответа. Реляционный интерфейс особенно удобен для использования в архитектуре «клиент-сервер», поскольку приводит к обмену высокоуровневыми запросами и ответами. Высокоуровневый интерфейс SQL минимизирует коммуникации между клиентом и сервером. Сегодня многие клиент-серверные средства строятся на основе протокола Open Database Connectivity (ODBC), который обеспечивает для клиента стандартный механизм запросов высокого уровня к серверу. Архитектура «клиент-сервер» продолжает развиваться. В частности, такие процедурные языки, как BASIC и Java, были добавлены к серверам, чтобы клиенты могли вызывать прикладные процедуры, выполняемые на них.

Параллельная обработка баз данных была преимуществом реляционной модели. Отношения являются однородными множествами записей. Реляционная модель включает набор операций, замкнутых по композиции: каждая операция получает отношения на входе и производит отношение как результат. Поэтому реляционные операции естественным образом предоставляют возможности конвейерного параллелизма путем направления вывода одной операции на вход следующей.

Реляционные данные также хорошо приспособлены к графическим пользовательским интерфейсам (GUI). Пользователи легко могут создавать отношения в виде электронных таблиц и визуально манипулировать ими.

Между тем файловые системы и системы, ориентированные на наборы, оставались «рабочими лошадками» многих корпораций. С годами эти корпорации построили громадные приложения и не могли легко перейти к использованию реляционных систем. Реляционные системы стали ключевым средством для новых клиент-серверных приложений.

Информация становится стратегическим ресурсом. Внедряются дистанционное обучение, автоматизированные офисы, всемирные каталоги изделий, проектируются геоинформационные системы по управлению природными богатствами, экологией, информационной политикой правительств. Создается виртуальная реальность, позволяющая моделировать сложные процессы и системы. Происходит информатизация общества - совокупность взаимосвязанных политических, социально-экономических, научных факторов, которые обеспечивают свободный доступ каждому члену общества к любым источникам информации, кроме законодательно секретных. Информатизация предполагает широкое использование информационных технологий во всех сферах деятельности. В экономической сфере внедряются эконо-мические информационные системы (ЭИС). Формируются базы данных по всем интересующим человека вопросам, включая быт, игры, образование. Если в индустриальном обществе стратегическим ресурсом является капитал, то в информационном обществе — информация, знание, творчество. Денежный капитал уступает место информационному, идет борьба за контроль над значительной частью мировых потоков информации.

Стратегическим ресурсом становится творческий потенциал людей, занятых в производственном процессе.

Пятое поколение (мультимедийные базы данных, с 1995 г.) связано с переходом от традиционных, хранящих числа и символы к объектнореляционным, содержащим данные со сложным поведением. Например, географам следует иметь возможность реализации карт, специалистам в области текстов имеет смысл реализовывать индексацию и выборку текстов, специалистам по графическим образам стоило бы реализовать библиотеки типов для работы с образами. Конкретным примером может служить распространенный объективный тип временных рядов. Вместо встраивания этого объекта в систему баз рекомендуется реализация соответствующего типа в виде библиотеки классов с методами для создания, обновления и удаления временных рядов.

Подводя итог, следует отметить, что базы данных призваны хранить не только числа и текст. Они используются для хранения многих видов объектов и связей между этими объектами, например, в World Wide Web.

Быстрое развитие технологий хранения информации, коммуникаций и обработки позволяет переместить всю информацию в киберпространство. Программное обеспечение для определения, поиска и визуализации оперативно доступной информации — ключ к созданию и доступу к такой информации.

В настоящее время происходит еще один революционный шаг в развитии информационных технологий, который, несомненно, окажет влияние на нашу культуру и организационные структуры. Речь идет о переходе к обработке символьной информации, о разработке искусственного интеллекта и процессов искусственного мышления. Развитие этих направлений позволит максимально приблизить искусственные процессы обработки информации к человеческим и внедрить искусственный интеллект в ранге полноправного партнера в процесс обработки информации.

#### Основные задачи, которые необходимо решить:

- определение моделей данных для их новых типов (например, пространственных, темпоральных, графических) и их интеграция с традиционными системами баз данных;

масштабирование баз данных по размеру (до петабайт), простран- $\frac{1}{2}$ ственному размещению (распределенные) и многообразию (неоднородные);

автоматическое обнаружение тенденций данных, структур и анома- $\equiv$ лий (поиск, анализ данных);

интеграция (комбинирование) данных из нескольких источников;  $\frac{1}{2}$ 

создание сценариев и управление потоком работ (процессом) и дан- $\equiv$  . ными в организациях;

автоматизация проектирования и администрирования базами дан-HЫX.

#### 1.3 Роль ИТ в развитии экономики и общества

<span id="page-13-0"></span>ИТ в экономике. Информационные технологии (в своем современном состоянии) и экономика тесно связаны и оказывают мощное взаимное влияние друг на друга. Прежде всего, информационные технологии в том виде, в котором они существуют сейчас, сформировались благодаря тому, что представители сфер бизнеса и управления поняли, что информация и информационные технологии являются мощным ресурсом для развития. Благодаря такой востребованности, ИТ в последнее десятилетие стали одной из самых быстроразвивающихся отраслей, обогнавшей по темпам развития даже космические технологии. С периодичностью в несколько месяцев происходит значительный шаг вперед и связанная с этим полная смена стандартов.

В то же время ИТ и их развитие, в свою очередь, оказывают влияние на развитие современной экономики. Рассмотрим, как изменилась сама структура бизнеса под воздействием революции в технологиях. Как уже отмечалось, информация вышла на лидирующие позиции в списке жизненно необходимых и важных составляющих экономики. После массового распространения компьютеров, обеспечившего мощный потенциал для развития ИТ, возникли целые отрасли, занимающиеся сбором, обработкой и продажей информации (аналитические и консалтинговые организации, электронные биржи, рекламные агентства и т.д.). Стоит отметить, что наиболее развитыми странами считаются страны, имеющие высокую степень информационного развития.

Возможности, предоставляемые современными ИТ, способствовали повышению динамичности экономики, повышению скорости оборота капитала на рынке. Повышение скорости выполнения операций (заключения сдеспособствовало исполнения заказов, перевода денег лок,  $\mathbf H$ т.д.) интенсификации и развитию экономики.

Появление персональных компьютеров и связанный с этим кризис концепции больших ЭВМ повлекли за собой революционные изменения в бизнесе и технологии управления. Связанное с этими событиями приближение обработки информации к пользователю явилось одним из факторов, повлекших революцию в структуре управления организациями. При старом административном стиле строилась иерархическая пирамида управления, с руководителем на вершине и исполнителями в основании. При таком стиле управления вся ответственность и права на принятие решений концентрировались на вершине пирамиды, что вело к разрастанию бюрократии и негибкости структуры в целом, отсутствию инициативы у исполнителей. Следствием такой схемы построения управления являлось снижение качества работы организации по мере увеличения её размеров. Повышение темпов развития экономики, усиление конкурентной борьбы, связанное с развитием ИТ, заставило искать новые структуры управления. Эти теории получили название **TQM** (Total Quality Management) и **BPR** (Business Process Reengineering). Под влиянием этих теорий произошли децентрализация управления и разукрупнение организаций, повлекшие смещение права управления и ответственности за процесс на нижние уровни. Такой способ построения организации обеспечивает гибкость и необходимую динамичность управления вне зависимости от размера организации. В дальнейшем, благодаря развитию ИТ (телекоммуникации и Internet), произошло ещё большее приближение производственного процесса к конкретному человеку. Появились такие понятия, как «офис на дому» и «работа в режиме 365 дней в году по 24 часа в сутки». Многие предприятия по производству программного обеспечения не встречаются лично с разработчиками, участвующими в проектах. Важным аспектом влияния ИТ на экономику явилось широкое распространение понятия «интеллектуальная собственность» и возрастание её роли в экономических процессах. Необходимо отметить, что значительную долю оборота средств в области ИТ занимает именно продажа интеллектуальной собственности (лицензии и т.д.).

«Виртуализация» многих понятий нашей жизни коснулась и сфер экономики. В среде Internet нашли новое развитие такие области, как реклама и маркетинг, продажа товаров (Internet-каталоги и Internet-магазины), а также перевод денег (Internet-банки и платежные системы).

В целом можно отметить, что ИТ и экономика развиваются в тесной взаимосвязи. Целью этого курса является создание ясного представления о возможностях применения ИТ в экономике и перспективах развития экономики с использованием ИТ.

Применение ИТ в экономике позволило представить в формализованном виде, пригодном для практического использования, концентрированное выражение научных знаний и практического опыта для реализации и организации всех процессов, происходящих в экономике. При этом происходит

экономия затрат труда, времени, энергии, материальных ресурсов, необходимых при решении управленческих задач. Поэтому ИТ играют уже стратегическую роль, которая быстро возрастает.

В настоящее время новую экономику России называют информационной, коммуникационной, Интернет-экономикой, для ведения бизнеса необобязательное информационных ходимо применение технологий. компьютерных сетей, цифровой связи, современных коммуникаций как базовых средств, без которых невозможно достижение предприятием конкурентпреимущества. Таким образом, основной целью ного российских предприятий должно стать создание, защита и поддержание своей информационной инфраструктуры на современном уровне.

Таким образом, основная роль ИТ в развитии экономики — обеспечивать эффективное использование информационных ресурсов:

1) при разработке стратегических планов развития организаций;

2) в процессе изучения влияния инвестиционно-инновационной деятельности:

3) для обеспечения конкурентоспособности подразделений предприятия на основе учета мнения клиентов, состояния конкурентов;

4) для осуществления поддержки принятия управленческих решений.

Развитие ИТ в обществе и во всем мире объясняется возросшей интенсивностью информационных потоков вследствие развития процессов глобализации мировой экономики и становления информационного пространства. Управленческая деятельность нуждается в информационном обеспечении, так как обработка информации для принятия управленческих решений и выработки управляющих воздействий занимает достаточно много времени.

Сегодня информационные технологии могут внести решающий вклад в укрепление взаимосвязи между ростом производительности труда, объемами производства, инвестиций и занятости. Новые виды услуг, распространяющиеся по сетям, в состоянии создать немало рабочих мест, что подтверждает практика последних лет. В основе управления современными предприятиями лежит концепция маркетинга взаимодействия, т.е. совершается переход от концепции управления XX в. «продаем то, что производим» к концепции XXI в. «производим то, что продаем», то, что пользуется спросом.

ИТ в обществе. Технологии обработки информации претерпели два важных перелома в развитии и восприятии их обществом. Появление компьютеров вызвало поистине революционные изменения в технологиях обработки информации. Возможности, предоставляемые вычислительной техникой, позволили выйти на новый уровень использования информации и, в конечном счете, сделали информационные технологии и информацию важнейшим ресурсом жизнедеятельности в обществе. Совершенствование системы управления предприятия в условиях информационной экономики происходит на основе информационных технологий. Достижение целей организации осуществляется на основе информированности менеджеров организации о продвижении продукции и услуг на рынок, конкуренции, новых технологиях в условиях изменяющейся рыночной ситуации.

Быстрое изменение параметров современной внешней среды приводит к увеличению объемов и скорости распространения информации, поэтому для успешного ведения бизнеса необходимо сокращать время принятия решений, что неизбежно приводит к увеличению скорости передачи и переработки информации на базе применения новых информационных технологий. Анализ тенденций и закономерностей развития информационных процессов в сфере бизнеса подтверждает вывод о высоких темпах информатизации как процессов управления, так и процессов производства товаров и услуг.

#### <span id="page-16-0"></span>1.4 Составные части информационной технологии

Рассмотрим составные части информационной технологии.

Совокупность методов и производственных процессов экономических информационных систем определяет принципы, приемы, методы и мероприятия, регламентирующие проектирование и использование программнотехнических средств для обработки данных в предметной области.

Цель применения информационной технологии — снижение трудоемкости использования информационных ресурсов. Под информационными ресурсами понимается совокупность данных, представляющих ценность для организации (предприятия) и выступающих в качестве материальных ресурсов. К ним относятся файлы данных, отдельные документы, тексты, графики, знания, аудио- и видеоинформация.

Информационные ресурсы являются исходным «сырьем» для системы управления любым предприятием и необходимы для принятия решений. Принятие решений в большинстве случаев осуществляются в условиях недостатка информации, поэтому степень использования информационных ресурсов во многом определяет эффективность работы предприятия.

**Основная цель ИТ** — получать посредством переработки первичных данных информацию нового качества, на основе которой и вырабатываются оптимальные управленческие решения. Данная цель достигается за счет использования современных технических и программных средств.

Процесс обработки данных в ИС невозможен без использования технических средств, которые включают компьютер, устройства ввода-вывода, оргтехнику, линии связи, оборудование сетей.

Программные средства обеспечивают обработку данных в ИС и состоят из общего и прикладного программного обеспечения и программных документов, необходимых для эксплуатации этих программ (рис. 1.2).

Решение экономических и управленческих задач тесно связано с выполнением ряда операций по сбору необходимой для решения этих задач информации, переработке ее по некоторому алгоритму и выдаче пользователю в удобной форме. Информационно-компьютерная технология реализует три важнейших этапа обработки и использования информации: учет, анализ и принятие решений. Принятие оптимального решения осуществляется экономистом на основе тщательного анализа результативной информации, полученной с помощью ЭВМ в процессе диалога.

В состав общего программного обеспечения входят операционные системы, системы программирования и программы технического обслуживания.

Операционная система (ОС) — программные средства, обеспечивающие управление выполнением программ и предоставляющие пользователю базовый набор команд, с помощью которых можно выполнять ряд операций с файлами.

Системы программирования в основном используются для проектирования ЭИС и представляют язык программирования и программу перевода (компилятор, интерпретатор) с этого языка в машинные коды. Наиболее перспективным является объектно-ориентированное программирование. Меняется интерфейс среды программирования. Она становится многооконной. Выделяются главное меню, окна модулей и объектов. Главное меню содержит пиктограммы стандартных модулей.

Программы технического обслуживания предоставляют сервис для эксплуатации компьютера, вычисления ошибок при сбоях, восстановления испорченных программ и данных и т.д.

Прикладное программное обеспечение определяет разнообразие информационных технологий и состоит из отдельных прикладных программ или пакетов, называемых приложениями.

Средства проектирования и системы программирования служат для создания экономических информационных систем, применяемых на рабочих местах работником банка, бухгалтерии, налоговой полиции, кредитнофинансового отдела для выполнения своих профессиональных функций.

К средствам проектирования можно отнести системы управления базами данных (СУБД), экспертные системы, системы автоматизации проектирования (САПР), типовые пакеты прикладных программ (ППП), системы электронного документооборота (СЭД), информационные хранилища, геоинформационные системы (ГИС), системы искусственного интеллекта.

СУБД предназначены для проектирования баз данных. Основными функциями СУБД являются создание структуры базы данных, предоставление средств её заполнения или импорта данных из таблиц другой базы данных, обеспечение возможности доступа к данным, а также предоставление средств поиска и фильтрации данных, простейшего анализа и их обработки. Если базы данных размещены на разных компьютерах, то используются технологии распределенной обработки данных для работы с удаленными и распределенными ресурсами, находящимися на серверах всемирной компьютерной сети. Наиболее часто используются СУБД Oracle, Microsoft SQL Server, IBM DB2, Sybase, MySQL, PostgreSQL и др.

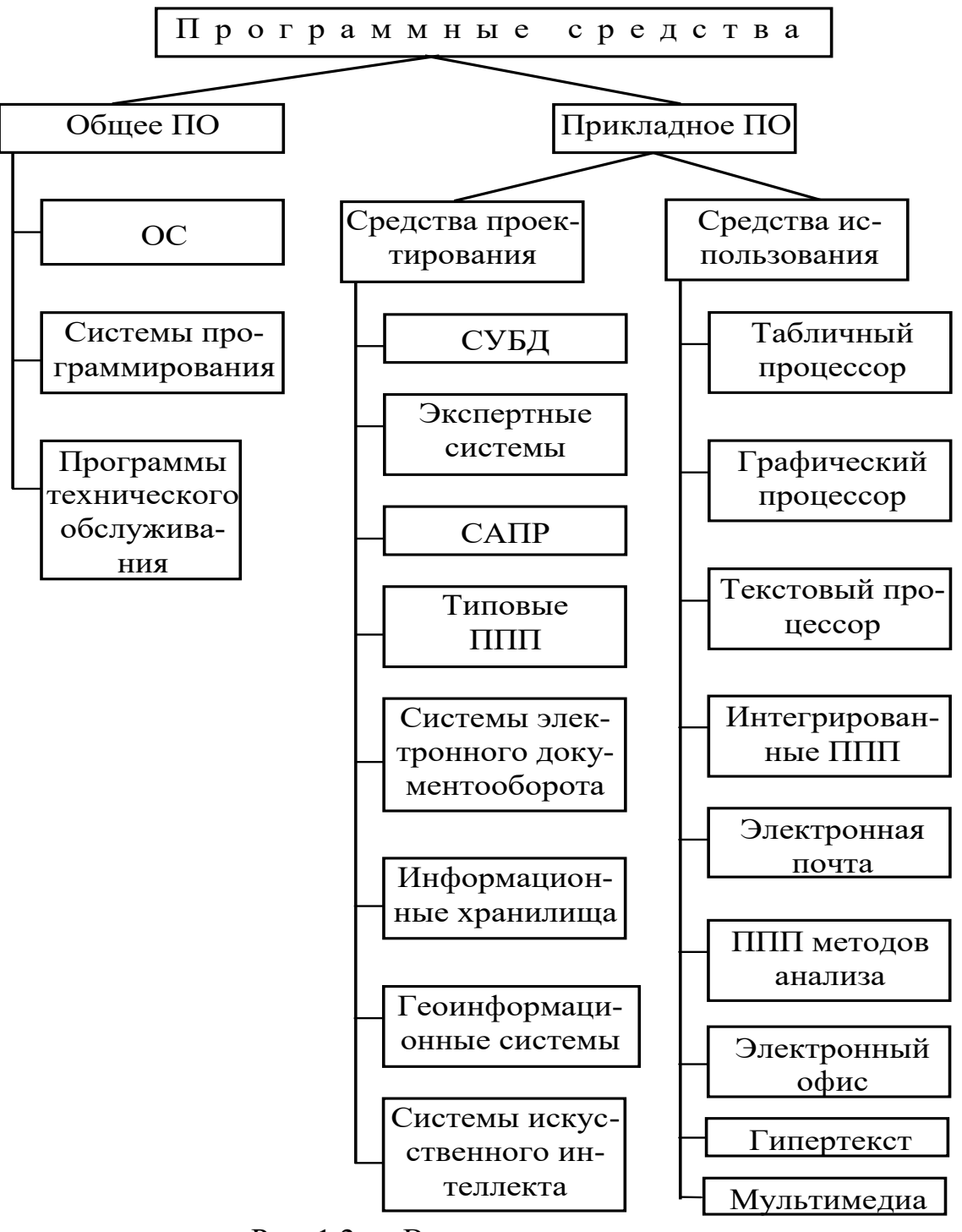

Рис. 1.2 — Виды программных средств

Экспертные системы и информационные хранилища предназначены для облегчения принятия решения. Первые дают средства создания баз знаний, например система GURU, вторые — средства получения аналитических данных. Экспертные системы предназначены для анализа данных, содержащихся в базах знаний, и выдачи рекомендаций по запросу пользователя. Такие системы применяют в тех случаях, когда исходные данные хорошо формализуются, но для принятия решений требуются обширные специальные знания. Например, юридические экспертные системы по совокупности признаков события могут дать правовую оценку и предложить порядок действий как для обвиняющей стороны, так и для защищающейся.

САПР предназначены для автоматизации проектно-конструкторских работ, проведения простейших расчетов, выбора готовых конструкторских элементов из обширных БД.

СЭД представляют собой программные средства автоматизации рабочего места руководителя. К основным функциям подобных систем относятся функции создания, редактирования и форматирования простейших документов, централизация функций почты, факсимильной и телефонной связи, диспетчеризация и мониторинг документооборота предприятия, координация деятельности подразделений, оптимизация административно-хозяйственной деятельности и поставка по запросу оперативной и справочной информации.

ГИС предназначены для автоматизации картографических и геодезических работ на основе информации, полученной топографическими или аэрокосмическими методами. ГИС дают возможность моделировать сложные процессы и системы по управлению природными богатствами, экологией, информационной политикой правительств.

Системы искусственного интеллекта (СИИ) позволяют моделировать деловые процессы, производственные и социальные технологии. Основными компонентами СИИ являются база знаний, интеллектуальный интерфейс с пользователем и программа формирования логических выводов.

Средства использования могут непосредственно применяться информационным работником на своем рабочем месте самостоятельно или в совокупности с ЭИС. Если ранее программные инструменты проектировщика и пользователя различались существенно, так как требовали высокой квалификации в области программирования и вычислительной техники, то в настоящее время эта граница стирается. С одной стороны, создаются программные инструменты, ориентированные на любого пользователя, с другой стороны, инструменты проектировщика учитывают специфику предметной области, язык общения с ними визуализируется, стандартизируется и становится понятным специалисту предметной области. Поэтому пользователь на рабочем месте имеет возможность реализовать посредством различных информационных технологий свои профессиональные знания.

Средства использования зависят от типа обрабатываемой информации. Для обработки текстовых документов служат текстовые процессоры. Они позволяют вводить, редактировать и форматировать текст, а также обеспечивают взаимодействие текста, графики, таблиц и других объектов. Графиче-

ские изображения обрабатываются посредством графических процессоров (растровые, векторные и программные средства для создания и обработки трехмерной графики). Удобным средством обработки табличных документов являются табличные процессоры, имеющие широкий спектр методов для работы с данными особенно числового типа. Обмен информацией между удаленными, пользователями осуществляется посредством электронной почты. Для анализа информации применяются пакеты прикладных программ  $(\Pi\Pi\Pi),$ реализующие многие экономико-математические, статистические методы, методы прогнозирования и выявления тенденций, например пакеты ЭВРИКА, АЛИСА, ОЛИМП, ТЕЛЕМАРКЕТ. Электронные офисы — это пакеты программ, совмещающие обработку текстовой, табличной, графической информации, базы данных и электронную почту. Для обработки текстовой информации, структурно представленной в виде сети, применяется гипертекстовая технология. Она же послужила инструментом для создания технологии мультимедиа, в которой используется одновременно звуковая, видеоинформация, тексты, движущаяся и неподвижная графика.

Из краткого обзора программно-технических средств видно, что существуют технологические цепочки проектирования и обработки данных в ЭИС.

Под технологическим процессом (цепочкой) понимается упорядоченная последовательность взаимосвязанных действий, выполняющихся с момента возникновения информации до получения результата.

Наряду с техническими и программными средствами вычислительной техники необходимо рассматривать информационное обеспечение, под которым понимают совокупность программ и предварительно подготовленных данных, необходимых для работы данных программ.

#### 1.5 Свойства информационных технологий

<span id="page-20-0"></span>Как было отмечено, под информационной технологией понимается целостная техническая система, обеспечивающая целенаправленное создание, передачу, хранение и отображение информационного продукта (данных, идей, знаний) с наименьшими затратами и в соответствии с закономерностями той социальной среды, где она развивается.

Поскольку существенную часть технических средств для реализации информационных технологий занимают средства компьютерной техники, то под информационными технологиями, особенно под новыми информационными технологиями, понимаются компьютерные ИТ.

Выделим три уровня рассмотрения информационных технологий:

1) первый уровень — теоретический. Основная здесь задача связана с созданием комплекса взаимосвязанных моделей информационных процес-COB;

2) второй уровень — исследовательский. Основная задача направлена на разработку методов автоматизированного конструирования оптимальных конкретных информационных технологий;

3) третий уровень — прикладной, связанный с инструментальными и предметными аспектами информационных технологий.

В соответствии с определением информационных технологий, отметим их характерные свойства:

целью процесса в информационных технологиях является получение информации (информационного продукта);

предметом процесса в информационных технологиях (предмет обработки) являются данные или знания;

 $\equiv$ процессы обработки данных в информационных технологиях разделяются на операции в соответствии с выбранной предметной областью;

 $\equiv$ критериями оптимальности процесса в информационных технологиях служат своевременность доставки информации пользователям, ее надежность, достоверность, полнота;

управляющие воздействия на процессы в информационных технологиях осуществляются лицами, принимающими решения;

средства осуществления процесса в информационных технологиях представляются различными вычислительными комплексами (программными, аппаратными, программно-аппаратными);

информационные технологии обеспечивают высокую степень рас- $\frac{1}{2}$ членения всего процесса обработки данных на этапы, операции, действия;

информационные технологии включают весь набор элементов для  $\equiv$  . достижения поставленной цели;

информационные технологии должны иметь регулярный характер. Кроме того, информационные технологии различаются:

- а) составом и последовательностью операций;
- b) степенью их автоматизации (долей машинного и ручного труда);
- с) надежностью их выполнения.

Свойство надежности в информационных технологиях реализуется качеством выполнения основных операций и наличием разнообразного их контроля.

Организация информационных технологий определяется рядом факторов и критериев:

- объемы информации;
- срочность и точность ее обработки;
- структурные и предметные особенности объекта управления;

 соответствие временным регламентам взаимодействия процессов в предметной области и их элементов.

В числе отличительных особенностей информационных технологий выделим следующие наиболее важные.

1) Информационные технологии позволяют активизировать и эффективно использовать информационные ресурсы общества, которые сегодня являются наиболее важным стратегическим фактором его развития.

Эффективное использование информационных ресурсов (научных знаний, открытий, изобретений, технологий, передового опыта) позволяет получить существенную экономию других видов ресурсов — сырья, энергии, полезных ископаемых, материалов и оборудования, людских ресурсов, социального времени.

2) Информационные технологии позволяют оптимизировать и во многих случаях автоматизировать информационные процессы, которые в последние годы занимают все большее место в жизнедеятельности человеческого общества.

Общеизвестно, что развитие цивилизации происходит в направлении становления информационного общества, в котором объектами и результатами труда большинства занятого населения становятся уже не материальные ценности, а главным образом информация и научные знания.

3) Информационные процессы являются важными элементами других более сложных производственных или же социальных процессов.

Очень часто информационные технологии выступают в качестве компонентов соответствующих производственных или социальных технологий. Характерными примерами могут служить системы автоматизированного проектирования промышленных изделий, гибкие автоматизированные и роботизированные производства, автоматизированные системы управления технологическими процессами и т.п.

4) Информационные технологии на современном этапе играют исключительно важную роль в обеспечении информационного взаимодействия между людьми, а также в системах подготовки и распространения массовой информации.

Характерными примерами здесь могут служить электронная почта, факсимильная передача информации и другие виды телекоммуникационной связи.

5) Информационные технологии занимают сегодня центральное место в процессе интеллектуализации общества, развития его системы образования и культуры.

Использование обучающих информационных технологий оказалось весьма эффективным методом для систем самообразования, продолженного обучения, а также для систем повышения квалификации и переподготовки кадров.

6) Информационные технологии играют в настоящее время ключевую роль также и в процессах получения и накопления новых знаний.

В первую очередь здесь необходимо отметить методы информационного моделирования исследуемых наукой процессов и явлений, позволяющие ученому проводить своего рода «вычислительный эксперимент».

Вторым перспективным направлением представляют собой методы искусственного интеллекта, позволяющие находить решения плохо формализуемых задач, а также задач с неполной информацией и с нечеткими исходными данными.

Третье перспективное направление связано с использованием методов когнитивной компьютерной графики. При помощи этих методов, позволяющих образно представлять различные математические формулы и закономерности, уже удалось доказать несколько весьма сложных теорем в теории чисел. Кроме того, их использование открывает новые возможности для познания человеком самого себя, принципов функционирования своего сознания.

7) Принципиально важное для современного этапа развития общества значение развития информационных технологий заключается в том, что их использование может оказать существенное содействие в решении глобальных проблем человечества.

Методы информационного моделирования глобальных процессов, особенно в сочетании с методами космического информационного мониторинга, могут обеспечить уже сегодня возможность прогнозирования многих кризисных ситуаций в регионах повышенной социальной и политической напряженности, а также в районах экологического бедствия, в местах природных катастроф и крупных технологических аварий, представляющих повышенную опасность для общества.

Из всех видов технологий информационная технология, применяемая в сфере экономики и управления, предъявляет самые высокие требования к «человеческому фактору», оказывая принципиальное влияние на квалификацию работника, содержание его труда, физическую и умственную нагрузку, профессиональные перспективы и уровень социальных отношений.

Таким образом, свойства и особенности информационных технологий в конечном итоге имеют стратегическое значение для развития общества, их необходимо учитывать при проектировании автоматизированных информапионных систем.

#### <span id="page-24-0"></span>1.6 Программно-аппаратная платформа

#### 1.6.1 Платформа, её составляющие, основные характеристики

В соответствии с определением информационных технологий в их основе заложены средства компьютерной техники, реализующие вычислительные процессы в программной среде под управлением соответствующей операционной системы. Разнообразие как технических, так и программных средств привело к использованию понятия «программно-аппаратная платформа» или «платформа ИТ».

Платформа ИТ определяется как комплекс аппаратных (технических) средств, реализованных на соответствующем типе процессора и соответствующей операционной системы.

Программно-аппаратная платформа состоит из взаимосвязанной совокупности следующих основных элементов:

- комплекс технических средств (КТС), на базе которого проектируются ИС;

- базовое программное обеспечение, обеспечивающее интеграцию КТС в программно-технический комплекс, конфигурирование систем и реализующее другие универсальные функции ИС;

- средства автоматизации проектирования, верификации и валидации  $MC$ :

- комплект документации, регламентирующий процесс разработки ИС на базе данной платформы.

Комплекс технических средств (техническая платформа) задает тип оборудования, на котором можно установить программное обеспечение, реализующее заданный набор ИТ. Комплекс технических средств имеет сложструктуру. Основным компонентом является электронная НУЮ вычислительная машина (ЭВМ) — комплекс технических средств, предназначенных для автоматической обработки информации в процессе решения вычислительных и информационных задач, тип которого определяется типом процессора: Macintosh, Atari, Sincler, Intel, J2EE и т.д. Многие современные технические платформы используют дополнительное оборудование. Например, ИТ, реализуемые в сетях, зависят от сетевого оборудования: модемов, адаптеров, каналов связи и т.д. Для использования технологий мультимедиа необходимы приводы DVD, видео-, звуковые карты. Добавочное оборудование также входит в состав технической платформы.

Вычислительные машины могут быть классифицированы по ряду признаков, например: принцип действия; этапы создания и элементная база; назначение; способ организации вычислительного процесса; размер, вычислительная мощность; функциональные возможности; способность к параллельному выполнению программ.

Функциональные возможности компьютеров обусловлены такими важнейшими технико-эксплуатационными характеристиками, как:

- быстродействие, измеряемое усредненным количеством операций, выполняемых машиной за единицу времени;

- разрядность и формы представления чисел, с которыми оперирует компьютер;

- виды, емкость и быстродействие всех запоминающих устройств;

- виды и технико-экономические характеристики внешних устройств хранения, обмена и ввода-вывода информации;

- тип внутримашинного интерфейса, т.е. типы и пропускная способность устройств связи и сопряжения узлов компьютера между собой;

- многопрограммность, т.е. способность компьютера одновременно работать с несколькими пользователями и выполнять одновременно несколько программ;

- типы и технико-эксплуатационные характеристики операционных систем, используемых в машине;

- программная совместимость с другими типами компьютеров, т.е. способность выполнять программы, написанные для других типов компьютеров;

- система и структура машинных команд;

- наличие и функциональные возможности программного обеспечения;

- возможность подключения к каналам связи и вычислительной сети;

- эксплуатационная надежность компьютера и другие параметры и характеристики.

Дадим краткую характеристику основным классам компьютеров, разделенных по критерию «размер и вычислительная мощность».

Большие компьютеры за рубежом называют мэйнфреймами (mainframe). К ним относят, как правило, компьютеры, имеющие производительность не менее 100 MIPS, основную память емкостью от 512 до 10 000 Мбайт, внешнюю память не менее 100 Гбайт, многопользовательский режим работы при одновременном обслуживают от 16 до 1000 пользователей.

Компьютеры класса «mainframe» нашли широкое применение при решении научнотехнических задач, используются в качестве платформы в вычислительных системах с пакетной обработкой информации, в работе с большими базами данных, в управлении вычислительными сетями и их ресурсами, в качестве больших серверов вычислительных сетей. По данным экспертов, на мэйнфреймах находится около 70 % «компьютерной» информации.

Многопользовательские микрокомпьютеры - это мощные микрокомпьютеры, оборудованные несколькими видеотерминалами и работающие в

режиме разделения времени, что позволяет эффективно работать на них сразу нескольким пользователям.

Микрокомпьютеры имеют широкую номенклатуру.

Персональный компьютер (ПК) - однопользовательские микрокомпьютеры, удовлетворяющие требованиям общедоступности и универсальности применения при следующих технико-экономических характеристиках:

- малая стоимость ПК, находящаяся в пределах доступности для индивидуального покупателя;

 $\frac{1}{2}$ автономность эксплуатации без специальных требований к условиям окружающей среды;

дружественность операционной системы и приложений;  $\frac{1}{2}$ 

- гибкость архитектуры, обеспечивающая адаптируемость к разнообразным применениям в сфере управления, науки, образования, в быту;

обусловливающая возможность работы с ней пользователя без специальной профессиональной подготовки;

- высокая надежность работы (более 5000 часов наработки на отказ).

Рабочие станции (work station) представляют собой однопользовательские микрокомпьютеры, часто специализированные для выполнения определенного вида работ, таких как инженерные, издательские и т.д.

**Серверы** (server) – многопользовательские мощные микрокомпьютеры в вычислительных сетях, выделенные для обработки запросов от всех рабочих станций сети.

Сетевые компьютеры (network computer) - упрощенные микрокомпьютеры, обеспечивающие работу в сети и доступ к сетевым ресурсам, часто специализированные на выполнении определенного вида работ, таких как защита сети от несанкционированного доступа, организация просмотра сетевых ресурсов, электронной почты и т.д.

В современных условиях происходит своеобразное разделение труда в среде компьютеров. Решение пользовательских задач, поддержание GUI (graphical user interface), предварительная обработка информации осуществляются с помощью ПК с небольшой мощностью. А поддержание больших БД, сложные расчеты и вычисления реализуются с помощью рабочих станций.

Основным компонентом базового программного обеспечения (программной платформы) является операционная система, обеспечивающая работоспособность прикладного программного обеспечения на том или ином процессоре. Для обеспечения работоспособности добавочного оборудования разрабатываются специальные программные средства (драйверы). Многие из них входят в состав операционных систем.

Средства автоматизации проектирования (Computer-Aided Design — CAD) — комплекс программных, технических, технологических, информационных средств, включающих в себя и проектно-конструкторскую доку-

ментацию, а также персонал системы, предназначенный для автоматизации процессов проектирования, в том числе подготовку проектно-конструкторской документации различных технических объектов. Такие средства широко используются при создании ИС. Технология создания крупных ИС предъявляет особые требования к методикам реализации и программным инструментальным средствам. Реализацию крупных проектов принято разбивать на стадии анализа, проектирования, непосредственного кодирования, тестирования и сопровождения. Известно, что исправление ошибок, допущенных на предыдущей стадии, обходится примерно в 10 раз дороже, чем на текущей, откуда следует, что наиболее критичными являются первые стадии проекта. В связи с этим крайне важно иметь эффективные средства автоматизации ранних этапов реализации проекта.

Крупный проект невозможно реализовать в одиночку. Коллективная работа существенно отличается от индивидуальной, поэтому при реализации крупных проектов необходимо иметь средства координации и управления коллективом разработчиков. Жизненный цикл создания сложной ИС сопоставим с ожидаемым временем ее эксплуатации.

Другими словами, в современных условиях компании перестраивают свои бизнес-процессы примерно один раз в два года, столько же требуется (если работать в традиционной технологии) для создания ИС. Может оказаться, что к моменту сдачи ИС она уже никому не нужна, поскольку компания, ее заказавшая, вынуждена перейти на новую технологию работы. Значит, для создания крупной ИС жизненно необходим инструмент значительно (в несколько раз) уменьшающий время разработки ИС. Вследствие значительного жизненного цикла может оказаться, что в процессе создания системы внешние условия изменились.

Обычно внесение изменений в проект на поздних этапах создания ИС - весьма трудоемкий и дорогостоящий процесс. В связи с этим для успешной реализации крупного проекта необходимо, чтобы инструментальные средства, на которых он реализуется, были достаточно гибкими к изменяющимся требованиям. На современном рынке средств разработки ИС достаточно много систем, в той или иной степени удовлетворяющих перечисленным требованиям, например, технология разработки, основывающаяся на решениях фирм «Logic Works» и «Rational Software», которая является одной из лучших на сегодняшний день по критерию «стоимость эффективность».

Комплект документации включает в себя полное описание программы и необходимый состав сведений для ее распространения (в том числе продажи) и использования. Состав и содержание документации программного обеспечения зависят от характеристик проектирования, разработки и модификации программных средств, а также от требований к их качеству и особенностей технологической среды. В связи с этим необходимый комплект

документов для каждого предприятия или проекта следует выбирать и адаптировать применительно к этим характеристикам. Оцениваемыми показателями являются наличие соответствующих документов и практическое выполнение требований определенного уровня модели зрелости Capability Maturity Model Integrated (CMMI) или адаптированного профиля стандартов на базе ISO 9000:2000, а также созданных на их основе должностных инструкций специалистами предприятия-разработчика.

Ориентировочный комплект основных документов при сертификации состоит из трех групп:

1) базовые нормативные документы систем качества в соответствии с номенклатурой и содержанием профиля стандартов на базе ISO 9000:2000 или модели зрелости СММІ, а также подготовленные разработчиками на их основе программа, руководство и инструкции;

2) исходные документы, характеризующие конкретное предприятие или проект, а также жизненный цикл программного средства, подготавливаемые руководством проекта;

3) отчетные документы испытателей, отражающие результаты проверки (сертификации) программного продукта.

Перечень и приблизительное содержание групп этих документов ориентированы на общий случай проверки их качества, обеспечивающих жизненный цикл крупных программных продуктов. Комплект документов может сокращаться и адаптироваться. Некоторые документы могут объединяться в интегрированные отчеты с четкой ответственностью определенных специалистов за их выполнение.

Классификацию программно-аппаратных платформ можно провести по нескольким признакам (характеристикам). Если в качестве классификационного признака взять используемый сервер баз данных, то можно выделить следующие классы программно-аппаратных платформ. В однопользовательской, или настольной, платформе, не используется сервер базы данных. Такая платформа позволяет работать как одному сотруднику, так и небольшой группе. В корпоративной платформе почти всегда оперируют с одним или несколькими серверами баз данных. Такая платформа предназначена для рабочей группы или компании. Интернет-платформа позволяет применять internet- или intranet-приложения, которые используют Web-сервер.

Рассмотрим основные характеристики, которыми должна обладать платформа:

1) необходимая производительность. В зависимости от задач, стоящих перед организацией, платформа должна обеспечивать необходимую производительность. С ростом организации её информационные потребности могут значительно вырасти, поэтому также необходимо обеспечить возможность роста производительности платформы;

2) высокая надежность и живучесть. Информационные системы, реализуемые на базе платформы, не могут простаивать, так как при этом останавливается работа организации. Поэтому необходимы, с одной стороны, надежность и устойчивость системы к неполадкам, а с другой стороны, возможность устранения неисправности без остановки общей работы;

3) защита от несанкционированного доступа. В большинстве информационных систем хранится конфиденциальная информация, поэтому необходимы средства защиты информации от доступа посторонних лиц.

#### 1.6.2 Операционные системы в обеспечении информационных технологий

Операционная система (ОС) является обязательной частью системного программного обеспечения компьютера. В функции операционной систевходит организация выполнения программ  $\overline{M}$ взаимодействия МЫ пользователя и внешних устройств с компьютером, обеспечение эффективного функционирования ПК в различных режимах.

С технической точки зрения операционная система представляет комплекс программ, обеспечивающий управление ресурсами компьютера, процессами обработки информации, использующими эти ресурсы, и данными.

К программным ресурсам относятся все доступные пользователю программные средства управления вычислительными процессами и данными.

Управление процессами обработки информации заключается в организации и реализации эффективных режимов функционирования компьютера:

однопользовательский и многопользовательский режимы (совместная работа с компьютером одновременно нескольких пользователей через отдельные терминалы);

- однопрограммный (однозадачный) и многопрограммный (многозадачный) режимы работы;

- режим формирования виртуальных машин (каждому пользователю в рамках основной конфигурации компьютера выделяется как бы отдельная машина меньшей производительности, возможно, со своей операционной системой);

- работа в однопроцессорных, многопроцессорных, многомашинных, в том числе и сетевых, вычислительных системах.

Управление данными имеет целью обеспечить идентификацию, организацию и хранение данных, обрабатываемых в компьютере. Организация данных связана с созданием библиотек и баз данных, их актуализацией, обеспечением эффективного доступа к данным и их выборки.

Дружественность операционной системы обеспечивает необходимый сервис пользователю в процессе выполнения прикладных программ, комфортные условия программисту для разработки и отладки программ, а также для хранения, преобразования, отображения и копирования информации.

Отличительными чертами операционной системы Windows NT являются:

встроенная сетевая поддержка, обеспечивающая совместное сетевое  $\equiv$ использование файлов, устройств и объектов;

приоритетная многозадачность, позволяющая приложениям с более  $\equiv$ высоким приоритетом вытеснять менее приоритетные приложения;

наличие достаточно мощных средств защиты программ и файлов различных пользователей от несанкционированного доступа;

наличие многоуровневого доступа к ресурсам с назначением пользователям уровня доступа в соответствии с их компетенцией;

поддержка нескольких файловых систем.  $\equiv$ 

UNIX - представляет собой одну из альтернатив семейству операционных систем Windows. Система UNIX - это не только многозадачная, но и многопользовательская операционная система, которая позволяет нескольким пользователям разделять вычислительные ресурсы одного компьютера. Система обладает простым пользовательским интерфейсом, поскольку она написана на языке высокого уровня, ее легко понимать, изменять, переносить на другие аппаратные платформы. Файловая система UNIX обеспечивает единый интерфейс доступа к данным и к периферийным устройствам.

LUNIX - является полной многозадачной и многопользовательской операционной системой, поддерживающей национальные и стандартные клавиатуры, разные типы файловых систем для хранения данных, обеспечивающая полный набор протоколов ТСР/IР для работы в сети. Система компактна, отличается высоким уровнем надежности.

Таким образом, операционные системы позволяют автоматизировать стандартные процедуры управления аппаратными и программными средствами.

#### Контрольные вопросы к 1 главе

- Что такое платформа ИТ?  $1.$
- $2.$ Что понимается под технологическим процессом (цепочкой)?
- Что такое технология? 3.
- 4. Какова цель применения информационной технологии?
- 5. Какова основная роль ИТ в развитии экономики?
- Что такое информатизация общества? 6.
- 7. Что произвело вторую информационную революцию в обществе?
- 8. Что произвело первую информационную революцию?
- 9. Что включает информационная технология решения экономических залач?

10. Что такое информационная технология?

11. Что относят к средствам проектирования ИС?

12. Что определяет прикладное программное обеспечение?

13. Для чего используются системы программирования?

14. Что входит в состав общего программного обеспечения?

15. Что понимается под информационными ресурсами?

16. Что обеспечивает дружественность операционной системы?

17. Что является отличительными чертами операционной системы Windows NT?

18. Какова цель управления данными?

19. Что представляют собой серверы (server)?

20. Что представляет собой операционная система с технической точки зрения?

21. Что относится к программным ресурсам?

22. В чем заключается управление процессами обработки информации?

23. К какому виду программного обеспечения компьютера относится операционная система?

24. Что входит в функции операционной системы?

25. Что представляют собой рабочие станции?

#### <span id="page-32-0"></span>2 КЛАССИФИКАЦИЯ ИНФОРМАЦИОННЫХ ТЕХНОЛОГИЙ

#### <span id="page-32-1"></span>2.1 Классификация информационных технологий

#### 2.1.1 ИТ по классам реализуемых технологических операций [

По классам реализуемых технологических операций ИТ рассматриваются в программном аспекте и включают: текстовую обработку, электронные таблицы, автоматизированные банки данных, обработку графической и звуковой информации, мультимедийные и другие системы (рис. 2.1).

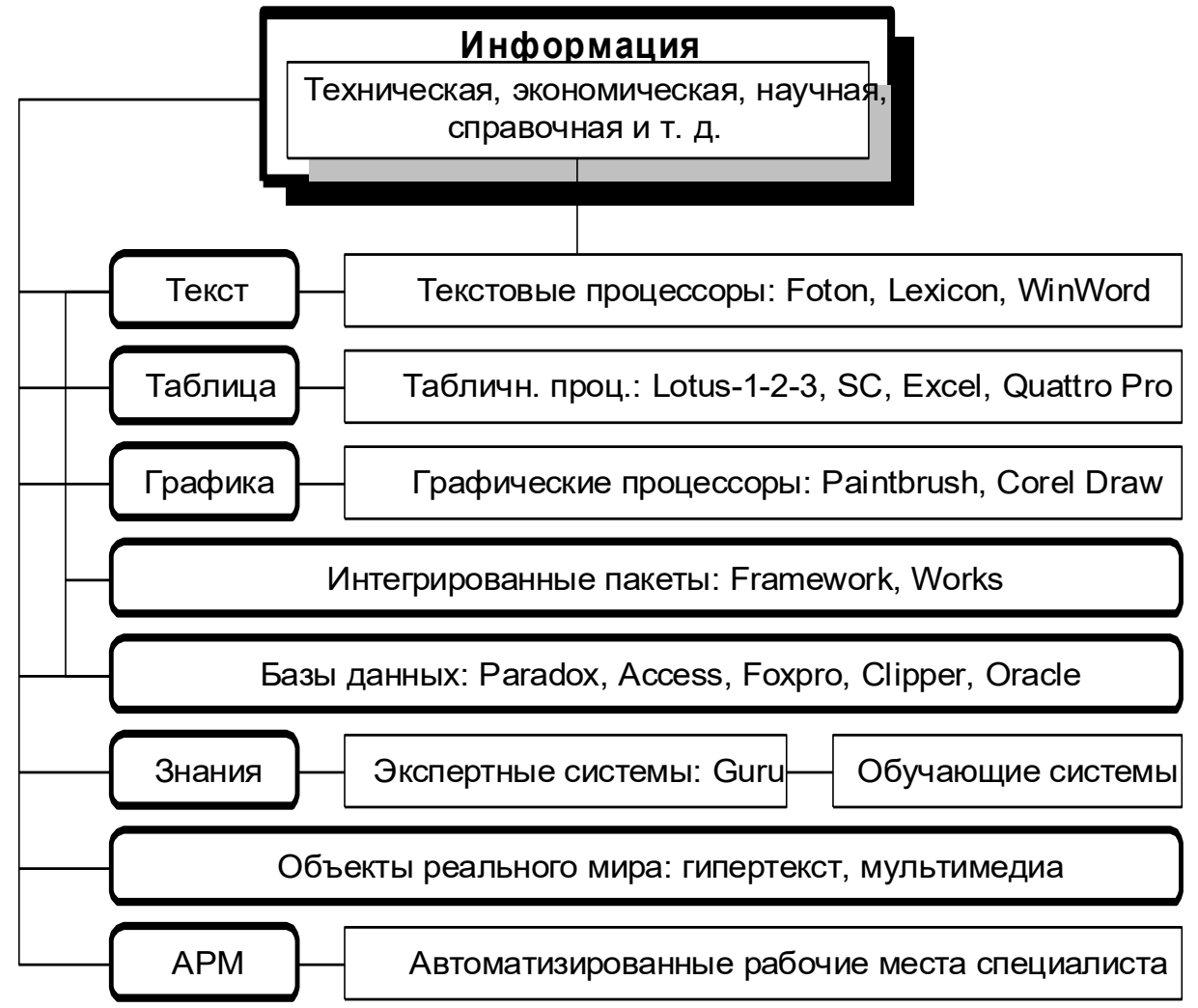

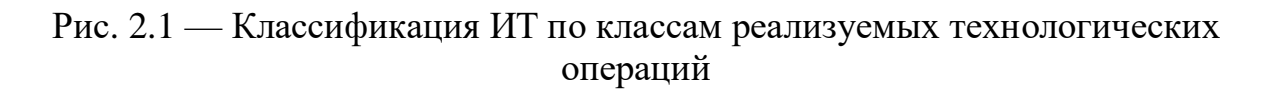

Такая классификация в известной степени условна, т.к. большинство этих ИТ поддерживают и другие виды информации.

Например, табличные процессоры (MS Excel) обрабатывают не только цифровую (числовую) информацию, но и текстовую и обладают графическими возможностями.

Перспективным направлением развития компьютерной технологии является создание программных средств для вывода высококачественного звука и видеоизображения. Технология формирования видеоизображения получила название компьютерной графики.

Компьютерная графика — это создание, хранение и обработка моделей объектов и их изображений с помощью ПК. Эта технология проникла в область экономического анализа, моделирования различного рода конструкций, она незаменима в производстве, проникает в рекламную деятельность, делает занимательным досуг. Формируемые и обрабатываемые с помощью цифрового процессора изображения могут быть демонстрационными и анимационными. К первой группе, как правило, относят коммерческую (деловую) и иллюстративную графику, ко второй — инженерную и научную, а также связанную с рекламой, искусством, играми, когда выводятся не только одиночные изображения, но и последовательность кадров в виде фильма (интерактивный вариант).

Программно-техническая организация обмена с компьютером текстовой, графической, аудио- и видеоинформацией получила название мультимедиа-технологии.

Такую технологию реализуют специальные программные средства, имеющие встроенную поддержку мультимедиа и позволяющие использовать ее в профессиональной деятельности, учебно-образовательных, научнопопулярных и игровых областях.

#### 2.1.2 ИТ обработки данных при решении функциональных задач пользователей

Предметная технология. Технология, как некоторый процесс, присутствует в любой предметной области (складские операции, операции в кадровой службе, операции в налогообложении и т.д.).

Так, например, технология выдачи кредита банком может иметь свои особенности в зависимости от вида кредита, вида залога и др. В ходе выполнения этих технологических процессов сотрудник банка обрабатывает соответствующую информацию.

При решении традиционных экономических и управленческих задач (например, технология бухгалтерского учета) используется предметная технология, которая представляет собой последовательность технологических этапов по модификации первичной информации в результатную.

Например, факт поступления материалов на склад отражается такой последовательностью процедур:

- запись бухгалтерской проводки;  $\equiv$
- изменение счета на уровне аналитического учета;  $\equiv$
- изменение счета на синтетическом уровне;
- изменение содержания журнала-ордера, Главной книги и баланса.  $\equiv$  .

Предметная информационная технология представляет собой последовательность процедур (действий), выполняемых с целью обработки информации традиционным способом, в большей степени без привлечения вычислительной техники.

Экономисты в своей работе используют и другие виды технологий: обеспечивающую и функциональную.

Обеспечивающая ИТ — стандартные, общеупотребительные инструментарии в виде текстовых и табличных процессоров, СУБД, экспертные системы, которые могут использоваться как инструментарий в конкретных предметных областях для решения различных задач.

Информационные технологии обеспечивающего типа могут быть классифицированы относительно классов задач, на которые они ориентированы, они базируются на совершенно разных платформах, что обусловлено различием видов компьютеров и программных сред.

При объединении обеспечивающих информационных технологий на основе предметной технологии возникает проблема системной интеграции, которая заключается в необходимости приведения различных информационных технологий к единому стандартному интерфейсу.

Функциональная ИТ представляет собой модификацию обеспечивающей ИТ для выполнения конкретной предметной технологии.

Например, работа сотрудника кредитного отдела банка с использованием ЭВМ обязательно предполагает применение совокупности банковских технологий оценки кредитоспособности ссудозаемщика, формирования кредитного договора и срочных обязательств, расчета графика платежей и других технологий, реализованных в какой-либо ИТ: СУБД, электронной таблице, текстовом процессоре и т.д.

Предметная информационная технология и функциональная информационная технология влияют друг на друга. Так, например, наличие пластиковых карточек как носителя финансовой информации принципиально меняет предметную информационную технологию, предоставляя такие возможности, которые без этого носителя просто отсутствовали.

Предметные технологии, наполняя специфическим содержанием функциональные информационные технологии, акцентируют их на конкретные функции. Такие технологии могут носить типовой характер или уникальный, что зависит от степени унификации технологии выполнения этих функций.

Наложение функциональных информационных технологий на управленческую структуру позволяет создать распределенную систему решения предметных задач.

Распределенность информационных процессов реализуется с помощью технических средств (компьютеры участников функциональной информационной технологии при сетевом обмене данными) и программных средств.

Распределенные функциональные ИТ находят широкое применение в практике коллективной работы (системы автоматизированного проектирования, автоматизированные банковские системы, информационные системы управления на предприятиях и т.д.).

Объектно-ориентированная ИТ основана на выявлении и установлении взаимодействия множества объектов и используется чаще всего при сопроектирования компьютерных систем стадии здании на  $\boldsymbol{M}$ программирования.

Объектно-ориентированный подход использует объектную декомпозицию, при которой статическая структура системы описывается в терминах объектов и связей между ними, а поведение системы описывается в терминах обмена сообщениями между объектами.

Объект - это предмет, событие, явление, которые выполняют определенные функции и являются источником или потребителем информации. Объект системы обладает собственным поведением, моделирует поведение объекта реального мира. В качестве объектов могут выступать, например, документы, файлы, программы, клиенты, таблицы, базы данных, пользователи и т.д. Все объекты наделены определенными свойствами, которые в совокупности выделяют объект из множества других объектов.

Например, объект можно представить перечислением присущих ему свойств:

ОБЪЕКТ 1 (свойство 1, свойство 2,...., свойство n).

Свойства объектов различных классов могут пересекаться, т.е. возможны объекты, обладающие одинаковыми свойствами:

ОБЪЕКТ 2 (... свойство n, свойство s,... свойство m,...)

ОБЪЕКТ 3 (... свойство n,.., свойство r,...).

Одним из свойств объекта являются метод его обработки.

Метод — программа действий над объектом или его свойствами. Метод реализуется с помощью программного кода, связанного с определенным объектом; осуществляет преобразование свойств, изменяет поведение объек-Ta.

Объект может обладать набором заранее определенных встроенных методов обработки, либо созданных пользователем или заимствованных в стандартных библиотеках, которые выполняются при наступлении заранее определенных событий, например, однократное нажатие левой кнопки мыши, вход в поле ввода, выход из поля ввода, нажатие определенной клавиши.

По мере развития систем обработки данных создаются стандартные библиотеки методов, в состав которых включаются типизированные методы
обработки объектов определенного класса, которые можно заимствовать для различных объектов.

Объектно-ориентированный подход является удобным средством моделирования предметной области. Для различных методик объектноориентированного подхода характерны следующие черты:

- объект описывается как модель некоторой сущности реального мира;

- объекты, для которых определены места хранения, рассматриваются во взаимосвязи, и применительно к ним создаются программные модули системы.

объектно-ориентированных технологий Использование позволяет иметь более эффективные решения в системах организационного управления. Объектно-ориентированные технологии реализуются на основе специальных унифицированных языков моделирования UML (Unified Modeling Language).

# 2.1.3 ИТ по типу пользовательского интерфейса

По типу пользовательского интерфейса можно рассматривать ИТ с точки зрения возможностей доступа пользователя к информационным и вычислительным ресурсам. Технология общения с компьютером зависит от интерфейса. Современные операционные системы поддерживают командный, WIMP-, SILK-интерфейсы (рис. 2.2).

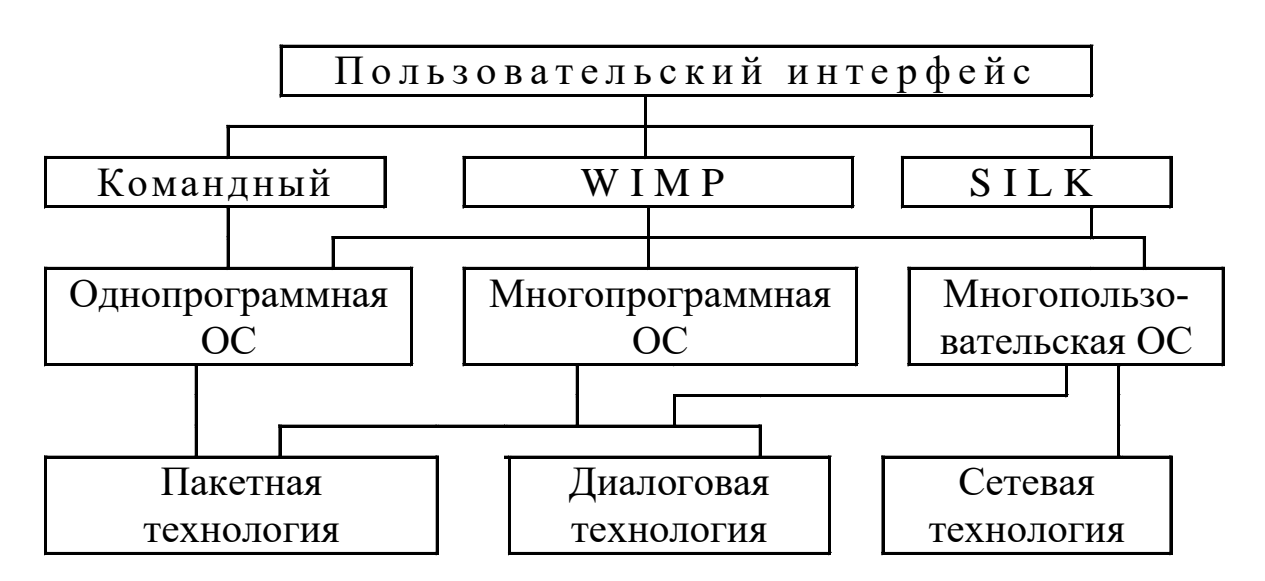

Рис. 2.2 — Классификация ИТ по типу пользовательского интерфейса

Прикладной интерфейс связан с реализацией функциональных ИТ и создается при проектировании ЭИС разработчиком.

Системный (пользовательский) интерфейс реализуется операционной системой или ее надстройкой и представляет собой набор команд для связи пользователя с компьютером.

Системный интерфейс в настоящее время существует трех типов: командный, WIMP и SILK.

Командный интерфейс обеспечивает выдачу на экран системного приглашения для ввода команды. Например, в MS-DOS это приглашение выглядит как  $C$ :/ >, в Unix — \$.

Некогда ранее распространенный командный интерфейс имеет ряд существенных недостатков с точки зрения пользователя: многочисленность команд, отсутствие стандарта для приложений и т.д. Все это что ограничивает круг его применения.

Для преодоления недостатков были предприняты попытки упрощения командного интерфейса. Так появились специальные программные оболочки, облегчающие общение пользователя с операционной системой (программа Norton Commander и др.).

Настоящим же решением проблемы стало создание и внедрение графической оболочки для операционной системы.

**WIMP-интерфейс** является графическим и расшифровывается как Windows (окно), Image (образ), Menu (меню), Pointer (указатель). На экране терминала высвечивается окно, содержащее образы программ и меню действий. Для выбора одного из них используется указатель.

В настоящее время практически все распространенные операционные системы предоставляют для своей работы графический интерфейс WIMP, использующий указательное устройство (например, «мышь»), выбор команд из меню, предоставление программам отдельных окон, использование для обозначения программ образов в виде пиктограмм.

Удобство интерфейса и богатство возможностей делают Windows оптимальной системой для повседневной работы. Приложения, написанные под Windows, используют тот же интерфейс, поэтому его единообразие сводит к минимуму процесс обучения работе с любым приложением Windows.

SILK-интерфейс означает Speech (речь), Image (образ), Language (язык), Knowledge (знание). При использовании SILK-интерфейса на экране по речевой команде происходит выбор конкретных действий по смысловым семантическим связям.

Решается вопрос о создании общественного интерфейса (social interface). Предполагается, что при использовании общественного интерфейса не нужно будет разбираться в меню. Экранные образы однозначно укажут дальнейший путь перемещения от одних поисковых образов к другим по смысловым семантическим связям.

Операционные системы делятся на однопрограммные (MS-DOS, SCP), многопрограммные (UNIX, Windows, и т.д.) и многопользовательские (через сетевые технологии).

Однопрограммные системы реализуют пакетные или диалоговые технологии, многопрограммные системы совмещают указанные режимы и обеспечивают пакетную и диалоговую технологии обработки данных.

Многопользовательские системы отвечают требованиям пользователей различных категорий (неквалифицированных пользователей, прикладных и системных программистов) и профессий. Они обеспечивают пакетные и диалоговые технологии для общения в сети на рабочем месте.

# 2.1.4 ИТ по режимам работы обработки данных

Пакетный режим исключает возможность пользователя влиять на обработку информации, пока она производится в автоматическом режиме. Пакетный режим был наиболее распространен в практике централизованного решения экономических задач, когда большой удельный вес занимали задачи отчетности о производственно-хозяйственной деятельности экономических объектов разного уровня управления.

Организация вычислительного процесса при пакетном режиме строилась без доступа пользователя к ЭВМ. Его функции ограничивались подготовкой исходных данных по комплексу информационно-взаимосвязанных задач и передачей их в центр обработки, где формировался пакет, включающий задание для ЭВМ на обработку, программы, исходные, нормативнорасценочные и справочные данные.

Пакет вводился в ЭВМ и реализовывался в автоматическом режиме без участия пользователя и оператора, что позволяло минимизировать время выполнения заданного набора задач. При этом работа ЭВМ могла проходить в однопрограммном или многопрограммном режиме, и при этом обеспечивалась параллельная работа основных устройств машины.

Экономические задачи, например, статистическая отчетность, решались в пакетном режиме и характеризовались следующими свойствами:

1) алгоритм решения задачи формализован, процесс ее решения не требует вмешательства человека;

2) имеется большой объем входных и выходных данных, значительная часть которых хранится на магнитных носителях.

В настоящее время пакетный режим используется в электронной почте.

Режим реального времени - это технология, которая обеспечивает такую реакцию управления объектом, которая соответствует динамике его производственных процессов.

В системах реального времени обработка данных по одному сообщению (запросу) завершается до появления другого. Этот режим применяется для объектов с динамическими процессами.

Например, обслуживание клиентов в банке по любому набору услуг должно учитывать допустимое время ожидания клиента, одновременное обслуживание нескольких клиентов и укладываться в заданный интервал времени (время реакции системы).

Режим разделения времени - технология, которая предусматривает чередование во времени процессов решения разных задач на одном компьюrepe.

В режиме разделения времени для оптимального использования ресурсы компьютера (системы) предоставляются сразу группе пользователей (или их программам) циклично, на короткие интервалы времени.

Выполнение заданий (задач) происходит так быстро, что пользователю кажется, что он один работает с системой.

В режиме разделения времени могут быть разные приоритеты. Одновременное использование ресурсов системы группой пользователей дает возможность максимальной загрузки компьютеров и устройств, их наиболее эффективного использования.

Интерактивный режим может носить характер запроса или диалога с ЭВМ. Запросный режим необходим пользователям для взаимодействия с системой через значительное число абонентских терминальных устройств, в том числе удаленных на значительное расстояние от центра обработки.

Обе разновидности интерактивного режима (запросный, диалоговый) основываются на работе ЭВМ в режимах реального времени и телеобработки, которые являются дальнейшим развитием режима разделения времени. Поэтому обязательными условиями функционирования системы в этих режимах являются, во-первых, постоянное хранение в запоминающих устройствах ЭВМ необходимой информации и программ и лишь в минимальном объеме поступление исходной информации от абонентов и, во-вторых, наличие у абонентов соответствующих средств связи с ЭВМ для обращения к ней в любой момент времени.

Запросный режим реализуется пользователем на ЭВМ, даже удаленных на значительное расстояние от центра обработки. ЭВМ реализует систему массового обслуживания (ИС резервирования билетов на транспорте, мест в гостинице, справочных сведений в аптеках, телефонных абонентов и т.д.). Инициатива диалога принадлежит только пользователю.

Диалоговый режим обработки данных, являясь развитием пакетной технологии, позволяет пользователю взаимодействовать с ЭИС в режиме реального времени, предполагает отсутствие жестко закрепленной последовательности операций обработки данных и непосредственное участие пользователя при вводе данных и управлении процессом обработки. Диалоговая технология означает обмен сообщениями между пользователем и системой в реальном времени, т.е. в темпе реакции пользователя, или в режиме разделения времени, когда процессорное время предоставляется различным пользователям (задачам) последовательными квантами. Размер кванта невелик, и у пользователя создается иллюзия непрерывной работы на ЭВМ. Суть диалогового режима состоит в том, что операционная система находится в ожидании команды пользователя и, получив её, приступает к исполнению, а исполнив, возвращает отклик и ждет очередной команды.

При этом ЭВМ сама может инициировать диалог, сообщая пользователю последовательность шагов (представление меню) для получения искомого результата. Наиболее характерный пример диалога - взаимодействие с базой ланных.

Интерфейс сетевой ИТ предоставляет пользователю средства теледоступа к территориально распределенным информационным и вычислительным ресурсам благодаря развитым средствам связи, что делает такие ИТ широко используемыми и многофункциональными.

Сетевой режим определяется необходимостью быстрой передачи информации и оперативного взаимодействия пользователей. Любая сеть характеризуется множеством связанных друг с другом систем, узлов, элементов.

Первоначально сетевой режим возник для передачи данных. Затем он стал использоваться как эффективное средство распределенной обработки данных. Особенности сетевого режима связаны с архитектурой сети. Сетевые режимы организации информационных технологий позволяют объединять, гибко и эффективно использовать все компоненты технологий и виды ресурсов: аппаратные, программные, информационные и др.

Новейшие информационные технологии представляют собой продукт интеграции различных ИТ. Поэтому их платформа зависит от структурных частей: типа процессора и работающей на нем операционной системы, типа дополнительного оборудования ИТ и поддерживающего его оборудования программных средств.

### 2.1.5 Другие виды классификаций ИТ

По способу реализации ИТ (рис. 2.3) в ЭИС выделяют традиционно сложившиеся и новые информационные технологии.

Если традиционные ИТ прежде всего существовали в условиях централизованной обработки данных, до массового использования ЭВМ были ориентированы главным образом на снижение трудоемкости при формировании регулярной отчетности, то новые информационные технологии связаны с информационным обеспечением процесса управления в режиме реального времени.

Новая информационная технология - это технология, которая основывается на применении компьютеров, активном участии пользователей (непрофессионалов в области программирования) в информационном процессе, высоком уровне дружественного пользовательского интерфейса, широком исполь-зовании пакетов прикладных программ общего и проблемного назначения, доступе пользователя к удаленным БД и программам благодаря вычислительным сетям ПК.

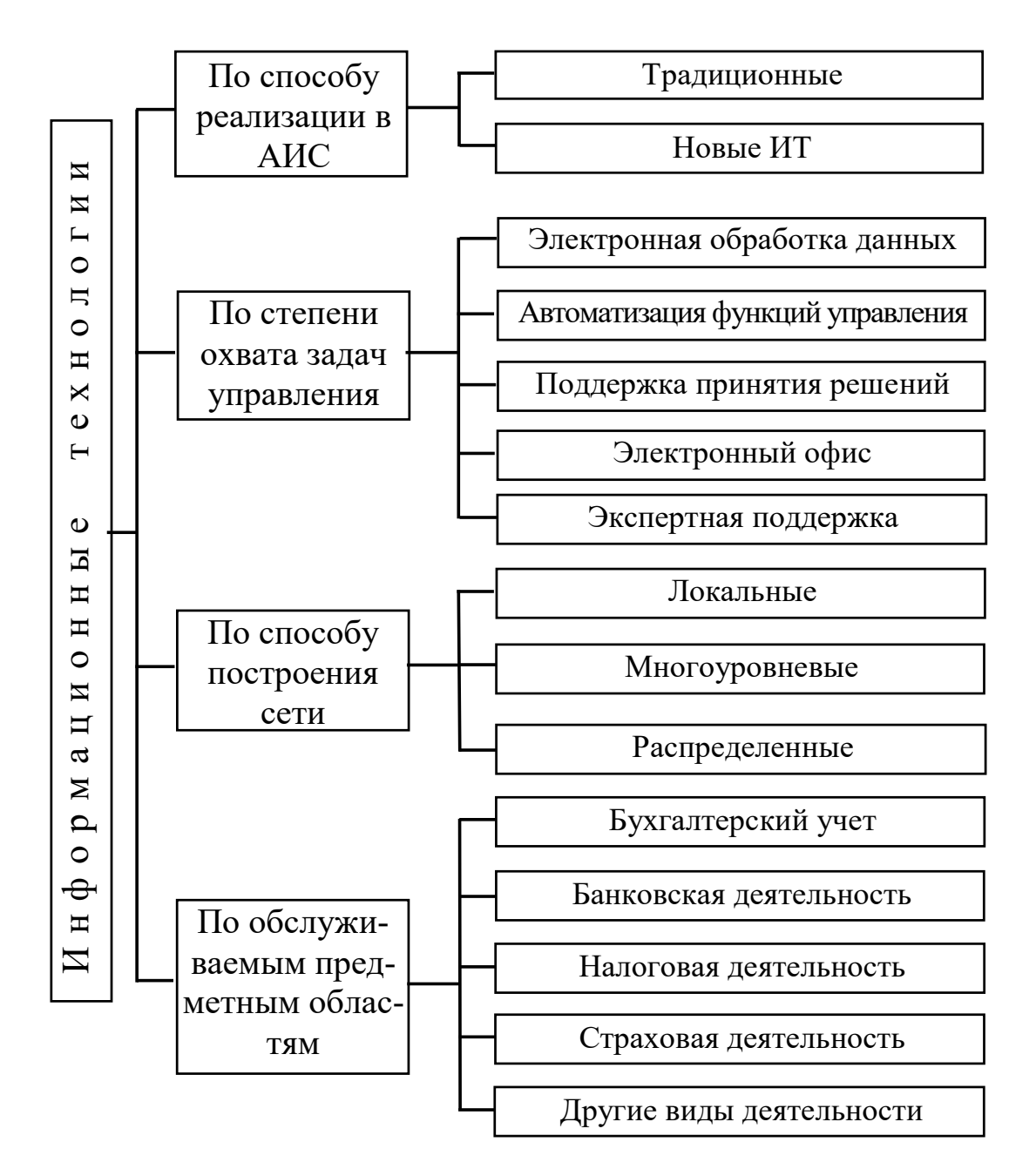

Рис. 2.3 — Классификация информационных технологий

По степени охвата ИТ задач управления выделяют электронную обработку данных, когда с использованием ПК без пересмотра методологии и организации процессов управления ведется обработка данных с решением отдельных экономических задач, и автоматизацию управленческой деятельности. Во втором случае вычислительные средства, включая суперЭВМ и ПК, используются для комплексного решения функциональных задач, формирования регулярной отчетности и работы в информационно-справочном режиме для подготовки управленческих решений.

К этой же группе могут быть отнесены ИТ поддержки принятия решепредусматривают широкое использование ний, которые экономикоматематических методов, моделей и ППП для аналитической работы и формирования прогнозов, составления бизнес-планов, обоснованных оценок и выводов по изучаемым процессам, явлениям производственно-хозяйственной практики. К названной группе относятся и широко внедряемые в настоящее время ИТ, получившие название электронного офиса и экспертной поддержки решений. Эти два варианта ИТ ориентированы на использование последних достижений в области интеграции новейших подходов к автоматизации работы специалистов и руководителей, создание для них наиболее благоприятных условий выполнения профессиональных функций, качественного и своевременного информационного обслуживания за счет полного автоматизированного набора управленческих процедур, реализуемых в условиях конкретного рабочего места и офиса в целом.

Электронный офис предусматривает наличие интегрированных пакетов прикладных программ, включающих специализированные программы и информационные технологии, которые обеспечивают комплексную реализацию задач предметной области. В настоящее время все большее распространение приобретают электронные офисы, оборудование и сотрудники которых могут находиться в разных помещениях. Необходимость работы с документами, материалами, базами данных конкретной организации или учреждения в домашних условиях, в гостинице, транспортных средствах привела к появлению ИТ виртуальных офисов. Такие ИТ основываются на работе локальной сети, соединенной с территориальной или глобальной сетью. Благодаря этому абонентские системы сотрудников учреждения независимо от того, где они находятся, оказываются включенными в общую для них сеть.

В настоящее время наблюдается тенденция к объединению различных типов информационных технологий в единый компьютерно-технологический комплекс, который носит название интегрированного и подразумевает выполнение некоторого комплекса процедур преобразования информации.

#### $2.2$ Основные преобразования информации, процедуры составляющие ИТ решения экономических задач

Решение, например, экономических и управленческих задач тесно связано с выполнением ряда операций по сбору необходимой для решения этих задач информации, переработке ее по некоторому алгоритму и выдаче пользователю в удобной форме.

Принятие оптимального решения осуществляется экономистом на основе тщательного анализа результативной информации, полученной с помощью ЭВМ в процессе диалога.

Информационная технология решения экономических задач включает следующие важнейшие процедуры, которые могут быть сгруппированы по функционально-временным стадиям:

- $\overline{\phantom{0}}$ сбор и регистрация информации;
- $\frac{1}{2}$ передача ее к месту обработки;
- машинное кодирование данных;  $\frac{1}{2}$
- хранение и поиск;  $\overline{\phantom{0}}$
- вычислительная обработка;  $\frac{1}{2}$
- тиражирование информации;
- принятие решений и выработка управляющих воздействий.

Как правило, экономическая информация подвергается всем процедурам преобразования, но в ряде случаев некоторые процедуры могут отсутствовать. Последовательность их выполнения также бывает различной, при этом некоторые процедуры могут повторяться. Состав процедур преобразования и особенности их выполнения во многом зависят от экономического объекта, ведущего автоматизированную обработку информации. Рассмотрим особенности выполнения основных процедур преобразования информации.

Сбор и регистрация информации происходят по-разному в различных экономических объектах. Наиболее сложна эта процедура в автоматизированных управленческих процессах промышленных предприятий, фирм и т.п., где производятся сбор и регистрация первичной учетной информации, отражающей производственно-хозяйственную деятельность объекта.

Особое значение при этом придается достоверности, полноте и своевременности первичной информации. На предприятии сбор и регистрация информации происходят при выполнении различных хозяйственных операций (прием готовой продукции, получение и отпуск материалов и т.п.). Сначала информацию собирают, затем ее фиксируют. Учетные данные могут возникать на рабочих местах в результате подсчета количества обработанных деталей, прошедших сборку узлов, изделий, выявления брака и т.д.

Для сбора фактической информации производятся измерение, подсчет, взвешивание материальных объектов, получение временных и количественных характеристик работы отдельных исполнителей.

Сбор информации, как правило, сопровождается ее регистрацией, т.е. фиксацией информации на материальном носителе (документе или машинном носителе). Запись в первичные документы в основном осуществляется вручную, поэтому процедуры сбора и регистрации остаются пока наиболее трудоемкими. В условиях автоматизации управления предприятием особое

внимание придается использованию технических средств сбора и регистрации информации, совмещающих операции количественного измерения, регистрации, накопления и передачу информации по каналам связи в ЭВМ с целью формирования первичного документа.

Необходимость передачи экономической информации для различных экономических объектов обосновывается по-разному. Так, в автоматизированной системе управления предприятием она вызвана тем, что сбор и регистрация информации нередко территориально отделены от ее обработки. Процедуры сбора и регистрации информации, как правило, осуществляются на рабочих местах, а обработка — в вычислительном центре.

**Передача информации** осуществляется различными способами: с помощью курьера, пересылка по почте, доставка транспортными средствами, дистанционная передача по каналам связи. Дистанционная передача по каналам связи сокращает время передачи данных. Для ее осуществления необходимы специальные технические средства сбора и регистрации информации.

Дистанционно может передаваться как первичная информация с мест ее возникновения, так и результатная в обратном направлении. В этом случае результатная информация отражается на различных устройствах: дисплеях, табло, печатающих устройствах. Поступление информации по каналам связи в центр обработки в основном осуществляется двумя способами: на машинном носителе или непосредственно в ЭВМ при помощи специальных программных и аппаратных средств.

Дистанционная передача постоянно развивается и совершенствуется. Особое значение этот способ передачи информации имеет в многоуровневых межотраслевых системах, где применение дистанционной передачи значительно ускоряет прохождение информации с одного уровня управления на другой и сокращает общее время обработки данных.

**Машинное кодирование** — процедура машинного представления (записи) информации на машинных носителях в кодах, принятых в ЭВМ. Такое кодирование информации производится путем переноса данных первичных документов на магнитные диски, информация с которых затем вводится в ЭВМ для обработки.

Запись информации на машинные носители — трудоемкая операция, в процессе которой возникает наибольшее количество ошибок. Поэтому необходимы операции контроля при вводе данных.

Подготовленные и проконтролированные машинные носители хранятся в соответствующем подразделении центра обработки, где ведётся их учет, комплектация, а также выдача для обработки и решения задач на ЭВМ.

**Хранение и накопление экономической информации** вызвано многократным ее использованием, применением постоянной информации, необходимостью комплектации первичных данных до их обработки.

Хранение информации осуществляется на машинных носителях в виде информационных массивов, где данные располагаются по установленному в процессе проектирования группировочному признаку.

Поиск данных — это выборка необходимых данных из хранимой информации, включая поиск информации, подлежащей корректировке или замене. Процедура поиска информации выполняется на основе составленного запроса на требуемую информацию.

Обработка экономической информации на ЭВМ производится, как правило, централизованно, в местах возникновения первичной информации, где организуются автоматизированные рабочие места специалистов той или иной управленческой службы (отдела материально-технического снабжения и сбыта, отдела главного технолога, бухгалтерии, планового отдела и т.п.). Автоматизированное рабочее место (APM) специалиста включает персональный компьютер, работающий автономно или в вычислительной сети, набор программных средств и информационных массивов для решения функциональных залач.

В начале обработки на компьютере загружаются необходимые программы и различные информационные массивы (условно-постоянные, переменные, справочные), каждый **ИЗ** которых сначала, как правило, обрабатывается для получения каких-либо результатных показателей, а затем массивы объединяются для получения сводных показателей.

При обработке экономической информации на ЭВМ выполняются арифметические и логические операции. Арифметические операции обработки данных в ЭВМ включают все виды математических действий, предусмотренных программой. Логические операции обеспечивают соответствующее упорядочение данных в массивах (первичных, промежуточных, постоянных, переменных), подлежащих дальнейшей арифметической обработке. Значительное место в логических операциях занимают упорядочение, распределение, подбор, выборка и объединение.

В ходе решения задач на ЭВМ формируются результатные сводки, которые затем и печатаются. Печать сводок может сопровождаться процедурой тиражирования, если документ с результатной информацией необходимо предоставить нескольким пользователям.

Принятие решения в автоматизированной системе организационного управления, как правило, осуществляется специалистом без применения компьютера, но на основе тщательного анализа результатной информации и критериев эффективности применения ИТ.

 $2.3$ Критерии эффективности применения информационных технологий

Эффективность — это одна из возможных характеристик качества системы, а именно ее характеристика с точки зрения соотношения затрат и результатов функционирования системы.

Под эффективностью информационных технологий понимают меру соотношения затрат и результатов применения информационных технологий.

В качестве основных показателей эффективности часто рассматривают показатели экономической эффективности: экономический эффект, коэффициент экономической эффективности капитальных вложений, срок окупаемости капитальных вложений и т.д.

Экономический эффект - результат внедрения какого-либо мероприятия, выраженный в стоимостной форме, в виде экономии от его осуществления.

Так, для организаций, использующих информационные технологии, основными источниками экономии являются:

улучшение показателей их основной деятельности, происходящее в результате использования информационных технологий;

сокращение сроков освоения новых информационных технологий за счет их лучших эргономических характеристик;

сокращение расхода машинного времени и других ресурсов на отладку и сдачу задач в эксплуатацию при внедрении нового инструментария информационных технологий;

повышение технического уровня, качества и объемов информаци- $\equiv$   $\equiv$ онно-вычислительных работ;

увеличение объемов и сокращение сроков переработки информации;

- повышение коэффициента использования вычислительных ресурсов, средств подготовки и передачи информации;

- уменьшение численности персонала, занятого обслуживанием программных средств, автоматизированных систем, систем обработки информации, переработкой и получением информации;

снижение трудоемкости работ программистов при программирова- $\overline{\phantom{0}}$ нии прикладных задач с использованием новых ИТ;

снижение затрат на эксплуатационные материалы.

Коэффициент экономической эффективности капитальных вложений показывает величину годового прироста прибыли, образующуюся в результате производства или эксплуатации информационных технологий, на один рубль единовременных капитальных вложений.

**Срок окупаемости** (величина, обратная коэффициенту эффективности) — показатель эффективности использования капиталовложений представляет собой период времени, в течение которого произведенные затраты на информационные технологии окупаются полученным эффектом.

**Предварительный экономический эффект** рассчитывается до выполнения разработки информационных технологий на основе данных технических предложений и прогноза использования.

Предварительный эффект является элементом технико-экономического обоснования разработки информационных технологий и используется при планировании разработки и их внедрения.

**Потенциальный экономический эффект** рассчитывается по окончании разработки на основе достигнутых технико-экономических характеристик и прогнозных данных о максимальных объемах использования информационных технологий.

Потенциальный эффект используется при оценке деятельности организации разработчиков информационных технологий.

**Гарантированный экономический эффект** рассчитывается в виде гарантированного экономического эффекта для конкретного объекта внедрения и общего гарантированного внедрения по ряду объектов.

Гарантированный экономический эффект для конкретного объекта внедрения рассчитывается после окончания разработки для одного внедрения на основе данных о гарантированном разработчиком удельном эффекте от применения ИТ и гарантированных пользователем сроках и годовом объеме использования информационных технологий.

**Фактический экономический эффект** рассчитывается на основе данных учета и сопоставления затрат и результатов при конкретных применениях информационных технологий.

Фактический эффект используется для оценки деятельности организаций, разрабатывающих, внедряющих и использующих информационные технологии, для определения размеров отчислений в фонды экономического стимулирования, а также для анализа эффективности функционирования ИТ и выработки технических предложений по совершенствованию информационных технологий и условий их применения.

Показатели экономической эффективности информационных технологий определяются на основе:

1) экономической оценки результатов влияния информационных технологий на конечный результат их использования;

2) экономической оценки результатов влияния на технологические процессы подготовки, передачи, переработки данных в вычислительных системах;

3) экономической оценки результатов влияния информационных технологий на технологический процесс создания новых видов информационных технологий.

## *Контрольные вопросы ко 2 главе*

- 1. Что обеспечивает командный интерфейс?
- 2. На основе чего рассчитывается фактический экономический эффект?
- 3. Что такое процедура машинное кодирование?
- 4. Что позволяет пользователю диалоговый режим обработки данных?
- 5. Что означает SILK-интерфейс?
- 6. Что представляет собой предметная технология?
- 7. Что такое обеспечивающая ИТ?
- 8. Где находят применение распределенные функциональные ИТ?
- 9. Что означает WIMP-интерфейс?
- 10.Что представляет собой режим реального времени?
- 11.Что представляет собой режим разделения времени?
- 12.Как реализуется пользователем запросный режим?
- 13.Что предоставляет пользователю сетевая ИТ?
- 14.Что представляет собой новая информационная технология?
- 15.Что такое экономический эффект?

16.На основе чего определяются показатели экономической эффективности информационных технологий?

17. На основе чего рассчитывается фактический экономический эффект?

18.В виде чего рассчитывается гарантированный экономический эффект?

19.Когда рассчитывается потенциальный экономический эффект?

20.Когда рассчитывается предварительный экономический эффект?

21.Кто осуществляет принятие решения в автоматизированной системе организационного управления?

- 22. Чем, как правило, сопровождается сбор информации?
- 23. Какими способами осуществляется передача информации*?*
- 24. Чем вызвано хранение и накопление экономической информации*?*

25.Как производится обработка экономической информации на ЭВМ?

### **ИНФОРМАЦИОННЫЕ** ТЕХНОЛОГИИ КОНЕЧНОГО  $\mathbf{3}$ **ПОЛЬЗОВАТЕЛЯ**

## 3.1 Стандарты пользовательского интерфейса ИТ и его виды

### 3.1.1 Общие понятия пользовательского интерфейса

В условиях использования компьютерных информационных технологий актуальны вопросы организации взаимодействия человека с техническими и программными средствами.

Такое взаимодействие обеспечивает пользовательский интерфейс это методы и средства взаимодействия человека с аппаратными и программными средствами компьютера.

Более упрощенно, пользовательский интерфейс — это набор приемов взаимодействия пользователя с приложением компьютера.

Компания Microsoft впервые предложила единый пользовательский интерфейс GUI (Graphical User Interface) во всех приложениях Windows. С точзрения пользователя операционная система формирует удобный КИ пользовательский интерфейс, программное окружение, на фоне которого выполняется разработка и осуществляется исполнение прикладной программы пользователя.

Здесь пользовательский интерфейс можно рассматривать как командный язык для управления функционированием компьютера и набор сервисосвобождающих пользователя от выполнения рутинных ных услуг, операций.

Интерфейс пользователя - элементы и компоненты программы, которые способны оказывать влияние на взаимодействие пользователя с программным обеспечением. В том числе:

средства отображения информации, отображаемая информация, форматы и коды;

- командные режимы, язык пользователь-интерфейс;

- устройства и технологии ввода данных;

- диалоги, взаимодействие и транзакции между пользователем и компьютером;

- обратная связь с пользователем;

- поддержка принятия решений в конкретной предметной области;

- порядок использования программы и документация на нее.

Хотя была поставлена цель создания единого пользовательского интерфейса, в каждом приложении остались свои особенности.

По реализации интерфейса пользователя различают неграфические и графические операционные системы.

Неграфические операционные системы реализуют интерфейс командной строки. Управляющие команды вводят в поле командной строки, где их можно и редактировать. Исполнение команды начинается после её утверждения, например нажатием клавиши ENTER. Интерфейс командной строки обеспечивается, например, операционной системой MS-DOS.

Графические операционные системы (Windows, Unix, и др.) реализуют более сложный тип интерфейса (WIMP, SILK), в котором в качестве органа управления, кроме клавиатуры, может использоваться мышь или адекватное устройство позиционирования. Работа с графической операционной системой основана на взаимодействии активных и пассивных экранных элементов управления.

В качестве активного элемента управления выступает указатель мыши — графический объект, перемещение которого на экране синхронизировано с перемещением мыши.

В качестве пассивных элементов управления выступают графические элементы управления приложений (экранные кнопки, значки, переключатели, флажки, раскрывающиеся списки, строки меню и т.д.).

Характер взаимодействия между активными и пассивными элементами управления выбирает сам пользователь. В его распоряжении — приемы наведения указателя мыши на элемент управления, щелчки кнопками мыши и другие средства.

Пользовательский интерфейс включает три понятия:

- общение приложения с пользователем;
- общение пользователя с приложением;
- язык общения.

Язык общения определяется разработчиком программного приложения. Свойствами интерфейса являются конкретность и наглядность. Пользовательский интерфейс зависит от интерфейса, обеспечиваемого операционной системой. Графическая система Windows удовлетворяет стандарту GUI, а удобства и богатство возможностей делают ее оптимальной системой для повседневной работы. Приложения, созданные под Windows, используют интерфейс GUI, поэтому его единообразие сводит к минимуму процесс обучения работе с любым приложением Windows.

Одной из важных задач интерфейса является формирование у пользователя одинаковой реакции на одинаковые действия приложений, их согласованность.

Согласование действий приложений должно быть выполнено в трех аспектах:

1) физическом, который относится к техническим средствам;

2) синтаксическом, который относится к последовательности и порядку появления элементов на экране (язык общения) и последовательности запросов (язык действий);

3) семантическом, который относится к значениям элементов, составляющих интерфейс.

Согласованность интерфейса экономит время пользователя и разработчика. Для пользователя уменьшается время изучения, а затем использования системы, сокращается число ошибок, появляется чувство комфортности и уверенности. Разработчику согласованный интерфейс позволяет выделить общие блоки, стандартизировать отдельные элементы и правила взаимодействия с ними, сократить время проектирования новой системы.

Когда пользователь и ЭВМ обмениваются сообщениями, диалог движется по одному из путей приложения, т.е. пользователь движется по приложению, выполняя конкретные действия. При этом действие не обязательно требует от приложения обработки информации. Оно может обеспечивать переход от одной панели к другой, от одного приложения к другому. Диалоговые действия также контролируют информацию, которую набирает пользователь. Путь, по которому движется диалог, называют навигацией. Он может быть изображен в виде сети или графа, где узлы — это действия, дуги — переходы.

Диалог состоит из двух частей:

1) запросов на обработку информации;

2) навигации по приложению.

Часть запросов на обработку и навигацию является унифицированной. Унифицированные действия диалога — это действия, имеющие одинаковый смысл во всех приложениях. Некоторые унифицированные действия могут быть запрошены из выпадающего меню посредством действия «команда», функциональной клавишей.

К унифицированным действиям диалога относят следующие: «отказ», «команда», «ввод», «выход», «подсказка», «регенерация», «извлечение», «идентификатор», «клавиши», справка».

Интерфейс MS Office. Приложения Microsoft Office имеют унифицированный интерфейс, суть которого заключается в следующем: сходные функции имеют одинаковое обозначение (название команды или значок на кнопке), а несходные функции имеют различные обозначения. В большей степени унификация коснулась интерфейсов таких приложений, как Microsoft Word, Microsoft Excel и Microsoft PowerPoint. Одним из достоинств пакета Microsoft Office является последовательное использование графического интерфейса пользователя (Graphical User Interface, GUI), представляемого операционной системой и различных элементов управления. Как правило, отдельные элементы группируются в более крупные конструкции, такие как окна, панели инструментов, меню. Рассмотрим характеристику каждой из этих групп.

Оконный интерфейс. Оконный интерфейс - такой способ организации пользовательского интерфейса программы, когда каждая интегральная часть

располагается в окне — собственном суб-экранном пространстве, находящемся в произвольном месте «над» основным экраном. Несколько окон одновременно располагающихся на экране могут перекрываться, находясь «выше» или «ниже» друг относительно друга. В MS Office использует окна четырех типов:

- окно приложения;
- окно документа;
- диалоговое окно;
- форма.

**Панели инструментов**. Панели инструментов - это элементы пользовательского интерфейса, на которых могут располагаются такие элементы управления, как кнопки быстрого вызова и раскрывающиеся списки. Панели инструментов разных приложений могут содержать кнопки, сходные по функциям и внешнему виду, что упрощает освоение интерфейса Microsoft Office.

Панели инструментов могут быть:

- пристыкованными вдоль границы окна приложения;
- плавающими, т.е. находится в любой части окна приложения;

 представленными в отдельных окнах; в этом случае форму и размеры панели инструментов можно менять произвольно.

**Меню.** Меню представляет доступ к иерархическим спискам доступных команд. Результатом выбора команды из меню может быть:

- непосредственное выполнение некоторого действия;
- раскрытие еще одного меню;
- раскрытие диалогового окна или формы.

Меню интерфейса Microsoft Office, кроме строки меню любого приложения, можно разделить (по способу перехода к ним) на раскрывающиеся и контекстные (или всплывающие).

**Элементы управления**. Элементы управления - это объекты оконного интерфейса, реализующие типовые операции с интерфейсом: щелчок мышью, выбор из списка, выбор вариантов, прокрутка и т.п. К элементам управления относятся следующие: кнопки, текстовые поля (или поля ввода), флажки, переключатели, списки и раскрывающиеся списки, полосы прокрутки, палитры, счетчики и прочие, специфичные для некоторых приложений или условий.

В выпусках 2003 и ранее приложений Microsoft Office для выполнения своей работы пользователи использовали систему меню, панелей инструментов, диалоговых окон. Эта система работала хорошо, когда в приложениях было ограниченное число команд. В настоящее время, когда программы выполняют намного больше функций, система меню и панелей инструментов работает не так хорошо. Слишком много программных возможностей многим пользователям трудно найти. По этой причине целью переработки дизайна пользовательского интерфейса Microsoft Office было упрощение для пользователей процедур поиска и использования всего диапазона возможностей, предоставляемых этими приложениями. Имея в виду эти цели, компанией Microsoft был предложен новый вид пользовательского интерфейса выпуска 2007 Microsoft Office Fluent.

#### $3.1.2$ Основные интерфейса возможности пользовательского **Microsoft Office Fluet**

Пользовательский интерфейс Microsoft Office Fluent упрощает для пользователей работу с приложениями Microsoft Office: Word 2007, Excel 2007, PowerPoint 2007, Outlook 2007 и Access 2007, имея упорядоченную, не загроможденную рабочую область, облегчающую концентрацию внимания и позволяющую получать нужные результаты быстрее и легче, благодаря его функциям, описанным ниже.

1) Лента. Традиционные меню и панели инструментов заменены в Office Fluent лентой — компонентом, представляющим команды, организованные в виде набора вкладок. Эти вкладки на ленте отображают команды, наиболее востребованные для каждой из областей задач в приложениях. Например, в Office Word 2007 доступны вкладки, где группируются команды, с помощью которых можно вставлять рисунки и таблицы, выполнять разметку страницы, организовывать работу со ссылками, создавать сообщения электронной почты и выполнять рецензирование. На вкладке «Главная» можно получить доступ к часто используемым командам (рис. 3.1).

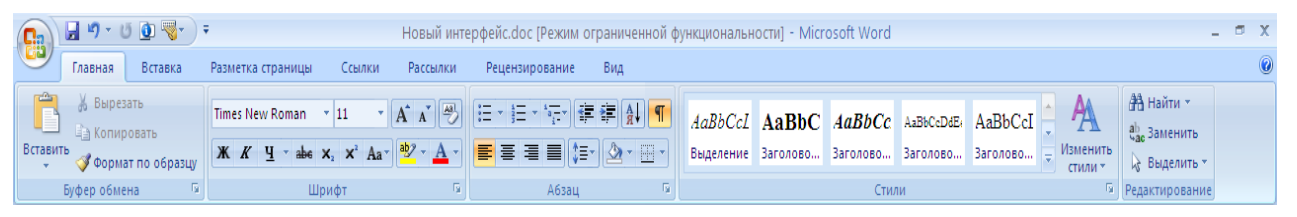

Рис. 3.1 — Лента в Office Word 2007

Office Excel 2007 содержит аналогичный набор вкладок, предназначенных для работы с электронными таблицами, включая вкладки для работы с формулами, управления данными и рецензирования. Эти вкладки упрощают доступ к возможностям приложения, поскольку они организуют команды таким способом, который прямо соответствует задачам, выполняемым пользователями в своих приложениях.

2) Кнопка «Microsoft Office». Многие из наиболее полезных возможностей в предыдущих версиях Microsoft Office вовсе не были связаны с созданием документов. Они предназначались для работы с самими документами: предоставления к ним совместного доступа, их защиты, публикации и отправки. Несмотря на это, в предыдущих версиях приложений Microsoft Office отсутствовала единая точка доступа ко всем этим возможностям. Функции работы с файлами были смешаны с функциями, требующимися при создании документа.

|  | UOS-<br>日の一       | Информационные технологии 2011.          |                 |
|--|-------------------|------------------------------------------|-----------------|
|  |                   | Последние документы                      |                 |
|  | Создать           | 1 Информационные технологии_2011.DOC     | $-\Box$         |
|  | Открыть           | 2 Новый интерфейс.doc                    | $-\Box$         |
|  |                   | 3 ИТ_Трофимов.doc                        | $-\Box$         |
|  | Преобразовать     | 4 Экономика.doc                          | $-\Box$         |
|  |                   | $5$ $\Pi$ 3.doc                          | $-\Box$         |
|  | Сохранить         | 6 АХДП 2.doc                             | $-\Box$         |
|  |                   | 7 Замечания по ВКР Латыпов. docx         | $-\Box$         |
|  |                   | 8 F3.docx                                | $-\Box$         |
|  | Сохранить как     | 9 Замечания по ВКР Колдунова Дмитрия.doc | $-\Box$         |
|  |                   | Литература. doc                          | $-\Box$         |
|  | Печать<br>r       | Для Отзыва.doc                           | $-\Box$         |
|  |                   | Замечания 2 по ВКР_Колдунов.doc          | $-1 = 1$        |
|  | Подготовить<br>▶  | Титульник.doc                            | $-\Box$         |
|  |                   | Александров_РЕЦЕНЗИЯ по практике.doc     | $-1 = 1$        |
|  | Отправить<br>r    | <b>ТЭО Богуславский.docx</b>             | $-\Box$         |
|  |                   | Пояснительная записка. docx              | $-1 = 1$        |
|  | Опубликовать<br>ь | Замечания по ВКР БРАГИНА. doc            | $-\Box$         |
|  | Закрыть           |                                          |                 |
|  |                   | z <br>Параметры Word                     | X Выход из Word |

Рис. 3.2 — Кнопка «Microsoft Office»

В пользовательском интерфейсе Office Fluent реализована единая точка доступа ко всем возможностям системы Microsoft Office — кнопка «Microsoft Office». Включение этой кнопки дало два основных преимущества. Вопервых, с ее помощью пользователи могут найти эти полезные возможности. Во-вторых, она позволяет упростить базовые сценарии создания документов, освобождая ленту для команд, нужных для создания и оформления документа.

3) Коллекции. Основой переработанного пользовательского интерфейса являются коллекции, которые предлагают пользователям для выбора набор ясных результатов при работе с их документами, электронными таблицами, презентациями или базой данных MS Access. Предоставляя простой набор потенциальных результатов вместо сложного диалогового окна с многочисленными параметрами, коллекции упрощают процесс создания профессионально оформленного продукта (рис. 3.3).

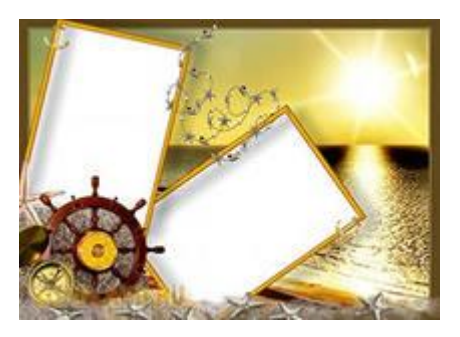

Рис. 3.3 — Коллекции оформления рисунков в MS Word

В то же время для желающих получить большую степень контроля результатов операции доступны и традиционные интерфейсы в виде диалоговых окон.

4) Динамический просмотр является новой технологией, позволяющей просматривать результаты выполнения редактирования или изменений в форматировании сразу же, как только пользователь переводит курсор на результаты, представленные в коллекции. Эта новая динамичная функция упопроцесс компоновки, редактирования и форматирования рядочивает настолько, что пользователь может создавать превосходные результаты за меньшее время и с меньшими усилиями. Эти элементы являются лишь частью новых технологий, комбинируемых с целью создания пользовательского интерфейса Office Fluent.

5) Контекстные вкладки. Определенные наборы команд действительны, только когда редактируются объекты конкретного типа. Например, команды редактирования диаграммы не действуют до тех пор, пока диаграмма не появится в электронной таблице и пользователь не соберется изменить ee. В текущих версиях приложений Microsoft Office эти команды, возможно, трудно найти. В Office Excel 2007 щелчок диаграммы вызывает появление контекстной вкладки с командами, используемыми для редактирования диаграммы. Контекстные вкладки появляются только тогда, когда они необходимы, что делает гораздо более легким делом поиск и использование команд, необходимых для часто выполняемых операций.

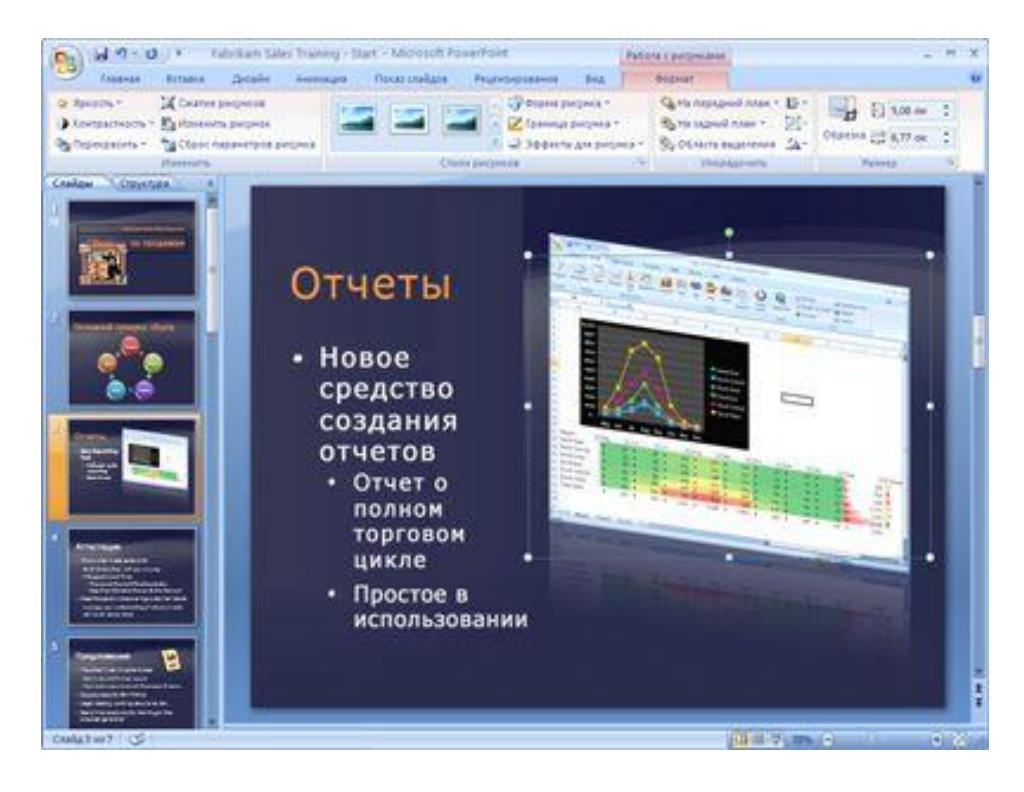

Рис. 3.3 — Контекстные вкладки в MS PowerPoint

Контекстные вкладки позволяют вовремя привлечь внимание пользователя.

Требования пользователей по стандартизации в сфере информационных технологий реализуются в стандартах на пользовательский интерфейс, например в стандарте GUI.

# Преимущества интерфейса Office Fluent.

Целью пользовательского интерфейса Office Fluent является упрощение использования приложений Microsoft Office пользователями и более быстрое получение лучших результатов. Компания Microsoft сделала проще поиск мощных возможностей путем замены меню и панели инструментов лентой, которая организует и представляет функции способом, который более соответствует способу работы пользователей. Упорядоченная компоновка экрана и динамические, ориентированные на результат коллекции позволяют пользователям уделять больше времени работе и меньше попыткам заставить приложение сделать то, что они хотят. В результате с пользовательским интерфейсом Office Fluent пользователи могут проще и быстрее создавать хооформленные документы, высокодинамичные рошо презентации, эффективные электронные таблицы и мощные настольные приложения базы ланных.

## 3.1.3 Стандартизация в области информационных технологий ]

Стандартизация — принятие соглашения по спецификации, производству и использованию аппаратных и программных средств вычислительной техники; установление и применение стандартов, норм, правил и т.п.

Стандартизация в области информационных технологий направлена на повышение степени соответствия своему функциональному назначению видов информационных технологий, составляющих их компонент и процессов. При этом устраняются технические барьеры в международном информационном обмене.

Стандарты обеспечивают возможность разработчикам информационных технологий использовать данные, программные, коммуникационные средства других разработчиков, осуществлять экспорт/импорт данных, интеграцию разных компонент информационных технологий.

Стандарты занимают все более значительное место в направлении развития индустрии информационных технологий. Более 1000 стандартов или уже приняты организациями по стандартизации, или находятся в процессе разработки. Процесс стандартизации информационных технологий еще не закончен.

Значительный прогресс достигнут в области стандартизации пользовательского интерфейса, представленного классами и подклассами:

 $\frac{1}{2}$ символьный (подкласс - командный);

графический (WIMP, подклассы - простой, двухмерный, трехмерный);

- $-$  речевой (SILK);
- биометрический (мимический);
- семантический (общественный).

Выделяют два аспекта пользовательского интерфейса: функциональный и эргономический, каждый из которых регулируется своими стандарта-MИ.

Например, один из наиболее распространенных графических двумерных интерфейсов WIMP поддерживается следующими функциональными стандартами:

- стандарт ISO 9241-12-1998 регулирует визуальное представление информации, окна, списки, таблицы, метки, поля и др.;

- стандарт ISO 9241-14-1997 меню;
- стандарт ISO 9241-16-1998 прямые манипуляции;
- стандарт ISO/IES 10741-1995 курсор;
- стандарт ISO/IES 12581-(1999-2000) пиктограммы.  $\frac{1}{2}$

Стандарты, затрагивающие эргономические характеристики, являются унифицированными по отношению к классам и подклассам:

стандарт ISO 9241-10-1996 — руководящие эргономические принципы, соответствие задаче, самоописательность, контролируемость, соответствие ожиданиям пользователя, толерантность к ошибкам, настраиваемость, изучаемость;

- стандарт ISO/IES 13407-1999 — обоснование, принципы, проектирование и реализация ориентированного на пользователя проекта;

стандарт ГОСТ Р ИСО/МЭК 12119-2000 — требования к практично- $\overline{\phantom{0}}$ сти, понятность, обозримость, удобство использования;

стандарт ГОСТ Р ИСО/МЭК 9126-93 — практичность, понятность,  $\overline{\phantom{0}}$ обучаемость, простота использования.

Большинство программных продуктов, ориентированных на конечного пользователя, работают в диалоговом режиме взаимодействия с пользователем, при котором ведется обмен сообщениями, влияющими на обработку данных.

В режиме диалога осуществляются запуск функций обработки, изменение свойств объектов, производится настройка параметров выдачи информации на печать и т.п.

Системы, поддерживающие диалоговый интерфейс, разделяются на классы:

с жестким сценарием диалога (стандартизированное представление информации обмена);

- дескрипторные системы (формат ключевых слов сообщений);

- тезаурусные системы (семантическая сеть дескрипторов, образующих словарь системы), представляющие аналог гипертекстовых систем);

с языком деловой прозы (представление сообщений на языке, естественном для профессионального пользования).

Наиболее просты для реализации и распространены системы с жестким сценарием диалога, представляемые как:

меню-диалог, предлагающий пользователю выбор альтернативы функций обработки из фиксированного перечня;

- действия запрос-ответ с фиксированным перечнем возможных значений, выбираемых из списка, или ответы типа Да / Нет;

запрос по формату, задаваемый с помощью ключевых слов, фраз  $\equiv$  . или путем заполнения экранной формы с регламентированным по составу и структуре набором реквизитов осуществляется подготовка сообщений.

Для диалогового процесса управляется сценарием определяются:

- точки (момент, условие) начала диалога;
- $\frac{1}{2}$ инициатор диалога (человек или программный продукт);

- параметры и содержание диалога (сообщения, состав и структура меню, экранные формы и т.п.);

реакция программного продукта на завершение диалога.  $\,$ 

Сценарий диалога может быть описан с помощью следующих средств:

- блок-схема, характеризующей блоки выдачи сообщений и обработки полученных ответов;

ориентированный граф, вершины которого представляют сообщения и выполняемые действия, дуги - связь сообщений;

специализированные объектно-ориентированные языки построения сценариев.

Для создания диалоговых процессов и интерфейса конечного пользователя наиболее подходят объектно-ориентированные инструментальные средства разработки программ, в составе которых имеются построители меню, с помощью которых создается ориентированная на конечного пользователя совокупность режимом и команд в виде главного меню и вложенных подменю, конструкторы экранных форм и др.

Для регламентации взаимодействия между различными программами предназначены стандарты межпрограммного интерфейса (например, стандарт технологии OLE (Object Linking and Embedding) — связь и внедрение объектов). Без таких стандартов программные продукты были бы «закрытыми» друг для друга.

# 3.2 Технологии обработки данных и их виды

# 3.2.1 Технология ОLE — связь и внедрение объектов

Технология ОLE. Документы, объединяющие объекты разного происхождения, разной природы, например текст, фотографии, музыку (как в телепередаче), называются составными. Для создания и обработки составных документов используется универсальный механизм, так называемая технология «Связь и внедрение объектов» (OLE — Object Linking and Embedding).

В общем случае технология OLE дает следующие преимущества:

- во-первых, внедрив в документ приложения некий объект, созданный в другом приложении, получаем не только составной документ, но и возможность редактировать этот объект средствами «родного» приложения;

- во-вторых, если установить связь некоторого объекта с документом, можно сохранить объекту возможность «жить» самостоятельно (например, фото) и обслуживать другие документы.

Введем следующие определения.

Объектом OLE (OLE-объектом) называется произвольный элемент, созданный средствами какого-либо приложения Windows, который нужно поместить (внедрить и/или связать) в документ другого приложения Windows. Таким элементом может быть фрагмент некоторого документа

(например, фрагмент растровой картинки) или весь документ (например, фото в файле . РСХ).

Приложение, средствами которого создается объект OLE (т.е. программа, которая обслуживает другое приложение), называется сервером OLE (OLE-сервером, исходным приложением, приложением-источником). Например, сервером может быть программа PhotoShop, CorelDraw, Paint.

Приложение, принимающее объект OLE (т.е. программа, которая пользуется услугами OLE-сервера), называется клиентом OLE (OLE-клиентом, приложением-контейнером, приложением-приемником). Например, клиентом OLE может быть программа MS Word.

Различные приложения Windows в разной степени поддерживают технологию OLE. Приложения Paint, Microsoft Equation, Microsoft WordArt и др. могут исполнять только роль OLE-сервера. Наиболее мощные и универсальные приложения Windows (например, MS Word и MS Excel) могут исполнять функции и OLE-сервера, и OLE-клиента.

Роль технологии OLE особенно велика в информационных системах. OLE позволяет расширить возможности обработки информации, дополняя текстовые данные фотографией, фонограммой, видеозаписью и т.п.

В Microsoft Windows существует два универсальных способа внедрять и связывать объекты:

1) через буфер обмена, командой приложения [Главная ⇒ Вставить ⇒ Специальная вставка...];

2) командой приложения [Вставка  $\Rightarrow$  Объект].

Первым способом можно внедрить фрагмент документа или внедрить и связать весь документ, а вторым способом - внедрить (или внедрить и связать) только целый документ.

Чтобы воспользоваться командой Специальная вставка..., необходимо открыть приложение-источник и скопировать (или вырезать) фрагмент документа или весь документ в буфер обмена. Затем надо перейти в приложение-контейнер, указать в текущем документе точку вставки (в MS Word это мерцающий курсор) и выбрать команду Специальная вставка.... На экране появится диалоговое окно, с помощью которого можно выполнить одну из двух операций:

1) вставить содержимое буфера обмена в свой документ как часть этого документа с возможностью редактировать его как Документ Microsoft Word:

2) внедрить и связать документ, который находится в буфере обмена, с документом-контейнером. Вставка связи устанавливает связь с файлом данных. Изменения в исходном файле будут автоматически отражаться в документе (рис. 3.4).

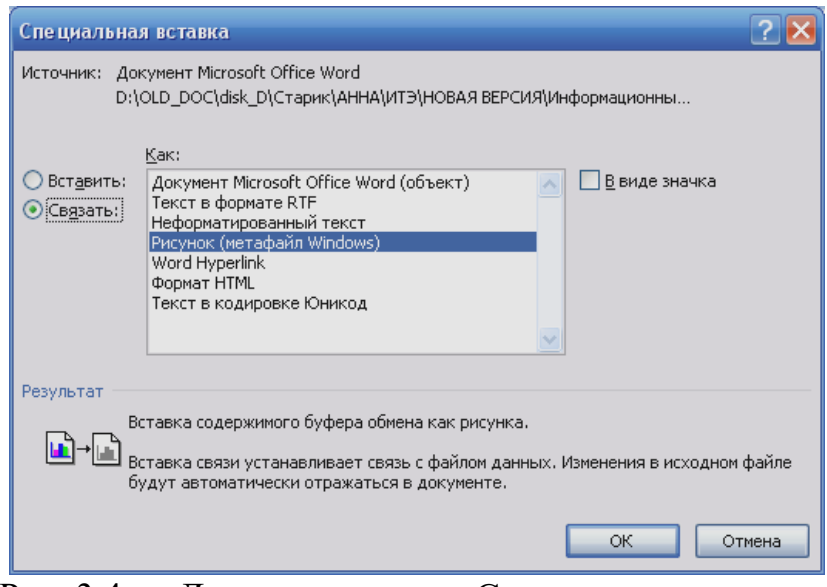

Рис. 3.4 — Диалоговое окно «Специальная вставка»

В информационной технологии чаще используется второй способ внедрения объектов — [Вставка ⇒ Объект]. В документе-приемнике необходимо указать точку вставки и выбрать команду [**Вставка Объект**]. На экране появится диалоговое окно с двумя вкладками, которые позволяют либо создать новый объект (и внедрить его), либо вставить в свой документ готовый объект-файл.

**На первой вкладке** «Создание» (рис. 3.5) имеется список всех OLEсерверов, которые Windows обнаружила на компьютере (например, Microsoft Equation 3.0 и т.д.). Необходимо выбрать нужный сервер в списке и нажать кнопку «ОК». Выбранное приложение (например, Microsoft Equation) будет загружено в память, и можно создать (пока создать) объект средствами приложения (например, математическую формулу). Как внедрить объект в текущий документ?

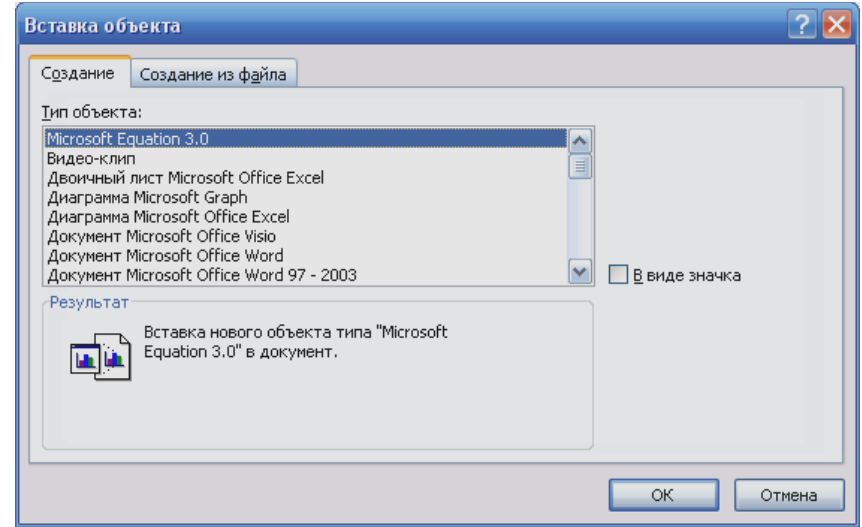

Рис. 3.5 — Диалоговое окно «Вставка объекта» — вкладка «Создание»

В зависимости от «уровня» OLE-сервера, используется два способа внедрения созданного объекта и возврата в OLE-клиент:

1) в простых серверах (типа Microsoft WordArt, Microsoft Equation) достаточно щелкнуть мышью в окне документа где-нибудь *вне* созданного объекта. Сервер закрывается, и пользователь возвращается в OLE-клиент для продолжения работы;

2) в более сложных серверах (типа Adobe Photoshop Image) необходимо отметить выбранный фрагмент объекта (рисунка) или весь объект, скопировать его в буфер. Затем стандартным способом *завершить* работу OLEсервера.

*Примечание*. В ряде случаев можно просто «перетащить» объект из OLE-сервера в OLE-клиент, используя технологию «Drag-and-Drop».

**Вторая вкладка** «Создание из файла» диалогового окна [**Вставка Объект**] представляет собой обычный файлер, с помощью которого можно указать системе, какой документ надо *внедрить* (установить флажок «Связь с файлом» — рис. 3.6).

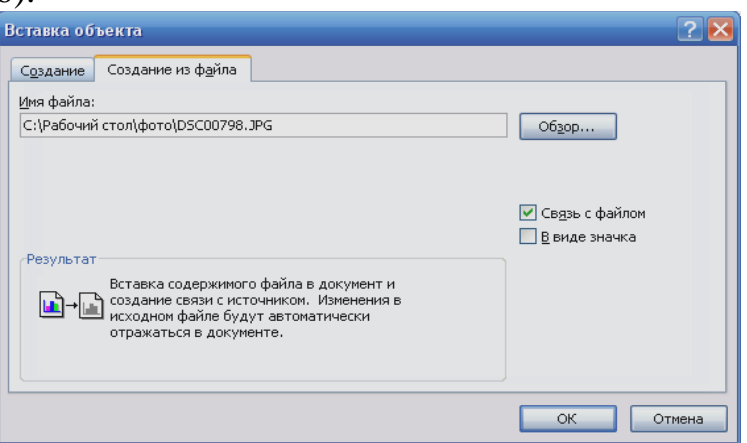

Рис. 3.6 — Диалоговое окно «Вставка объекта» — вкладка «Создание из файла»

*Примечание.* В случае создания связи текущего документа и источника изменения в исходном файле будут автоматически отражаться в документе.

*Редактирование* (просмотр, воспроизведение) внедренного объекта осуществляется следующим образом:

1) надо дважды щелкнуть мышью на визуальном отображении объекта;

2) в результате для редактирования (просмотра или воспроизведения) загружается создавшее данный объект приложение (сервер);

3) объект появляется на экране (если это звукозапись — воспроизводится).

**Особенности OLE.** В технологии OLE есть несколько «нюансов», которые необходимо знать.

*Внедрить* можно либо фрагмент документа, либо весь документ (как файл). При внедрении объект становится частью документа-контейнера и,

строго говоря, теряет связь с исходным файлом. Внедренный объект можно редактировать средствами «отца» — OLE-сервера, но внесенные изменения не отражаются на исходном файле (и наоборот, «автономные» изменения исходного файла не отражаются на внедренном объекте).

*Связать* с контейнером можно только объект, который оформлен как файл-документ (т.е. зарегистрирован в файловой системе по точному адресу). При обновлении файла-документа средствами «отца» (OLE-сервера) изменения отражаются и в документе-контейнере (либо автоматически, либо по указанию пользователя).

Связывание объекта с документом обычно сопровождается и внедрением, и в этом случае в системе возникают две копии объекта (одна — в контейнере, другая — в исходном файле). Однако можно просто связать объект, не внедряя его. В этом случае в документ-контейнер помещается лишь ссылка на исходный файл.

MS Word предусматривает следующие три способа вставки и связи рисунка с документом (табл. 3.1), которые определяются состоянием [**Вставка Рисунок**] переключателей «Вставить», «Связать с файлом» и «Вставить и связать», привязанных к кнопке «**Вставить**» (рис. 3.7).

В чем особенности этих способов и когда следует их использовать? Все зависит от количества рисунков, их размера.

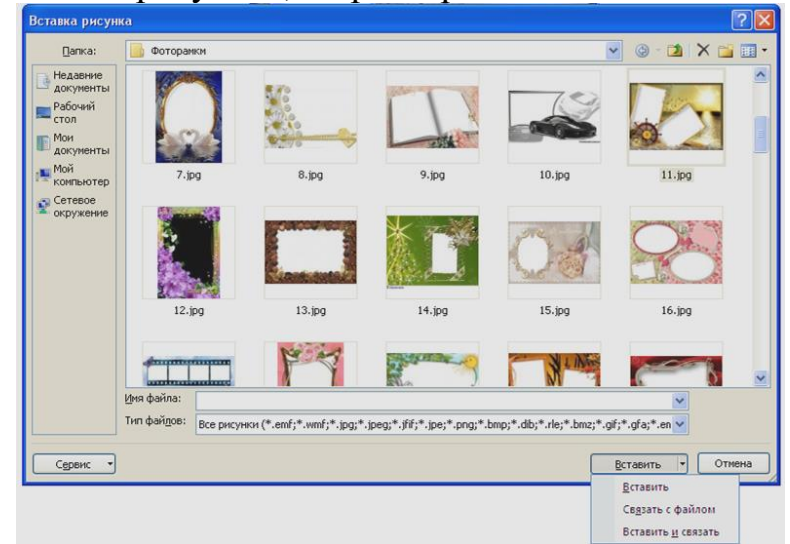

Рис. 3.7 — Диалоговое окно «Вставка рисунка» — кнопка «Вставить»

*1 способ.* В тексте есть небольшие объекты (картинки), которые редактировать *вне* документа нет необходимости. Тогда лучше использовать первый способ — хранение рисунка в документе: объем вашего файла увеличится незначительно, зато можно копировать и перемещать файлы из компьютера в компьютер, не заботясь об исходных файлах-рисунках.

| Связать с<br>файлом | Вставить<br>рисунок в<br>документ | Пояснения                                                                              |
|---------------------|-----------------------------------|----------------------------------------------------------------------------------------|
|                     |                                   | Рисунок помещается в документ. Связь с исходным<br>файлом не устанавливается           |
|                     |                                   | Вместо рисунка в документ помещается только<br>ссылка на исходный файл                 |
| $\checkmark$        |                                   | Рисунок помещается в документ. Одновременно<br>устанавливается связь с исходным файлом |

Таблица 3.1 — Три способа связи рисунка с документом

*2 способ***.** В документ предполагается включить десятки (и сотни) объектов (рисунков), каждый из которых имеет солидный размер (100, 300 700 и т.д. Кб). В этом случае лучше использовать 2 способ — включить в документ вместо рисунка адрес его файла. В дальнейшем можно редактировать рисунок с помощью графического редактора вне всякой связи с документом, и при каждой распечатке MS Word будет использовать обновленную версию картинки. При этом снижается производительность при работе над документом, и необходимо заботиться, чтобы файлы-рисунки всюду «сопровождали» данный документ (адрес рисунка не должен изменяться). Но во многих случаях (редакции газет, журналов с изобилием статей, с большим количеством рисунков) этот способ — единственный выход, т.к. размер двух-трех картинок может в 10—20 раз превышать размер основного текста документа.

*3 способ* связи рисунков с документом позволяет редактировать рисунок и вне процессора, например MS Word и собственными средствами MS Word.

*Отличия вставки объекта в документ от внедрения. Внедрение*  частный случай вставки. Если приложение-контейнер не может зарегистрировать фрагмент как объект какого-то приложения (или можно это запретить), фрагмент просто вставляется как часть документа-контейнера и в дальнейшем его можно рассматривать только средствами приложенияприемника. Таким образом, фрагмент можно вставить (но не внедрить), но нельзя внедрить, не вставляя.

Во многих случаях можно внедрить в документ не сам объект, а представляющий его *значок* (пиктограмму). Например, фонограмму можно представить какой-либо картинкой, а затем, дважды щелкнув по этой картинке, заставить фонограмму звучать.

**Визуализация OLE-объекта***.* Как внедренный или связанный объект OLE отображается в окне документа-контейнера?

В зависимости от природы объекта и характера документа используется один их четырех способов визуализации (отображения) объекта OLE.

1) Объект отображается в «натуральную величину», становясь как бы естественной частью документа-контейнера. Например, в документе Word артистичная надпись Microsoft WordArt, таблица MS Excel, уравнение Microsoft Equation и т.д. визуально неотличимы от других фрагментов документа.

2) В приложениях Microsoft Office пользователю предоставляется возможность «визуализировать» объект произвольным значком (пиктограммой). Вместо самого объекта (рисунка, таблицы и т.п.) можно увидеть в документе значок, «представляющий» внедренный объект. В чем смысл такой визуализации? Иногда объект слишком велик, иногда еще не готов, а иногда физическая природа объекта такова, что иначе его представить невозможно (например, звуковой фрагмент).

3) В информационных системах для визуализации объекта часто используют небольшое окно, в котором объект отображается в уменьшенном виде с потерей многих деталей изображения.

4) В таблицах Microsoft Access внедренный объект отображается в соответствующей ячейке таблицы в виде названия соответствующего OLE-сервера. Для внедрения объекта OLE надо щелкнуть правой кнопкой на его поле и выбрать OLE-сервер из списка. После внедрения OLE-объекта отображаемым в таблице значением его поля будет название соответствующего ОLE-сервера. Чтобы просмотреть или отредактировать объект (или воспроизвести звукозапись), надо дважды щелкнуть на этом названии.

# 3.2.2 Технологии непосредственного обмена данными [

Средства непосредственного обмена данными между приложениями Windows можно разделить на три категории:

- 1) конвертирование (преобразование) файлов;
- 2) ИМПОРТ И ЭКСПОРТ ДАННЫХ;
- 3) динамический обмен данными (DDE Dynamic Data Exchange).

**Конвертирование файлов** – (conversion, translation) обычно называют изменение формата файла-документа или его части. Конвертирование данных файла — преобразование данных из одного типа в другой. Подразумеваются следующие операции: редактирование данных (удаление незначащих символов, обработка пунктуации, инверсия символов и строк), трансформация данных (изменение форматов, адресных указателей, параметров, перекодировка меток), переорганизация данных (декомпозиция<sup>1</sup>, компоновка<sup>2</sup>, образование новых элементов).

 $^{-1}$  Декомпозиция — разбиение объекта обработки (задачи, программы, данных, системы) на структурные единицы.

<sup>&</sup>lt;sup>2</sup> Компоновка — процесс построения загрузочного модуля из объектных модулей, полученных в результате раздельной трансляции соответствующих исходных программ.

При конвертировании файл-документ определенного типа, подготовленный средствами некоторого приложения (возможно, в другой ОС), преобразуется приложением Windows в файл-документ того же типа.

Рассмотрим пример конвертирования «Текстовый файл

# $(\text{TXT}) \Rightarrow$  Документ Word (.DOC)».

Иногда для черновой подготовки больших текстов текстовые редакторы, работающие под MS-DOS, гораздо удобнее, чем мощные процессоры. Для превращения такого черновика в полноценный документ необходимо конвертировать файл:

ИМЯ.ТХТ  $\Rightarrow$  в файл ИМЯ.DOC.

Примечание. Основная проблема, которая возникает при конвертировании, — появление множества лишних абзацев в документе MS Word. Каждая строка исходного текста, замкнутая символом «Возврат каретки» (знак абзаца), превращается в абзац MS Word, и эти символы приходится удалять вручную или автоматически [Главная  $\Rightarrow$  Заменить (Больше >>)  $\Rightarrow$  Специ**альный**  $\Rightarrow$  Знак абзаца] по всему тексту заменить на «пробел».

Импорт/экспорт данных — данные, заимствованные/передаваемые системой из/в другой несовместимой системы.

Конвертирование — частный случай более общей операции — импорта-экспорта данных. В этой операции данные одного файла-документа по определенным соглашениям пересылаются в другой файл-документ. При этом оба файла могут иметь одинаковый тип, но разный формат (например, обмен между файлами баз данных), могут принадлежать к разным классам документов (например, обмен между текстовыми файлами и базами данных). Примерами импорта-экспорта данных являются следующие пары:

– Файл .DBF (dBASE) ⇒ Рабочий лист Excel(.XLS);

- База данных Access (.MDB)  $\Rightarrow$  Текстовый файл (.TXT).

Динамический обмен данными (DDE) — это разработанный Microsoft набор специальных соглашений (протокол) об обмене данными между приложениями Windows. В DDE можно выделить два уровня.

В некоторых приложениях Windows избранные операции DDE встроены в интерфейс программы. Например, в MS Word имеется текст «серийного» письма, которое необходимо разослать по нескольким адресам. В этом письме имеются переменные поля с фамилией адресата и его адресом, которые содержатся в базе данных MS Access. Надо изготовить несколько экземпляров одного и того же письма, каждый из которых будет отличаться от другого фамилией и адресом. Эту операцию можно выполнить с помощью команды [Рассылки  $\Rightarrow$  Начать слияние  $\Rightarrow$  Письма].

Второй уровень DDE требует знания некоторых программных средств и может быть использован квалифицированным пользователем или программистами.

При обработке информации существуют технологические цепочки обработки данных в ЭИС, которые будут далее рассмотрены.

# 3.3 Технологический процесс обработки данных

## 3.3.1 Основные элементы технологического процесса]

Технология обработки экономической информации — процесс исполнения взаимосвязанных операций преобразования исходной (первичной) информации в результатную.

Технологический процесс - это упорядоченная последовательность взаимосвязанных действий, выполняющихся с момента возникновения информации до получения результата. Технологический процесс состоит из нескольких крупных этапов и операций.

Операция - это совокупность элементарных действий, выполняемых на одном рабочем месте, которая приводит к реализации определенной обработки данных. Под операцией понимается любой процесс, связанный с обработкой ланных.

Этап - это совокупность взаимосвязанных операций, которые реализуют определенную законченную функцию обработки данных (сбор, подготовка и ввод первичных данных; перевод в алфавитно-цифровую форму, построение графиков, синтез речи; архивирование, обновление, поиск; преобразование, логический вывод, генерация знаний; коммутация, маршрутизация, обмен).

Построение технологического процесса определяется следующими факторами: особенностями обрабатываемой экономической информации, ее объемом, требованиями к срочности и точности обработки, типами, количеством и характеристиками применяемых технических средств.

В экономике различают в основном два типа организации технологических процессов: предметный и пооперационный.

Предметный тип организации технологии предполагает создание параллельно действующих технологических линий, специализирующихся на обработке информации и решении конкретных комплексов задач (учет труда и заработной платы; снабжение и сбыт; финансовые операции).

Пооперационный (поточный) тип построения технологического процесса предусматривает последовательное преобразование обрабатываемой информации согласно технологии в виде непрерывной последовательности операций в автоматическом режиме. В экономике выделяют внемашинную и внутримашинную технологии обработки информации.

Внемашинная технология (предбазовая) объединяет операции сбора и регистрации данных, запись данных на МД с контролем.

Внутримашинная технология (внутрибазовая) связана с организацией вычислительного процесса в ЭВМ, организацией массивов данных в памяти ЭВМ и их структуризацией. Основной этап технологического процесса связан с решением функциональных задач на ЭВМ.

Главная отличительная особенность информационных технологий заключается в их целевой направленности на оптимизацию информационных процессов, выходным результатом которых является информация.

В технологическом процессе выделяют следующие этапы:

1) первичный;

2) предварительный;

- 3) основной;
- 4) заключительный.

На первичном этапе производятся сбор, регистрация и передача информации на обработку.

На предварительном этапе осуществляются прием и визуальный контроль данных, регистрация, кодирование, комплектование данных, подсчет контрольных сумм, перенос на машинный носитель, заполнение, формирование первичного документа, подпись.

Визуальный контроль проверяет четкость заполнения, наличие подписей, отсутствие пропусков атрибутов и т.д. В случае ошибок предусматривается операция исправления, которую обычно выполняет источник данных.

Для сокращения объема вводимой информации и промежуточных файлов вводится операция кодирования, т.е. присвоения кодов одному или неатрибутам. Обычно кодируются наименования, скольким ЛЛЯ чего разработаны специальные справочники и классификаторы.

Комплектование данных — вынужденная операция. При вводе больших объемов данных их разбивают на комплекты (пачки). Каждой пачке присваивается номер, который также вводится. Комплектование облегчает поиск и исправление ошибок, обеспечивает контроль полноты вводимых данных, позволяет прервать процесс ввода или подготовки данных на машинном носителе.

Подсчет контрольных сумм выполняется по группам атрибутов или по всему документу (записи) для обеспечения достоверности данных.

Операция переноса на машинный носитель выполнялась на больших ЭВМ. Основными носителями были перфоленты, перфокарты, магнитные ленты. В настоящее время эта операция часто совмещается с непосредственным вводом в компьютер данных с клавиатуры, со специальных устройств, считывающих образ документа, штрих-коды (например сканер), а также с получением данных по сети или по запросу из базы данных.

Эти два этапа были выделены при обработке данных на больших ЭВМ, так как они выполнялись на разных рабочих местах и применялась пооперационная технология. При обработке на ПК чаще всего эти этапы объединяются в один домашинный этап, на котором все операции практически выполняются вручную.

Основной этап содержит операции ввода данных в ЭВМ, контроля безопасности данных и систем, сортировки, корректировки, группировки, анализа, расчета, формирования отчетов и вывода их. Так как все операции выполняются компьютером, этот этап называют внутримашинным.

Операция ввода данных - одна из основных и сложных операций технологического процесса. Экономические данные могут быть представлены в виде бумажного документа, в образе электронного документа, штрих-кодов, электронной таблицы, могут быть запрошены из базы данных, получены по сети, вводиться с клавиатуры, а также через технологию речевого ввода. Ввод обязательно сопровождается операцией контроля, так как неверные данные нет смысла обрабатывать. Сами данные могут быть любого типа: текстовые, табличные, графические схемы, в виде знаний, объектов реального мира и т.д. При этом одна подсистема ЭИС обычно имеет дело с разнородными данными, приходящими из различных источников. После ввода и контроля данные могут быть записаны в файл, показаны на мониторе ПК, переданы в БД в режиме ее актуализации, переданы по сети.

Контроль безопасности данных и систем подразделяется на контроль достоверности данных, безопасности данных и компьютерных систем. Контроль достоверности данных выполняется программно во время ввода и обработки. Средства безопасности данных и программ защищают их от копирования, искажения, несанкционированного доступа. Средства безопасности компьютерных систем обеспечивают защиту от кражи, вирусов, неправильной работы пользователей, несанкционированного доступа.

Сортировка используется для упорядочения записей файла по одному или нескольким ключам. Запись — это минимальная единица обмена между программой и внешней памятью. Файл — совокупность записей. Обычно одна запись содержит информацию одного документа или его законченной части. Структуры записи и файла определяются пользователем при проектировании. Ключ — атрибут или группа атрибутов, служащих для идентификации записей. Сортировка упрощает дальнейшую обработку. В качестве утилиты она присутствует во всех файловых системах.

Корректировка — операция актуализации файла или базы данных. Обычно выполняются операции просмотра, замены, удаления, добавления нового элемента. Эти операции применяются к отдельным атрибутам, записи, группе записей, файлу, базе данных.

Группировка, или разрез, сводка, - операция соединения записей, сходных по одному либо нескольким ключам, в относительно самостоятельные новые объекты — группы.

Анализ — операция, реализующая метод научного исследования, основанный на расчленении целого на составляющие части, разбор, рассмотрение чего-либо. Для проведения используются анализа экономикоматематические, статистические методы, методы выявления тенденций, прогнозирования, моделирования, построение графиков, диаграмм, экспертные системы.

*Pacuem* — операция, позволяющая выполнить требуемые вычисления для получения результатов или промежуточных данных.

Формирование отчетов - операция оформления результатов для вывода и передачи потребителю в привычном для него виде.

**Вывод** — операция вывода результатов на печать, в базу данных, файл, монитор, по сети ЭВМ.

Заключительный этап содержит следующие операции: визуальный контроль результатов, тиражирование, подпись и передачу потребителю. Этот этап также называется послемашинным. При установке ПК на рабочее место пользователя, он может содержать только операции контроля: четкость вывода, непротиворечивость результатов и т.д. Все остальные операции могут выполняться на машинном этапе, так как уже существует система электронной подписи, а потребителем является сам пользователь либо результаты передаются по сети или записываются в БД.

Из краткого обзора программно-технических средств видно, что существуют технологические цепочки проектирования и обработки данных в ЭИС. Технологическая цепочка проектирования образует технологический процесс проектирования, состоящий из нескольких крупных этапов, таких, как исследование и обоснование необходимости создания ЭИС, техническое задание, эскизный проект, технический проект, рабочий проект. Именно на этапе проектирования решаются вопросы определения входных и выходных потоков информации, их типов, требуемых технических ресурсов и программных средств, средств защиты данных, программ, самой компьютерной системы. В этот момент разрабатываются схема данных, меню действий, схемы ресурсов системы, работы системы, взаимодействия программ, схемы программ, графическое представление которых будут рассмотрены ниже.

# 3.3.2 Графическое представление технологического процесса обработки данных

Технологический процесс обработки данных может быть представлен графически на основе ряда схем (алгоритмов, программ, данных, систем). Схемы используются на различных уровнях детализации представления технологического процесса обработки данных:

- схема данных;
- схема программы;
- схема работы системы;
- схема взаимодействия программ;

схема ресурсов системы.

Построение схем основывается на понятиях: схема, основной символ, специфический символ.

Схема — графическое представление определения, анализа или метода решения задачи, в котором используются символы для отображения операций, данных, потока, оборудования и т.д.

Основной символ - символ, используемый тогда, когда точный тип (вид) процесса или носителя данных неизвестен или отсутствует необходимость в описании конкретного носителя данных.

Специфический символ - символ, используемый тогда, когда известен точный тип (вид) процесса или носителя данных или когда необходимо описать фактический носитель данных.

Условные графические обозначения символов схем в соответствии с ГОСТ 19.701 приведены в таблицах  $3.2 - 3.4$ .

| <b>Наименование</b>                                            | Обозна-<br>чение | <b>Функция</b>                                                                                                    |
|----------------------------------------------------------------|------------------|----------------------------------------------------------------------------------------------------|
| Данные                                                         |                  | Отображает данные. Носитель данных не<br>определен.                                                                                                    |
| Запоминаемые<br>данные                                         |                  | Отображает хранимые данные в виде, при-<br>годном для обработки. Носитель данных не<br>определен.                                                                                                    |
| Оперативное запо-<br>минающее устрой-<br><b>CTBO</b>           |                  | Специфический символ данных отображает<br>данные, хранящиеся в оперативном запоми-<br>нающем устройстве.                                                                                                    |
| Запоминающее<br>устройство с по-<br>следовательным<br>доступом |                  | Специфический символ данных отображает<br>хранящиеся<br>данные,<br>запоминающем<br>$\, {\bf B}$<br>устройстве с последовательным доступом<br>(магнитная лента, кассета с магнитной лен-<br>той, магнитофонная лента).                                              |
| Ручной ввод                                                    |                  | Специфический символ данных отображает<br>данные, вводимые вручную во время обра-<br>ботки с устройств любого типа (клавиатура,<br>переключатели, кнопки, световое перо, по-<br>лоски со штриховым кодом).                                                         |
| Документ                                                       |                  | Специфический символ данных отображает<br>данные, представляемые на носителе в удо-<br>бочитаемой форме (машинограмма, доку-<br>оптического<br>мент<br>ДЛЯ<br>ИЛИ<br>магнитного<br>считывания, микрофильм, рулон ленты<br>итоговыми данными, бланки ввода данных). |

Таблина 3.2 – Основные символы ланных
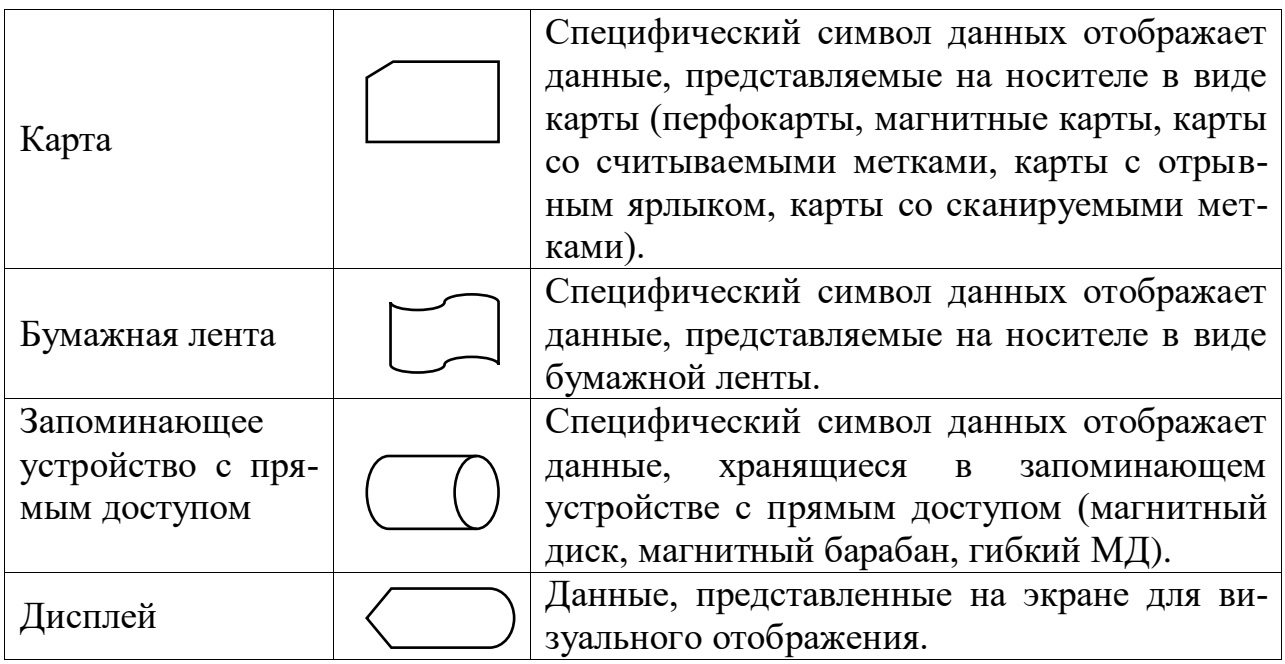

# Таблица 3.3 – Основные символы процесса

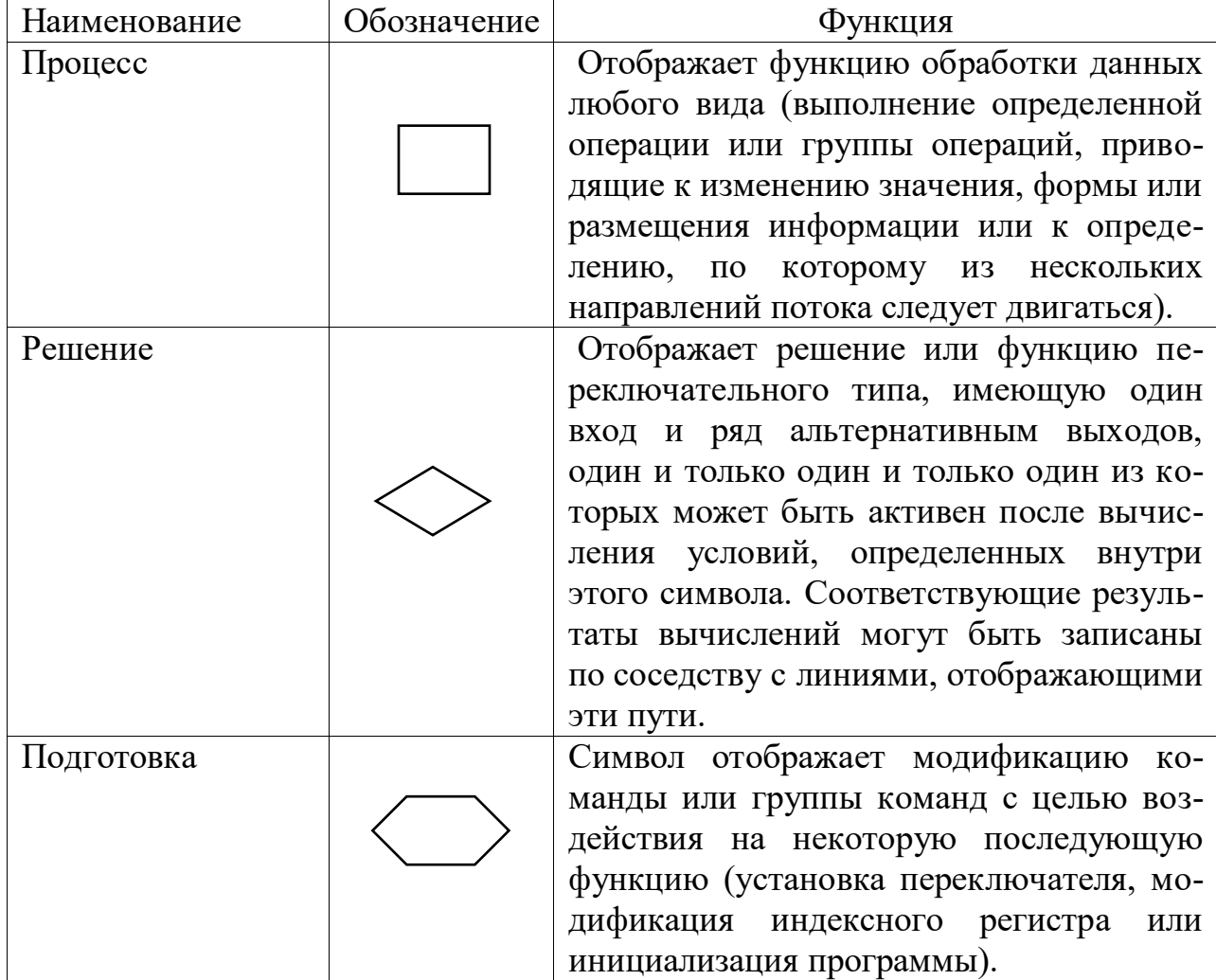

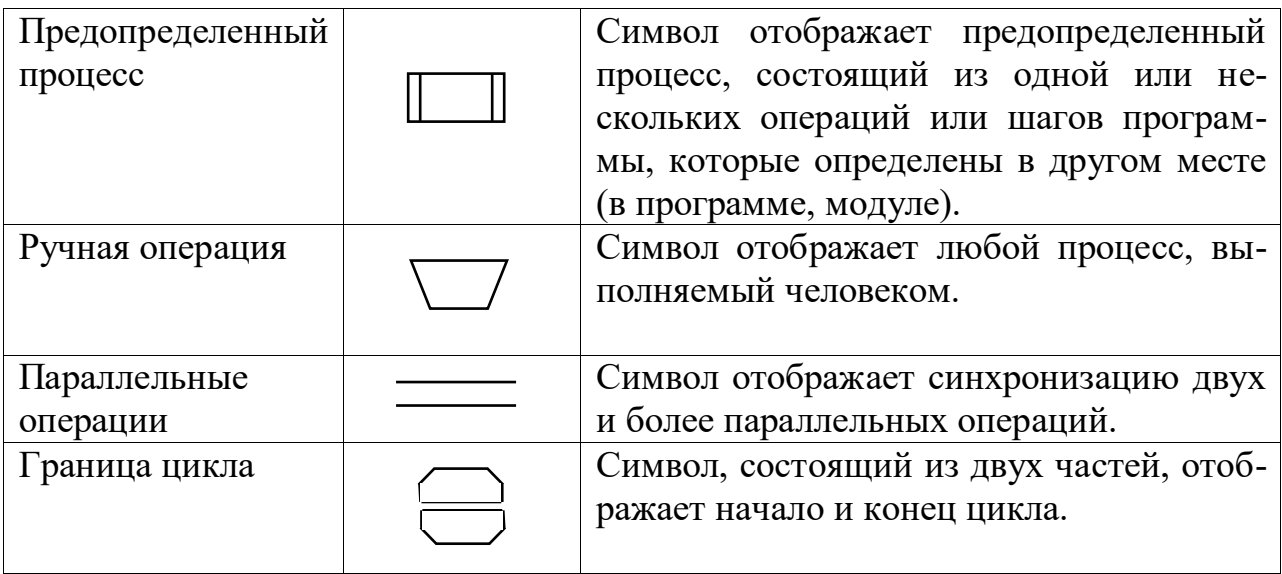

#### Таблица 3.3 – Основные символы линий

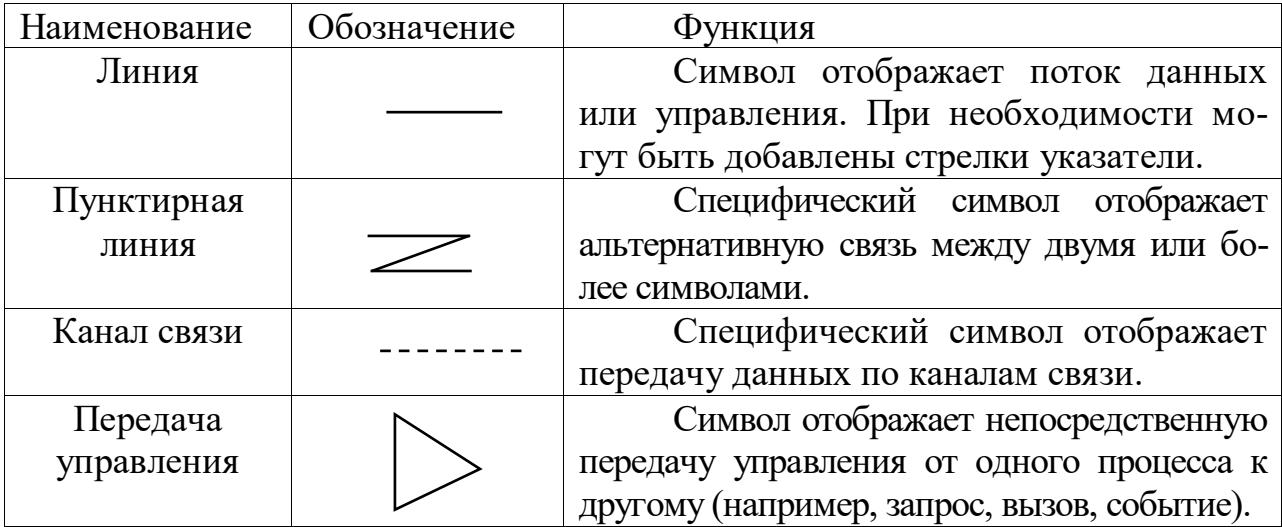

Схема данных отображает путь данных при решении задач и определяет этапы обработки, а также применяемые носители данных. Схема данных включает:

- символы данных (символы данных могут также указывать вид носителя данных);

символы процесса, который следует выполнить над данными (сим- $\equiv$ волы процесса могут также указывать функции, выполняемые вычислительной машиной);

- символы линий, указывающие потоки данных между процессами и (или) носителями данных;

- специальные символы, используемые для облегчения написания и чтения схемы.

Схема программы отображает последовательность операций в программе, т.е. ее алгоритм. Схемы программ включают:

символы процесса, указывающие фактические операции обработки данных, включая символы, определяющие путь, которого следует придерживаться с учетом логических условий);

линейные символы, указывающие поток управления;  $\equiv$ 

- специальные символы, использующие для облегчения написания и чтения схем.

Схема работы системы отображает управление операциями и потоками данных и отражает технологический процесс обработки данных в ЭИС. Эта схема показывает все возможные последовательности операций обработки данных, при этом одна и та же программа может использоваться несколько раз.

Схема работы системы включает:

символы данных, указывающие на наличие данных (символы данных могут также указывать вид носителя данных);

 $\overline{\phantom{0}}$ символы процесса, указывающие операции, которые следует выполнить над данными, а также определяющие логический путь их преобразования:

- линейные символы, указывающие потоки данных между процессами и (или) носителями данных, а также поток управления между процессами;

специальные символы, используемые для облегчения написания и  $\overline{\phantom{a}}$ чтения блок-схемы.

Схемы меню действий - это горизонтальный список объектов на экране, представляющих группу действий, доступных пользователю для выбора. После выбора пользователем действия — может появиться выпадающее меню. Достаточно указать в главном меню входные документы, выходные документы, справочники (если есть), а также действия (например, вычисления, сортировка, фильтрация, добавление или удаление записей массива, проверка полноты и достоверности информации и т.п.).

Схема взаимодействия программ — это путь активации программ и взаимодействий с соответствующими данными. Каждая программа показывается только один раз! Наличие этой схемы объясняется тем, что посредством меню можно выбрать любое действие, хотя в реальной задаче может существовать определенная последовательность действий. Схема взаимодействия программ включает:

- символы данных, указывающие на наличие данных;

символы процесса, указывающие па операции, которые следует вы- $\equiv$  . полнить над данными;

линейные символы, отображающие поток между процессами и данными, а также инициации процессов;

специальные символы, используемые для облегчения написания и чтения схемы.

**Схема ресурсов системы** отображает конфигурацию блоков данных и обрабатывающих блоков, которая требуется для решения задачи.

### *Контрольные вопросы к 3 главе*

1. Что такое конвертирование файлов?

- 2. С чем связана внутримашинная технология (внутрибазовая)?
- 3. Что такое объект, сервер, клиент OLE?

4. Что предусматривает пооперационный (поточный) тип построения технологического процесса?

- 5. Что такое импорт/экспорт данных?
- 6. Что отображает схема данных, схема меню действий?
- 7. Что такое динамический обмен данными (DDE)?
- 8. Что такое схемы взаимодействия программ, схема ресурсов системы?
- 9. Что представляет собой внемашинная технология?
- 10. Что такое операция, действие, этап?
- 11. Что отображает схема ресурсов системы?
- 12. Что представляет собой схема взаимодействия программ?
- 13. Что отображает схема работы системы?
- 14. Что представляет собой схемы меню действий?
- 15. Что отображает схема работы системы?
- 16. Что объединяет внемашинная технология?
- 17. Что предполагает предметный тип организации технологии?

18. Что такое «операция» и «этап» в технологии электронной обработки экономической информации?

19. Что понимается под технологическим процессом?

20. При выполнении операции «Импорт/экспорт» оба рабочих файла какой тип должны иметь?

- 21. Можно ли просто связать объект, не внедряя его?
- 22. Какие документы называются составными?
- 23. Можно ли внедрить фрагмент документа не вставляя?
- 24. Можно ли просто связать объект, не внедряя его?
- 25. Чем сопровождается связывание объекта с документом?(

# 4 ОСНОВНЫЕ КОМПЬЮТЕРНЫЕ ТЕХНОЛОГИИ

#### 4.1 Офисное программное обеспечение

Информационные технологии в офисе. При организации работы в современном офисе требуется обеспечить сотрудников необходимыми инструментами для эффективной работы. Это средства создания документов, средства проведения расчетов, сбора и анализа данных, персональные организаторы и планировщики. Кроме того, для организации полноценной групработы необходимы средства обмена повой информацией между сотрудниками организации, групповые планировщики и средства организации групповой работы. Эти задачи способны решить такие направления информационных технологий, как офисное программное обеспечение и организационное программное обеспечение.

MS Office — семейство программных продуктов Microsoft, которое объединяет самые популярные в мире приложения в единую среду, идеальную для работы с информацией. В Microsoft Office входят текстовый процесcop Microsoft Word, электронные таблицы Microsoft Excel, средство подготовки и демонстрации презентаций Microsoft Power Point, приложение для работы с электронной почтой и управлением расписаний Microsoft Outlook и СУБД Access.

Таким образом, объединив свои лучшие программы в единый прикладной комплекс, фирма Microsoft создала универсальное средство для решения практически любых задач обработки данных, оптимизации и планирования, возникающих в современном бизнесе. Во всех приложениях Office используются стандартные команды, окна диалога и основные операции согласно стандарту графического пользовательского интерфейса WIMP, который является основой для всех Windows-программ. Кроме того, приложения Office, как уже говорилось ранее, спроектированы для совместной работы и тесно интегрированы друг с другом. В приложениях Office также поддерживаются разнообразные файловые форматы, используются похожие средства форматирования и макроязыки, предусмотрена полная поддержка электронной почты и работы в составе группы.

Во всех приложениях Office широко внедрена новая информационная технология IntelliSense<sup>TM</sup>: фоновая проверка орфографии в Microsoft Word и Microsoft Power Point, фоновая проверка грамматики в Microsoft Word, позволяющая находить и исправлять орфографические и грамматические ошибки, форматирование введенного текста в фоновом режиме и т.д.

Microsoft Office поддерживает новейшие Web-технологии, он позволяет быстро создавать великолепные мультимедийные Web-страницы. Приложения Microsoft Office позволяют сохранять документы в формате HTML, просматривать готовые HTML-документы, а также создавать гипертекстовые ссылки для удобства перемещения от документа к документу. Такая ссылка может быть помещена внутрь документа и будет указывать либо на Webстраницу, либо на другой документ Microsoft Office (или на конкретное место в документе), где бы этот документ ни находился — на жестком диске, во внутренней корпоративной сети или в сети Internet. В состав Microsoft Office входят средства, необходимые для создания разветвленных интранет-сетей, обеспечивающие пользователю наиболее простой способ поиска информации внутри корпоративной сети.

Рассмотрим типичные офисные программные пакеты (MS Word, MS Excel, MS PowerPoint и MS Access) на примере семейства Microsoft Office.

Кроме стандартных приложений в Microsoft Office входят:

# 1) программы-помощники:

- Программа Graph позволяет ввести несколько чисел и быстро превратить их в график.

- Программа Organization Chart поможет создать штатное расписание фирмы.

Программа Equation Editor позволяет создавать формулу с помощью шаблонов и символов на панели инструментов и ввода чисел и переменных в отведенные для них места.

- Программа WordArt поможет изменить почти до неузнаваемости форму букв или цифр, чтобы использовать их при создании привлекательных логотипов или заголовков.

 $\frac{1}{2}$ Программа ClipArt Gallery поможет просмотреть несколько сотен рисунков в поисках наилучшей иллюстрации для информационного бюллетеня или презентации;

### 2) система оперативной помощи:

Талантливые Мастера (Wizards) проведут шаг за шагом к решению  $\overline{\phantom{0}}$ сложных задач.

- Карточки-шпаргалки (Cue Cards) предложат подробные указания, которые постоянно будут перед глазами во время работы.

 $\equiv$ Функция Просмотр (Preview) и Примеры (Demos) продемонстрируют выполнение сложных задач;

3) *ducnemuep Microsoft Office (MOM)* позволяет запустить любую программу пакета Office. Его можно использовать для управления всей работы  $\Pi$ K

# 4.1.1 Работа с текстом]

Текстовые процессоры и основные тенденции их развития. Каждый пользователь персонального компьютера (ПК) встречается с необходимостью подготовки отчетов, деловой корреспонденции, рекламных материалов.

Удобство и эффективность применения ПК для подготовки текстов привели к созданию множества программных средств для работы с документами. Такие программные средства получили название текстовых процессоров (ТП), или редакторов.

В настоящее время разработано много текстовых процессоров, имеющих одно назначение, но различные возможности и средства их работы. В среде MS-DOS это редакторы ChiWriter, Лексикон, MultiEdit и т.д., предназначенные для работы в текстовом режиме.

Среди текстовых процессоров Windows как наиболее распространенной среды можно выделить MS Word, WordPerfect, AmiPro, Write, работающие в графическом режиме. Технология их использования основана на интерфейсе WIMP, но возможности редактора MS Word значительно шире. Word представляет настольную издательскую систему, ориентированную на работу с текстами, состоящими из разделов, страниц, абзацев и т.д.

Общим для большинства ТП является свойство, положенное в основу их работы, - «что вы видите, то и получите». ТП относятся к диалоговым системам, построенным по принципу меню: из перечня возможных действий необходимо выбрать желаемое.

#### Основные функции текстового процессора:

1) набор текста, хранение его на МД, просмотр, редактирование и печать:

2) проверка и коррекция орфографии. Каждое слово текстового документа сравнивается со словарем, содержащим от 10 до 30 тыс. слов. Слова, не обнаруженные в словаре, ТП помечает и показывает (в виде красной волнистой линии) пользователю для замены, удаления или добавления в дополнительный словарь пользователя;

3) выбор шрифтов и кеглей, центровка заголовка и текста документа, разбиение текста на страницы, нумерация и использование шаблонов пограничных ссылок;

4) разбиение и печать текста в одну или несколько колонок, вставки в текст таблиц, формул и рисунков, букв греческого алфавита и т.д.

При выборе текстового процессора большое значение имеет наличие дополнительных услуг, предоставляемых ТП:

 $\frac{1}{2}$ автоматической индексации;

автоматического составления оглавления по заданному тексту;  $\equiv$  .

 $\equiv$  . подготовки текста для фотонаборного автомата, обеспечивающего высококачественное воспроизводство документа во многих экземплярах.

Текстовый процессор Microsoft Word. MS Word — мощный интеллектуальный текстовый процессор. Это удобный и простой в использовании инструмент создания профессионально оформленных документов.

MS Word позволяет вводить и редактировать текст: набирать и исправлять текст; осуществлять поиск и замену произвольных фрагментов текста как во всем документе, так и в какой-либо его части; осуществлять автозамену сокращений и аббревиатур полными вариантами, осуществлять интеллектуальную проверку орфографии  $\mathbf{M}$ пунктуации в документе (с предложением синонимов и т.д.).

MS Word предлагает широкую палитру средств для форматирования текста: широкий выбор гарнитур шрифтов, возможность выбрать различные размеры и стили шрифта, выделение важных фрагментов текста с помощью цветового оформления, выбор расстояния между символами и строками, формирование абзацев текста и возможность выравнивания текста по краям.

Для профессионального оформления текста MS Word поддерживает богатые средства компоновки и разметки документа: определение полей страницы и ширины текста, расположение текста в нескольких колонках, вставку в документ таблиц и графики, определение колонтитулов и нумерации страниц.

При создании больших документов MS Word организует структуру документа: поддерживает деление документа на разделы и пункты, автоматически нумерует их, обеспечивает поддержку ссылок и сносок, формирует оглавление документа.

Документы в MS Word могут быть сохранены для дальнейшего использования, распечатаны или разосланы по электронной почте. MS Word поддерживает совместную работу с одним документом нескольких авторов: отслеживает и совмещает изменения, блокирует для изменения части текста и разрешает конфликты одновременного доступа.

В целом, индивидуальное и совместное создание различных текстовых документов является одной из основных частей работы сотрудников офиса. Поэтому текстовый редактор как удобное и простое средство, позволяющее наиболее полно и красочно выразить свои идеи и донести информацию до окружающих, приобретает очень важное значение.

# 4.1.2 Редактор электронных таблиц

Особенности электронных таблиц и их назначение. Автоматизация расчетных задач требует инструментальных средств максимальной гибкости и настраиваемости. Идеальным средством для решения большого класса задач автоматизации являются программные продукты, называемые «электронные таблицы» или «табличные процессоры».

Широкое распространение получили такие табличные процессоры, как Super Calc, Visi Calc, Lotus 1-2-3, Quattro Pro. Для Windows был создан процессор MS Excel, технология работы с которым аналогична работе с любым приложением Windows интерфейса WIMP.

Табличный процессор позволяет решать большинство финансовых и административных задач, например расчет заработной платы; прогнозирование продаж, роста рынка, доходов; анализ процентных ставок и налогов; подготовку финансовых деклараций и балансовых таблиц; ведение бухгалтерских книг для учета платежей; сметные калькуляции; учет денежных чеков; бюджетные и статистические расчеты.

**Microsoft Excel** — это удобное средство для работы с табличными данными. Обеспечивает мощные средства обработки данных и представления результатов анализа.

**Рабочая книга MS Excel***.* Табличный процессор — это интерактивная программа, состоящая из набора строк и столбцов, изображенных на экране в специальном окне.

Место пересечения строки со столбцом называется *ячейкой* или полем. В ячейке могут находиться число, текст или формула, с помощью которой осуществляются вычисления, относящиеся к одной или нескольким ячейкам. Ячейки можно копировать, перемещать, а также изменять их содержимое. При изменении содержимого ячейки производится автоматический пересчет содержимого всех ячеек, использующих в формулах измененную ячейку. На основе групп ячеек создаются диаграммы, сводные таблицы и карты.

Основной единицей электронной таблицы является имеющий имя *рабочий лист*, где она располагается.

В Microsoft Excel имеется один тип файла — *рабочая книга*, состоящая из рабочих листов, листов диаграмм и макросов, все листы подшиты в рабочую книгу. Пользователю удобно работать с несколькими документами за счет быстрого доступа к каждому листу через ярлычки в нижней части листа, например группа учетных карточек на товар. Причем если производится группа действий на одном листе, эти действия автоматически повторяются на всех листах группы, что упрощает оформление нескольких однотипных по структуре листов. Каждый рабочий лист состоит из 256 столбцов и 65536 строк. Столбцы обозначены буквами, начиная от A до Z, далее — от AA до AZ, затем — от BA до BZ и т.д. до столбца IV. Эти обозначения отображаются вверху окна документа. Строки пронумерованы вниз от 1 до 65536 с левой стороны окна документа.

**Адресация ячейки.** На активном рабочем листе одна ячейка является активной или выделенной. Каждая ячейка на активном рабочем листе определяется своим адресом, состоящим из имени столбца и номера строки, на пересечении которых она расположена, например, **А1**. Обозначение ячейки (её номер) выполняет функции её адреса. Адреса ячеек используются при записи формул, определяющих взаимосвязь между значениями, расположенными в разных ячейках. Существует два вида адресации ячеек: абсолютная и относительная.

*Относительная* адресация означает, что при копировании формулы адреса в ссылках автоматически изменяются в соответствии с относительным расположением исходной ячейки и создаваемой копии.

При абсолютной адресации адреса ячеек при копировании не изменяются, так что ячейка, на которую указывает ссылка, рассматривается как нетабличная. Элементы номера ячейки, использующие абсолютную адресацию, предваряются символом \$. Например, \$A\$1, A\$1 и \$A1. В двух последних случаях один из компонентов номера ячейки рассматривается как абсолютный, а другой — как относительный.

Ячейка на неактивном рабочем листе идентифицируется именем листа и её адресом на листе, например Лист2!А1 (необходимо обратить внимание на разделительный восклицательный знак).

Существует другой способ адресации ячейки - по имени. Имя или адрес активной ячейки выводится в поле имен, которое расположено у левого края строки формул.

В именах ячеек не допускаются пробелы, поэтому в качестве разделителя между словами используют символ подчеркивания «\_». Адресация ячейки по имени абсолютна, поэтому при ссылке на ячейку по имени на неактивном рабочем листе нет необходимости указывать имя этого листа.

Можно вставить в таблицу посредством OLE-технологии рисунок, график, диаграмму, любой другой объект.

Электронная таблица имеет средства создания графиков и диаграмм, средства их редактирования и включения в нужное место листа.

В электронной таблице имеется большое число встроенных функций математических, статистических и других. Это облегчает процесс вычислений и расширяет диапазон применений.

Сервисные функции табличного процессора MS Excel позволяют проверить орфографию текста, защитить данные от чтения или записи. Возможно создание диалоговых окон или обращение к динамическим библиотекам.

В табличном процессоре MS Excel есть средство создания макросов — Visual Basic, который является объектно-ориентированным языком программирования, и пользователь получает большой набор готовых объектов: рабочие книги, листы, ячейки, диаграммы. Все табличные процессоры позволяют создавать базы данных и средства работы с ними.

В процессоре MS Excel при выполнении всех функций можно использовать многооконную систему, позволяющую выполнять параллельные действия над несколькими документами.

Все объекты, созданные пользователем (сформированные таблицы, сводные таблицы, макросы, выборки из базы, диаграммы и графики), можно сохранять на диске в виде файла или распечатать.

Ввод информации. Информация, вводимая в ячейку электронной таблицы, может быть представлена в виде текста, чисел и формул.

Кроме того, ячейка может иметь имя, содержать комментарии и характеризоваться форматом: вид числа, размер ячейки, шрифт, вид рамки.

Модель ячейки может быть представлена 4-уровневой структурой:

- 1) текст, число;
- 2) формула (=B5+C5; SUM(A6:A9));
- 3) формат чисел, шрифт;
- 4) имя, комментарий.

Если требуется какую-то ячейку таблицы снабдить комментарием, используют режим работы с примечанием, выполняя команду через контекстное меню: [Вставить примечание]. Ячейка таблицы, имеющая примечание, помечается красной точкой в правом верхнем углу ячейки.

В таблицах используются числовые ряды, ряды дат и текстовые последовательности, называемые списком.

Типы данных. Каждая ячейка в Excel может содержать данные одного из трех типов: текст; число; формула.

Ячейка текстового типа данных может содержать слова, предложения, произвольный набор символов.

Ячейка числового типа может содержать числа в диапазоне - $1,67 \cdot 10^{-308} \div 1,67 \cdot 10^{308}$ , при этом количество значимых цифр не более 15.

В отличие от ячеек числового и текстового типа, содержащих введенные в них значения, ячейка типа «формула» содержит указание Excel, какие вычисления должны быть выполнены. При этом отображаемое в ячейке значение будет являться результатом вычислений.

MS Excel в рабочем файле не хранит вычисленные по формулам значения, а только саму формулу.

Результат вычислений по формуле может быть числом или текстом.

При редактировании данных в ячейке её тип может изменяться. Длинные текстовые данные автоматически растекаются на соседние клетки при условии, что эти клетки свободные. Формулы автоматически пересчитывают свои значения, если только хотя бы один из аргументов изменен.

Форматы данных. Числовые значения, которые вводятся или вычисляются, как правило, не отформатированы (это просто последовательности цифр). Рассмотрим перечисленные типы форматов более подробно.

 $\theta$ бщий — этот формат принят по умолчанию. MS Excel сам подбирает подходящий формат отображения числа либо с фиксированной запятой, либо в экспоненциальной форме. Этот формат не имеет дополнительных параметpo<sub>B</sub>.

Числовой — этот формат позволяет определить число выводимых знаков после десятичной точки, необходимость использования разделителя групп разрядов и способ вывода отрицательных чисел.

Денежный — этот формат позволяет определить число выводимых знаков после десятичной точки, необходимость использования знака денежной единицы и способ вывода отрицательных чисел. Параметры формата:

число десятичных знаков  $-$  2, обозначение валюты  $-$  р. На экране  $$ р.12,345.60.

*Финансовый —* этот формат отличается от **денежного** тем, что числа выравниваются по десятичной точке. Для отрицательных чисел знак «–» выносится в крайнюю левую позицию ячейки.

*Дата* — эта категория позволяет вывести дату в одном из 12 форматов. Над датами можно выполнять любые арифметические действия.

*Время* — эта категория позволяет вывести время в одном из 8 форматов, например, 1) 15:23, 2) 3:23 РМ, 3) 15:23:00, 4) 3:10:00 РМ, 5) 23:00.0, 6) 15:23:00, 7) 07.06.99 3:26 РМ, 8) 06.01.99 15:21.

*Процентный* — этот формат позволяет вывести число, умноженное на 100, со знаком процента и определить число выводимых знаков после десятичной точки. Для того чтобы вывести число в этом формате без десятичных знаков после десятичной точки, необходимо нажать кнопку <mark>% *роцентный*</mark> *формат*». Например, введено число 1,23. На экране 123 %.

*Дробный* — эта категория позволяет вывести число в одном из 9 форматов и представить значение числа в виде смешанного числа.

*Экспоненциальный* — в этом формате число отображается в виде *a*E*b*, где *a* — мантисса, *b* — порядок. Запись *a*E*b* используется в программировании для представления чисел с плавающей десятичной точкой вида  $a{\times}10^{\,b}.$ 

*Текстовый* — применение этого формата к числовому значению позволяет Excel рассматривать его как текст.

*Дополнительный* — в эту категорию входят четыре дополнительных формата: почтовый индекс, индекс +4, номер телефона и табельный номер.

*Все форматы* — эта категория позволяет создавать свои форматы. MS Excel покажет внутреннее представление текущего формата — его шаблон. Имеются стандартные шаблоны и добавленные (созданные) вручную пользователем.

*Формат ячейки влияет только на отображение её значения и никак не влияет на само значение ячейки. Формат ячейки запоминается MS Excel независимо от самого значения.*

**Базы данных в MS Excel.** Базы данных (БД) предназначены для хранения больших объемов структурированной информации. Основными функциями при работе с БД являются:

- 1) организация ввода данных;
- 2) просмотр данных;
- 3) сортировка и фильтрация данных в таблицах;
- 4) подведение итогов.

БД в MS Excel 7.0 — это таблица, организованная специальным образом: первая строка — это заголовки полей; любая строка — это запись БД; столбец — это поле записи (в столбце находятся данные одного типа).

Сортировка данных. Сортировка — это упорядочение записей в базе данных. Сортировка данных осуществляется при выполнении команд [Данные  $\Rightarrow$  Сортировка] до 3 столбцов.

Фильтры для выборки данных. MS Excel дает возможность выборочно работать с данными, удовлетворяющими определенным условиям. Фильтрация таблицы оставляет на экране для обработки только те строки, которые отвечают заданным критериям. При этом остальные строки оказываются скрытыми. Excel дает возможность организовать обработку данных с помощью автофильтра: [Данные  $\Rightarrow$  Фильтр  $\Rightarrow$  Автофильтр] или Усиленного фильтра, который позволяет установить условие фильтрации любой сложности: [Данные  $\Rightarrow$  Фильтр].

Поиск решения оптимизационных задач. MS Excel позволяет решать целый ряд задач оптимизации — от самых простых (задачи подбора параметров) до самых сложных (задачи оптимизации со многими переменными).

Подбор параметра является средством решения задач, в которых путем изменения значения некоторого параметра достигается заданное значение функции.

# 4.1.3 Microsoft PowerPoint — система подготовки презентаций

Основные компоненты презентаций. MS PowerPoint позволяет планировать, создавать и проводить презентацию. При подготовке доклада сначала создается план доклада, затем добавляется иллюстративный материал и текст в слайды, которые потом печатаются. Ключевыми элементами презентации являются слайды, раздаточный материал, заметки, созданные по определенному сценарию, плану.

Слайды — это иллюстративный материал: диаграммы, таблицы, рисунки с текстовыми пояснениями, демонстрируемые в процессе выступления с компьютера на экран через специальный проектор.

Раздаточный материал служит для ознакомления аудитории с ключевыми моментами выступления. В нем могут содержаться основные иллюстрации, табличные данные и т.д. Это позволяет слушателям следить за ходом презентации и иметь на руках числовые и другие данные.

Сценарий — структура презентации: названия слайдов и расширенный план, по которому проходит презентация.

Заметки (конспект) докладчика содержат краткое содержание презентации и иллюстрации, ссылки и т.п., позволяющие выступающему автоматизировать процесс подготовки.

Объектом обработки (документом) MS PowerPoint является файл презентации, имеющий произвольное имя и расширение .РРТ. В этот файл входят структурные элементы презентации — слайды с дополнительной информацией (заметки, примечания).

Создание новой презентации. Под созданием презентации понимается процесс разработки её основных элементов и подготовка сценария — структурного плана и слайдов, которые будут последовательно демонстрироваться по определенному сценарию.

Выбрав конкретную разметку рекламы, пользователь работает в конкретно отведенных полях, где редактор приглашает: «Введите текст...» и т.д. Редактор MS PowerPoint позволяет работать с анимацией, с рисунками, причем помещать их друг на друга, производить их перевороты и повороты. В его формате можно выравнивать текст, задавать цвета и линии контура рисунка, накладывать тень, специальный фон, применять шаблон дизайна.

MS PowerPoint предлагает несколько способов создания новой презентации. При запуске PowerPoint появляется диалоговое окно, которое позволяет выбирать метод создания презентации. Диалоговое окно PowerPoint «Создать презентацию, используя...» появляется только при первом запуске PowerPoint и содержит 4 метода создания презентации, которые включают: «мастер автосодержания», «шаблон оформления», «новую презентацию» и «имеющиеся презентации».

Создание презентаций с использованием Мастера. В PowerPoint можно создать костяк новой презентации, отвечая на вопросы Мастера. Мастер автосодержания задает вопросы о содержании презентации и, базируясь на ответах, создает её структуру.

Создание презентации с использованием шаблона. Для создания плана и самостоятельного заполнения презентации можно использовать шаблоны и образцы. Шаблон оформления — это план презентации, который содержит цветовые схемы и графические элементы, являющиеся фоном для слайда. Шаблоны презентаций PowerPoint называют проектами (дизайны презентаций). Их цветовая схема подобрана так, что содержит правильное сочетание цветов для текста, линий, фона. Графические элементы - это линии, фигуры, изображения, добавляемые к фону для усиления картины слайда. Образец слайдов позволяет контролировать общие установки для стилей шрифтов, форматирования и расположения текста на слайде. Можно выбрать один шаблон презентации, чтобы создать общий внешний вид для всех слайдов, или для каждого слайда применять различные шаблоны оформления.

Объекты и структура. Когда к презентации PowerPoint добавляется новый слайд, то автоматически вызывается диалоговое окно «Создать слайд», которое предлагает варианты авторазметок.

Слайды PowerPoint созданы из объектов, которые являются ключевыми элементами любого слайда. Для работы с объектом его необходимо выделить, затем менять его содержание, размеры, перемещать, копировать или удалять.

Элементы макета слайда делятся на две категории: текст и объекты (точнее, объекты OLE). Если метка-заполнитель определяет текст, то для ввода текста достаточно щелкнуть внутри метки и начать набор. Если метказаполнитель определяет объект, то для вызова приложения сервера, создающего и обрабатывающего этот объект, надо дважды щелкнуть мышью, чтобы загрузился универсальный список OLE-серверов, который позволит загрузить любое приложение Windows.

Режимы просмотра презентаций. PowerPoint предлагает несколько режимов просмотра презентаций. Каждый из них, имея свое предназначение и преимущества, находится в левом нижнем углу окна PowerPoint.

Анимация объектов (картинки, заголовки слайдов, другой текст) на слайде может быть создана с использованием меню «Анимация = Настройка анимации...». В режиме просмотра слайдов выделить объект, который следует анимировать, щелкнуть по кнопке «Добавить эффект», появится меню с режимами: Вход, Выделение, Выход, Пути перемещения, предназначенные для управления процессом создания анимации.

### Несколько советов от Microsoft по анимации:

1) Производительность при анимации может быть значительно выше, если установлена видеоплата с компонентом Microsoft Direct 3D. (Direct 3D — это компонент Microsoft DirectX, представляющего собой набор усовершенствованных служб системы мультимедиа, встроенных в операционную систему Microsoft Windows.) Многие производители видеоплат используют преимущества этой технологии. Проверьте по документации к компьютеру, поддерживает ли он Direct 3D.

2) Не применяйте анимацию, включающую эффекты выцветания, вращения или наложения. Можно заменить эти эффекты анимации другими.

3) Старайтесь не использовать объекты с градиентной или прозрачной заливкой. Вместо этого используйте сплошные цветные заливки.

4) Уменьшите количество одновременно воспроизводимых фрагментов анимации. Старайтесь заменять одновременную анимацию последовательной.

5) Уменьшите количество анимации текста по буквам и по словам. Например, используйте эти эффекты только для заголовков слайдов, вместо того, чтобы применять их к каждому маркеру.

# 4.1.4 Персональная система управления базами данных

База данных — это организованный набор информации.

Системы управления базами данных (СУБД) - это компьютерные программы, которые помогают сохранять, вызывать, сортировать, анализировать и распечатывать информацию, хранящуюся в базе данных. Информация хранится в таблицах, в которых заголовки колонок называются именами полей, а сами колонки - полями. Строки данных называются записями.

Когда необходимо хранить и использовать большие объемы данных, необходим инструмент для простой и быстрой обработки информации. В семействе Microsoft Office таким инструментом является MS Access — это система управления реляционными базами данных.

Объекты базы данных. Компонентами базы данных служат следующие объекты: таблицы, запросы, формы, отчеты, макросы и модули, краткое описание которых представлено в табл. 4.1, а концептуальные взаимосвязи объектов MS Access показаны на рис. 4.1.

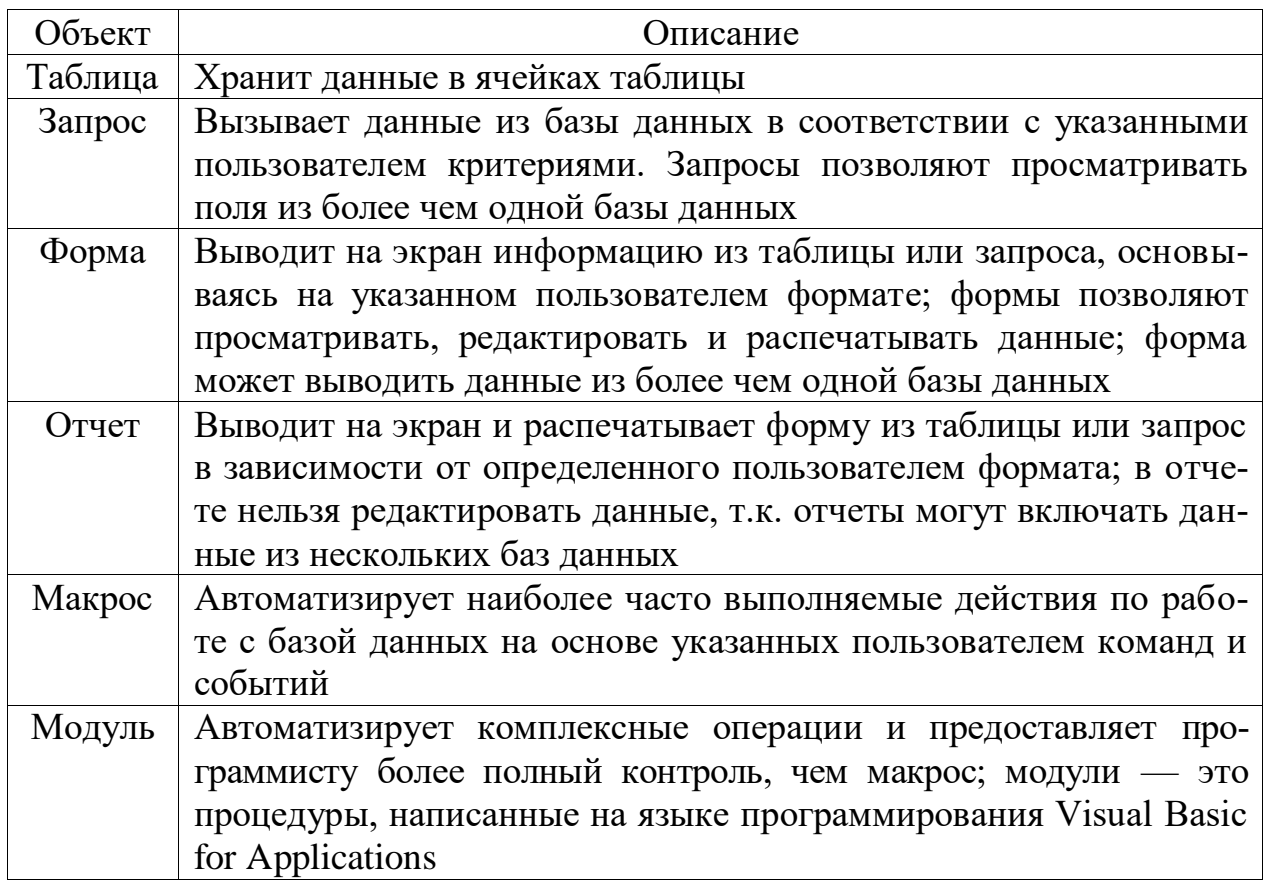

Таблица 4.1 — Объекты базы данных

Назначение Microsoft Access. Он обеспечивает гибкие средства ввода, поиска, сортировки и корректировки данных, используя визуальные средства разработки.

MS Access позволяет быстро создавать формы пользовательского интерфейса без использования навыков программирования. Используя визуальные построители, пользователи могут создать необходимые отчеты для вывода данных или результатов анализа. Библиотеки шаблонов и мастерапостроители помогают убыстрить и облегчить создание профессионально оформленных интерфейсов и документов. Возможность включать графику и мультимедиа повышает выразительность создаваемых средств.

Смысл создания реляционных связей между таблицами состоит, с одной стороны, в защите данных, с другой стороны - в автоматизации внесения изменений сразу в несколько таблиц при изменениях в одной таблице.

Для профессионалов MS Access предоставляет гибкие средства программирования, основанные на Visual Basic, позволяющие создавать эффективные клиентские системы для корпоративных баз данных (основанных, например, на MS SQL Server).

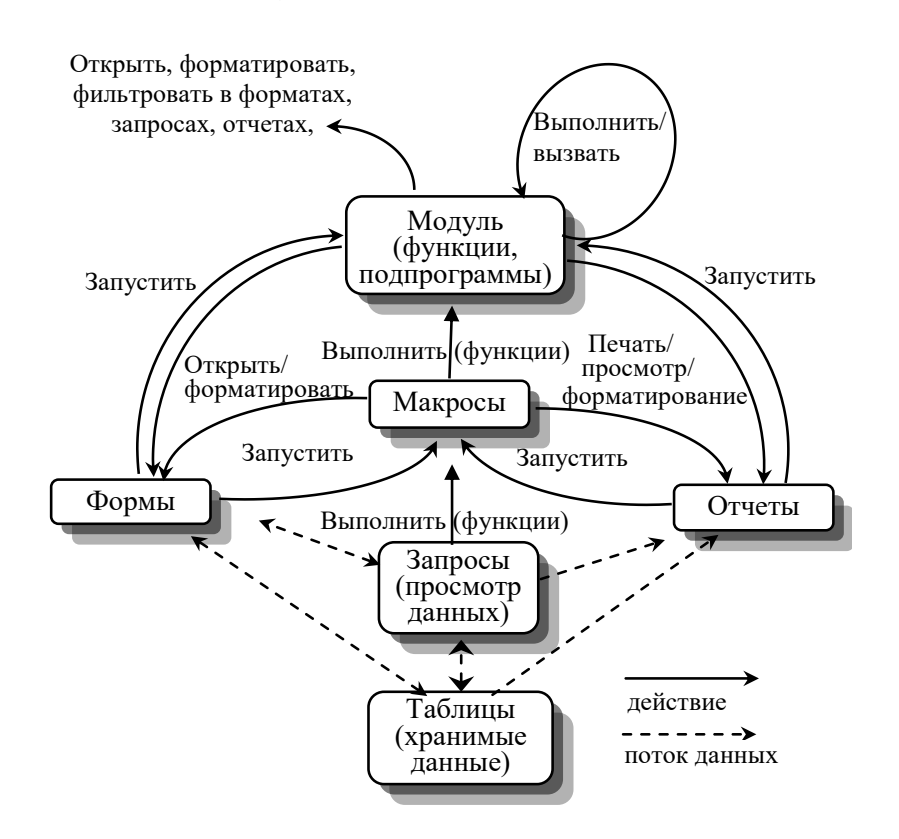

Рис. 4.1 — Взаимосвязи основных объектов в MS Access

Преимущества Microsoft Access по отношению к другим средам разработки АС:

1) Использование MS Access для хранения и поиска данных, представления информации в удобном виде и автоматизации выполнения повторяющихся задач и операций (таких, как ведение счетов, учет, планирование и  $T.\Pi.$ ).

2) Разработка с помощью MS Access простых и удобных форм ввода данных, обработки данных и генерации сложных отчетов.

3) Применение MS Access для размещения форм MS MS Access в виде документов HTML на Web-страницах и обмена данными с узлами Internet/Intranet.

4) Поддержка в MS Access механизма запроса по образцу (Query by Example — QBE), обеспечивающая выборку, сортировку и поиск данных.

5) Создание приложений без программирования с использованием макросов MS Access.

С помощью объектов OLE (Object Linking and Embedding — связывание и внедрение объектов) и компонентов Microsoft Office (MS Excel, MS Word, MS PowerPoint и MS Outlook) можно превратить MS Access в настоящую операционную среду баз данных. С помощью новых расширений для Internet можно создавать формы, которые будут напрямую взаимодействовать с данными из World Wide Web, и транслировать их в представление на языке HTML, обеспечивающее работу с такими продуктами, как Internet Explorer и Netscape Navigator.

Как реляционная СУБД MS Access обеспечивает доступ ко всем типам данных и позволяет использовать одновременно несколько таблиц базы данных. При этом можно существенно упростить структуру данных, облегчая тем самым выполнение поставленных задач. Таблицу MS Access можно связать с данными, хранящимися на большой ЭВМ или на сервере. С другой стороны, можно использовать таблицы, созданные в среде Paradox или dBASE. Полученные результаты можно быстро и легко связать и объединить с данными из электронных таблиц MS Excel. Работая в среде Microsoft Office, пользователь получает в свое распоряжение полностью совместимые между собой MS Access и MS Word, MS Excel и MS PowerPoint.

Таблицы в MS Access. В основе любой базы данных в MS Access лежат таблицы, в которых хранятся данные. При создании таблицы определяется ее структура, задаются названия полей, определяются их тип и свойства. Для эффективной обработки данных необходимо определить ключевое поле, позволяющее однозначно идентифицировать запись в таблице (например, какой-нибудь уникальный для каждой записи код), также можно включить индексацию данных для одного или нескольких полей. Кроме того, для поля с данными типа Дата/Время можно определить маску ввода, а для других типов данных задать обязательность заполнения поля, определить значение по умолчанию и т. д.

Создать таблицу можно несколькими способами: путем простого ввода данных, с помощью Мастера и с помощью Конструктора таблиц.

MS Access позволяет осуществлять следующие операции с данными, содержащимися в таблицах:

- сортировку по полю;
- поиск и замену данных;
- фильтрацию данных по критерию;
- вывод на печать таблицы.

Построение запросов в MS Access. Запросы в MS Access служат для объединения данных из разных таблиц и для отсечения ненужных данных (ненужных столбцов либо ненужных строк таблиц). Для создания запроса в режиме конструктора необходимо добавить в запрос используемые таблицы,

перенести в бланк запроса нужные поля, задать порядок сортировки и условия отбора. Таким образом, в запрос будут включены только данные из указанных столбцов, удовлетворяющие условиям отбора.

В MS Access можно создавать различные типы запросов:

1)запросы на выборку данных. Используются при выборе данных из таблицы по заданным критериям;

2)запросы на создание таблицы. Создают таблицы на основе данных, содержащихся в результирующем множестве запроса;

3)запросы на добавление данных. Используются для копирования данных из одной таблицы в другую;

4)запросы на обновление данных. Используются для того, чтобы внести изменения сразу в большое число записей с помощью одного запроса;

5)запросы на удаление. Удаляют из таблицы записи, соответствующие данным результирующего множества запроса. Позволяет отобрать требуемые записи и удалить их за один прием;

6) перекрестные запросы. Используются при статистической обработке данных. Результаты обработки выводятся в виде сводной таблицы.

**Формы для ввода данных.** Данные в MS Access могут вноситься в таблицы не напрямую, а при помощи форм. Формы позволяют отображать данные в удобном для восприятия виде и управлять процессами обработки и внесения данных. Для создания макета формы, используются элементы управления (поля, текст, кнопки, и т.д.). Для управления работой формы используется принцип генерации события (нажатие кнопки, изменение значения поля) и программ Visual Basic for Application либо макросов, запускаемых в ответ на это событие.

**Создание отчетов***.* Отчеты в MS Access позволяют отображать данные в удобном для восприятия виде. Отчеты имеют много общего с формами, однако, в отличие от форм, отчеты не предназначены для ввода и правки данных в таблицах. Они позволяют лишь просматривать и печатать данные. В отчете невозможно изменить исходные данные с помощью элементов управления, как это можно сделать с помощью форм.

Отчеты из MS Access можно экспортировать в форматы документов других приложений. Например, отчет может быть преобразован в текстовый документ, рабочий лист Microsoft Excel, документ Microsoft Word в формате RTF. Также MS Access позволяет преобразовывать отчеты в Web-страницы для публикации их в Интранет или Интернет. На главную форму БД помещена кнопка, после нажатия на которую, появляется диалоговое окно для выбора типа документа, в который будет произведен экспорт отчета.

**Макросы и программирование в среде MS Access.** В MS Access имеется мощная система создания макросов и VBA-программ. Основные средства разработки в среде MS Access, ориентированы на пользователей, не

владеющих языками программирования, в то же время, программисты могут создавать процедуры и модули на языке Visual Basic for Application.

С помощью макросов можно выполнить практически все действия над объектами MS Access, с помощью макросов и модулей VBA можно определять реакцию приложения на различные события в формах и отчетах, такие, как нажатие кнопок, изменение данных, открытие и закрытие форм и отчетов, получение формой или элементом управления формы фокуса и т.д.

# 4.2 Организационное программное обеспечение

В современных условиях сотрудники офиса должны быстро и эффективно справляться со своими задачами. Для организации полноценной работы необходимы инструменты планирования и организации как персональной деятельности отдельного сотрудника, так и их работы в составе группы.

Персональный организатор. Microsoft Outlook — настольный информационный менеджер, объединяющий в себе свойства клиента электронной почты и персонального менеджера расписаний. Он объединяет в себе профили (рис. 4.2).

Профиль — это определение тех информационных служб, с которыми связывается MS Outlook. Профили обычно определяют внутренние информационные ресурсы, такие, как адресные книги и персональные информационные папки, которые являются файлами на локальном твердом диске.

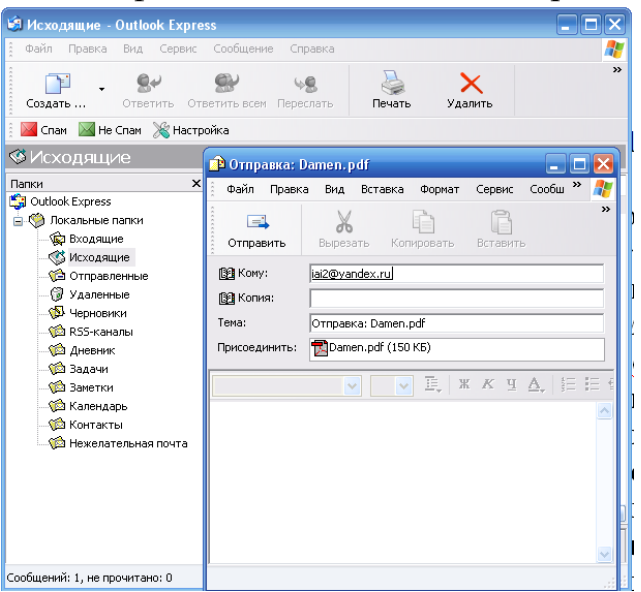

Рис. 4.2 — Внешний вил Microsoft Outlook

Cистема MS Outlook совместима с технологией OLE, документы, которые отсылает пользователь, получает и сохраняет, могут включать объекты, созданные другими приложениями, поддерживающими OLE.

 $\eta$ *IIoчта* — MS Outlook работает как клиент почтового сервера (например MS Exchange Server) и обеспечивает прием и передачу e-mail-сообщений, предоставляет редактор для создания писем, поддерживает адресную книгу (где, кроме e-mail-адреса, содержится подробная информация о контактере), обеспечивает средства сортировки и управления корреспонденцией.

Календарь позволяет планировать мероприятия и автоматически напоминает о планах, предоставляет возможность планировать встречи и посылать запросы на их проведение другим участникам.

Календарь предупреждает, если попытаетесь назначить встречу на время в прошлом или на время, которое конфликтует с уже назначенной встречей.

Календарь может использоваться для хранения информации о своих планах. Контакты (книга контактов) — в книге контактов хранится вся информация о контактере (ФИО, должность, организация, адрес, номера телефонов и факсов, e-mail-адреса, характеристики и т.д.

Задачи — автоматическая фиксация всех задач (по категориям, назначению, по ответственным и т.д.), связанных с определенными людьми, организациями или проектами (рис. 4.3).

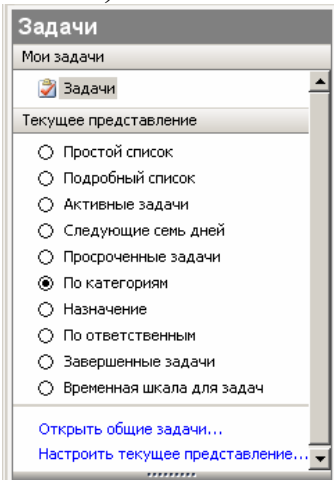

Рис. 4.3 — Автоматическая фиксация всех задач

MS Outlook тщательно спроектирован с учетом эргономики и специфики труда в современном офисе и предназначен для решения этих задач.

### Контрольные вопросы к 4 главе

1. Какое свойство положено в основу работы большинства текстовых процессоров?

- 2. Что представляют собой слайды в MS PowerPoint?
- 3. Что понимается под созданием презентации в MS PowerPoint?
- 4. Что представляет собой шаблон оформления в MS PowerPoint?
- 5. Что представляют собой сценарий в MS PowerPoint?

6. Для чего служит раздаточный материал в MS PowerPoint?

7. Чем отличается финансовый формат от денежного в MS Excel?

8. Что означает относительная адресация в MS Excel?

9. Какой имеется один тип файла в Microsoft Excel?

10. Что представляют собой системы управления базами данных  $(CYbI)$ ?

11. Какие операции с данными позволяет осуществлять MS Access?

12. Что позволяют отображать отчеты, формы в MS Access?

13. Можно ли экспортировать отчеты из MS Access в форматы документов других приложений?

14. Что позволяет создавать MS Access с помощью Visual Basic?

15. Что MS Access позволяет быстро создавать?

16. Что и каким образом позволяют отображать формы в MS Access?

17. Что находится в основе любой базы данных в MS Access?

18. В чем состоит смысл создания реляционных связей между таблицами **B** MS Access?

19. Для чего служат запросы в MS Access?

20. Какие виды запросов поддерживает MS Access?

21. Какие объекты служат компонентами базы данных MS Access?

22. Какая информация хранится в MS Outlook?

23. Что позволяет планировать календарь в MS Outlook?

24. Что представляют собой профиль в MS Outlook?

25. Что такое профили MS Outlook?

### 5 ТЕХНОЛОГИИ ОТКРЫТЫХ СИСТЕМ

#### 5.1 Понятие открытых систем

Использование информационных технологий и систем, вычислительной техники в научные исследования, сферы управления экономикой, производство, привело к ситуации, когда: программное обеспечение, без проблем работающее на одном компьютере, не работает на другом; системные блоки одного вычислительного устройства не стыкуются с аппаратной частью аналогичного; ИС компании не обрабатывает данные заказчика или клиента, подготовленные ими на собственном оборудовании; при загрузке страницы с помощью «чужого» браузера вместо текста и иллюстраций на экране возникает бессмысленный набор символов. Эта проблема, реально затронувшая многие сферы бизнеса, получила название проблемы совместимости вычислительных, информационных и телекоммуникационных устройств.

Развитие систем и средств вычислительной техники, телекоммуникационных систем и быстрое расширение сфер их применения привели к необходимости объединения конкретных вычислительных устройств и реализованных на их основе ИС в единые информационно-вычислительные системы и среды для формирования единого информационного пространства (Unified Information Area — UIA). Нормирование такого пространства стало насущной необходимостью для решения многих важнейших экономических и социальных задач в ходе становления и развития информационного общества.

Такое пространство можно определить как совокупность хранилищ знаний. систем баз данных, управления ими, информационнокоммуникационных систем и сетей, методологий и технологий их разработки, ведения и использования на основе единых принципов и общих правил, обеспечивающих информационное взаимодействие для удовлетворения потребностей пользователи. Основными составляющими единого информационного пространства являются:

- информационные ресурсы, содержащие данные, сведения, информацию и знания, собранные, структурированные по некоторым правилам, подготовленные для доставки заинтересованному пользователю;

- организационные структуры, обеспечивающие функционирование и развитие единого информационного пространства и управление информационными процессами — поиском, сбором, обработкой, хранением, защитой и передачей информации конечным пользователям;

- средства обеспечения информационного взаимодействия, в том числе программно-аппаратные, телекоммуникации и пользовательские интерфейсы;

- правовые, организационные и нормативные документы, обеспечивающие доступ к информационным ресурсам и их использование на основе соответствующих информационно-коммуникационных технологий.

При формировании единого информационного пространства менеджеры, архитекторы и разработчики программно-аппаратных средств столкнулись с рядом организационных, технических технологических проблем. Например, разнородность технических средств вычислительной техники с точки зрения организации вычислительного процесса, архитектуры, систем команд, разрядности процессоров и шины данных потребовала создания стандартных физических интерфейсов, реализующих взаимную совместимость компьютерных устройств. Однако при дальнейшем увеличении числа типов интегрируемых устройств (число таких модулей в современных распределенных вычислительных и информационных системах исчисляется сотнями) сложность организации физического взаимодействия между ними существенно возрастала, это приводило к проблемам в управлении такими системами.

Существует достаточное число определений понятия «открытая система», сформулированных в различных организациях по стандартизации и отдельных крупных компаниях.

По мнению специалистов Ассоциации французских пользователей UNIX и открытых систем (AFUU), открытой является система, состоящая из элементов, которые взаимодействуют друг с другом через стандартные интерфейсы.

В Корпорации «Hewlett-Packard» считают, что открытая система это совокупность разнородных компьютеров, объединенных сетью, которые могут работать как единое интегрированное целое независимо от того, как в них представлена информация, где они расположены, кем они изготовлены, под управлением какой операционной системы они работают.

По мнению специалистов Национального института стандартов и технологий США (National Institute of Standards and Technologies — NIST), открытая система — это система, которая способна взаимодействовать с другой системой посредством реализации международных стандартных протоколов. Открытыми системами являются как конечные, так и промежуточные системы. Однако открытая система не обязательно может быть доступна другим открытым системам.

Анализируя их, можно выделить некоторые базовые черты, присущие открытым системам:

- технические средства, на базе которых реализована информационная система, объединяются сетью или сетями различного уровня - от локальной до глобальной;

- реализация открытости осуществляется на основе профилей (Profiles) функциональных стандартов в области ИТ;

- информационные системы, обладающие свойством открытости, могут выполняться на любых программных и технических средствах, которые входят в единую среду открытых систем;

- открытые системы предполагают использование унифицированных интерфейсов в процессах взаимодействия в системах «компьютер - компьютер», «компьютер — сеть» и «человек — компьютер».

Применение положений открытости предполагает некоторую избыточность средств при разработке программно-аппаратных комплексов.

На современном этапе развития ИТ открытую систему определяют как программную или информационную систему, построенную на базе исчерпывающего и согласованного набора международных стандартов на ИТ и про**филях** функциональных стандартов, которые реализуют открытые спецификации на интерфейсы, службы и поддерживающие их форматы, чтобы обеспечить взаимодействие (интероперабельность) и мобильность программных приложений, данных и персонала (Комитет IEEE POSIX 1003.0 Института инженеров по электротехнике и электронике — IEEE).

Это определение унифицирует содержание среды (Environment), которую предоставляет открытая система для широкого использования. Базовым в этом определении является термин «открытая спецификация», имеющий следующее толкование: это общедоступная спецификация, которая поддерживается открытым, гласным, согласительным процессом, направленным на постоянную адаптацию новой технологии, и которая соответствует стандартам. Таким образом, под открытыми системами следует понимать системы, обладающие стандартизованными интерфейсами — решение проблемы открытости основывается на стандартизации интерфейсов систем и протоколов взаимодействия между их компонентами.

В качестве примеров использования технологии открытых систем можно привести технологии Intel Plug&Play и USB, а также операционные системы UNIX и (частично) ее основного конкурента — Windows NT. Одна из причин рассматривать систему UNIX в качестве базовой операционной системы для использования в открытых системах состоит в том, что она практически целиком написана на языке высокого уровня, имеет модульное строение и относительно гибка. Композиционно ОС UNIX составлена из небольшого числа основных компонентов: ядро, инструментальные утилиты и оболочка. Ядро состоит из относительно маленького набора программ, предоставляющих системные ресурсы и непосредственно взаимодействующих с аппаратурой. Хотя ОС UNIX в целом является аппаратно независимой, программы, которые реализуют некоторые службы, и часть кода, тем не менее, зависят от аппаратуры. Прикладные системы, использующие особенности конкретной версии UNIX, также как в MS-DOS, реализационно зависимы. В настоящее время многие новые продукты сразу разрабатываются в соответствии с требованиями открытых систем. Примером тому может служить широко используемый в настоящее время язык программирования Java компанин «Sun Microsystems».

Для того чтобы программную или информационную систему можно было отнести к открытой системе, она должна обладать совокупностью следующих свойств:

- взаимодействие (интероперабельность) — способность к взаимодействию с другими прикладными системами на локальных и (или) удаленных платформах (технические среде на которых реализована ИС, объединяются сетью или сетями различного уровня - от локальной до глобальной);

- стандартизуемость - программные и информационные темы проектируются и разрабатываются на основе согласованных международных стандартов и предложений, реализация открытости осуществляется на базе функциональных стандартов (профилей) в области ИТ;

- расширяемость (масштабируемость) — возможность перемещения прикладных программ и передачи данных в системах и средах, которые обладают различными характеристик производительности и различными функциональными возможностями, возможность добавления новых функций или изменения некоторых уже имеющихся при неизменных остальных функциональных частях ИС;

- мобильность (переносимость) — обеспечение возможно переноса прикладных программ и данных при модернизации или замене аппаратных платформ ИС и возможности работы с ними специалистов, пользующихся ИТ, без их специальной переподготовки при изменениях ИС;

- дружественность к пользователю - развитые унифицированные интерфейсы в процессах взаимодействия в системе «пользователь — компьютерное устройство — программное обеспечение», позволяющие работать пользователю, не имеющему специальной системной подготовки. Пользователь работает с деловой проблемой, а не с проблемами компьютера и программного обеспечения.

Эти свойства современных открытых систем, взятые по отдельности, были характерны и для предыдущих поколений и средств вычислительной техники. Новый взгляд на открытые системы состоит в том, что указанные свойства рассматриваются и реализуются в совокупности - как взаимосвязанные и реализующие в комплексе. Только в такой совокупности возможсложные проблемы ности **ОТКРЫТЫХ** систем ПОЗВОЛЯЮТ решать проектирования, разработки, внедрения, эксплуатации и разработки современных ИС.

В России программа развития открытых систем реализуется как межотраслевая федеральная программа.

#### 5.2 Сетевые информационные технологии

Компьютерные сети (рис. 5.1) стали неотъемлемой частью информационных технологий и играют важную роль в процессе коммуникации, в том числе и в области экономики. Новый уровень коммуникации, достигнутый при помощи сетей, позволил усилить такие экономические процессы, как глобализация и интернационализация бизнеса.

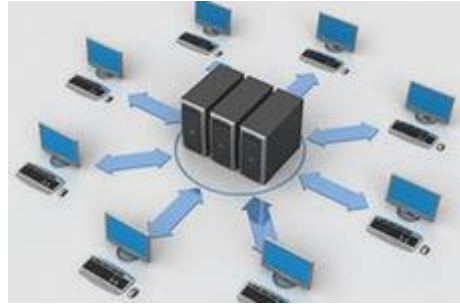

Рис. 5.1 — Компьютерные сети – часть информационных технологий

При разработке сетей ЭВМ возникала задача согласования взаимодействия ЭВМ клиентов, серверов, линий связи и других устройств. Она решаустановления определенных процедур, путем называемых лась протоколами. Реализацию протоколов совместно с реализацией управления серверами называют сетевой ОС. Часть протоколов реализовалась программно, часть — аппаратно. Для стандартизации протоколов был создан Международный институт стандартов  $ISO$  (International Standards Organization), который ввел понятие архитектуры открытых систем, что означает возможность взаимодействия систем по определенным правилам, хотя сами системы могут быть созданы на различных технических средствах. Основой архитектуры открытых систем является понятие уровня. Система разбивается на ряд уровней, или подсистем, каждый из которых выполняет свои функции.

Особое внимание уделяется switch-технологии — одному из методов построения высокоскоростных сетей (рис. 5.2). Под switch-технологией подразумевается коммутация пакетов данных с созданием виртуальных каналов (КВК). Среди высокоскоростных сетей можно назвать FDDI, Fast Ethernet (100-Basex), Switched Ethernet, ATM, Fibre Cannel.

FDDI и Fast Ethernet используются для построения сетей протяженностью свыше 200 км. Switched Ethernet позволяет связывать коммутационные узлы (host-серверы) виртуальными каналами с гарантированной пропускной способностью, которая предоставляется «по требованию» вне зависимости от загрузки сети. Построение подобных систем не требует модификации кабельной проводки, сетевых адаптеров и позволяет подключать серверы, рабочие станции. Каждый switch-порт локальной сети поддерживает группу пользователей и обеспечивает скорость более 100 Мбит/с.

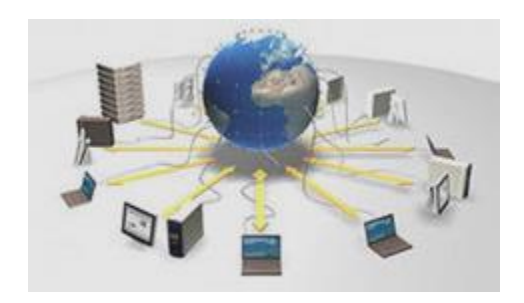

Рис. 5.2 —Switch-технологии – один из методов построения высокоскоростных сетей

*АТМ-технологии*, являясь всемирным стандартом для высокоскоростных телекоммуникаций (рис. 5.3), позволяют как подключать отдельных пользователей, так и создавать глобальные высокоскоростные магистральные линии.

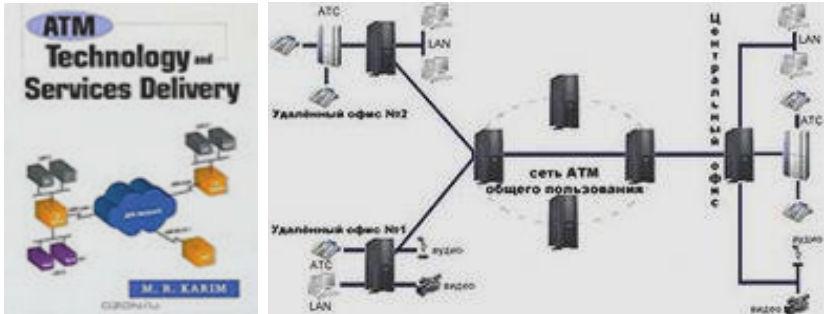

Рис. 5.3 — АТМ-технологии – всемирный стандарт для высокоскоростных телекоммуникаций

К современным сетям, передающим большие объемы видео-, аудио- и других видов информации, предъявляются следующие требования: большая пропускная способность (свыше 15 Мбит/с); предсказуемость и малые задержки, так как видеоизображение резко ухудшается при задержках даже в несколько миллисекунд; масштабируемость передачи данных, иначе требуются скорости передачи свыше 100 Мбит/с. Всем этим требованиям удовлетворяет АТМ-технология.

Технология *Fibre Cannel* разработана комитетом АNSI ХЗТ9.3. Она осуществляет несколько скоростей передачи данных в диапазоне от 266 Мбит/с до 4 Гбит/с, что обеспечивает малую задержку ответа, надежное управление потоками информации, отсутствие потерь даже при перегрузках и обеспечивает переменный размер кадра. Кроме того, она работает по оптоволоконным кабелям (рис. 5.4, *а*).

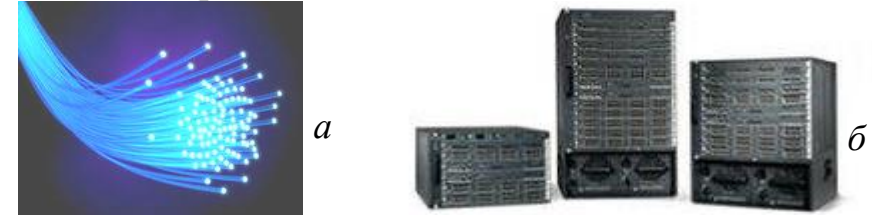

Рис. 5.4 — Новейшие технологии Fibre Channel для сетей

Fibre Cannel представляет собой гигабитовый стандарт (рис. 5.4, *б*).

### **5.3 Электронная почта**

Самой распространенной стала технология компьютерного способа пересылки и обработки информационных сообщений, позволяющая поддерживать оперативную связь между руководством рабочих групп, сотрудниками, учеными, деловыми людьми, бизнесменами и всеми желающими. Такая технология получила название электронной почты (рис. 5.5).

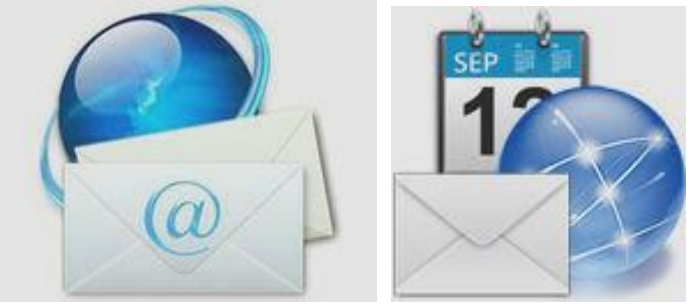

Рис. 5.5 — Технология электронной почты

**Электронная почта** *—* специальный пакет программ для хранения и пересылки сообщений между пользователями ЭВМ. Посредством электронной почты реализуется служба безбумажных почтовых отношений. Она является системой сбора, регистрации, обработки и передачи любой информации (текстовых документов, изображений, цифровых данных, звукозаписи и т.д.) по сетям ЭВМ и выполняет такие функции, как редактирование документов перед передачей, их хранение в специальном банке, пересылка корреспонденции, проверка и исправление ошибок, возникающих при передаче, выдача подтверждения о получении корреспонденции адресатом, получение и хранение информации в собственном «почтовом ящике», просмотр полученной корреспонденции.

**«Почтовый ящик»** *—* специально организованный файл для хранения корреспонденции. Почтовый ящик состоит из двух корзин: отправления и получения. Любой пользователь может обратиться к корзине получения другого пользователя и сбросить туда информацию. Но просмотреть ее он не может. Из корзины отправлений почтовый сервер забирает информацию для рассылки другим пользователям. Каждый почтовый ящик имеет сетевой адрес. Для пересылки корреспонденции можно установить связь с почтовым ящиком адресата в режиме on-line (рис. 5.6).

Например, в сети Sprinmail пользователь, зарегистрировавшись и получив определенный статус, по телефонным каналам может входить в ближайший к нему узел сети и сообщаться с нужными абонентами в режиме on-line. Этот способ неудобен, так как необходимо ждать, пока будет включена ЭВМ получателя.

| <b>INDICIONAL CENT</b>                                                                 | Tone | dies.                                                   | Or. | Novell-Indian |
|----------------------------------------------------------------------------------------|------|---------------------------------------------------------|-----|---------------|
| Aktubreat Busbarbs<br>MacAna<br>Fix 42305810000008                                     |      | Спашть новый документ по образку.<br>Обновну информации |     |               |
| Cr Leuruson companie<br>GT Napolske LD<br><b>D</b> Balmons (1)<br><b>O HOP ADAPTED</b> |      |                                                         |     |               |
| Платежное подучение<br>Drawin stay"<br><b>Us Onenu</b>                                 |      |                                                         |     |               |
| ank himsel was kid-entity aux<br>Scryven extrant                                       |      |                                                         |     |               |
| Cectatus Sapelle<br>Corporado Librar<br><b>CRONAWATE</b><br>T Hourspille A Hall        |      |                                                         |     |               |
| $\bullet$                                                                              |      | <b>EDITOR</b> TRUSHERS                                  |     |               |

Рис. 5.6 — Организация корзин электронной почты

Более распространенным методом является выделение отдельных компьютеров в качестве почтовых отделений. Они называются почтовыми серверами. При этом все компьютеры получателей подключены к ближайшему почтовому серверу, получающему, хранящему и пересылающему дальше по сети почтовые отправления, пока они не дойдут до адресата. Отправка адресату осуществляется по мере его выхода на связь с ближайшим почтовым сервером в режиме off-line.

Пересылка сообщений пользователю может выполняться в индивидуальном, групповом и общем режимах. При индивидуальном режиме адресатом является отдельный компьютер пользователя, и корреспонденция содержит его адрес. При групповом режиме корреспонденция рассылается одновременно группе адресатов. Эта группа может быть сформирована поразному. Почтовые серверы имеют средства распознавания группы. Например, в качестве адреса может быть указано: «Получить всем, интересующимся данной темой» или указан список рассылки. В общем режиме корреспонденция отправляется всем пользователям - владельцам почтовых ящиков. Посредством двух последних режимов можно организовать телеконференцию, электронные доски объявлений. Во избежание перегрузки почтовых ящиков в почтовых серверах хранятся справочники адресов, содержащих фильтры для групповых и общих сообщений.

Электронная почта поддерживает текстовые процессоры для просмотра и редактирования корреспонденции - информационно-поисковые системы для определения адресата, средства поддержания списка рассылаемой информации, средства предоставления расширенных видов услуг: факс, телекс и т.д. Электронная почта была реализована на файл-серверах. Появились Microsoft Exchange, Notes Release 4.0, GroupWise XTD фирмы Novell, обеспечивающие высококачественный интерфейс с электронной почтой при использовании технологии «клиент-сервер».

Электронная почта может быть организована в локальной сети внутри предприятия для обеспечения внутреннего обмена информацией. Например, e-mail фирмы Lotus Development (отделение IВМ). Она служит для автоматизации внутриофисных операций. Ориентирована на платформы DOS, Windows, Macintosh, Unix. Может обеспечивать межсистемный обмен с другими электронными почтами по глобальным сетям ЭВМ. Например, e-mail может быть подключена через любые каналы, включая спутниковые, посредством протоколов Х.25, Х.75 к МНS, Sprint, Relcom, МСI Маil, PROFS, АТ&Т, Easylink, 3ComMail, Soft Switch и другим сетям. Если ранее применялись самостоятельные пакеты электронной почты, то сейчас наблюдается тенденция включения ее в интегрированные пакеты, например электронный офис фирмы Novell для Windows — Perfect Office. Windows сама и большинство ее приложений содержат встроенные коммуникационные возможности.

Большинство глобальных сетей ЭВМ поддерживает электронную почту. В современных интегрированных пакетах используется объектноориентированная технология, а работа пользователя сводится к работе с меню. Почтовый ящик дополняется корзиной для мусора, куда пользователь может поместить ненужную корреспонденцию. Однако в случае необходимости он может оттуда ее забрать или окончательно выбросить.

Электронная почта применяется во всех деловых сферах, сокращая время организации сделок. Для расширения сферы услуг уже создана система взаимодействия электронной почты с сетями факсов и телексов. Например, система DЕС fax Mail обеспечивает обмен факсимильными сообщениями по телефонной линии связи с такими системами электронной почты, как Digital, e-mail, MS Mail, MS Word for Windows. Корпорация Symantec (штат Калифорния) выпустила программное обеспечение факссервера Win-Fax PRO 7.5, обеспечивающее передачу факсов по сети Internet. При этом достигается экономия по оплате услуг междугородней и международной телефонной связи. Встроенная технология TalWork позволяет передавать речевые сообщения.

Программа Fах-It-Васк фирмы Ibex Technologies отвечает на телефонные звонки, зачитывает клиенту перечень возможных вариантов его действий и отправляет по факсу соответствующие документы, принимает текстовые файлы от «электронных секретарей» в форматах различных баз данных, что позволяет автоматически извлекать фамилии и номера телефонов клиентов для рассылки факсов по многим адресам. Работает на платформе Windows. Электронная почта проникает и на бытовой уровень, становясь средством общения соседей из одного дома, улицы, разных стран.

### **5.4 Электронная доска объявлений**

*Электронная доска объявлений* (Bulletin Board System, в дальнейшем BBS) физически представляет собой достаточно мощный ПК со специальным программным обеспечением, позволяющим удаленному пользователю дистанционно обращаться к системе и во время связи (а режиме on-line) знакомиться с электронными объявлениями.

Однако сегодня BBS — это уже не простая система обмена сообщениями (рис. 5.7), как это было в 80-х годах, когда и возник этот английский термин.

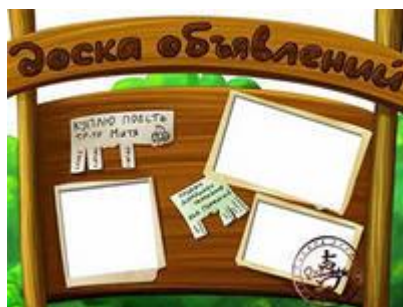

Рис. 5.7 – Доска объявлений –система обмена сообщениями

Современная BBS является мощным телекоммуникационным узлом, способным предоставить своим пользователям широкий спектр услуг, в котором сами по себе электронные объявления зачастую играют второстепенную роль. Еще большие возможности открываются у пользователей при объединении BBS в единую сеть по тематическому, организационному, территориальному или иному признаку.

Предоставляемая пользователю информация на электронных досках объявлений строго структуризирована. Используемое на BBS программное обеспечение позволяет, вместе с тем, осуществить оперативный поиск объявлений по ключевым словам, фразам, темам сообщений или их комбинации.

Как правило, узел BBS содержит большое количество полезных программных продуктов самой разной направленности, логически разбитых по тематике. Работая в системе в режиме on-line, возможно ознакомление со списком предлагаемых файлов. Пользователь BBS, в соответствии с установленным для него уровнем доступа на станцию, может «перекачать» (download) на свой компьютер заинтересовавшую его информацию (от отдельных сообщений до необходимых пользователю файлов и программ) или «закачать» (upload) некоторую информацию. Помимо этого, на BBS доступны территории личной и публичной переписки между пользователями данной станции. Таким образом, можно размещать общие сообщения, рекламу, объявления о розыске ПО, анонимные послания и другую информацию (рис. 5.8).

| 22 Мая 2013<br>A                                         |              |                             |                       | ■ Мобильная версия |                      | У Избранное В Подписка ? Помощь В Реклама на 212 |                  |                                      | 212 в России →             |
|----------------------------------------------------------|--------------|-----------------------------|-----------------------|--------------------|----------------------|--------------------------------------------------|------------------|--------------------------------------|----------------------------|
| <b>Separate</b><br>212203<br>Доска Бесплатных Объявлений |              |                             |                       |                    |                      | для смартфонов и планшетов.                      |                  |                                      | .ouch.212.ua               |
| Транспорт                                                | Недвижимость | ПромСтрой<br><b>Техника</b> |                       | Работа и Учеба     | Красота и Здоровье   | Детям<br>Зоомир                                  | Дом и Сад Услуги | Отдых                                | Общение<br>Даром           |
| <b>ПРИ ПОДАТЬ ОБЪЯВЛЕНИЕ</b>                             |              |                             |                       |                    |                      | $Q + 1$ 518                                      | Поисковый запрос |                                      | Q                          |
| <b>ВИДЕО</b>                                             |              | <b>ТЕЛЕПРОГРАММА</b>        | ИГРЫ                  | <b>НОВОСТИ</b>     | <b>РЕЦЕПТЫ</b>       | <b>РАДИО</b>                                     | <b>ГОРОСКОПЫ</b> | <b>КОНКУРСЫ</b>                      | <b>КАРТЫ</b>               |
| Транспорт                                                |              | Недвижимость                |                       | Техника            |                      | ПромСтрой                                        |                  | Email                                | <b>П</b> Запомнить         |
| Легковой                                                 | 921          | Квартиры, комнаты           | 21385                 | Компьютеры         | 1107                 | Конструкции                                      | 3489             | Пароль                               | Войти                      |
| Мото и вело                                              | 535          | Дома, коттеджи              | 7149                  | Телефоны           | 1729                 | Постройки                                        | 609              | Войти с помощью:                     | F                          |
| Коммерческий                                             | 948          | Земельные участки           | 4791                  | Оргтехника         | 243                  | Стройматериалы                                   | 7139             |                                      |                            |
| Другой                                                   | 273          | Коммерческая                | 5436                  | Бытовая техника    | 1284                 | Крепеж, фурнитура                                | 320              | Забыли пароль?                       | Регистрация (Зачем?)       |
| Запчасти                                                 | 6910         | Гаражи, стоянки             | 577                   | Фото, кино, оптика | 680                  | Проекты и дизайн                                 | 404              |                                      |                            |
| все рубрики                                              | $\mathbf{r}$ | все рубрики                 | $\blacktriangleright$ | все рубрики        | $\ddot{\phantom{1}}$ | все рубрики                                      | $\mathbf{r}$     | Томск<br>$+13^{\circ}$ C $-$<br>4M/C | Kypc HBY<br>\$7.99 € 10.27 |

Рис. 5.8 — Пример электронной доски объявлений

За нарушение устанавливаемых на BBS правил по воле системного оператора (в дальнейшем СисОп) — отвечающего за работу станции человека, можно лишиться дальнейшего доступа к данной BBS. Каждый зарегистрированный на BBS пользователь получает строго ограниченный СисОп суточный период времени для реализации своих намерений и желаний. Этого иногда бывает недостаточно даже для того, чтобы принять список доступных на данной BBS файлов (так называемый Filelist). При удовлетворении пользователем определенных потребностей СисОп или за другие заслуги системный оператор может повысить уровень доступа (MS Access Level) пользователя к данной BBS.

Существует множество классификаций узлов BBS. Они бывают любительскими или профессиональными, строго ориентированными на определенную тему или совокупность тем, коммерческими и бесплатными, 24часовыми и с ограниченным временем работы (как правило, работающие ночью, днем же — это обычный голосовой телефон), однолинейными и многолинейными и т.д.

К профессиональным станциям относятся крупные сетевые серверы или целые сети BBS, подобные Elvis, Izhma, Kiae, Simte, Chci и др., а также небольшие узкоспециализированные станции или сети. Особенностью сетей BBS является то, что каждый узел в сети под общим ее названием имеет свой порядковый номер и, как правило, некоторую часть единого сервиса, характерного для сети в целом. Отдельные узлы сети могут иметь шлюзы для выхода на другие сети или отдельные узлы BBS.

Главные отличия организованных таким образом сетей заключаются в предоставлении доступа по использованию информационных ресурсов за абонентскую плату, 24-часовом графике работы, большом выборе предлагаемого ПО, совместимости данных BBS с внутренними ЛВС организаций, другой сервис.

С бурным развитием компьютерных технологий и проникновением ИНТЕРНЕТ во все сферы общества подобный сервис появляется и на серверах всемирной информационной сети.

# 5.5 Служба телеконференций (Usenet)

Служба телеконференций похожа на циркулярную рассылку электронной почты, в ходе которой одно сообщение отправляется не одному корребольшой (такие спонденту, a группе группы называются телеконференциями, или группами новостей), пример на рис. 5.9.

Обычное сообщение электронной почты пересылается по узкой цепочке серверов от отправителя к получателю. При этом, не предполагается его хранение на промежуточных серверах. Сообщения, направляемые на сервер группы новостей, отправляются с него на все серверы, с которыми он связан. На каждом из серверов поступившее сообщение хранится ограниченное время (обычно неделю), и все желающие могут с ним ознакомиться. Далее распространение затухает, поскольку на сервер, который уже имеет данное сообщение, повторная передача производиться не может.

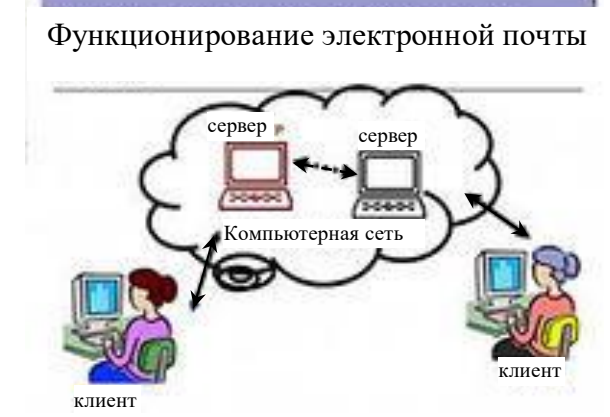

Рис. 5.9 — Система телеконференций Usenet (от Users Network)

Система телеконференций построена по принципу электронных досок объявлений, когда любой пользователь может поместить свою информацию в одну из групп новостей Usenet, и эта Информация станет доступной другим пользователям, которые на данную группу новостей подписаны. Именно этим способом распространяется большинство сообщений Интернета, например списки наиболее часто задаваемых вопросов FAQ (Frequently Asked Questions) или реклама программных продуктов. По Usenet можно получить и вирус, если заказывать и распаковывать все подряд, что приходит на ваш почтовый адрес. Usenet — хорошее место для объявления международных конференций и семинаров.

Ежедневно в мире создается порядка миллиона сообщений для групп новостей. Вся система телеконференций разбита на тематические группы.

Если у вас возник вопрос по теме, связанной с Internet, можно запросить справочные документы, учебники, программы. В Internet имеются материалы более чем по 10500 темам, доступ к которым обеспечивается посредством системы Usenet.

Многие квалифицированные специалисты мира (ученые, врачи, юристы, писатели, журналисты, программисты и прочие) регулярно просматривают сообщения телеконференций, проходящих в группах, касающихся их сферы деятельности. Такой просмотр называется мониторингом информации. Регулярный мониторинг позволяет специалистам точно знать, что происходит в мире по их специальности, на что надо обратить особое внимание.

При отправке сообщений в телеконференцию принято указывать свой адрес электронной почты для обратной связи. Используются специальные клиентские программы, например приложение Microsoft Outlook Express, для работы со службой телеконференций. Для начала работы надо настроить программу на взаимодействие с сервером групп новостей, оформить «подписку» на определенные группы и периодически, как и электронную почту, получать все сообщения, проходящие по теме этой группы. Слово «подписка» не предполагает со стороны клиента никаких обязательств или платежей - это просто указание серверу о том, что сообщения по указанным темам надо доставлять, а по прочим - нет.

#### 5.6 Авторские технологии

#### 5.6.1 Гипертекстовая технология $\lceil$

Пользователь информационной системы большей частью вынужден использовать данные из самых разных источников: файлов, баз данных, электронных таблиц, электронной почты и т.д. При этом данные имеют самую различную форму: текст, таблицы, графика, аудио- и видеоданные и др. В связи с этим возникает проблема интеграции источников информации, заключающаяся в том, что, во-первых, пользователю должны предоставляться не данные, а информация в форме, максимально удобной для восприятия, вовторых, он должен использовать единственный универсальный интерфейс, позволяющий единообразно работать с подготовленной информацией. В этом случае алгоритм общения с системой должен быть предельно простым.

Гипертексты, основные понятия. Для систематизации обширного класса сведений может использоваться новый тип информационных моделей - гипертекст, или нелинейный текст, совмещающий положительные свойства энциклопедии монографии тезауруса. Гипертекст обладает рядом характеристик, свойственных как тексту, так и фонду, и не может быть отождествлен ни с одним из существующих методов систематизации информации. Этим требованиям удовлетворяет Web-технология. Развитие средств

вычислительной техники привело к ситуации, когда вместо традиционных параметров — производительность, пропускная способность, объем памяти — узким местом стал интерфейс с пользователем. По своей сути гипертекст — это обычный текст, содержащий ссылки на собственные фрагменты и другие тексты (рис. 5.10).

Термин «гипертекст» введен Ваневаром Бушем (научный советник президента Трумэна) в 1945 г. Он проанализировал способы представления информации в виде отчетов, докладов, графиков, планов, понял неэффективность такого представления и предложил способ размещения информации по принципу ассоциативного мышления. Через 20 лет Теодор Хольм Нельсон реализовал этот принцип на ЭВМ и назвал его гипертекстом.

Аналогом гипертекста можно считать книгу, оглавление которой по своей сути представляет ссылки на главы, разделы, страницы. Внутри книги содержатся ссылки на другие источники. Обычному тексту, который можно интерпретировать как длинную строку символов, читаемую в одном направлении, противопоставлен многомерный текст.

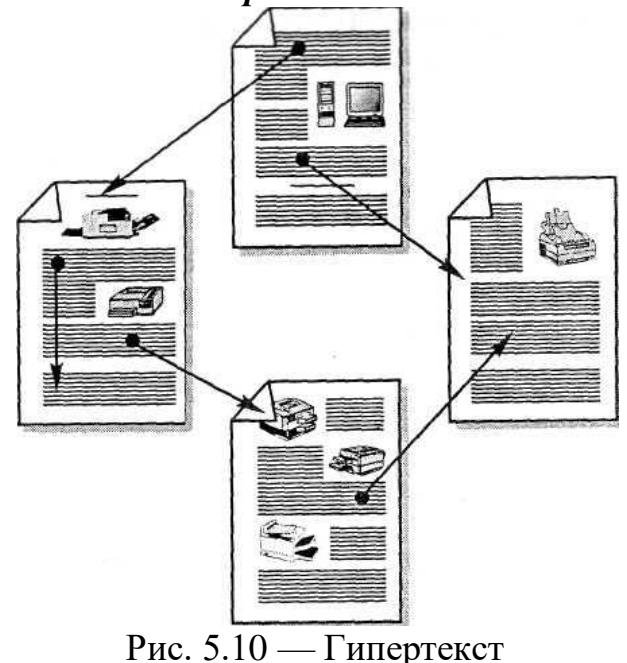

В отдельных точках такого ветвящегося текста чтение можно продолжать в нескольких различных направлениях в зависимости от информационной потребности. Гипертексты могут отличаться от обычного текста порядком следования материала, элементы гипертекста могут размещаться в виде иерархического дерева или сетевой организации, он может иметь несколько уровней краткого изложения и детализации материала, способов его представления и т.д. Тексты, составленные на естественном языке, хранятся будучи организованными по новому принципу.

При этом придется отказаться от используемых сейчас подходов к созданию документов и фондов и перейти к сложной и нелинейной форме ор-
ганизации материала. Абонент будет просматривать текст и в процессе чтения осуществлять отбор нужных данных. *Гипертекст представляет собой массив текстов* (рис. 5.11), причем применение специальных методов позволит установить авторов и названия документов, откуда были взяты те или иные сведения.

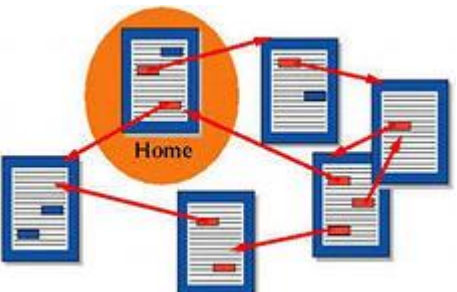

Рис. 5.11 — Гипертекст - принцип организации информационных массивов

Информационные массивы гипертекстовой структуры, строго говоря, не имеют определенной последовательности, в которой их надо изучать.

В то время как традиционные тексты предназначены для последовательного чтения строка за строкой, страница за страницей, гипертекст полон развилок. Практически в любом месте текста можно прервать чтение и перейти к другой статье.

**Гипертекст** — это многоцелевой информационный фонд, характеризующийся полнотой изложения сведений по тематике, наличием ссылок между статьями, а также определенным ограничением состава разделов. Гипертекст — это новая технология представления неструктурированного свободно наращиваемого знания. Этим он отличается от других моделей представления информации.

Под гипертекстом понимают систему информационных объектов (статей), объединенных между собой направленными связями, образующими сеть. Каждый объект связывается с информационной панелью экрана, на которой пользователь ассоциативно выбирает одну из связей. Объекты не обязательно должны быть текстовыми, они могут быть графическими, музыкальными, с использованием средств мультипликации, аудио- и видеотехники (рис. 5.12).

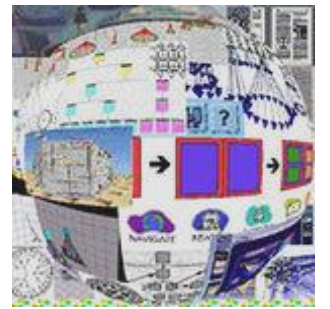

Рис. 5.12 — Объекты гипертекста

Поиск в гипертексте — более сложная задача, чем выдача сведений на четкие и конкретные запросы. Вместо поиска информации по соответствующему поисковому ключу гипертекстовая технология предполагает перемещение от одних объектов информации к другим с учетом их смысловой, семантической связанности. Обработке информации по правилам формального вывода в гипертекстовой технологии соответствует запоминание пути перемещения по гипертекстовой сети.

Гипертекстовая технология ориентирована на обработку информации не вместо человека, а вместе с человеком, т.е. становится авторской. Удобство ее использования состоит в том, что пользователь сам определяет подход к изучению или созданию материала с учетом своих индивидуальных способностей, знаний, уровня квалификации и подготовки. Гипертекст содержит не только информацию, но и аппарат ее эффективного поиска. По глубине формализации гипертекстовая технология занимает промежуточное положение между документальными и фактографическими информационными системами.

#### Структурно гипертекст состоит из следующих компонентов:

- 1) информационных статей;
- 2) списка главных тем;
- 3) алфавитного словаря;
- 4) тезауруса гипертекста.

Основным элементом гипертекста является информационная статья, состоящая из следующих составных частей:

- заголовка, в котором обозначена ее тема;
- $-$  текста;
- списка ссылок на родственные статьи.

В заголовке информационной статьи дается наименование объекта, описываемого в статье. Информационная статья содержит традиционные определения и понятия, должна занимать одну панель и быть легко обозримой, чтобы пользователь мог понять, стоит ли ее внимательно читать или перейти к другим, близким по смыслу статьям. Текст, включаемый в информационную статью, может сопровождаться пояснениями, примерами, документами, объектами реального мира. Сведения в справочной статье могут быть упорядочены и снабжены подзаголовками, облегчающими просмотр и чтение. Беглый просмотр текста статьи упрощается, если эта вспомогательная информация визуально отличается от основной, например подсвечена другим шрифтом.

Список ссылок на родственные темы представляет собой локальный справочный аппарат. В список ссылок могут вноситься заголовки статей на родовые и видовые темы.

Возможно несколько вариантов оформления списка ссылок на родственные статьи. Согласно первому варианту заголовки родственных статей размещаются столбцом непосредственно после заголовка рассматриваемой статьи. По *второму варианту* ссылки на родственные темы делаются по тексту статьи, как в энциклопедиях.

Обязательным компонентом гипертекста является *список главных тем.* 

В него включаются заголовки всех справочных статей, для которых нет ни ссылок с отношениями «вид-род», ни ссылок с отношениями «частьцелое».

*Необходимо стремиться к тому, чтобы размер списка главных тем не превышал одной страницы.*

*Алфавитный словарь* содержит перечень наименований всех информационных статей в алфавитном порядке.

В гипертексте желательно иметь оглавление, которое несет традиционную нагрузку. *Оглавление* представляет собой упорядоченный перечень названий всех имеющихся в гипертексте статей.

Главной частью гипертекста, служащей основой для систематизации и поиска сведений, является его тезаурус. Это автоматизированный словарь, отображающий семантические отношения между лексическими единицами дескрипторного информационно-поискового языка и предназначенный для поиска слов по их смысловому содержанию. Термин «тезаурус» был введен в XIII в. флорентийцем Брунетто Лотики для названия энциклопедии. Название вполне соответствует семантике употребленного слова, с латыни этот термин переводится как *сокровище*, *запас*, *богатство*.

Распространенные в настоящее время тезаурусы используются в работе с информационно-поисковым массивом для повышения полноты и точности информационного поиска.

Тезаурус гипертекста является совокупностью тезаурусных статей, связанных между собой отношениями (рис. 5.13).

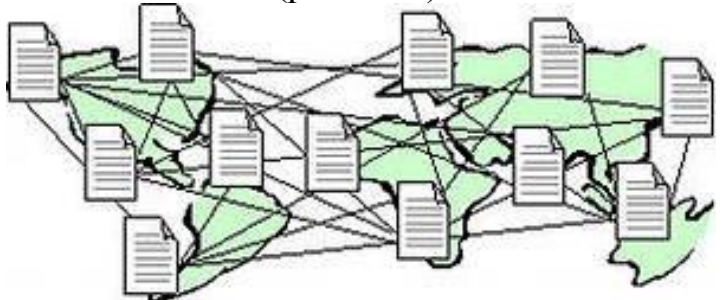

Рис. 5.13 — Графическое представление тезауруса гипертекста в виде сети

Каждая из статей гипертекста имеет:

– заголовок;

– список заголовков родственных тезаурусных статей с указанием типа родства.

Заголовок тезаурусной статьи гипертекста совпадает с наименованием информационной статьи и является наименованием объекта, описание которого содержится в информационной статье. Под объектом понимается предмет, система, процесс, отношение. Любое наименование объектов в гипертексте истолковывается как наименование множества объектов, соответствующих этому наименованию.

В отличие от традиционных тезаурусов тезаурус гипертекста содержит не только простые, но и составные наименования объектов.

Формирование тезаурусной статьи гипертекста можно интерпретировать как индексирование сведений, вводимых в гипертекст. Полнота связей, отражаемых в тезаурусной статье, и точность установления этих связей в конечном итоге определяют полноту и точность поиска при обращении к данной статье гипертекста.

Пользователь получает более общую информацию по родовому типу связи, а по видовому — специфическую информацию без повторения общих сведений из родовых тем. Тем самым глубина индексирования текста зависит от родовидовых отношений. Список заголовков родственных тезаурусных статей представляет собой локальный справочный аппарат, в котором указываются ссылки только на ближайших родственников.

Тезаурус гипертекста можно представить в виде сети: в узлах находятся текстовые описания объекта (информационные статьи), ребра сети указывают на существование связи между объектами и на тип родства.

Область применения гипертекстовых технологий очень широка: это издательская деятельность, библиотечная работа, обучающие системы, разработка документации, законов, справочных руководств, баз данных, баз знаний и т.д. В Windows помощь (help) составлена с использованием гипертекстовой технологии на базе меню (рис. 5.14).

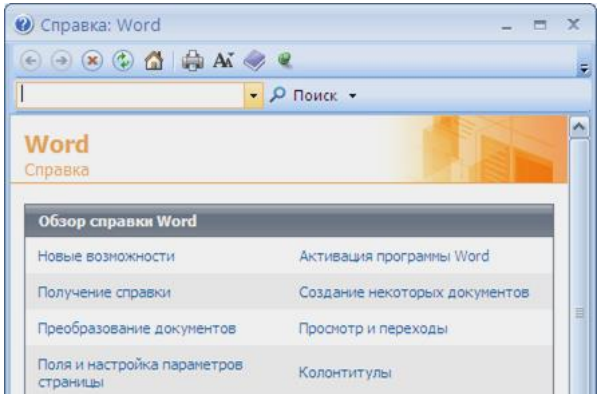

Рис. 5.14 — Пример фрагмента кадра помощи в Microsoft Word

В гипертексте в отличие от традиционных информационных систем нет разделения поискового аппарата на тезаурус и массив поисковых образов документов. В гипертексте весь поисковый аппарат реализуется как тезаурус гипертекста.

Гипертекст используется для предоставления какой-либо информации в виде ссылок на другие темы или документы.

В системе помощи всех приложений Windows предусмотрены удобные средства просмотра и поиска необходимой справочной информации.

Текст справки — это документ справочной системы. Как и в обычном приложении, можно напечатать текст (по темам), скопировать его в буфер обмена и даже «отредактировать» справку.

На рис. 5.15 показан пример окна справочной системы Microsoft Word. Обратите внимание на значок «?» слева от названия раздела. Он означает, что данный раздел можно раскрыть щелчком мыши и получить на экране справку о функциях этого элемента.

Принципы построения гипертекста. Основополагающим принципом, на котором формируются справочные статьи гипертекста, является *принцип* общезначимости. Согласно этому принципу в информационную статью следует включить лишь специфические суждения, справедливые относительно всех объектов. Общие суждения, неспецифические для данного заголовка, должны помещаться в статье по более широкой, родовой теме.

Соблюдать принцип общезначимости — это значит размещать информацию в фонде или документе точно в соответствии с ее общностью - не выше не ниже — при перемещении по наименованиям классов объектов, связанных родо-видовым отношением.

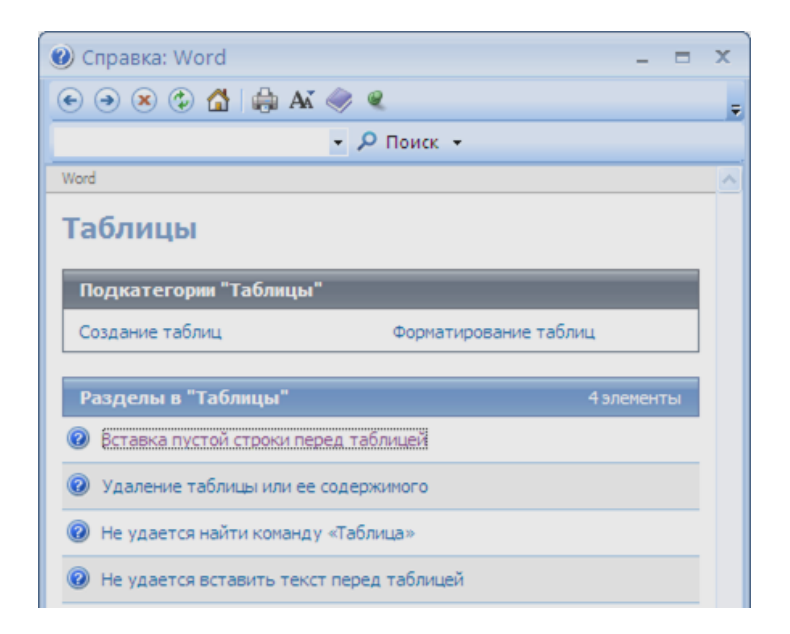

Рис. 5.15 — Справочная система Microsoft Word

Принцип общезначимости чрезвычайно важен и при индексировании документов, вводимых в любую информационную систему, в том числе экономическую.

В гипертексте информация синтезируется не на библиографических принципах, когда единицей описания и хранения является документ, а на принципах объектографии. При этом единицей хранения является информация, извлеченная из различных документов-первоисточников.

Для любых объектов характерен принцип жизненного цикла — совокупность процессов, в которых может участвовать объект от момента его возникновения до момента исчезновения.

В традиционной документации сведения о жизненных циклах обычно рассредоточены по всему тексту, попадают в различные главы. Поэтому, чтобы получить полное представление об этапах существования некоторого объекта, требуется просмотреть большое количество информации на эту тему. В гипертексте систематизация сведений в соответствии с выявленными жизненными циклами возводится в ранг основного принципа построения. Информация о каждом этапе цикла может оформляться в виде отдельной статьи. Последняя может иметь ссылку на статью об объекте, и наоборот.

Дальнейшее развитие технологии гипертекста. Дальнейшее развитие гипертекст получил с появлением сети Интернет, позволившей размещать тексты на различных, территориально удаленных компьютерах. При этом требовалось дальнейшее совершенствование интерфейса, так как имеющийся не позволял представить разнообразную информацию разной природы, был ограничен и затруднен для восприятия, отсутствовал доступ множества потребителей к единому массиву структурированной информации. В результате была предложена и реализована концепция навигатора Web. Web-сервер выступает в качестве информационного концентратора, получающего информацию из разных источников и в однородном виде пред-Web ставляющего ee пользователю. Средства обеспечивают также представление информации с нужной степенью детализации с помощью Web-навигатора. Таким образом, Web — это инфраструктурный интерфейс для пользователей различных уровней.

Несомненным преимуществом Web-технологии является удобная форма предоставления информационных услуг потребителям, имеющая следуюшие особенности:

- информация предоставляется потребителю в виде публикаций;

- публикация может объединять информационные источники различной природы и географического расположения;

- изменения в информационных источниках мгновенно отражаются в публикациях;

– публикации могут содержать ссылки на другие публикации без ограничения на местоположение и источники последних (гипертекстовые ссылки);

– потребительские качества публикаций соответствуют современным стандартам мультимедиа (доступны текст, графика, звук, видео, анимация);

– публикатор не заботится о процессе доставки информации к потребителю;

– число потенциальных потребителей информации практически не ограничено;

– публикации отражают текущую информацию, время запаздывания определяется исключительно скоростью подготовки электронного документа;

– информация, предоставленная в публикации, легко доступна благодаря гипертекстовым ссылкам и средствам контекстного поиска;

– технология не предъявляет особых требований к типам и источникам информации;

– информация легко усваивается потребителем благодаря широкому спектру изобразительных возможностей, предоставляемых Web-технологией;

– технология допускает масштабируемые решения: увеличение числа одновременно обслуживаемых потребителей не требует радикальной перестройки системы.

## *5.6.2 Технология мультимедиа*

**Мультимедиа — сочетание новейших средств.** В буквальном переводе термин «мультимедиа» (multimedia) означает «многие среды» (от multi — много и media — среда). Мультимедиа — это объединение различных видов представления и обработки информации: текстовой, цифровой, табличной, графической, звуковой, анимационной и телевизионной (рис. 5.16).

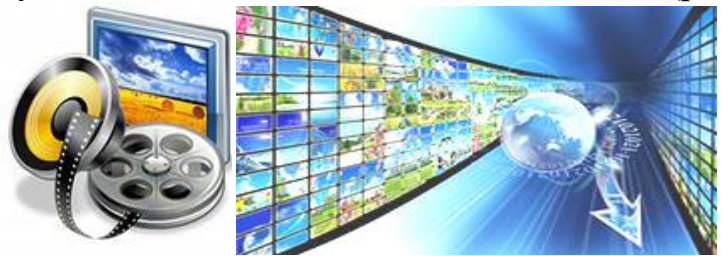

Рис. 5.16 — Объединение различных видов информации в мультимедиа

*Мультимедиа —* это интерактивная технология, обеспечивающая работу с неподвижными изображениями, видеоизображением, анимацией, текстом и звуковым рядом*.*

Одним из первых инструментальных средств создания технологии мультимедиа явилась гипертекстовая технология, которая обеспечивает работу с текстовой информацией, изображением, звуком, речью. В данном случае гипертекстовая технология выступала в качестве *авторского программного инструмента.*

Hypercard — первый продуманный и удобный авторский инструмент для работы с мультимедиа, поскольку имеет аппарат ссылок на видео- и аудиоматериалы, цветную графику, текст с его озвучиванием.

*Мультимедиа* сочетает возможности создания видеоэффектов (в том числе динамических) со звуковыми эффектами при управлении диалоговым (интерактивным) программным обеспечением. Пользователю в общении с компьютером отводится активная роль.

Видеоэффекты представлены показом сменных компьютерных слайдов, мультфильмов и видеоклипов, смешением изображений и текстов, перемещением (скроллингом) изображений, изменением цветов и масштабов изображения, мерцанием и постепенным исчезновением изображения и т.д. Изображения сопровождаются речью и музыкой.

*Мультимедиа —* сочетание специальных новейших аппаратных средств и программного обеспечения, позволяющее на качественно новом уровне воспринимать, перерабатывать различную информацию.

Быстрое увеличение мощности вычислительных средств и объемов оперативной памяти, совершенствование технологий всячески стимулирует развитие мультимедиа и способствует появлению новых направлений и технических решений. Это прежде всего отражается в их интерактивности, создании средств виртуальной реальности (Virtual Reality—VR) и виртуальных миров, объемного и интерактивного цифрового телевидения (Interactive Television — ITV), мультимедийных клиент-серверных сетей. Например, можно упомянуть такие новые решения, как IP/TV-сервер и IP /TV-клиент для Windows, созданные компанией «Cisco» на базе продуктов для internetтелевидения. Технологии мультимедиа поддерживаются специальными аппаратными и программными средствами, а также общими и специализированными форматами данных.

К **аппаратным средствам** можно отнести: основные средства — компьютер с высокопроизводительным процессором и памятью большого объема, манипуляторами (мышь, джойстик) и мультимедиа-монитором со встроенными стереодинамиками; специальные средства — CD и DVD приводы для воспроизведения и записи, TV-тюнеры и фрейм-грабберы (устройства, которые позволяют дискретизировать видеосигнал, сохранять отдельные кадры изображения в буфере с последующей записью на диск либо выводить их непосредственно в текущее или выделенное окно на мониторе компьютера), графические ускорители, звуковые и видеоплаты (адаптеры/контроллеры), поддержка акустических систем и др.

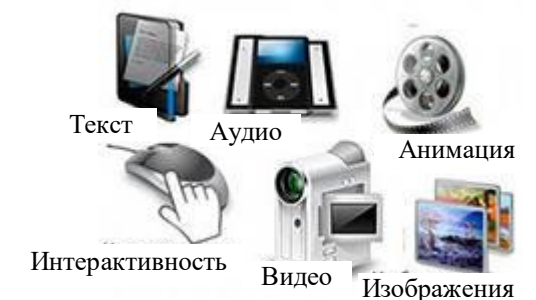

Рис. 5.17 — Аппаратные средства технологии мультимедиа

Достигнутый технологический базис основан на использовании нового стандарта оптического носителя DVD (Digital Versalite/Video Disk), имеющего емкость порядка единиц и десятков гигабайт и заменяющего все предыдущие: CD-ROM, Video-CD, CD-audio. Использование DVD позволило реализовать концепцию однородности цифровой информации. Одно устройство заменяет аудиоплейер, видеомагнитофон, CD-ROM, дисковод, слайдер и др. В плане представления информации оптический носитель DVD приближает ее к уровню виртуальной реальности (всевозможные шлемы и очки, оснащенные стереоскопическими средствами обзора и системами стереоскопического и панорамного звучания, мышки для действий в трехмерном пространстве).

Многокомпонентную мультимедиа-среду целесообразно разделить на три группы: аудиоряд, видеоряд, текстовая информация.

Аудиоряд может включать речь, музыку, эффекты (звуки типа шума, грома, скрипа и т.д., объединяемые обозначением WAVE (волна)). Главной проблемой при использовании этой группы мультисреды является информационная емкость. Для записи одной минуты WAVE-звука высшего качества необходима память порядка 10 Мбайт, поэтому стандартный объем CD (до 640 Мбайт) позволяет записать не более часа WAVE. Для решения этой проблемы используются методы компрессии звуковой информации.

Другим направлением является использование в мультисреде звуков (одноголосая и многоголосая музыка, вплоть до оркестра, звуковые эффекты) MIDI (Musical Instrument Digitale Interface). В данном случае звуки музыкальных инструментов, звуковые эффекты синтезируются программноуправляемыми электронными синтезаторами. Коррекция и цифровая запись MIDI-звуков осуществляется с помощью музыкальных редакторов (программ-секвенсоров). Главным преимуществом MIDI является малый объем требуемой памяти — 1 минута MIDI-звука занимает в среднем 10 Кбайт.

Видеоряд по сравнению с аудиорядом характеризуется большим числом элементов. Выделяют статический и динамический видеоряды.

Статический видеоряд включает графику (рисунки, интерьеры, поверхности, символы в графическом режиме) и фото (фотографии и сканированные изображения).

*Динамический видеоряд* представляет собой последовательность статических элементов (кадров). Можно выделить три типовых группы:

1) обычное видео (life video) — последовательность фотографий (около 24 кадров в секунду);

2) квазивидео — разреженная последовательность фотографий  $(6-12)$ кадров в секунду);

3) анимация — последовательность рисованных изображений. Первая проблема при реализации видеорядов — разрешающая способность экрана и число цветов. Выделяют три направления:

– стандарт VGA дает разрешение  $640 \times 480$  пикселей (точек) на экране при 16 цветах или 320 × 200 пикселей при 256 цветах;

– стандарт SVGA (видеопамять 512 кбайт, 8 бит/пиксель) дает разрешение 640 × 480 пикселей при 256 цветах;

– 24-битные видеоадаптеры (видеопамять 2 Мбайт, 24 бит/пиксель) позволяют использовать 16 млн цветов.

Вторая проблема — объем памяти. Для статических изображений один полный экран требует следующие объемы памяти:

- в режиме  $640 \times 480$ , 16 цветов 150 кбайт;
- в режиме  $320 \times 200$ , 256 цветов 62,5 кбайт;
- в режиме  $640 \times 480$ , 256 цветов 300 кбайт.

Такие значительные объемы при реализации аудио- и видеорядов определяют высокие требования к носителю информации, видеопамяти и скорости передачи информации.

При размещении текстовой информации на CD-ROM нет никаких сложностей и ограничений ввиду большого информационного объема оптического диска.

С точки зрения технических средств на рынке представлены как полностью укомплектованные мультимедиа-компьютеры, так и отдельные комплектующие и подсистемы (Multimedia Upgrade Kit), включающие в себя звуковые карты, приводы компакт-дисков, джойстики, микрофоны, акустические системы.

Для персональных компьютеров класса IBM PC утвержден специальный стандарт МРС, определяющий минимальную конфигурацию аппаратных средств для воспроизведения мультимедиа-продуктов. Для оптических дисков CD-ROM разработан международный стандарт (ISO 9660).

Наиболее распространены следующие **программные средства***,* реализующие мультимедиа продукты или являющиеся их составной частью:

─ звуковые (Adobe Audition), анимационные (Alias Maya) и графические редакторы (Adobe Photoshop, Corel Draw), средства компьютерной верстки документов (Page Maker, Venture), сканирования и распознавания текстов (Fine Reader), подготовки презентаций (Power Point);

─ кодирующие и декодирующие пакеты — кодеки;

─ пакеты для создания музыкальных дисков, просмотра цифровых фотографий, создания альбомов и галерей изображений с музыкальным сопровождением и т.д.

Для обработки и сжатия мультимедийных данных используют форматы: текстовые, графические, сжатия звуковых данных, сжатия видеоинформации.

*Текстовыми* являются форматы txt, doc, rtf, pdf, html. Практически все мультимедийные устройства по умолчанию настроены на чтение этих распространенных текстовых форматов и на работу с ними.

*Графические* форматы: JPEG, GIF, BMP, TIF (статические) и MJPEG, DVI, Wavelete (динамические, для создания анимации). Сетевая графика представлена преимущественно двумя форматами — JPEG (Joint Photographies Experts Group) и GIF (Graphics Interchange For mat). Оба этих формата являются компрессионными, т.е. данные в них уже находятся в сжатом виде. Каждый из этих форматов имеет ряд настраиваемых параметров (в том числе и параметр сжатия), позволяющих управлять соотношением «качество — размер файла». За счет сознательного снижения качества изображения, практически не влияющего на восприятие, можно добиться уменьшения объема графического файла чуть ли не в 25 раз. Формат GIF поддерживает 24 битный цвет, реализованный в виде палитры, содержащей до 256 цветов, JPG — 24-битный цвет в палитре 16,8 млн. цветов (True Color). Эти форматы широко используются в таких известных графических пакетах, как Adobe Photoshop, Adobe Illustrated, Paint Brash, Corel Draw и др.

*Форматы сжатия звуковых данных:* AIF, ASF, AU, AVI, BUN, MID, МР2, МРЗ, MPEG, SND, WAV, WRK. Наиболее известны в настоящее время форматы: AU (Sun Microsystems) и WAVE (Microsoft). Наиболее приемлемым для передачи аудиоданных через Internet является формат МРЗ. Он позволяет получать звуковые файлы с таким же качеством, как и качество Audio CD, но с уменыпением объема от 4 до 20 раз.

*Форматы сжатия видеоинформации* — форматы, реализуемые семейством международных стандартов, созданных под эгидой подкомитета JTC1 — экспертной группы Moving Picture Experts Group (MPEG). На сегодняшний день непрофессиональным пользователям известны наиболее применяемые для массовых мультимедиа продуктов форматы MPEG-1,2,3,4. Формат MPEG-1 был создан для кодирования и сжатия движущихся изображений и связанных с ними звуковых потоков со скоростью передачи данных до 1,5 Мбит/с 1формат MPEG-2 предназначен для обработки видеоизображений. При пропускной способности в пределах от 3 до 15 Мбит/с. На стандарт MPEG-2 переходят многие телеканалы — сигнал, сжатый в соответствии с этим стандартом, транслируется через телевизионные спутники, используется для архивации больших объемов видео материала. Формат MPEG-3 вначале предназначался для использования в системах телевидения высокой

четкости (High Defenition Television — HDTV) со скоростью потока данных 20—40 Мбит/с, но позже стал частью стандарта MPEG-2. Формат MPEG-4 задает принципы работы с цифровым представлением медиаданных для трех областей: интерактивного мультимедиа, графических приложений и цифрового телевидения.

Рынок чрезвычайно быстро отреагировал на факт появления и популярности мультимедиа-систем - все крупнейшие производители компьюобеспечения терной техники  $\boldsymbol{\mathrm{M}}$ программного стали участниками мультимедиа-индустрии. С подачи корпорации «Sun Microsystems» появился термин «системы управления мультимедиа» (Digital Media Management — DMM).

Основными особенностями мультимедиа-технологий являются:

- объединение многокомпонентной информационной среды (текста, звука, графики, фото, видео) в однородном цифровом представлении;

- обеспечение надежного (отсутствие искажений при копировании) и долговечного хранения (гарантийный срок хранения — десятки лет) больших объемов информации;

- простота переработки информации (от рутинных до творческих операций).

Наиболее перспективные направления использования мультимедиатехнологий:

- в электронных изданиях для целей образования, развлечения и др. Мультимедиа — обучающие программы используются в MathCAD, PLUS 16.0 — мощных системах символьной математики. В сфере образования созданы видеоэнциклопедии по многим школьным предметам, музеям, городам, маршрутам путешествий. Их число продолжает расти. Созданы игровые ситуационные тренажеры, что сокращает время обучения. Тем самым игровой процесс сливается с обучением, в результате мы имеем «Театр обучения», а обучаемый реализует творческое самовыражение. Идет создание базы знаний, в которой сконструированы «живые» миры. Посредством сети ЭВМ эти базы доступны любому члену человеческого общества. Создается также диалоговое кино, где потребитель может управлять ходом зрелища с клавиатуры дисплея посредством реплик, если к компьютеру подключена плата распознавания речи. Multimedia открывает перспективы для дистанционного обучения;

- в телекоммуникациях со спектром возможных применений от просмотра заказной телепередачи и выбора нужной книги до участия в мультимедиа-конференциях. С использованием средств мультимедиа появились электронные справочники, энциклопедии, художественные альбомы, словари и переводчики. Они несут невиданный ранее объем информации с прекрасными цветными иллюстрациями, фрагментами мультфильмов, видеороликами, музыкальным и речевым сопровождением. Такие разработки получили название Information Highway;

- в мультимедийных информационных системах («мультимедиакиоски»), выдающих по запросу пользователя необходимую информацию, например в архивном деле. Ведение архивов, подготовка документации на сложные технические изделия, ремонт и тестирование сложных бытовых приборов сложно представить без мультимедиа. Текст вводится со сканера в виде изображения, преобразуется в текст и обрабатывается (даже со звуком для слепых людей);

- в бизнесе мультимедиа позволили пользователю «погружаться» в предметную среду, с которой он прямо взаимодействует, фактически являясь не только участником, но соавтором и режиссером взаимодействия (рис.  $5.18$ ).

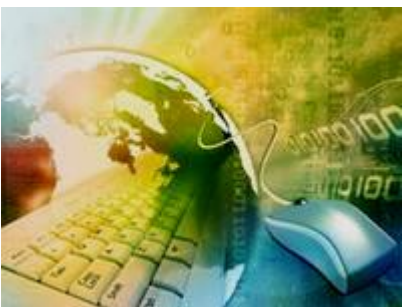

Рис. 5.18 — Информационные технологии в профессиональной деятельности

- в лингвистике решены задачи речевого ввода в компьютер команд и информации. Современные аудиоадаптеры распознают речь на уровне простых слов и фраз.

Именно авторские технологии обеспечили процесс информатизации общества.

### Контрольные вопросы к 5 главе

- 1. Что такое электронная почта?
- 2. Что представляет собой почтовый ящик в электронной почте?
- 3. Что позволяет модем?
- 4. Что такое switch-технология?
- 5. Что позволяют АТМ-технологии?
- 6. Что физически представляет собой электронная доска объявлений?
- 7. Что представляет собой гипертекст?
- 8. Что такое технология мультимедиа?
- 9. Что означает принцип жизненного цикла?
- 10. Что означает принцип объектографии?
- 11. Что означает принцип общезначимости?
- 12. Что представляет собой список ссылок на родственные темы?

13. Почему гипертекстовая технология становится авторской?

14. Что включает Статический видеоряд в технологии мультимедиа?

15. Что представляет собой динамический видеоряд в технологии мультимедиа?

16. Каковы основные направления использования мультимедиатехнологий?

17. Что может включать аудиоряд в технологии мультимедиа?

18. Что представляет собой виртуальная реальность в технологии мультимедиа?

19. Из каких компонентов состоит гипертекст?

20. Что называется мониторингом информации?

21. Что ввел Международный институт стандартов ISO (International Standards Organization)?

22. Что представляет собой Fibre Cannel?

23. На что похожа служба телеконференций?

24. По какому принципу построена система телеконференций?

25. Какие задачи решены в лингвистике с использованием технологии мультимедиа?

# 6 ИНТЕГРАЦИЯ ИНФОРМАЦИОННЫХ ТЕХНОЛОГИЙ

### 6.1 Распределенные системы обработки данных

С появлением персональных компьютеров и вычислительных систем возникла распределенная обработка как совокупность элементов обработки данных, связанных управлением ресурсами с целью совместного выполнения прикладных программ (рис. 6.1).

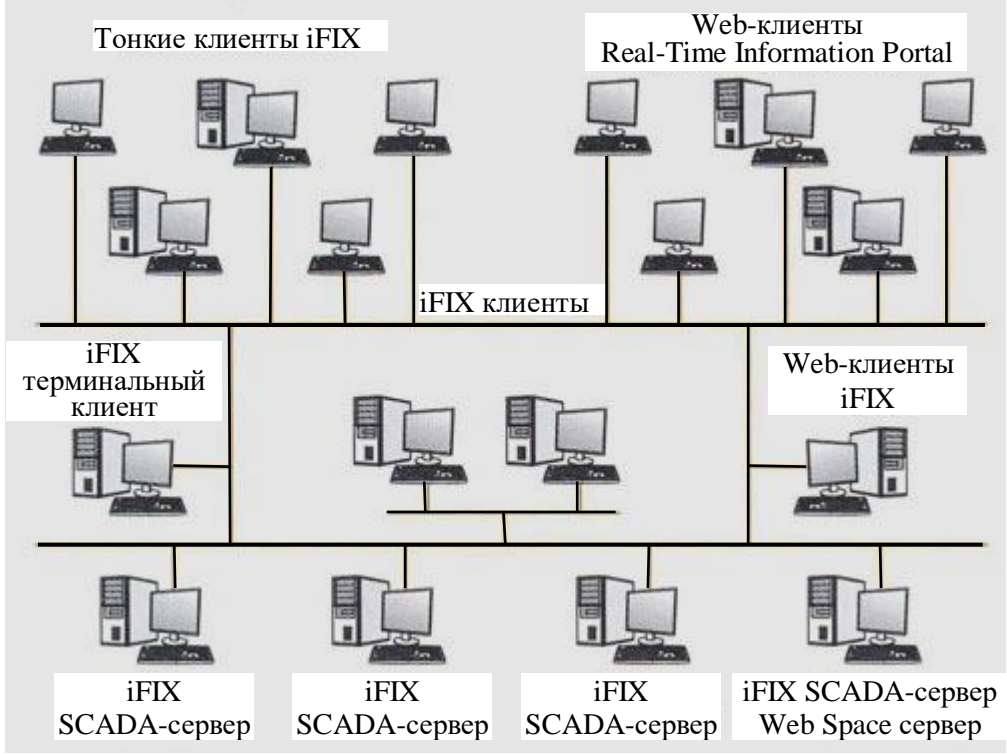

Рис. 6.1 — Пример распределенной обработки данных

## Преимущества распределенных систем обработки данных:

- обработка данных осуществляется в месте их возникновения и использования, что повышает заинтересованность пользователя в достоверности данных и качестве принятия решений;

- обеспечивается возможность организации безбумажной технологии обработки данных;

- имеет место относительное уменьшение капитальных затрат на создание системы обработки данных и эксплуатационных расходов при высокой общей производительности системы;

- сокращается время обработки данных за счет высокого уровня параллельной обработки;

- повышается надежность системы обработки данных;

- появляется возможность наращивания вычислительной мощности системы обработки данных.

Обычно распределенной считают такую систему, в которой функционирует более одного сервера базы данных (рис. 6.2).

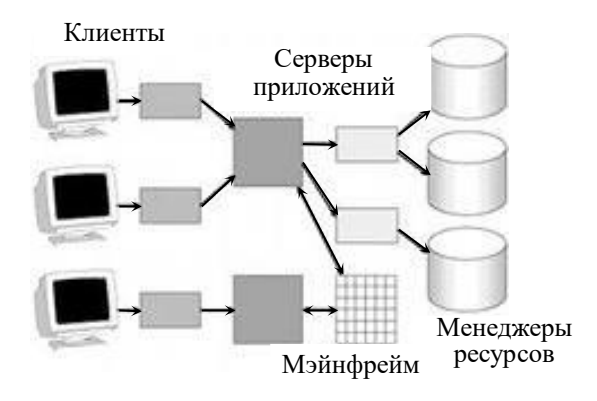

Рис. 6.2 — Многоуровневая система распределенной обработки данных

Это применяется для уменьшения нагрузки на сервер или обеспечения работы территориально удаленных подразделений. Различная сложность создания, модификации, сопровождения, интеграции с другими системами позволяют разделить информационные системы на классы малых, средних и крупных распределенных систем.

Малые информационные системы имеют небольшой жизненный цикл, ориентированы на массовое использование, имеют невысокую цену, невозможна их модификация без участия разработчиков, используют в основном настольные системы управления базами данных (СУБД) типа Clarion, FoxPro, Clipper, Paradox, имеют однородное аппаратно-программное обеспечение, не имеют средств обеспечения безопасности.

Крупные корпоративные информационные системы, системы федерального уровня и другие имеют длительный жизненный цикл, миграцию унаследованных систем, разнообразие аппаратно-программного обеспечения, масштабность и сложность решаемых задач, пересечение множества предметных областей, аналитическую обработку данных, территориальную распределенность компонент.

К функциям распределенных информационных систем следует отнести, прежде всего, работу с данными, расположенными на разных физичеаппаратно-программных серверах, различных платформах ских  $\mathbf{M}$ хранящимися в различных внутренних форматах. В этом случае система должна предоставлять полную информацию о себе и всех своих ресурсах, легко расширяться, быть основана на открытых стандартах и протоколах, обеспечивать возможность интегрировать свои ресурсы с ресурсами других информационных систем.

Для пользователей система обеспечивает различные уровни привилегий и предоставляет простые интерфейсы доступа к информации. Необходимым элементом системы сегодня является наличие Web-шлюз (рис. 6.3).

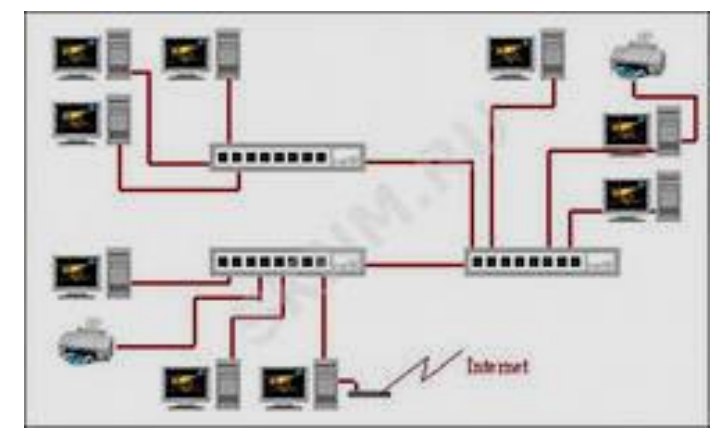

Рис. 6.3 — Web-шлюз для выхода в распределенные и глобальные вычислительные сети

Данные из разнородных систем обычно объединяются в логические группы, к которым и адресуются запросы. Абстрактная система запросов предполагает, что система оперирует не конкретным синтаксисом запросов, а его логической сутью на основе абстрактных атрибутов.

При построении распределенных информационных систем, как правило, используются две базовые архитектуры: «Клиент-сервер» и «Internet-Intranet». Известная всем архитектура «файл-сервер» является упрощенной модификацией структуры «клиент-сервер» и используется для простых и недорогих информационных систем.

Распространение распределенных информационных систем стало возможным благодаря концепции открытых систем. Основным смыслом концепции является упрощение комплексирования вычислительных систем за счет международной и национальной стандартизации аппаратных и программных интерфейсов. Развитие концепции обусловлено переходом к использованию локальных сетей и необходимостью решения проблем комплексирования аппаратно-программных средств, которые вызвал этот переход.

Ключевой особенностью открытых систем является независимость от конкретного поставщика. Ориентируясь на продукцию компаний, придерживающихся стандартов открытых систем, потребитель, приобретающий любой продукт такой компании, не попадает к ней в зависимость. Он может продолжить наращивание мощности системы путем приобретения продуктов любой другой компании, соблюдающей стандарты. Причем это касается как аппаратных, так и программных средств.

Основой открытых систем является стандартизованная операционная система. Сегодня на эту роль претендуют ОС UNIX, Windows NT, Windows XP.

Технологии и стандарты открытых систем обеспечивают производство программных средств со свойствами мобильности и интероперабельности:

- свойство мобильности обеспечивает сравнительную простоту переноса программной системы в широком спектре аппаратно-программных средств, соответствующих стандартам;

- интероперабельность означает возможность упрощения комплексирования новых программных систем на основе использования готовых компонентов со стандартными интерфейсами.

Открытые системы обеспечивают решение проблемы поколений аппаратно-программных средств. Пользователи, по крайней мере временно, могут продолжать комплектовать системы, используя существующие компоненты. Они могут постепенно заменять компоненты системы на более совершенные, не утрачивая при этом ее работоспособности. В частности, в этом кроется решение проблемы постепенного наращивания вычислительных, информационных и других мощностей компьютерной системы.

Распределенная обработка и распределенная база данных — не синонимы. Если при распределенной обработке производится работа с базой, то подразумевается, что представление данных, их содержательная обработка, работа с базой на логическом уровне выполняются на персональном компьютере клиента, а поддержание базы в актуальном состоянии — на файлсервере.

В случае распределенной базы данных она размещается на нескольких серверах. Работа с ней осуществляется на тех же персональных компьютерах или на других, и для доступа к удаленным данным надо использовать сетевую СУБД (рис. 6.4).

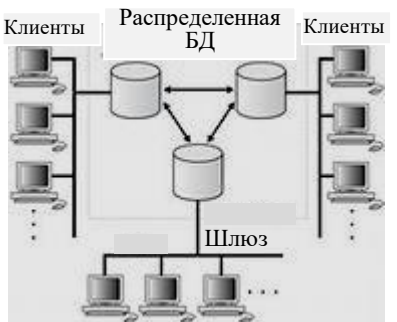

Рис. 6.4 — Пример распределенной базы данных

В системе распределенной обработки клиент может послать запрос к собственной локальной базе или удаленной. Удаленный запрос — это единичный запрос к одному серверу. Несколько удаленных запросов к одному серверу объединяются в удаленную транзакцию. Если отдельные запросытранзакции обрабатываются различными серверами, то *транзакция* называется *распределенной*. При этом один запрос транзакции обрабатывается одним сервером. Распределенная СУБД позволяет обрабатывать один запрос несколькими серверами. Такой запрос называется распределенным. Только обработка распределенного запроса поддерживает концепцию распределенной базы данных.

*Базы данных —* это автоматизированные хранилища оперативно обновляемой информации (рис. 6.5).

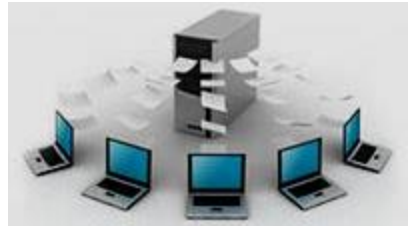

Рис. 6.5 — СУБД обеспечивает операции ввода структур данных

Созданы базы данных по всем направлениям человеческой деятельности: финансовой, экономической, научно-технической, электронной документации, кредитной, статистической, маркетинга, газетных сообщений, правительственных распоряжений, патентной информации, библиографической и т.д. При этом базы делятся на коммерческие и общественные. Организация обработки данных зависит от способа распределения.

В базах данных коллективного пользования центральным технологическим звеном становятся серверы баз данных. Программные средства серверов баз данных обеспечивают реализацию многопользовательских систем, централизованное хранение, поиск и обработку, целостность и безопасность данных. Производительность серверов баз данных на порядок выше производительности файл-серверов. В отличие от файл-сервера сервер базы данных содержит и базу, и систему управления данными.

Сетевые СУБД, основанные на файл-сервере, в настоящее время недостаточно мощны. В нагруженной сети неизбежно падает производительность, нарушается безопасность и целостность данных. Проблема производительности возникла потому, что файл-серверы реализуют принцип «все или ничего» (рис. 6.6).

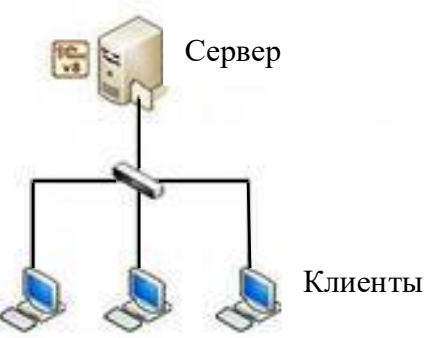

Рис. 6.6 — Вариант с выделенным файл-сервером

Полные копии файлов базы перемещаются взад-вперед по сети. Проблемы с безопасностью, целостностью возникли из-за того, что с самого начала файл-серверы не были сконструированы с учетом целостности данных и их восстановления в случае аварии.

Технология «клиент-сервер», заменившая технологию «файлсервер», является более мощной, так как позволила совместить достоинства однопользовательских систем (высокий уровень диалоговой поддержки, дружественный интерфейс, низкая цена) с достоинствами более крупных компьютерных систем (поддержка целостности, защита данных, многозадачность). Она за счет распределения обработки сообщения между многими ПК повышает производительность, позволяет пользователям электронной почты распределять работу над документами, обеспечивает доступ к более совершенным доскам объявлений и конференциям.

#### 6.2 Технология «клиент-сервер»

Основная идея технологии «клиент-сервер» заключается в том, чтобы расположить серверы на мощных машинах, а приложения клиентов, использующих язык инструментальных средств, - на менее мощных машинах.

Тем самым будут задействованы ресурсы более мощного сервера и менее мощных машин клиентов. Ввод-вывод к базе основан не на физическом дроблении данных, а на логическом, т.е. клиентам отправляется не полная копия базы, а сервер посылает только логически необходимые порции, тем самым сокращая трафик сети. *Трафик сети* — это поток сообщений сети.

В технологии «клиент-сервер» программы клиента и его запросы хранятся отдельно от СУБД. Сервер обрабатывает запросы клиентов, выбирает необходимые данные из базы данных, посылает их клиентам по сети, производит обновление информации, обеспечивает целостность и сохранность данных. На рис. 6.7 представлена типовая архитектура «клиент-сервер», однако различают несколько моделей, отличающихся распределением компонентов программного обеспечения между компьютерами сети.

Любое программное приложение можно представить в виде структуры из трех компонентов:

1) компонент представления, реализующий интерфейс с пользователем:

2) прикладной компонент, обеспечивающий выполнение прикладных функций;

3) компонент доступа к информационным ресурсам, или менеджер ресурсов, выполняющий накопление информации и управление данными.

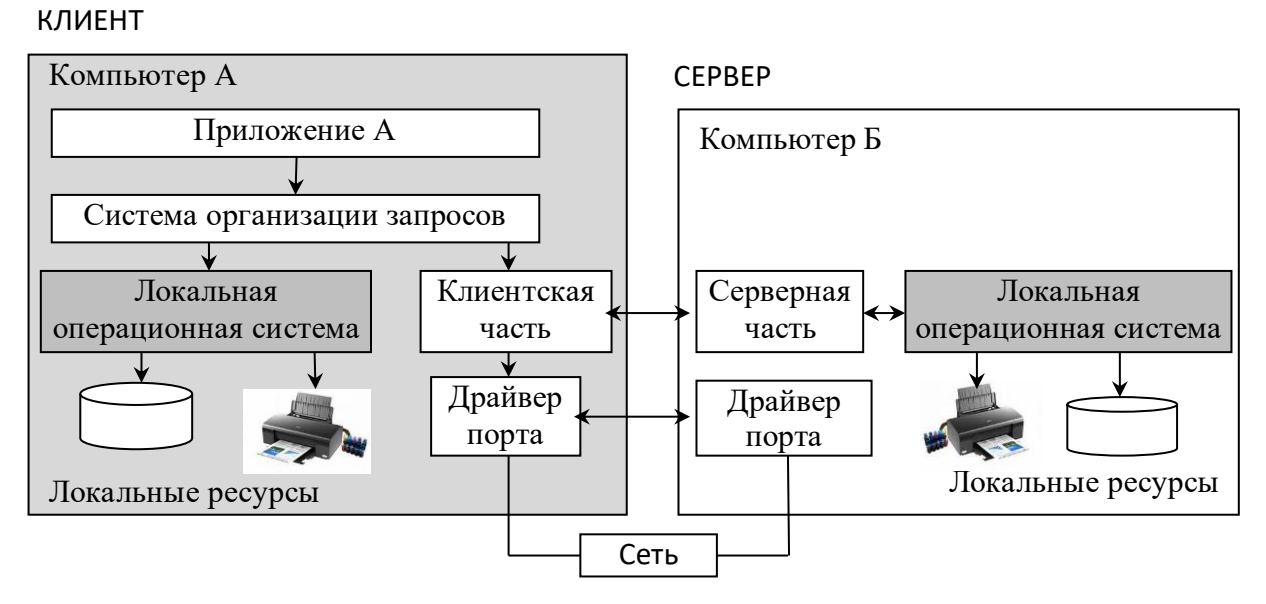

Рис. 6.7 — Архитектура «клиент-сервер» как модель взаимодействия компьютеров в сети

На основе распределения перечисленных компонентов между рабочей станцией и сервером сети выделяют следующие модели архитектуры «клиент-сервер»:

- модель доступа к удаленным данным (рис. 6.8);
- модель сервера управления данными (рис. 6.9);
- модель комплексного сервера (рис. 6.10);
- трехзвенная архитектура «клиент-сервер» (рис. 6.11).

Рассмотрим особенности технологии распределенной обработки данных на основе перечисленных моделей архитектуры «клиент-сервер».

*Модель доступа к удаленным данным* (рис. 6.8), при которой на сервере расположены только данные, имеет следующие особенности:

– невысокая производительность, так как вся информация обрабатывается на рабочих станциях;

– снижение общей скорости обмена при передаче больших объемов информации для обработки с сервера на рабочие станции.

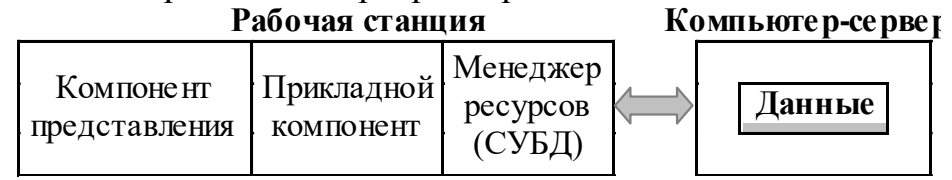

Рис. 6.8 — Модель доступа к удаленным данным

При использовании модели сервера управления данными (рис. 6.9), кроме самой информации, на сервере располагается менеджер информационных ресурсов (например, СУБД). Компонент представления и прикладной компонент совмещены и выполняются на компьютере-клиенте, который поддерживает как функции ввода и отображения данных, так и чисто прикладные функции.

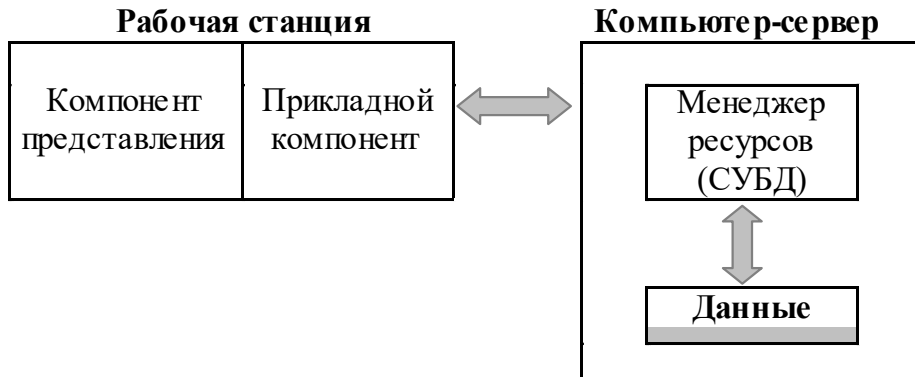

Рис. 6.9 — Модель сервера управления данными

Доступ к информационным ресурсам обеспечивается либо операторами специального языка (например, SQL в случае использования базы данных), либо вызовами функций специализированных программных библиотек. Запросы к информационным ресурсам направляются по сети менеджеру ресурсов (например, серверу базы данных), который обрабатывает запросы и возвращает клиенту блоки данных.

Наиболее существенные особенности данной модели:

- уменьшение объемов информации, передаваемых по сети, так как выборка необходимых информационных элементов осуществляется на сервере, а не на рабочих станциях;

- унификация и широкий выбор средств создания приложений;

- отсутствие четкого разграничения между компонентом представления и прикладным компонентом, что затрудняет совершенствование вычислительной системы.

Модель сервера управления данными целесообразно использовать в случае обработки умеренных, не увеличивающихся со временем объемов информации. При этом, сложность прикладного компонента должна быть невысокой.

Модель комплексного сервера (рис. 6.10) строится в предположении, что процесс, выполняемый на компьютере-клиенте, ограничивается функциями представления, а собственно прикладные функции и функции доступа к данным выполняются сервером.

Преимущества модели комплексного сервера:

высокая производительность;

- централизованное администрирование;
- экономия ресурсов сети.

Модель комплексного сервера является оптимальной для крупных сетей, ориентированных на обработку больших и увеличивающихся со временем объемов информации.

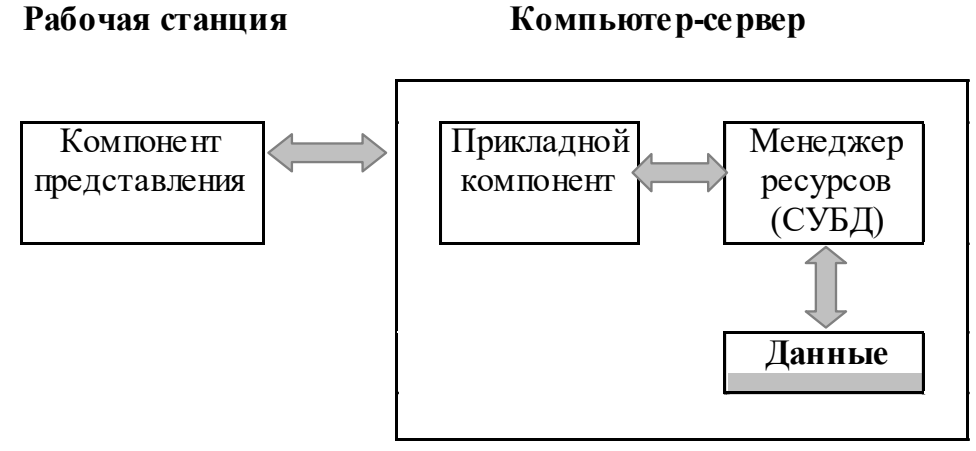

Рис. 6.10 — Модель комплексного сервера

При существенном усложнении и увеличении ресурсоемкости прикладного компонента для него может быть выделен отдельный сервер, называемый сервером приложений, - это трехзвенная архитектура «клиентсервер» (рис. 6.11).

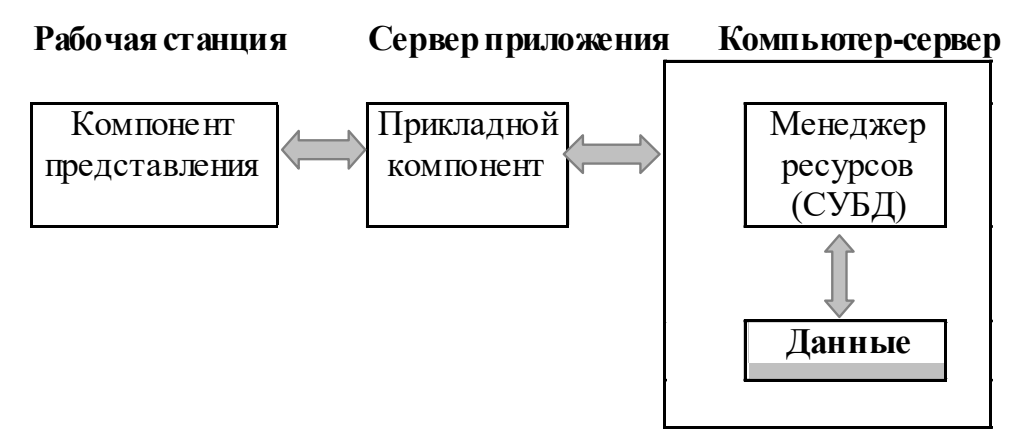

Рис. 6.11 — Трехзвенная архитектура «клиент-сервер»

Архитектура «клиент-сервер», при которой прикладной компонент расположен на рабочей станции вместе с компонентом представления (модели доступа к удаленным данным и сервера управления данными) или на сервере вместе с менеджером ресурсов и данными (модель комплексного сервера), называется двухзвенной архитектурой.

Первое звено — компьютер-клиент, второе — сервер приложений, третье — сервер управления данными. В рамках сервера приложений могут быть реализованы несколько прикладных функций, каждая из которых оформляется как отдельная служба, предоставляющая некоторые услуги всем программам. Серверов приложения может быть несколько, каждый из них ориентирован на предоставление некоторого набора услуг.

Наиболее ярко современные тенденции телекоммуникационных технологий проявились в Интернете. Архитектура «клиент-сервер», основанная на Web-технологии, представлена на рис. 6.12.

В соответствии с Web-технологией на сервере размещаются так называемые Web-документы, которые визуализируются и интерпретируются программой навигации (Web-навигатор, Web-броузер), функционирующей на рабочей станции. Логически Web-документ представляет собой гипермедийный документ, объединяющий ссылками различные Web-страницы. В отличие от бумажной Web-страница может быть связана с компьютерными программами и содержать ссылки на другие объекты.

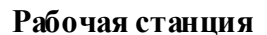

Компьютер-сервер

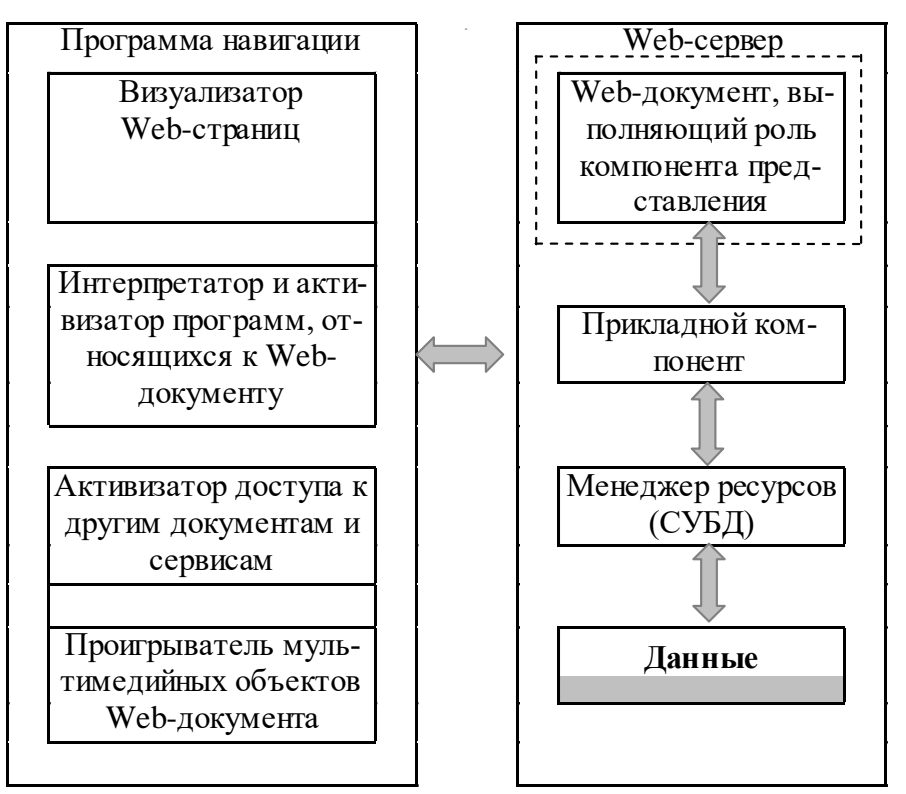

Рис. 6.12 — Архитектура «клиент-сервер», основанная на Webтехнологии

В Web-технологии существует система гиперссылок, включающая ссылки на следующие объекты:

- другую часть Web-документа;

- другой Web-документ или документ другого формата (например, документ Word или Excel), размещаемый на любом компьютере сети;

- мультимедийный объект (рисунок, звук, видео);

- программу, которая при переходе на нее по ссылке будет передана с сервера на рабочую станцию для интерпретации или запуска на выполнение навигатором;

- любой другой сервис — электронную почту, копирование файлов с другого компьютера сети, поиск информации и т.д.

Передачу с сервера на рабочую станцию документов и других объектов по запросам, поступающим от навигатора, обеспечивает функционирующая на сервере программа, называемая Web-сервером. Когда Web-навигатору необходимо получить документы или другие объекты от Web-сервера, он отправляет серверу соответствующий запрос. При достаточных правах доступа между сервером и навигатором устанавливается логическое соединение. Далее сервер обрабатывает запрос, передает Web-навигатору результаты обработки и разрывает установленное соединение. Таким образом, Web-сервер выступает в качестве информационного концентратора, который доставляет информацию из разных источников, а потом в однородном виде предоставляет ее пользователю.

Использование технологии «клиент-сервер» позволяет перенести часть работы с сервера баз данных на ЭВМ клиента, оснащенную инструментальными средствами для выполнения его профессиональных обязанностей. Тем самым данная технология позволяет независимо наращивать возможности сервера данных и инструментальные средства клиента. Недостаток технологии «клиент-сервер» заключается в повышении требований к производительности ЭВМ-сервера, в усложнении управления вычислительной сетью, кроме того, при отсутствии сетевой СУБД трудно организовать распределенную обработку.

Под платформой сервера базы данных понимают возможности операционной системы компьютера и сетевой операционной системы (ОС). Каждый сервер баз данных может работать на определенном типе компьютера и сетевой ОС. ОС серверов — это DOS версии выше 5.0, Xenix, Unix, Windows NT, OS/2 и др. В настоящее время наиболее употребительными являются около десяти серверов. Наиболее популярными из них являются Microsoft SQL-server 6.5, Sqlbase-server, Oracle-server и др. По экспертным оценкам серверам баз данных принадлежит будущее.

Серверы баз данных рассчитаны на поддержку большого числа различных типов приложений. Для реализации интерфейса с сервером базы данных можно использовать объектно-ориентированные средства, электронные таблицы, текстовые процессоры, графические пакеты, настольные издательства и другие информационные технологии.

Рост объемов распределенных объектов выявил следующие проблемы их использования:

управление распределенными системами очень сложно и инструментов для него катастрофически не хватает;

- сложные распределенные решения обходятся дороже, чем планировалось;

- производительность многих приложений в распределенных системах недостаточна;

- решение проблем безопасности данных усложнилось.

Решением этих проблем становится возврат к централизованной обработке на базе больших ЭВМ, так называемых мэйнфреймов третьего поколения. Новое семейство CMOS-мэйнфреймов IBM S/390 Parallel Enterprise Server — Generation 3 с воздушным охлаждением конкурентно по цене и производительности Unix/RISC-серверам. Посредством Web-сервера можно подключаться к сети Internet и вести коммерческую деятельность. OS/390 имеет средства работы с Јаvа-приложе-ниями.

Компания Oracle совместно с Hewlett-Packard и EMC предложила другое решение. Для хранения данных предназначены направляемые дисковые подсистемы Integrated Cached Disk Array EMC Symmetrix 3500, работающие под управлением операционной системы HP-UX100. Суммарная информационная емкость таких систем от 500 Гбайт до 1 Тбайт. Такие системы являются основой для создания информационных хранилищ.

### 6.3 Информационные хранилища

Использование баз данных на предприятии не дает желаемого результата от автоматизации деятельности предприятия. Причина проста: реализованные функции значительно отличаются от функций ведения бизнеса, так как данные, собранные в базах, не адекватны информации, которая нужна лицам, принимающим решения. Решением данной проблемы стала реализация технологии информационных хранилищ.

Они получают информацию из оперативных приложений, которые «непосредственно и сразу» отражают происходящее во внешней среде и преобразуют его в «целостное отражение», которое используется для выработки «интеллектуальных» реакций на происходящее, формирования образа вероятного будущего и определения альтернатив развития.

Путь к «целостному отражению» начался в ИТ-отрасли давно. Специалисты пытались создавать корпоративные словари-справочники задолго до появления в 1990 году идеи хранилищ данных. Результатами этих усилий были таблицы согласования и перекодировок, централизованные словари данных. Наконец, умы специалистов захватила идея единого репозитория для описания метаданных - семантических структур, в контексте которых существуют данные. В настоящее время на репозиторий, как и на метаданные, смотрят более широко, чем тогда. Преодолев логику «мэйнфрейма» в сознании, специалисты ищут способы управлять распределенными метаданными,

которые имеют определенный уровень автономии и вместе с тем обеспечивают семантическую синхронизацию данных, превращая их в знания.

Информационное хранилище (DW — data warehouse) — это автоматизированная система, которая собирает данные из существующих баз и внешних источников, формирует, хранит и эксплуатирует информацию как единую. Оно обеспечивает инструментарий для преобразования больших объемов детализированных данных в форму, которая удобна для стратегического планирования и реорганизации бизнеса и необходима специалисту, ответственному за принятие решений. При этом происходит «слияние» различных сведений в требуемую предметно-ориентированную форму с использованием различных методов анализа.

Особенность новой технологии в том, что она предлагает среду накопления данных, которая не только надежна, но по сравнению с распределенными СУБД оптимальна с точки зрения доступа  $\mathbf{K}$ данным  $\mathbf{M}$ манипулирования ими.

Концепция DW была предложена в 1990 г. Б. Инмоном и стала одной из доминирующих в разработке информационных технологий обработки данных 90-х годов.

Согласно классическому определению Б. Инмона DW есть предметно ориентированный, интегрированный, неизменный, поддерживающий хронологию набор данных, предназначенный для поддержки принятия решений. Следует отметить, что в этом определении соединены две различные функции: а) сбор, организация и подготовка данных для анализа в виде постоянно наращиваемой базы данных; б) собственно анализ как элемент принятия решений.

Очень важен основной принцип действия DW: единожды занесенные в DW данные затем многократно извлекаются из него и используются для анализа. Отсюда вытекает одно из основных преимуществ использования DW в работе предприятия — контроль за критически важной информацией, полученной из различных источников, как за производственным ресурсом.

Отметим, что наиболее уязвимым местом использования DW на предприятии, с точки зрения бизнеса, является корректность его данных, полученных из разных источников. Данные перед загрузкой в DW должны быть либо «очищены от шума», либо обработаны методами нечеткой логики, допускающей наличие противоречивых фактов. Например, данные о предприятии-партнере могут быть получены от разных экспертов, чьи оценки порой бывают диаметрально противоположными.

Интеграция в определении DW понимается не как интеграция информации по всем источникам функциональной деятельности предприятия, а в смысле согласованного представления данных из разных источников по их типу, размерности и содержательному описанию. Это есть интеграция данных от бизнес-процессов, а не самих бизнес-процессов. Бизнес-процессы интегрируются в рамках корпоративной информационной системы (КИС) вашего предприятия.

DW создается для решения конкретных, строго определенных задач анализа данных. Круг задач может быть расширен со временем, но определяющим моментом в построении DW являются задачи анализа данных, которые нужно решать для достижения целей вашего бизнеса. DW создается чаще всего для задач принятия и поддержки решений.

Данные, помещаемые в хранилище, должны отвечать определенным требованиям: предметной ориентированности, интегрированности, поддержки хронологии и неизменяемости (табл. 6.1).

| Требование        | Характеристика                                                       |
|-------------------|----------------------------------------------------------------------|
| Предметная ориен- | Все данные о некоторой сущности (бизнес-объекте) со-                 |
| тированность      | гласуются в соответствии с определенной системой                     |
|                   | наименований из некоторой предметной области соби-                   |
|                   | раются из множества различных источников, очищают-                   |
|                   | ся, согласовываются, дополняются, агрегируются и                     |
|                   | представляются в единой, удобной для их использования                |
|                   | в бизнес-анализе форме                                               |
|                   | Интегрированность Все данные о разных бизнес-объектах взаимно согла- |
|                   | сованы и хранятся в едином общекорпоративном хра-                    |
|                   | нилище, хотя данные могут принадлежать различным                     |
|                   | источникам и их формы представления могут не совпа-                  |
|                   | дать                                                                 |
| Упорядоченность   | Данные хронологически структурированы и отражают                     |
| во времени        | историю за период времени, достаточный для выполне-                  |
| (поддержка хроно- | ния задач бизнес-анализа, прогнозирования и подготовки               |
| логии)            | принятия решения, данные согласуются во времени для                  |
|                   | использования в сравнениях, идентификациях трендов и                 |
|                   | прогнозах                                                            |
| Неизменяемость и  | Исходные (исторические) данные, после того как они                   |
| целостность       | были согласованы, верифицированы и внесены в об-                     |
|                   | щекорпоративное хранилище, остаются неизменными и                    |
|                   | используются исключительно в режиме чтения, поддер-                  |
|                   | живая» концепцию «одного правдивого источника».                      |

Таблица 6.1 – Требования к данным, помещаемым в хранилище

Хранилище данных выполняет множество функций, но его основное предназначение — предоставление точной информации в кратчайшие сроки и с минимумом затрат. Для успешного же продвижения Web-среды электронного бизнеса требуется, чтобы доступ к информации был недорогим и не занимал много времени.

Понятие «хранилище данных» в первоначальном понимании было основано на понятии «распределенной витрины данных» (Distributed Data Mart — DDM). Вследствие этого в классическом исполнении хранилище данных было прежде всего репозиторием (сквозной базой данных) информации предприятия. Среда хранилища была предназначена только для чтения и состояла из детальных и агрегированных данных, которые полностью очищены и интегрированы. Кроме того, в репозитории хранится обширная и детальная история данных на уровне транзакций. С точки зрения архитектурного решения такое хранилище данных реализует свои функции через подмножество зависимых витрин данных (рис. 6.13).

Достоинствами архитектуры классического хранилища данных являются:

- непротиворечивость информации;
- один набор процессов извлечения и бизнес-логики использования;
- общая семантика;
- централизованная, управляемая среда;
- легко создаваемые по шаблонам и наполняемые витрины данных;
- единый репозитории метаданных;
- многообразие механизмов обработки и представления данных.

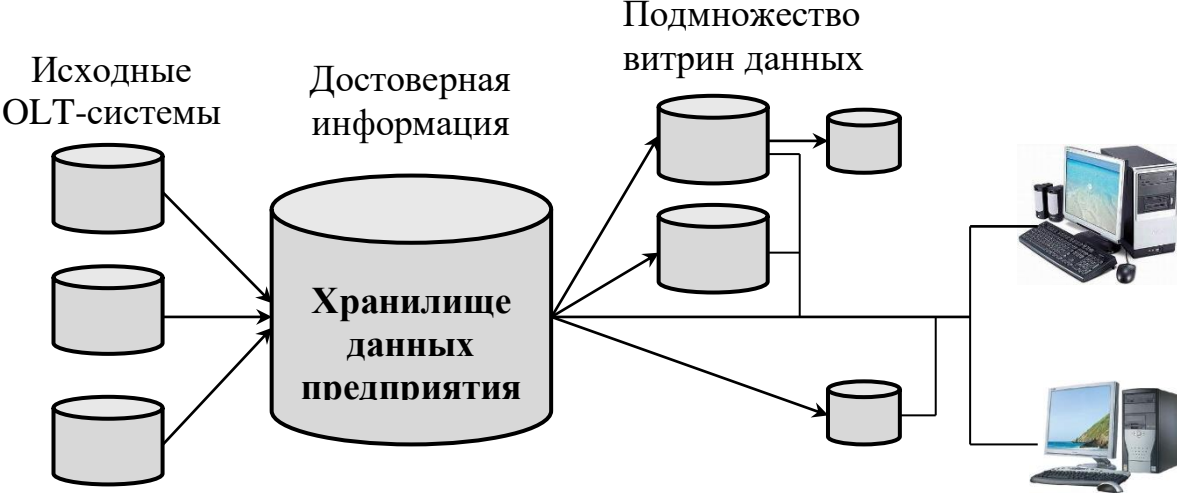

Рис. 6.13 — Хранилище данных, реализующее свои функции через подмножество зависимых витрин данных

К недостаткам можно отнести большие затраты по реализации, высокую ресурсоемкость в масштабе всего предприятия, потребность в сложных сервисных системах, рискованный сценарий развития, когда все данные и метаданные находятся в одном репозитории и в неблагоприятном случае могут быть потеряны.

Использование метабазы для описания и управления данными, операции суммирования для уменьшения объема данных увеличивает скорость доступа к данным, позволяя руководителю быстро получить обзор ситуации или в деталях рассмотреть нужный предмет. При этом обеспечивается секретность данных, предназначенных руководителям различных уровней.

Для преобразования данных из хранилища в предметноориентированную форму требуются языки запросов нового поколения. Язык **SQL** не обеспечивает выборку требуемых данных из хранилища. Для уменьшения размера информационного хранилища до минимума при сохранении максимального количества информации применяются эффективные методы сжатия данных.

В информационных хранилищах используются статистические технологии, генерирующие «информацию об информации»; процедуры суммирования; методы обработки электронных документов, аудио-, видеоинформации, графов и географических карт. Для успешного использования DW огромное значение имеют метаданные, на основе которых пользователь получает доступ к данным. Семантика и смысл всех данных DW должны быть ясно и точно определены.

Информационная метабаза содержит метаданные, которые описывают, как устроены данные, частоту изменения, откуда приходят существенные части данных (разрешаются ссылки на распределенные базы данных на разных платформах), как они могут быть использованы, кто может пользоваться данными.

*Метаданные* включают не только описания бизнес-терминологии, но и информацию о способах физического хранения данных (схемах БД, индексах), технологиях подготовки выборок информации из различных источников, топологии программных компонентов и т.п.

Для управленческого персонала метабаза предлагает предметноориентированный подход, показывая, какая информация имеется в наличии, как она получена, как может быть использована. Для работы приложений метабаза поддерживает интеллектуальный выбор информации, относящейся только к задаче.

Для руководителей предприятия данные доступны посредством SQLзапросов, создания интерактивных отчетов на экране, использования более развитых систем поддержки принятия решений, многомерного просмотра данных посредством гипертекстовой технологии.

Для обеспечения быстрого доступа к информации приложения информационных хранилищ предварительно вычисляют часто запрашиваемые итоговые данные и ключевые показатели (метрики) эффективности деятельности предприятия. Если бизнес-пользователям этой информации достаточно, то можно без проблем предоставить быстрый доступ к ней посредством Web, например путем публикации на корпоративном портале.

При организации хранения данных обычно используются выделенные серверы или кластеры серверов (группа накопителей, видеоустройств с общим контроллером).

Для доступа к серверам и их взаимосвязи требуются технологии, удовлетворяющие следующим условиям:

– *малая задержка*. Хранилища данных порождают два типа трафика. Первый содержит запросы пользователя, второй — ответы. Для формирования ответа требуется время. Но так как число пользователей велико, время ответа становится неопределенным. Для обычных данных такая задержка не существенна, а для мультимедийных — существенна;

– *высокая пропускная способность*. Так как данные могут находиться в разных базах, требуется синхронизация при формировании ответа, тем более что рассмотренные базы могут находиться на значительных расстояниях друг от друга. Поэтому для обеспечения сбалансированной нагрузки требуется скорость не менее 100 Мбит/с;

– *надежность***.** При работе с кластерами серверов интенсивный обмен данными требует, чтобы вероятность потери пакета была очень мала;

– *возможность работы на больших расстояниях*. Если серверы кластера удалены друг от друга, то требуется технология, обеспечивающая передачу со скоростью 100 Мбит/с на расстояние не менее 1 км.

Для информационного хранилища реального времени можно применить управляемый событиями механизм анализа, использующий механизм генерации итоговых данных и средства OLAP. Эти средства в асинхронном режиме готовят итоговые данные и сводки ключевых показателей эффективности бизнеса — с заданной периодичностью или в соответствии с бизнесправилами, описывающими обработку информации по мере ее поступления в информационное хранилище. Итоговые данные и показатели размещаются в информационном хранилище и предоставляются пользователям через корпоративный портал.

Всем этим требованиям удовлетворяет *АТМ-технология,* хотя распространены и по многим показателям дают хорошие результаты технологии Fast Ethernet, Fibre Channel и др.

Высокая скорость доступа к информации невозможна, если итоговые данные и показатели не соответствуют бизнес-целям или прикладным потребностям и механизм анализа вынужден генерировать эти данные синхронно в реальном времени. Разработчики постоянно повышают производительность своих систем поддержки принятия решений, используя новые алгоритмы управления данными, параллельную обработку и другие методы, и все же пока не существует простого способа обеспечения высокой производительности операций, в которых требуется анализировать большие объемы данных для получения одного-единственного показателя. Однако некоторые типы вычислительных операций поддержки принятия решений допускают «предсказательный» подход. Он подразумевает использование механизма поддержки принятия решений на основе извлечения данных (data mining), что позволяет обойтись без анализа данных информационного хранилища в реальном времени.

**DP-механизм реального времени.** Традиционные процессы принятия решений подразумевают наличие пользователей, которые используют свои деловые знания и опыт для интерпретации информации, поступающей из информационного хранилища. Для многих ситуаций реального бизнеса такая процедура принятия решений «вручную» попросту слишком медленна.

Допустим, клиент приходит в банк лично или посещает Web-сайт банка и обращается с просьбой о ссуде. С точки зрения конкурентного преимущества для банков становится очень важным иметь возможность принимать решения о предоставлении ссуды (или отказе) немедленно, пока клиент находится в банке или подключен к Web-сайту. Чтобы принять такое решение, следует учесть кредитную историю и текущее состояние бизнеса клиента, оценить кредитоспособность, определить риск и т.п. Совершенно очевидно, что для принятия решения в реальном времени необходима автоматизация этого процесса. Проблема решается с помощью функций механизма принятия решений.

Механизмы принятия решений существуют в виде отдельных приложений, однако чаще их встраивают в другие программные системы, например серверы Web-приложений, корпоративные порталы или аналитические приложения. Тем не менее базовая архитектура механизмов от этого не меняется. Основная информация, поступающая на вход механизма принятия решений, делится на два вида: набор бизнес-правил и данные, к которым эти правила применяются в процессе принятия решения. В бизнес-правилах воплощены знания о конкретных бизнес-ситуациях (например, методы оценки рисков при предоставлении кредита). Эти правила создаются пользователями или генерируются автоматически средствами наблюдения, анализа и сбора информации о бизнес-процессах. Примером программных продуктов, которые способны самостоятельно создавать бизнес-правила, могут служить средства извлечения данных и системы прогнозирования вкусов и с использованием алгоритмов анализа предпочтений (collaborative filtering), отслеживающие поведение посетителей Web-сайта.

Данные, к которым применяются бизнес-правила, могут поступать из информационного хранилища или содержаться в запросе реального времени, полученном от пользователя или приложения электронного бизнеса. В рассмотренном примере, где речь шла о банке, данные запроса, вводимого в реальном времени менеджером отдела кредитов, могут представлять собой сведения о зарплате клиента, его возрасте, профессии, размере ссуды и др. Далее механизм принятия решений применяет к ним бизнес-правила, определяет риск, связанный с предоставлением ссуды, и, если риск невысок, рекомендует менеджеру удовлетворить просьбу. Если заявка о кредите подана через Web-сайт, DP-механизм может принимать решение о представлении ссуды автоматически.

Существует много различных типов DP-механизмов. Мы вкратце рассмотрим несколько продуктов, в том числе системы извлечения данных, аналитические приложения для CRM и Web-серверы, ориентированные на персонализацию в реальном времени, которые могут использоваться для автоматизированного принятия решения.

Чтобы облегчить работу с системами извлечения данных, их разработчики разделяют свои продукты на среду разработки и среду развертывания. Среда разработки используется для построения и тестирования модели на реальных оперативных данных или данных информационного хранилища. Готовая модель (которая, в сущности, представляет собой набор бизнес-правил) переносится в среду развертывания, где она применяется для обслуживания запросов и обработки данных в реальном времени.

В частности, система DB2 Intelligent Miner Scoring компании IBM позволяет использовать простые SQL-инструкции для вызова модели извлечения данных, встроенной в СУБД DB2. Система применяется для оценки (сегментирования, классификации или ранжирования) записей на основе предопределенных критериев, определенных в модели извлечения данных.

Пакет Enterprise Miner компании SAS Institute позволяет создавать модели развертывания механизма извлечения данных на языке SAS, С или Java. В дальнейшем эти модели можно встраивать во внешние механизмы принятия решений. Модель развертывания механизма извлечения данных выполняет функции DP-механизма, в котором для выработки рекомендаций и решений применяются методы прогнозирования. Прогнозирующая модель это набор бизнес-правил, созданных в процессе анализа реальных бизнесопераций на основе информации из оперативных систем или из информационного хранилища. Такой подход оказывается особенно полезным в CRMсреде для выполнения индивидуализированного маркетинга.

На рынке имеется несколько аналитических CRM-продуктов со встроенными механизмами принятия решений. Для управления работой подразделения продаж и поддержки автоматизированной системы принятия решений с замкнутым циклом в этих DP-механизмах используются бизнес-показатели, созданные на основе данных информационного хранилища. В качестве примеров таких решений можно назвать пакеты BusinessObjects Application Foundation, E.piphany Real-Time Personalization *u* Xchange Real Time.

Другой тип механизмов поддержки принятия решений используется в средствах персонализации на серверах Web-приложений. Эти средства, управляемые правилами, используют бизнес-правила, которые в реальном времени определяют Web-страницы, просматриваемые клиентами приложений электронного бизнеса, например обычными пользователями Интернета.

Подобные средства также часто используются в автономных механизмах поддержки принятия решений. Например, в составе сервера Webприложений WebSphere, разработанного корпорацией IBM, предусмотрены два различных средства персонализации. Первое — модуль LikeMinds компании Macromedia, который выдает рекомендации на основании истории поведения пользователей и с применением коллективной фильтрации. Второе средство — модуль Blaze Advisor компании Brokat, использующийся и в рассмотренном ранее комплексе Compaq ZLE. В Blaze Advisor текстовые бизнес-правила либо определяются пользователями, либо генерируются на основе рекомендаций, поступающих из системы поддержки принятия решений. В частности, к Blaze Advisor можно подключить среду развертывания **SAS** Enterprise Miner.

Для создания информационных хранилищ чаще всего применяются пользовательские программы или промышленные инструментальные средства, осуществляющие цикл «извлечение — преобразование — загрузка». Они извлекают данные из управляющих систем и систем электронного бизнеса, очищают и преобразуют эти данные, а затем загружают их в хранилище. Обычно эти операции выполняются в пакетном режиме периодически (например, ежедневно или еженедельно) с целью создания «моментальных снимков» данных.

Из существующих систем поддержки принятия решений этому требованию наиболее полно удовлетворяют операционные хранилища данных (operational data store, ODS), обеспечивающие централизованное сохранение детальных данных, поступающих от источников почти в режиме реального времени. Требования к оперативности данных в ODS зависят от специфики приложений — иногда речь может идти о нескольких секундах, иногда — о нескольких часах. Для обеспечения такого быстрого, «почти в реальном времени» извлечения оперативных данных, процедуры ODS обычно непрерывно «перехватывают» данные из систем-источников, используя триггеры баз данных, репликацию или извлечение информации из журналов восстановления баз данных. Разработчики уже предлагают интерфейсы для сбора данных из журналов Web-серверов и для фиксации переходов пользователей между Web-страницами (clickstream). Появились также интерфейсы к программам, генерирующим сообщения, и EAI-приложениям (enterprise application integration, интеграция приложений предприятия). В частности, корпорация IBM недавно выпустила мост сопряжения хранилищ DB2 Warehouse Manager и приложений WebSphere MQ (прежнее название IBM MQSeries). Корпорация Informatica также предусмотрела связь между собственным информационным хранилищем PowerCenter и приложением IBM WebSphere MQ, а также продуктами компаний Tibco Software, WebMethods и Vitria.

Все приемы, используемые для создания ODS, с равным успехом можно применять для построения информационных хранилищ реального време-ΗИ.

Основные поставщики ПО хранилищ данных: Arbor, Business Objests, Carleton, Cognos, Hewlett-Packard, IBM, Information Builders, Informix, Intellidex, Microsoft, MSP, NCR, Oracle, Platinum Technology, Praxis, Prism, Pyramid, Red Brick, SAS Institute, Sequent, Software AG, Sybase, Tandem.

Все эти фирмы имеют страницы в Internet, где приводятся подробные сведения об их продуктах и услугах. Стоит отдельно отметить альянс Arbor и Seagate при встраивании OLAP в Crystal Info для СУБД Essbase.

Корпорация Target одной из первых воплотила концепцию ZLE (zero latency enterprise — нулевое время ожидания), включив ее в свою систему управления отношениями с клиентами (CRM). Эта система базируется на многотерабайтном информационном хранилище реального времени, где содержится информация о работе с клиентами во всех 900 предприятиях и офисах компании, включая магазины, Web-сайты, call-центры и пункты продаж по каталогам.

Корпорация Сотрад Computer Corp. со своим решением  $ZLE$  — один из самых заметных игроков на рынке информационных хранилищ и DPрешений реального времени. Решение ZLE включает архитектурную концепцию, аппаратные средства и программное обеспечение Сотрад, консалтинговые услуги, а также продукты сторонних поставщиков.

### 6.4 Системы электронного документооборота

### 6.4.1 Необходимость автоматизации ведения документооборота на предприятии

Большое значение при изучении информационных потоков придается правильной организации документооборота, т.е. последовательности прохождения документа от момента выполнения первой записи до сдачи его в архив. Документооборот выявляется на стадии обследования экономического объекта. Любая экономическая задача обрабатывается на основании определенного количества первичных документов, проходящих различные стадии обработки: движение документа до обработки, в процессе обработки и после обработки.

Движению документа до обработки придается особое значение. Документ, как правило, возникает в ходе выполнения каких-то производственнохозяйственных операций, в различных подразделениях экономического объекта. В его составлении могут участвовать различные исполнители многих подразделений. Этим и объясняется сложность документооборота. Обычно здесь преобладают ручной способ формирования документа, низкая степень

механизации и автоматизации при его составлении. Зачастую появляется несколько копий документов, которые в дальнейшем имеют свои схемы движения. Наблюдается дублирование реквизитов в разных документах, излишняя многоступенчатость и длительность их пребывания у исполнителей. Все это усложняет документооборот и увеличивает сроки обработки.

Как показывает сложившаяся при ручной обработке практика, система документооборота сложна и громоздка из-за существования различных форм документов, многоэтапности прохождения каждой из них, дублирования одних и тех же показателей в различных документах. Например, учет сдачи готовой продукции на склад выполняется во многих подразделениях: на складе, в отделе сбыта, бухгалтерии, производственном и плановом отделах. Кроме того, каждый отдельный документ, отражающий какую-либо одну сторону хозяйственного явления, имеет связь с другими документами. Например, по данным обследования объемов информации и маршрутов учетных документов, каждый показатель встречается в среднем в трех-четырех документах.

По оценкам специалистов, в мире ежедневно появляется более миллиарда новых документов. В основном это текстовая информация, и лишь 10 % - это документы, приспособленные для дальнейшей автоматизированной обработки. Это свидетельствует о необходимости организации на предприятиях (организациях, банках и др.) электронного документооборота. Критериями выбора системы автоматизации документооборота являются масштабы предприятия, степень технической и технологической подготовки в области компьютерной обработки, структуре управления, наличие или отсутствие других систем автоматизации управления.

Малые и средние предприятия с небольшим объемом документооборота, имеющие один или несколько компьютеров, могут использовать для автоматизации документооборота достаточно широко распространенные и удобные текстовые редакторы. Малые и средние предприятия с большим объемом документооборота, а также все крупные предприятия должны использовать специализированные системы управления документооборотом. При выборе системы следует учитывать такие критерии: интеграцию с другими автоматизированными системами и базами данных, легкость освоения, удобство работы, обеспечение работы в сетях, надежность системы и защиту от несанкционированного доступа.

Особое внимание оптимальной организации документооборота должны уделять предприятия с очень большим объемом документов, где наиболее рациональным является создание собственной системы документооборота специалистами самого предприятия или по индивидуальному заказу специализирующейся фирме. Любая система должна пройти специальную сертификацию и тестирование, обеспечивающие защиту от потери, хищения и умышленной порчи документов.
Переход к электронным документам существенно повышает производительность труда информационных работников. А использование их совместно с сетевыми технологиями позволяет одновременно МНОГИМ пользователям из рабочей группы применять эти документы, что при бумажной технологии невозможно и дорого (копирование, сохранение и т.п.). Это же позволяет сотрудникам, взаимодействующим внутри подразделений предприятия, избежать дублирования функций и задач, что существенно снижает затраты. Снижаются затраты на канцелярские принадлежности, расходные материалы, покупку копировальной техники. Сокращаются площади под архивы и затраты на их содержание, восстановление архива в случае его порчи.

Важным фактором внедрения электронного документооборота является сохранность конфиденциальности документов, доступ к которым конкурентов и других заинтересованных лиц может привести к крупным финансовым потерям, вплоть до полного банкротства. Сохранность хранимой на электронных носителях информации легче обеспечить из-за малого физического объема и развитости систем защиты.

### 6.4.2 Особенности создания системы электронного документооборота на предприятии

Рассмотрим некоторые особенности создания системы электронного документооборота (СЭД). Любой электронный документ должен быть создан посредством или приложения (имеется в виду текстовый редактор, системы создания и редактирования электронных таблиц, чертежей, баз данных и т.п.), или специальным инструментом, входящим в СЭД, для приведения документа, находящегося в неприемлемом для системы виде, в стандартизированный вид. Отсюда исходят две основные задачи при организации работы с документами:

- обеспечение взаимодействия средств создания электронных документов и средств администрирования документов;

- обеспечение перевода внешних документов в стандарт системы.

Первая задача означает, что какими бы приложениями ни создавался документ, в СЭД должны быть все необходимые средства преобразования его в электронный документооборот. Тем самым должна быть исключена возможность как создания и хранения документов, кроме используемой СЭД, так и доступа к документу иными средствами, кроме тех, которые предоставляются и контролируются СЭД.

Под понятием внешних документов подразумеваются бумажные и электронные документы, созданные вне рамок СЭД. В случае бумажных документов, а также фото-, звуковых и прочих «аналоговых» документов необходима их оцифровка, т.е. перевод в адекватную электронную форму. Для печатных документов это будет сканирование и распознавание текста, для

чертежей — сканирование и трассировка, для аудиоматериала — перевод в один из компьютерных аудиоформатов. Следовательно, требуется широкий спектр перекодировщиков, способных распознать наиболее распространенный формат документа и осуществить его однозначный перенос в стандарт системы электронного документооборота.

При выборе системы нужно придерживаться принципа поддержки максимально возможного количества платформ (операционных систем). Таким требованиям отвечает Windows, так как она является многоплатформенной и уже сейчас поддерживает многопроцессорную архитектуру и про-Intel, MIPS, ALPHA, Power PC. Необходима поддержка цессоры моногоплатформенных серверов баз данных, таких, как Sybase, Oracle, Informix.

Выбираемая система должна быть открыта для эксплуатируемых и новых приложений. Для этого ей необходимо удовлетворять ряду стандартов, таких, как Shamrock, *ODMA* (Open Document Management API), Workflow Coalition APL, и обеспечивать включение приложений средствами OLE и API.

Обычно внедрение новых систем выполняется поэтапно. Поэтому выбираемая система должна быть модульной. Каждый из модулей обеспечивает решение определенных задач. При этом не должно составлять труда их включение в работающую систему. Модули по возможности должны быть независимы друг от друга. Например, сначала внедряется система автоматизации исполнения приказов, а можно начать с электронного архива, но в результате должна быть получена полноценная система.

Система электронного документооборота, отвечающая перечисленным принципам, состоит из трех частей:

- 1) системы массового ввода бумажных документов;
- 2) системы управления документами;
- 3) системы автоматизации деловых процессов.

1) Система массового ввода предназначена для массового ввода документов архива и перевода их в электронный вид.

Первой операцией на этом этапе является сканирование. Сканер должен обеспечивать достаточно хорошее разрешение при высокой скорости сканирования и наличие системы автоподачи документов.

Следующей операцией является чистка изображения документа, так как любой бумажный документ содержит шероховатости, линии сгиба и другие дефекты, на которые человек не обращает внимание. Они переходят в электронный образ документа и мешают при работе. Поэтому проводится чистка изображения. Кроме того, часто документы имеют фон, одно-цветный или разноцветный (например, на ценных бумагах), который необходимо снять посредством фильтрации и выделения текста.

Распознавание документа — следующая операция. Трудности возникают, когда элементы букв пересекаются с элементами форм, а также из-за дефектов бумаги и т.д. Системы распознавания удаляют элементы форм так, чтобы не пострадал текст.

В случае перекосов, возникающих при сканировании, применяется операция выравнивания изображения документа.

В электронном документообороте можно хранить образ документа. Но в этом случае пользователь лишен возможности редактирования документа, который не может быть проиндексирован по содержанию. Образ документа занимает в несколько раз больше места, чем его текст. Существует большое число систем распознавания, которые можно разделить на два класса: системы оптического распознавания OCR (Optical Character Recognition), которые работают только с полиграфическим текстом, и интеллектуальные системы распознавания ICR (Intellectual Character Recognition), работающие с рукописным текстом. Системы ICR распознают также штрих-коды, спениальные метки.

2) Система управления документами должна обеспечить интеграцию с приложениями. Если на предприятии применялись всемирно известные пакеты, то интеграция осуществляется на уровне операций с файлами, т.е. операции открытия, закрытия, создания, корректировки, сохранения замещаются соответствующими операциями системы управления документами. Если приложения удовлетворяют стандарту ODMA, то интеграция выполняется автоматически путем настройки конфигурационных файлов.

Не менее важной задачей является обеспечение хранения документов на разных внешних носителях. К тому же надо обеспечить быстрый поиск и доступ к различным устройствам хранения информации. Существует технология автоматической миграции документов, называемая Hierachical Storage a ее поддерживающие, Management, продукты, называются HSMпродуктами.

При использовании распределенной обработки данных в режиме опline можно напрямую присоединиться к офисной сети и получить доступ к хранилищу данных. Можно посредством сети Internet подсоединиться к WWW-серверу предприятия и тем самым получить доступ к данным. Можно в режиме off-line по электронной почте послать запрос в хранилище данных, оформив определенные критерии выбора. По этим критериям будет оформлен список документов и переправлен пользователю. Если для хранения документов организовано несколько хранилищ, то желательно использовать распределенную СУБД.

Достаточно сложной проблемой является организация быстрого поиска документов. Для организации поиска используется индексация документов. Система индексации может быть атрибутивной или полнотекстовой.

В случае атрибутивной индексации документу присваивается некий набор атрибутов, представленных текстовыми, числовыми или иными полями, по которым выполняются поиск и доступ к искомому документу. При полнотекстовом индексировании все слова, из которых состоит документ, за исключением предлогов и незначительных для поиска слов, заносятся в индекс. Тогда поиск возможен по любому входящему слову или их комбинании.

3) Система автоматизации деловых процессов (АДП) — третья часть электронного документооборота. Она предназначена для обслуживания деятельности каждого сотрудника, работающего с электронным документооборотом.

Для проектирования сложных деловых процессов необходимо опираться на методы моделирования, способные учесть все ситуации, которые могут возникнуть в реальной жизни. Деловые процессы не имеют жесткой структуры и меняются по самым разным причинам - внешним и внутренним. Внутренние причины обусловлены желанием оптимизировать внутренние деловые процессы с целью высвобождения ресурсов и экономии средств. В настоящее время существуют определенные проблемы с методологией описания деловых процессов. Самой распространенной является методология направленного графа. Разработан графический редактор, позволяющий в удобной форме проектировать карты деловых процессов.

АДП-приложения ориентированы не на конкретных сотрудников, а на роли, которые они исполняют. Это дает возможность динамически переназначать сотрудников на другие роли, что позволяет гибко реагировать на любые изменения, происходящие на предприятии, гибко управлять заданиями, направляя их определенной ролевой категории сотрудников.

Поэтому при выборе АДП-систем следует учитывать стиль работы предприятия, решаемые задачи. Фирма Microsoft для второй архитектуры АДП-систем создала утилиту Exchange, предназначенную для реализации транспортного механизма объектной базы данных, созданной корпорацией KeyFile.

# 6.4.3 Виды ИТ-систем управления документационным обеспечением предприятия

Все информационные процессы, протекающие в подразделениях аппарата управления (также как и документы), можно разделить на два вида: формализуемые, для которых существуют алгоритмы обработки информации, и неформализуемые. Для автоматизации формализуемых процессов (составляющих  $90%$ процессов) используются ДО **BCCX** специально разрабатываемые для предприятий и организаций экономические ИС.

Внедрение информационных систем управления документами (ИСУД) (Electronic Document Management — EDM) предполагает осуществление автоматизации управления интеллектуальными активами и бизнес-процессами предприятия, что определяет успешность его деятельности.

Информационные системы управления интеллектуальными активами представляют совершенно новые возможности для менеджмента предприятия и его сотрудников и связаны с созданием, распространением и поиском знаний, содержащихся в документах финансового, юридического, научнотехнического, нормативно-справочного, организационно-распорядительного, проектно-конструкторского, маркетингового, эксплуатационного характера. Такие документы создаются в различных функциональных подразделениях предприятия, на различных этапах жизненного цикла продукции и услуг.

Обобщенная схема бизнес-процессов, реализуемых на предприятии, приведена на рис. 6.14. Она также отражает и основные информационные и документационные потоки, сопровождающие базовые бизнес-процессы.

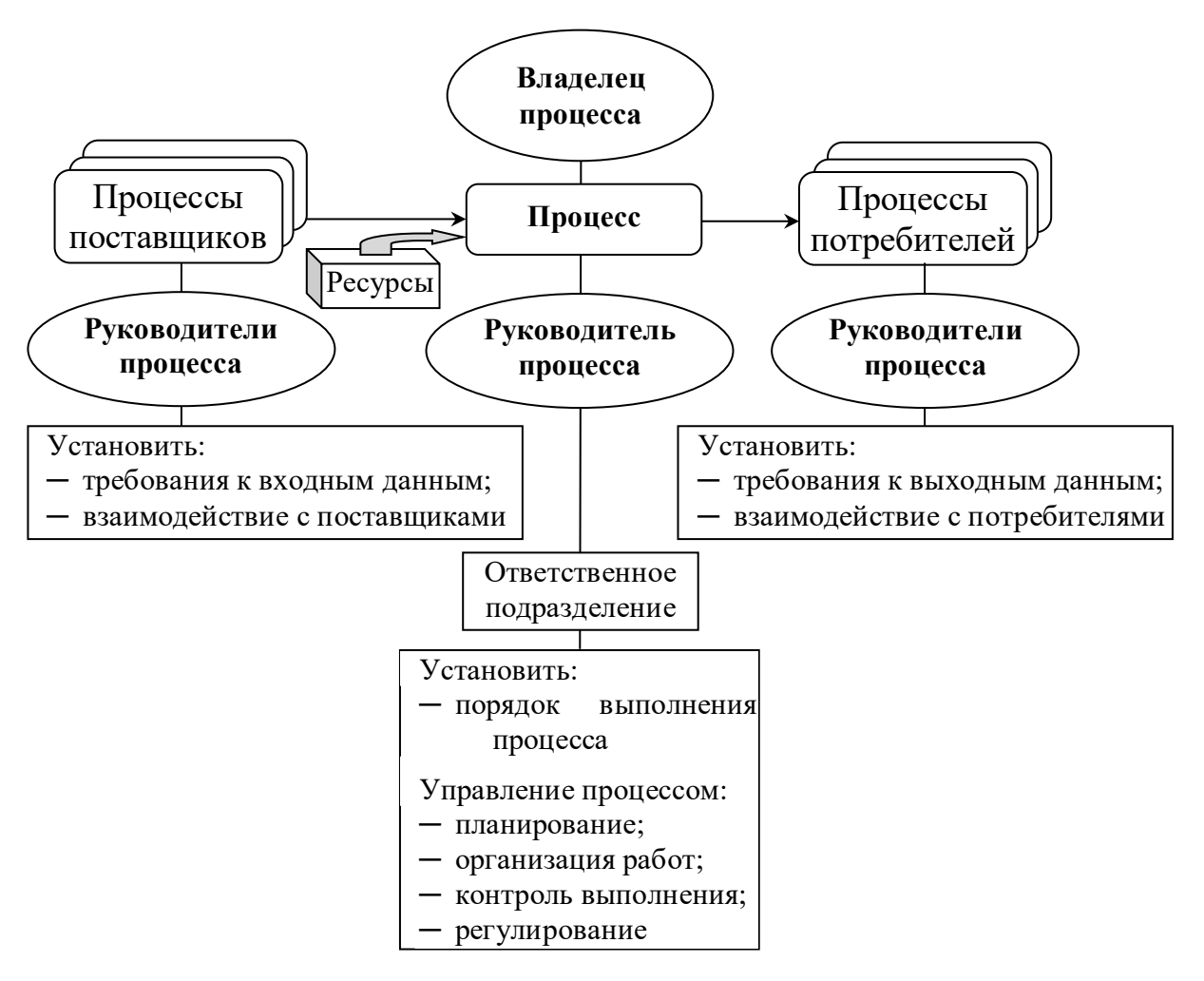

Рис. 6.14 — Схема обобщенного бизнес-процесса предприятия

Управление интеллектуальными активами предприятия может осуществляться с помощью систем различной сложности.

Информационные системы управления документами обеспечивают процесс создания, управления доступом и распространения больших объемов документов в компьютерных сетях, а также контроль над потоками документов в организации. Часто эти документы хранятся в специальных хранилищах или иерархической файловой системе. Файлы, которые, как правило, поддерживаю ИСУД, включают в себя: текстовые документы, образы, электронные таблицы, аудио- и видеоданные, Web-документы.

Общими возможностями ИСУД являются создание документов управление доступом, преобразование и безопасность.

### 6.4.4 Примеры российских систем управления документами

На российском рынке предлагается достаточно широкий выбор прикладных программ для автоматизации управления документооборотом. Среди систем управления документами лидирует система DOCS Open компании PC DOCS Inc. В этой системе под документами понимается любая текстовая, графическая, звуковая и другая электронная информация, хранимая в исходном формате для того приложения, в котором она была создана. Система ориентирована на платформу Windows.

Система «Ефрат» для Windows решает задачи систематизации, хранения, архивации и управления документами, реализует систему массового ввода бумажных документов посредством сканера.

Интегрированный пакет TorraImage позволяет редактировать графические файлы форматов TIFF, AWD, PCX, DCX, BMP, JPEG.

Система распознавания документов  $ABBYY$ **FineReader**  $7/0$ Professional Edition создана компанией BIT Software. Этот пакет интегрирован в систему DOCS Open. Он реализует ввод печатных документов без использования клавиатуры.

Система распознавания текстов *CuneiForm* для Windows реализует OCR-технологию преобразования графического изображения текстового документа в текстовый файл. Она встроена в графический процессор CorelDraw.

Для создания и обслуживания технического документооборота при проектировании любой системы служит, например, комплекс TechnoDOCS.

Программа «1С: Электронный документооборот» предназначается для автоматизации движения в организации потоков документов, их обработки и хранения. Программа позволяет разработать шаблоны документов и установить правила их заполнения пользователями, формализовать жизненные циклы документов, установить маршрутные схемы прохождения документов, контролировать работу исполнителей и выполнение ими временных

графиков, обеспечить конфиденциальное хранение и обработку документов на рабочем месте, автоматизировать большую часть рутинных операций при составлении документов, отправлять и принимать документы, вести хранилище документов и обрабатывать их. Документы хранятся в машине в папках, имеющих древовидную структуру. Система поиска позволяет формировать простые и сложные запросы и сохранять результаты поиска на период работы. Большинство операций выполняется автоматически: автоприемка, автоконтроль. Система поддерживает несколько списков документов: «на контроле», «пришедшие», «несохраненные» и др.

Можно установить пароль на вход в систему и выбрать способ шифрования личных документов. Контроль за документами, находящимися в работе, осуществляется автоматически. Документы можно распечатывать. Программой «1С: Электронная почта» можно принимать и отправлять обычные сообщения. Этой же программой осуществляется перенос папки с документами в базу данных.

Справочник организации позволяет вести иерархическую структуру отделов, поддерживать информационную связь начальника с подчиненными, вести списки рассылки документов.

Внешний отладчик позволяет моделировать прохождение документа по маршруту. Редактор маршрута настраивает маршрут прохождения документов, определяет точки маршрута, в которых нужно рассылать копии документов другим пользователям. Каждому участнику маршрутной схемы можно установить право на просмотр или редактирование поля.

Устанавливаются ограничения на время обработки документа для каждого участника маршрутной схемы.

В программе «*Галактика*» модуль «Управление документооборотом» предназначен для учета, хранения и обработки документов (договоров, писем, приказов, протоколов совещаний и т.д.) в электронной форме. Документы, входящие в документооборот, могут быть получены сканированием, по электронной почте или подготовлены с помощью различных текстовых редакторов. Модуль «Управление документооборотом» обеспечивает создание и ведение перечня дел фирмы, формирование полнотекстовых документов, создание классификации документов и использование ее в процессе работы, продвижение документов по маршруту обработки, ведение обработки и контроль исполнения документов, поиск документов, массовую их рассылку в подразделения и др.

*Система «клиент-банк»* изменяет способы общения пользователя с банком, позволяет ему решать свои задачи, минуя операциониста и не выходя из своего офиса. Наличие ноутбуков позволяет современному бизнесмену осуществлять платежи практически в любом месте, где есть телефонная связь. Разработана и постоянно развивается система расчетов клиентов с банком при помощи специальных средств: пластиковых карточек VISA,

Eurocard, Naster Card, пластиковых денег (STB CARD и др.), обеспечивающих денежное обращение с помощью системы электронных безналичных расчетов в торговле, сервисном обслуживании. Новейшие платежные системы находят все большее применение и в России.

Для осуществления взаиморасчетов между различными странами используется система международных банковских телекоммуникаций SWIFT, объединяющая банки многих стран. Каждый банк берет на себя обязательства установить соответствующее оборудование, факсимильную связь, исединую систему классификаций и защиты информации. пользовать Мощность установленного оборудования обеспечивает перевод более 1000 документов в сутки. В России в эту систему уже включен ряд банков, и число их постоянно увеличивается.

Совершенствование документооборота происходит на основе систем электронной почты и электронной подписи, что значительно повышает эффективность банковских операций.

Ряд проблем возникает при коллективной работе с документами. В первую очередь необходимо предотвратить одновременное редактирование документа двумя или более пользователями. Обычно приоритет отдается пользователю, первому открывшему документ, и запрет всем остальным на пользование документом, исключая режим «только для чтения».

Другой важной задачей является обеспечение работы с актуализированным документом. Многие пользователи могут редактировать и вносить изменения. В этом случае сотрудникам выдаются полномочия на редактирование документа, все изменения протоколируются, чтобы дать возможность отследить этапы прохождения документа через инстанции и его эволюцию. Можно запретить вносить изменения в документ, передавать на редактирование его копии. Версии документов также протоколируются.

При коллективной работе с документами каждому сотруднику назначается пароль и право доступа, чтобы документ оставался недоступным любопытным. Права доступа также разделяются. Одни могут выполнять полное редактирование и уничтожение документа, другие - только просматривать. Может быть разрешен доступ к отдельным полям документа. При этом все действия пользователей заносятся в протокол, чтобы администратор системы мог проанализировать ситуацию и принять соответствующие меры.

### 6.4.5 Групповая работа над электронными документами

Технология групповой работы с документами (GroupWare) основана на информационной модели предприятия (организации) и позволяет управлять неструктурированной информацией.

Групповая работа над электронными документами предполагает выполнение одной коллективной задачи при отсутствии дополнительной организационной структуризации.

Групповая работа поддерживается такими методами доступа, как:

сетевой доступ к файлам и базе данных;  $\overline{\phantom{m}}$ 

 $\equiv$  . электронная почта (включая конференции и дискуссии);

- терминальный доступ, пересылка файлов и электронная доска объявлений;

просмотр и интерпретация гипертекста (гипермедиа).  $\equiv$ 

В процессе коллективной работы важно наличие группировок для разрешения конфликтов при совместном использовании ресурсов, санкционирование входа по индикаторам и паролям, защита информации с помощью прав доступа.

Дополнительный уровень безопасности поддерживается методами и средствами шифрации и электронной подписи.

Наиболее популярными системами поддержки групповой работы можно назвать Domino/Notes (Lotus Development), Groupwise (Novell), Microsoft Exchange (Microsoft).

В России организация работы с документами закреплена в ГОСТах и других нормативных документах, в традициях и практике отечественных учреждений.

Автоматизация документооборота в российских учреждениях показывает, что лишь в частных случаях или для решения отдельных задач можно использовать зарубежные прикладные системы.

Специфика и сложность задачи таковы, что необходимо создание отечественных систем автоматизации отечественного документооборота, с частичным использованием зарубежных пакетов в качестве отдельных компонентов. Лишь в немногих среди продуктов российских компаний не используется в качестве платформы зарубежное промежуточное программное обеспечение, например в LanDocs (EDS-Ланит) и Дело 96.

Отечественная система управления документами Дело 96 обеспечивает удобную организацию работы с документами и полный контроль за их перемещением и исполнением в любой организации, имеющей локальную вычиссеть. Может эффективно использоваться лительную совместно универсальными средствами подготовки, хранения и обработки документов: текстовым редактором MS Word, табличным процессором MS Excel, электронной почтой Mail, Open Mail и т. д.

Система, в частности, обеспечивает:

- регистрацию электронных документов, на которые заводятся электронные карточки;

- пересылку электронных документов и их электронных карточек, в том числе и на рабочие места исполнителей;

- накопление их в почтовых ящиках исполнителей;

- контроль перемещения и исполнения документов с оперативным получением соответствующей информации;

- ведение списков: пользователей, классификаторов документов, видов их доставки, файлов, используемых в документообороте.

Система поддерживает работу с текстовыми, рукописными, графическими документами, факсами, телефонограммами, телевизионными изображениями и т. д.

## 6.5 Геоинформационные системы

В настоящее время в соответствии с требованиями новых информационных технологий создаются и функционируют многие системы управления, связанные с необходимостью отображения информации на электронной карте:

- геоинформационные системы;
- системы федерального и муниципального управления;
- системы проектирования;
- системы военного назначения и т.д.

Эти системы управления регулируют деятельность технических и социальных систем, функционирующих в некотором операционном пространстве (географическом, экономическом и т.п.) с явно выраженной пространственной природой.

При решении задач социального и технического регулирования в системах управления используется масса пространственной информации: топография, гидрография, инфраструктура, коммуникации, размещение объектов.

Графическое представление какой-либо ситуации на экране компьютера подразумевает отображение различных графических образов. Сформированный на экране ЭВМ графический образ состоит из двух различных с точки зрения среды хранения частей — графической «подложки», или графического фона, и других графических объектов. По отношению к этим другим графическим образам «образ-подложка» является «площадным», или пространственным двухмерным изображением. Основной проблемой при реализации геоинформационных приложений является трудность формализованного описания конкретной предметной области и ее отображения на электронной карте.

Сетевые и авторские (мультимедиа, гипертекстовые) технологии позволяют создавать геоинформационные системы (ГИС) для доступа к любым мировым хранилищам информации любых типов. По названию (гео - «Земля» + информация) речь идет об инструментах геофизиков, геологов, географов, геодезистов.

В основе любой ГИС лежит информация о каком-либо участке земной поверхности: стране, континенте или городе. База данных организуется в виде набора слоев информации. Основной слой содержит географически привязанную карту местности (*топооснову*). На него накладываются другие слои, несущие информацию об объектах, находящихся на данной территории: коммуникации, промышленные объекты, земельные участки, почвы, коммунальное хозяйство, землепользование и др. Также этой информацией могут быть физико-химические величины (например, уровень загрязнения или напряженность магнитного поля), рукотворные объекты (магазины, предприятия, гостиницы, достопримечательности, музеи и т.д.).

В процессе создания и наложения слоев друг на друга между ними устанавливаются необходимые связи (гиперссылки), что позволяет выполнять пространственные операции с объектами посредством моделирования и интеллектуальной обработки данных.

Как правило, информация представляется графически в векторном виде, что позволяет уменьшить объем хранимой информации и упростить операции по визуализации. С графической информацией связана текстовая, табличная, расчетная информация, координационная привязка к карте местности, видеоизображения, аудиокомментарии, база данных с описанием объектов и их характеристик. ГИС позволяет извлечь любые типы данных, с помощью технологии мультимедиа визуализировать их.

Многие ГИС включают аналитические функции, которые позволяют моделировать процессы, основываясь на картографической информации.

Программное ядро ГИС можно условно разбить на две подсистемы: СУБД и управление графическим выводом изображения. В качестве СУБД используют SQL-серверы: Sybase SQL Server, Microsoft SQL Server, Watson SQL Server, Borland Interbase.

Геоинформационные системы различаются предметной областью информационного моделирования — городские или муниципальные (Urban GIS — UGIS), природоохранные (Environmental GIS), производственные (Manufacturing Facilities GIS — MFGIS) и т.д. Проблемная ориентация ГИС определяется решаемыми в ней научными и прикладными задачами, инвентаризация ресурсов (кадастр), анализ, оценка, мониторинг, управление и планирование, поддержка принятия решений. Интегрированные ГИС (Integrated GIS — IGIS) совмещают функциональные возможности ГИС и сиобработки изображений цифро вой (данных дистанционного crem зондирования) в единой интегрированной среде. Масштабно-независимые  $\Gamma$ *HC* (Multiscale GIS — MSGIS) основаны на множественных представлениях пространственных объектов (Multiscale Representation), обеспечивая графическое или картографическое воспроизведение данных на любом уровне масштабирования на основе того набора данных, который гарантирует наибольшее пространственное раз решение. Пространственно-временные  $\Gamma$ *HC* (Spatiotemporal GIS -STGIS) оперируют пространственно-временными данными.

Реализация геоинформационных проектов (GIS Project) включает в себя обычные этапы жизненного цикла: предпроектных исследований (Feasibility Study), в том числе изучение требований пользователя (User Requirements) и функциональных возможностей (Functional Facilities) используемых программных средств ГИС; технико-экономическое обоснование разработки ГИС; оценку соотношения «затраты/прибыль» (Costs/Benefits); системное проектирование ГИС (GIS Designing), включая стадию пилотного проекта (GIS Pilot Project); разработку (GIS Development); тестирование на небольшом территориальном фрагменте, или тестовом участке (Test Area); прототипирование или создание опытного образца (Prototyping); внедрение (GIS Implementation); введение в эксплуатацию и использование (Setting into Operation).

Научные, технические, технологические и прикладные аспекты проектирования, создания и использования ГИС являются предметом изучения быстро развивающейся ветви информатики -*геоинформатики.*

Отметим, что ГИС — это не просто географическая карта, перенесенная на компьютер. Геоинформационные системы хранят информацию в виде наборов тематических электронных слоев, которые можно объединять по любому требуемому признаку. В связи с этим технологии ГИС интегрируют в себе операции для работы со слоями, базами данных, средствами анализа и визуализации слоев, содержащих требуемые данные в нужных сочетаниях. Например, строительство крупного супермаркета в мегаполисе требует совместного анализа данных, указанных на рис. 6.15.

Цифровая карта может быть организована в виде множества слоев (покрытий или карт подложек). Слои в ГИС представляют набор цифровых картографических моделей, построенных на основе объединения (типизации) пространственных объектов, имеющих общие функциональные признаки. Совокупность слоев образует интегрированную основу графической части ГИС (рис. 6.15).

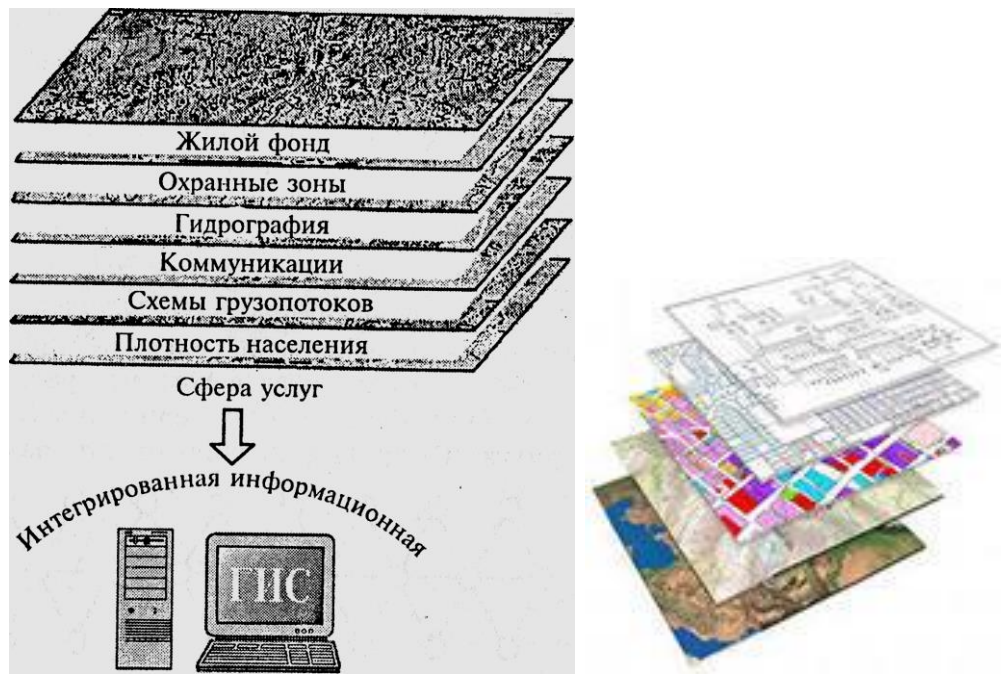

Рис. 6.15 — Пример слоев интегрированной ГИС

Трансформация (объединение, расщепление, масштабирование и т.д.) слоев и конвертирование данных из одного формата в другой производятся методами математической картографии и управления данными в базе данных.

Основным классом данных геоинформационных систем (ГИС) являются координатные данные, содержащие геометрическую информацию и отражающие пространственный аспект. Основные типы координатных данных: точка (узлы, вершины), линия (незамкнутая), контур (замкнутая линия), полигон (ареал, район). На практике для построения реальных объектов испольбольшее число данных (например, висячий узел, псевдоузел, ЗУЮТ нормальный узел, покрытие, слой и др.). На рис. 6.16 показаны основные из рассмотренных элементов координатных данных.

Рассмотренные типы данных имеют большее число разнообразных связей, которые можно условно разделить на три группы:

- взаимосвязи для построения сложных объектов из простых элементов;

- взаимосвязи, вычисляемые по координатам объектов;

- взаимосвязи, определяемые с помощью специального описания и семантики при вводе данных.

Основой визуального представления данных при использовании ГИСтехнологий является графическая среда, основу которой составляют векторные и растровые (ячеистые) модели.

Векторные модели основаны на представлении геометрической информации с помощью векторов, занимающих часть пространства, что требует при реализации меньшего объема памяти. Используются векторные модели в транспортных, коммунальных, маркетинговых приложениях ГИС.

В растровых моделях объект (территория) отображается в пространственные ячейки, образующие регулярную сеть. Каждой ячейке растровой модели соответствует одинаковый по размерам, но разный по характеристикам (цвет, плотность) участок поверхности.

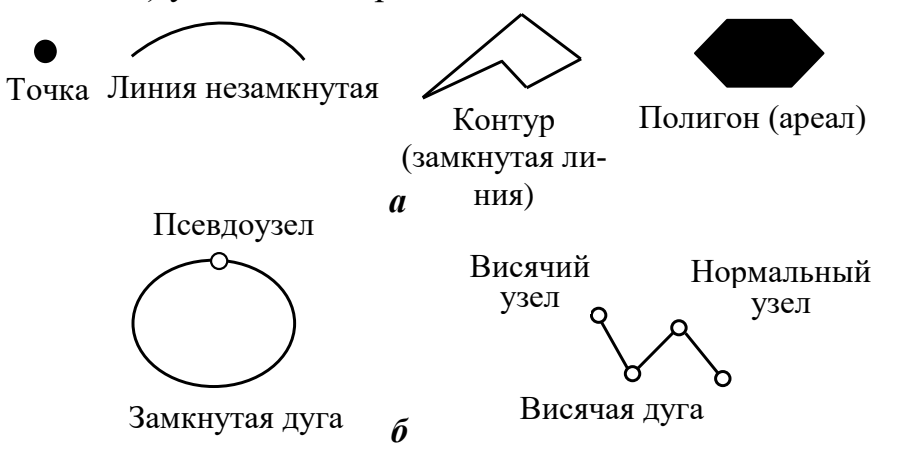

Рис. 6.16 — Основные элементы координатных (*а*) и векторных (*б*) данных

Ячейка модели характеризуется одним значением, являющимся средней характеристикой участка поверхности.

Эта процедура называется пикселизацией. Растровые модели делятся на регулярные, нерегулярные и вложенные (рекурсивные или иерархические) мозаики. Плоские регулярные мозаики бывают трех типов: квадрат (рис. 6.17), треугольник (рис. 6.18) и шестиугольник.

Регулярная прямоугольная решетка представлена на рис. 6.17.

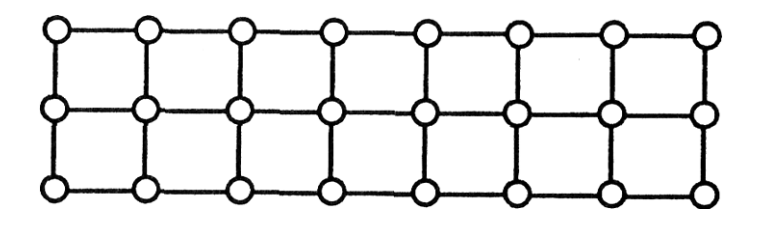

Рис. 6.17 — Мозаика-квадрат Регулярная треугольная решетка представлена на рис. 6.16.

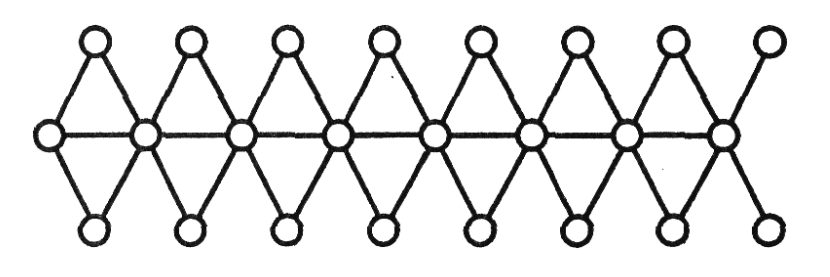

Рис. 6.18 — Мозаика-треугольник

Квадратная форма удобна при обработке больших объемов информации, треугольная — для создания сферических поверхностей. В качестве нерегулярных мозаик используют треугольные сети неправильной формы (Triangulated Irregular Network — TIN) и полигоны Тиссена (рис. 6.19) для создания цифровых моделей отметок местности по заданному набору точек.

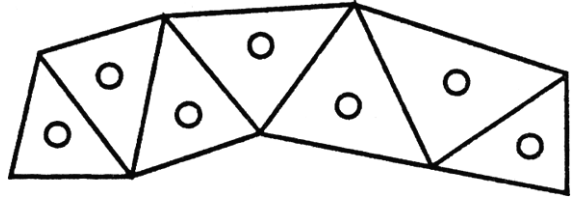

Рис. 6.19 — Полигоны Тиссена

Таким образом, векторная модель содержит информацию о местоположении объекта, а растровая о том, что расположено в той или иной точке объекта. Векторные модели относятся к бинарным или квазибинарным. Растровые позволяют отображать полутона. Основной областью использования растровых моделей является обработка аэрокосмических снимков.

Важным моментом при проектировании ГИС является размерность модели. Применяют двухмерные модели координат (2D) и трехмерные (3D). Двухмерные модели используются при построении карт, а трехмерные при моделировании геологических процессов, проектировании инженерных сооружений (плотин, водохранилищ, карьеров и др.), моделировании потоков газов, жидкостей. Существуют два типа трехмерных моделей: псевдотрехмерные, когда фиксируется третья координата, и истинные трехмерные.

Большинство современных ГИС осуществляет комплексную обработку информации:

- сбор первичных данных;
- накопление и хранение информации;

- различные виды моделирования (семантическое, имитационное, геометрическое, эвристическое);

- автоматизированное проектирование;
- документационное обеспечение.

Основные области использования ГИС. В большей степени все ГИС предназначены для создания, вывода картографических данных (бизнес, наука, образование, управление, социология, демография, экология, транспорт, городское хозяйство), пространственного анализа (инженерные и бизнес-приложения, транспортные перевозки, гражданское строительство), обработки аэрокосмических снимков на основе информации, полученной топографическими или аэрокосмическими методами. С помощью ГИС обрабатывают результаты измерений различных физико-химических параметров земной поверхности и атмосферы, получаемые с самолетов и спутников Земли. Эти измерения помогают в составлении различных карт Земли, в поиске

полезных ископаемых, в исследовании причин землетрясений, в экологической зашите планеты.

Таким образом, геоинформационные технологии предназначены для широкого внедрения в практику методов и средств работы с пространственно-временными данными, представляемыми в виде системы электронных карт, и предметно-ориентированных сред обработки разнородной информации для различных категорий пользователей.

ГИС должны обеспечивать наглядное представление различных «параметров» земной поверхности в форме структурированных карт, которые можно использовать и для научных исследований, и для оптимизации транспортных потоков, размещения сетей деловых объектов, даже оптимизации военных операций.

Среди современных отечественных и зарубежных ГИС можно выделить следующие: ER Mapper (ER Mapping); ГеоДраф; ГеоГраф (Россия); ArGIS — Московский ГУ геодезии и картографии (Россия); ArcCAD, ESRI институт исследования систем окружающей среды; ArcView, ESRI, AtlasGIS, Strategic Mapping INC (США); SICAD/open, Siemens Nixdorf (Германия); Star, Star Informatic, Small World GIS, Small World Systems Ltd, (Великобритания); CADdy, ZIEGLER Informatics GmbH, MGE, IntegrafMGE, MapInfo, ArcInfo, Панорама (Россия), ERDAS Imagine.

Для работы ГИС требуются мощные аппаратные средства: запоминающие устройства большой емкости, подсистемы отображения, оборудование высокоскоростных сетей.

Связанные технологии: GPS и ГЛОНАСС. Системы управления базами данных ГИС предназначены для хранения и управления всеми типами данных, включая географические (пространственные) данные. Эти данные получены чаще всего методами пространственного дистанционного зондирования — проведения измерений координат объектов на земной поверхности с использованием лазерных дальномеров на земных пунктах наблюдения и отражателей, расположенных на борту искусственных спугни ков Земли. Используются также приемники системы глобального позиционирования и другие радиометрические устройства, работающие на измерении эффекта Доплера. Эти устройства собирают данные в виде наборов координат или изображений (преимущественно цифровых) и обеспечивают широкие возможности обработки, анализа и визуализации полученных данных.

Концепция NAVSTAR GPS (NAVigation Satellite Timing And Rang ing Global Positioning System) начала разрабатываться в 1973 г по инициативе Министерства обороны США. Самые современные на тот момент радионавигационные системы — наземные Loran-C и Omega и спутниковая Transit перестали удовлетворять требованиям в отношении точности, всепогодности, круглосуточной работы и зоны охвата. В феврале 1978 г. был запущен первый экспериментальный спутник GPS. К середине 1993 г. на орбитах находились уже 24 спутника, этого было достаточно для обеспечения непрерывной навигации в любой точке Земли. Об окончательном вводе системы в эксплуатацию объявили только в июле 1995 г.

Система GPS состоит из трех частей: космической, наземной и пользовательского оборудования.

*Космическая часть* — это 24 спутника, движущихся по шести орбитам. Наклон орбит к земному экватору — 55°, угол между плоскостями орбит  $60^{\circ}$ . Высота орбит — 20 180 км, период обращения — 12 ч. Мощность спутникового передатчика — 50 Вт. Если один из них вышел из строя, то остальные способны, передвигаясь на орбитах, заполнять бреши в системе. Важным элементом спутника являются атомные часы, рубидиевые и цезиевые, по четыре на каждом, которые задают бортовую шкалу времени. Эти шкалы постоянно синхронизируются с наземными высокоточными стандартами времени. Каждый спутник идентифицируется номером (Pseudo Random Number — PRN), который отображается на приемнике GPS.

*Наземная часть* состоит из четырех станций слежения, расположенных на тропических островах. Они отслеживают видимые спутники и передают данные на главную станцию управления и контроля на авиабазе в Колорадо-Спрингс для обработки на сложных программных моделях орбит, которые называются *эфемеридами.* Через наземные станции данные передаются обратно на спутники, а затем спутник передает их пользовательским приемникам GPS.

*Пользовательская часть* включает в себя приемник сигналов со спутника, дешифратор и программный модуль для вычисления координат объекта, на котором находится приемник. Точность определения координат зависит от многих факторов: точности передающих и принимающих устройств, бортовых и наземных шкал времени, состояния ионосферы и тропосферы, солнечной активности, влажности и давления в атмосфере, но прежде всего от геометрии расположения спутников в поле зрения приемной антенны.

Измеряя расстояния (псевдодальности) от спутников до земли дальнометрическими или радиометрическими способами для нескольких спутников и уравнивая их методами спутниковой геодезии, можно получить координаты наземных пунктов слежения и поправки к элементам орбит спутников. Спутниковая геометрия измеряется фактором PDP (Position Dilution of Precision). Идеальному расположению спутников соответствует PDP = 1, большие значения говорят о плохой спутниковой геометрии. Значение PDP используется как множитель для других ошибок при уравнивании наблюдений. Каждая измеренная приемником псевдодальность имеет свою погрешность, зависящую от атмосферных помех, ошибок в эфемеридах, отраженного сигнала и т.д. Так, если предполагаемые значения этих ошибок в сумме составляют около 50 м и PDOP = 1,5, то ожидаемая ошибка определения места будет 75 м. Если приемник «поймал» четыре спутника и все они находятся близко к зениту места наблюдения, то такая спутниковая геометрия «плохая» и ошибка результата составит 90—150 м. С теми же четырьмя спутниками точность намного возрастает, если они расположены равномерно по сторонам горизонта на высоте от 20 до 50° дуги. В этом случае точность достигает 30 м, что составляет примерно 1 с дуги — а это уже неплохая точность.

Современные стационарные GPS обеспечивают при обработке пространственных данных в ГИС точность положений до нескольких долей секунды и точность определения расстояний — до нескольких миллиметров. Такая точность нужна для научных и оборонных прикладных задач. Авиационные и морские GPS, устанавливаемые на самолетах и судах, обеспечивают точность до 1 м, для непрофессионального использования в настоящее время вполне хватает точности в несколько метров. Такие GPS- устройства монтируются в мобильные телефоны, системы автомобильной навигации и т.д. Окончательная погрешность работы системы «GPS — GIS — электронная карта» будет зависеть от точности каждого элемента системы. Нелишне будет упомянуть, что координатные системы карт, такие, как Map Datum, связаны с разными моделями земного эллипсоида, используемыми при построении карт в различных странах. Разница между ними может достигать 500 м. При работе с GPS и электронной картой пользователь должен учитывать это и делать соответствующие поправки.

В России в настоящее время развертывается ГЛОНАСС, аналогичная американской GPS и работающая на тех же принципах. Разница состоит в системах кодирования и дешифровки сигналов и в алгоритмах обработки пространственных данных.

#### **6.6 Internet — глобальная информационная система**

#### *6.6.1 Интернет — единая виртуальная сеть*

Как и многие другие великие идеи, «сеть сетей» возникла из проекта, который предназначался совершенно для других целей: из сети ARPAnet, разработанной и созданной в 1969 г. по заказу Агентства передовых исследовательских проектов (ARPA — Advanced Research Project Agency) Министерства обороны США. ARPAnet была сетью, объединяющей учебные заведения, военных и военных подрядчиков; она была создана для помощи исследователям в обмене информацией, а также (что было одной из главных целей) для изучения проблемы поддерживания связи в случае ядерного нападения.

Общепланетная информационная система, получившая название *Интернет* (InterNet inter — между и net сеть), словно паутиной опутала все континенты. Отсюда и другое название WWW (Word Wide Web) — всемирная паутина, представляет совокупность Web-серверов, на которых хранятся данные, реализованные в виде текстовых и/или графических страниц с гипертекстовыми ссылками на другие страницы или Web-серверы. Суть Интернета — это средства объединения разнообразных информационных сетей, включающие оборудование, программы и протоколы информационного обмена потоками информации между сетями.

Входящие в Интернет сети соединяются между собой по некоторому «кратчайшему пути», но каждая частная сеть может иметь несколько соединений с остальными сетями. При передаче потоков информации каждый инпакет, имеющий адрес пересылки, формационный автоматически пересылается по кратчайшему или не загруженному в настоящий момент пути. Такая децентрализация информационных пересылок ведет к большой гибкости: при занятости или неисправности одних частей Интернета информация передается по другим.

Глобальная информационная система не имеет одного хозяина, она складывается из множества самостоятельных ячеек, объединенных каналами связи и строящихся по определенным стандартам. Различные информационные системы, в том числе закрытые или с ограничениями по доступу, посредством каналов (шлюзов) соединяются друг с другом. В результате объединения разнообразных информационных сетей создана глобальная информационная суперсистема, охватывающая всю планету Земля, которая позволяет вести информационное обслуживание по принципу «всегда и везде: 365/366 дней по 24 часа в сутки в любой точке земного шара».

Сейчас любой пользователь Интернета в России (или, как его иногда называют, Рунета) может свободно обращаться к большинству информационных ресурсов, используя Интернет или «шлюзы» доступа. Разница между этими ресурсами заключается в том, что размещенная в Интернете информация находится непосредственно в «узлах» всемирной паутины на так называемых сайтах — электронных «представительствах» или изданиях.

Некоторые информационные хранилища, имеющие огромные объемы информации (например, такие, как библиотека Конгресса США), организованы по-другому. Они используют Интернет только как средство связи с пользователями. После того как пользователь с помощью Интернета «добрался» до такого хранилища и «вошел», начинает работать специальное программное обеспечение (поисковые системы и базы данных), предназначенное для поиска и обработки данных, хранящихся в электронных архивах. Однако для пользователя все переходы через «шлюзы» между информационными сетями и различными типами программного обеспечения, как правило, «прозрачны». Он просто получает ту информацию, которую запрашивал.

Единая планетарная информационная система содержит всю введенную в нее информацию. Для того чтобы получить нужную потребителю информацию, он должен сформулировать свой запрос. В качестве ответа пользователь может получить как саму информацию, так и описание, где она хранится. Вполне возможно, что за доступ непосредственно к информации придется платить. Однако информация есть, она доступна и ее можно использовать. В связи с этим возникает очень важный вопрос о защите прав собственности на информацию (или в более широком смысле — прав на интеллектуальную собственность, что особенно актуально в эпоху повсеместной информатизации). И именно глобализация информации делает актуальным вопрос о защите прав собственности на информацию в глобальном — всемирном масштабе.

Объединение сетей различных типов и масштабов и построение глобальной информационной системы привели к созданию принципиально новой среды бизнеса. Каждое предприятие имеет возможность объявить о своем бизнесе всему миру и включиться в мировое разделение труда.

Другими словами, Интернет можно определить как взаимосвязь сетей, базирующуюся на едином коммуникационном протоколе — TCP/IP.

Интернет — бурно разросшаяся совокупность компьютерных сетей, опутывающих земной шар, связывающих правительственные, военные, образовательные и коммерческие институты, а также отдельных граждан.

В настоящее время направление развития Интернета в основном определяет «Общество Internet», или ISOC (Internet Society). ISOC — это организация на общественных началах, целью которой является содействие глобальному информационному обмену через Интернет. Она назначает совет старейшин IAB (Internet Architecture Board), который отвечает за техническое руководство и ориентацию Интернета (в основном это стандартизация и адресация в Интернете). Пользователи Интернета выражают свои мнения на заседаниях инженерной комиссии IETF (Internet Engineering Task Force). IETF — еще один общественный орган, он собирается регулярно для обсуждения текущих технических и организационных проблем Интернета.

Финансовая основа Интернета заключается в том, что каждый платит за свою часть. Представители отдельных сетей собираются и решают, как соединяться и как финансировать эти взаимные соединения. Учебное заведение или коммерческое объединение платит за подключение к региональной сети, которая, в свою очередь, платит за доступ к Интернету поставщику на уровне государства. Таким образом, каждое подключение к Интернету кем-то оплачивается.

С точки зрения конечных пользователей, Интернет представляет собой единую виртуальную сеть, к которой подсоединены все компьютеры — независимо от их реальных физических соединений. Фундаментальным принципом Интернета является равнозначность всех объединенных с его помощью физических сетей: любая система коммуникаций рассматривается как компонент Интернета, независимо от ее физических параметров, размеров передаваемых пакетов данных и географического масштаба.

# 6.6.2 Модель службы передачи сообщений  $\vert$

В дословном переводе на русский язык *Internet* — это межсеть, объединение сетей, Всемирная компьютерная сеть. В физическом смысле Internet можно рассматривать как несколько миллионов компьютеров, связанных друг с другом всевозможными линиями связи, или единое информационное пространство.

Таким образом, Интернет представляет собой как бы «пространство», внутри которого осуществляется непрерывная циркуляция данных между компьютерами, составляющими узлы сети, и эти данные какое-то время хранятся на их жестких дисках. Интернет — это не совокупность прямых соединений между компьютерами. Данные, которые компьютеры посылают друг другу, разбиваются на пакеты, и даже в одном сеансе связи разные пакеты одного сообщения могут пройти разными маршрутами. При этом данные, отправляемые позже, могут приходить раньше, но это не помешает правильно собрать документ, поскольку каждый пакет имеет свою маркировку. Согласно рекомендациям Международного института стандартизации ISO системы компьютерной связи рекомендуется рассматривать на семи разных уровнях:

1) На прикладном уровне с помощью специальных приложений пользователь создает документ (сообщение, рисунок). Этот уровень связан с прикладными процессами. Протоколы предназначены для обеспечения доступа к ресурсам сети и программам-приложениям пользователей.

2) На уровне представления операционная система его компьютера фиксирует, где находятся созданные данные (в оперативной памяти, в файле на жестком диске и т.п.), и обеспечивает взаимодействие со следующим уровнем.

3) На сеансовом уровне компьютер пользователя взаимодействует с локальной или глобальной сетью. Протоколы этого уровня проверяют права пользователя на «выход в эфир» и передают документ к протоколам транспортного уровня.

4) На транспортном уровне документ преобразуется в ту форму, в которой положено передавать данные в используемой сети. Например, он может нарезаться на небольшие пакеты стандартного размера.

5) Сетевой уровень определяет маршрут движения данных в сети. Так, например, каждый пакет должен получить адрес, по которому он должен быть доставлен независимо от прочих пакетов.

6) Уровень соединения необходим для того, чтобы промодулировать сигналы, циркулирующие на физическом уровне, в соответствии с данными, полученными с сетевого уровня. Например, в компьютере эти функции выполняет сетевая карта или модем.

7) Реальная передача данных происходит на физическом уровне. Здесь нет ни документов, ни пакетов, ни даже байтов — только биты. Восстановление документа произойдет постепенно при переходе с нижнего на верхний уровень на компьютере клиента.

Средства физического уровня лежат за пределами компьютера. В локальных сетях — это оборудование самой сети. При удаленной связи с использованием телефонных модемов — это линии телефонной связи, коммутационное оборудование телефонных станций и т.п.

На компьютере получателя информации происходит обратный процесс преобразования данных от битовых сигналов до документа.

Разные уровни протоколов сервера и клиента не взаимодействуют друг с другом напрямую, но они взаимодействуют через физический уровень. Постепенно переходя с верхнего уровня на нижний, данные непрерывно преобразуются, «обрастают» дополнительными данными, которые анализируются протоколами соответствующих уровней на сопредельной стороне. Это создает эффект виртуального взаимодействия уровней между собой. Одновременно с теми запросами на поставку данных, которые клиент направляет серверу, передается масса служебной информации (данные о текущем адресе клиента, дата и время запроса, версия его операционной системы и даже идентификационные коды процессоров передающих компьютеров). На каждом компьютере в сети сообщение должно «подняться» до сетевого уровня (определяющего адресацию) при приеме и вновь «опуститься» до физического уровня при передаче.

Так взаимодействуют компьютеры в сети Интернет, но важное значение при этом имеют правовые и этические нормы работы в сети, т.к. это не просто сеть, а сеть сетей, каждая из которых может иметь свои собственные правила поведения и законы.

Три основных положения, которые действуют в сети Интернет:

1) государство субсидирует большие части Интернета. Эти субсидии исключают коммерческое использование;

2) Интернет — не только национальная, но глобальная сеть. При передаче чего бы то ни было через национальные границы начинают действовать экспортные законы;

3) при пересылке программного обеспечения необходимо считаться с интеллектуальной собственностью и лицензионными ограничениями.

### Контрольные вопросы к 6 главе

1. Что означает свойство интероперабельности в открытых системах?

2. Почему распределенная обработка и распределенная база данных не синонимы?

3. Что такое удаленная транзакция?

4. Что такое трафик сети?

5. В каком случае целесообразно использовать модель сервера управления данными?

6. Что представляет собой технология информационного хранилища?

7. Каков основной принцип действия информационного хранилища (DW)?

8. Что содержит информационная метабаза информационного хранилища?

9. Что такое система оптического распознавания OCR (Optical Character Recognition)?

10. Что такое интеллектуальная система распознавания ICR (Intellectual Character Recognition)?

11. Что такое атрибутивная индексация в документальных ИС?

12. Что представляет собой топооснова ГИС?

13. Что определяет сетевой уровень в сети Интернет?

14. На каком уровне происходит реальная передача данных в сети Интернет?

15. Что составляет программное ядро ГИС?

16. В каком виде представляется информация в ГИС?

17. Какие типы данных позволяет извлечь ГИС?

18. Какие основные типы координатных данных ГИС?

19. Что является основой визуального представления данных при использовании ГИС-технологий?

20. Что происходит на сеансовом уровне при передаче информации в сети Интернет?

21. Что происходит на прикладном уровне при передаче информации в сети Интернет?

22. Что фиксирует операционная система его компьютера на уровне представления при передаче информации в сети Интернет?

23. В чем заключается финансовая основа сети Интернет?

24. В какой форме ГИС должны обеспечивать наглядное представление различных «параметров» земной поверхности?

25. Для чего предназначены геоинформационные технологии?

26. Что является важным моментом при проектировании ГИС?

27. Какую информацию содержит векторная модель ГИС?

28. Что является основой визуального представления данных при использовании ГИС-технологий?

29. Что позволяют аналитические функции ГИС?

30.С чем необходимо считаться при пересылке программного обеспечения по сети Интернет?

# 7 ПРИМЕНЕНИЕ ИНФОРМАЦИОННЫХ ТЕХНОЛОГИЙ НА РАБОЧЕМ МЕСТЕ ПОЛЬЗОВАТЕЛЯ

## 7.1 Организация информационных технологий на рабочем месте пользователя

Как правило, пользователь, например, экономист, хорошо знаком с предметной технологией, т.е. с последовательностью операций над данными и структурой их взаимосвязей.

Функциональная технология представляет собой синтез обеспечивающей и предметной технологий, осуществленный по некоторым правилам.

Являясь некой средой преобразования данных, она базируется на платформе, которая состоит из технической, программной (СУБД, ОС и др.), организационной (персонал) и информационной частей.

В конечном счете, пользователь-специалист (экономист, менеджер и т.д.) могут применять как отдельные информационные технологии, так и их совокупность, объединенную в некоторый комплекс.

Комплекс обеспечивающих и функциональных информационных технологий, поддерживающих выполнение целей управленческого работника, лица, принимающего решение, реализуется на основе автоматизированных рабочих мест (APM).

Назначение АРМ заключается в информационной поддержке формирования и принятия решений для достижения поставленных целей.

#### $7.2$ **APM** индивидуальный комплекс технических  $\mathbf{M}$ программных средств

Деятельность работников сферы управления (бухгалтеров, специалистов кредитно-банковской системы, плановиков и т.д.) в настоящее время ориентирована на использование развитых технологий. Организация и реализация управленческих функций требует радикального изменения как самой технологии управления, так и технических средств обработки информации, среди которых главное место занимают персональные компьютеры. Они все более превращаются из систем автоматической переработки входной информации в средства накопления опыта управленческих работников, анализа, оценки и выработки наиболее эффективных экономических решений.

Тенденция к усилению децентрализации управления влечет за собой распределенную обработку информации с децентрализацией применения средств вычислительной техники и совершенствованием организации непосредственно рабочих мест пользователей.

Автоматизированное рабочее место (АРМ) можно определить как совокупность информационно-программно-технических ресурсов, обеспечивающую конечному пользователю обработку данных и автоматизацию управленческих функций в конкретной предметной области (рис. 7.1).

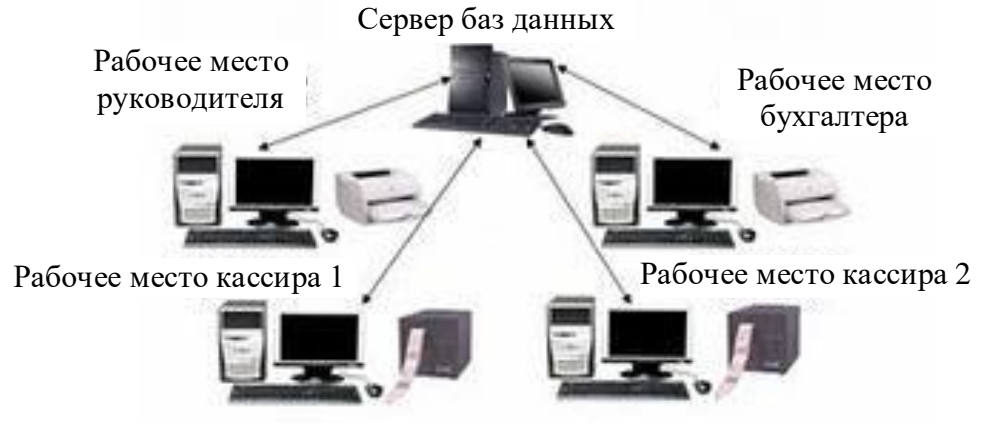

Рис. 7.1 — Автоматизированное рабочее место руководителя

Создание автоматизированных рабочих мест предполагает, что основные операции по накоплению, хранению и переработке информации возлагаются на вычислительную технику, а экономист выполняет часть ручных операций и операций, требующих творческого подхода при подготовке управленческих решений. Персональная техника применяется пользователем для контроля производственно-хозяйственной деятельности, изменения значений отдельных параметров в ходе решения задачи, а также ввода исходных данных в ЭИС для решения текущих задач и анализа функций управления.

АРМ как инструмент для рационализации и интенсификации управленческой деятельности создается для обеспечения выполнения некоторой группы функций. Наиболее простой функцией APM является информационно-справочное обслуживание. Хотя эта функция в той или иной степени присуща любому АРМ, особенности ее реализации существенно зависят от категории пользователя.

АРМ имеют проблемно-профессиональную ориентацию на конкретную предметную область. Профессиональные АРМ являются главным инструментом общения человека с вычислительными системами, играя роль автономных рабочих мест, интеллектуальных терминалов больших ПК, рабочих станций в локальных сетях. АРМ имеют открытую архитектуру и легко адаптируются к проблемным областям.

Локализация АРМ позволяет осуществить оперативную обработку информации сразу же по ее поступлении, а результаты обработки хранить сколь угодно долго по требованию пользователя.

В условиях реализации управленческого процесса целью внедрения АРМ является усиление интеграции управленческих функций, и каждое более или менее «интеллектуальное» рабочее место должно обеспечивать работу в многофункциональном режиме.

АРМ выполняют децентрализованную одновременную обработку экономической информации на рабочих местах исполнителей в составе распределенной базы данных (БД). При этом они имеют выход через системное устройство и каналы связи в ПК и БД других пользователей, обеспечивая таким образом совместное функционирование ПК в процессе коллективной обработки.

АРМ, созданные на базе персональных компьютеров, — наиболее простой и распространенный вариант автоматизированного рабочего места для работников сферы организационного управления. Такое АРМ рассматривается как система, которая в интерактивном режиме работы предоставляет конкретному работнику (пользователю) все виды обеспечения монопольно на весь сеанс работы. Этому отвечает подход к проектированию такого компонента АРМ, как внутреннее информационное обеспечение, согласно которому информационный фонд на магнитных носителях конкретного АРМ должен находиться в монопольном, распоряжении пользователя АРМ. Пользователь сам выполняет все функциональные обязанности по преобразованию информации.

Создание АРМ на базе персональных компьютеров обеспечивает:

- простоту, удобство и дружественность по отношению к пользователю;
- простоту адаптации к конкретным функциям пользователя;

- компактность размещения и невысокие требования к условиям эксплуатации;

- высокую надежность и живучесть;
- сравнительно простую организацию технического обслуживания.

Эффективным режимом работы APM является его функционирование в рамках локальной вычислительной сети в качестве рабочей станции. Особенно целесообразен такой вариант, когда требуется распределять информационно-вычислительные ресурсы между несколькими пользователями.

Более сложной формой является АРМ с использованием ПК в качестве интеллектуального терминала, а также с удаленным доступом к ресурсам центральной (главной) ПК или внешней сети. В данном случае несколько ПК подключаются по каналам связи к главной ПК, при этом каждая ПК может работать и как самостоятельное терминальное устройство (рис. 7.2).

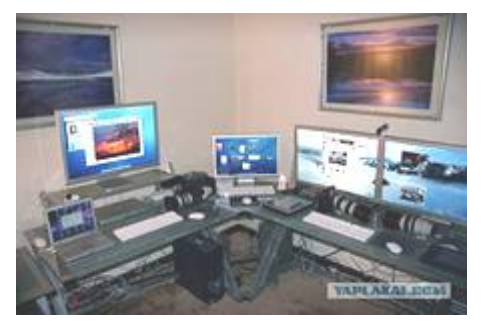

Рис. 7.2 — Автоматизированное рабочее место оператора

В наиболее сложных системах АРМ могут через специальное оборудование подключаться не только к ресурсам главной ПК сети, но и к различным информационным службам и системам общего назначения (службам новостей, национальным информационно-поисковым системам, базам данных и знаний, производственным системам (рис. 7.3) и т.п.).

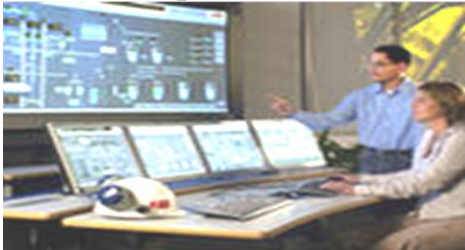

Рис. 7.3 — Автоматизированное рабочее место энергетика

Возможности создаваемых, АРМ в значительной степени зависят от технико-эксплуатационных характеристик ПК, на которых они базируются. В связи с этим на стадии проектирования АРМ четко формулируются требования к базовым параметрам технических средств обработки и выдачи инкомплектующих формации, набору модулей, сетевым интерфейсам, эргономическим параметрам устройств и т.д.

Синтез АРМ, выбор его конфигурации и оборудования для реальных видов экономической и управленческой работы носят конкретный характер, диктуемый специализацией, поставленными целями, объемами работы. Однако любая конфигурация АРМ должна отвечать общим требованиям в отношении организации информационного, технического, программного обеспечения. Информационное обеспечение АРМ ориентируется на конкретную, привычную для пользователя, предметную область. Обработка документов должна предполагать такую структуризацию информации, которая позволяет осуществлять необходимое манипулирование различными структурами, удобную и быструю корректировку данных в массивах.

Техническое обеспечение АРМ должно гарантировать высокую надежность технических средств, организацию удобных для пользователя режимов работы (автономный, с распределенной БД, информационный, с техникой верхних уровней и т.д.), способность обработать в заданное время необходимый объем данных. Поскольку АРМ является индивидуальным пользовательским средством, оно должно обеспечивать высокие эргономические свойства и комфортность обслуживания.

Программное обеспечение АРМ прежде всего ориентируется на профессиональный уровень пользователя, сочетается с его функциональными потребностями, квалификацией и специализацией (рис. 7.4).

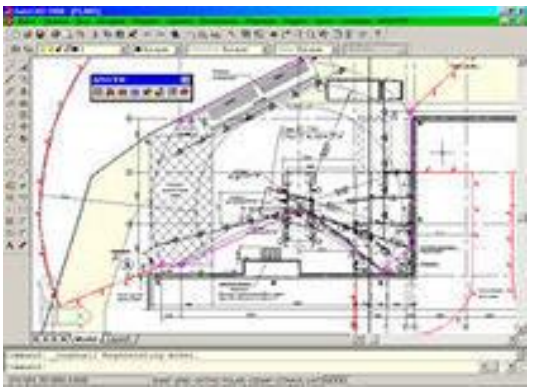

Рис. 7.4 — Автоматизированное рабочее место для разработки проектов производства

Пользователь со стороны программной среды должен ощущать постоянную поддержку своего желания работать в любом режиме активно либо пассивно. Приоритет пользователя при работе с техникой несомненен. Поэтому при их взаимодействии предусматривается максимальное обеспечение удобств работы человека за счет совершенствования программных средств.

В последнее время наметилась тенденция к созданию унифицированных АРМ, обслуживающих несколько предметных областей. Например, комплекс АРМ-аналитик, созданный на базе АРМ-статистика, значительно расширяет возможности последнего и в максимальной степени отвечает требованиям зарождающихся в условиях рынка производственных, научных и коммерческих структур. АРМ-аналитик позволяет осуществлять решение обширного комплекса функциональных задач.

Комплекс «Экспресс-анализ при заключении договоров, заказов, контрактов» обеспечивает процесс управления аналитической информацией о себестоимости, цене, возможных объемах производства отдельных видов продукции.

Комплексы «Анализ формирования, распределения и использования прибыли», «Анализ материально-технического и финансового состояния предприятия», «Анализ труда, оплаты и социального развития», «Анализ выполнения госзаказов и хозяйственных договоров» соответствуют структуре действующего законодательства о предприятии. Причем, чтобы АРМаналитик мог использоваться для предприятий, работающих по различным моделям, в него введены все действующие схемы формирования дохода.

Программное обеспечение комплекса «Анализ внешнеторговой деятельности» позволяет анализировать валютные затраты, их эффективность и расчеты с государством.

Комплексы «Анализ и прогнозирование динамических рядов», «Корреляционно-регрессионный анализ», «Выборочный метод» дают возможность автоматизированно осуществлять социально-экономический анализ с использованием статистических методов.

Комплекс «Сервисные программы» позволяет получать обработанную информацию в виде графиков и схем, редактировать входную информацию, корректировать хранящиеся в файлах АРМ данные.

АРМ-аналитик представляет собой многорежимный и многоцелевой комплекс, в котором нашли отражение и развитие интеграционные, аналитические и информационные процессы. В нем сочетается социальноэкономический и статистический анализ, реализована обработка оперативной, бухгалтерской и статистической информации.

Все функциональные режимы обработки информации могут технологически осуществляться в АРМ-аналитик на основе централизованного и децентрализованного информационного обеспечения.

АРМ-аналитик является универсальным средством автоматизации решения задач многоуровневого анализа деятельности предприятий и фирм, которое при наличии развитого набора пакетов прикладных программ (ППП) легко адаптируется к решению более сложных в математическом понимании залач.

Многоместные инструментальные комплексы с распределенной обработкой данных, обеспечивающие коллективную работу пользователей (в основном проектировщиков, разработчиков, программистов), стали называть автоматизированными рабочими станциями. В отличие от АРМ станция является системой коллективного пользования данными и программными продуктами для выполнения одного типа профессиональной деятельности.

АРМ предназначались для выполнения следующих обобщающих функций:

- документалистики;
- расчетов;
- коммуникации;
- помощи в принятии решений.

Документалистика означает, что на ЭВМ должны решаться задачи систематизации, архивации, хранения, поиска документов и управления ими в делопроизводстве. При этом обрабатываются все типы документов (текстовые, числовые, графические, аудио- и видеоинформация). Автоматизация этого вида работы в настоящее время обеспечивается следующими информационными технологиями, которые ранее были уже описаны: текстовыми, графическими, табличными процессорами; системами управления базами данных; гипертекстовой и мультимедийной технологиями; системами электронного архивирования; системами организации и управления документами; системами электронного документооборота.

Для автоматизации *расчетов* были созданы типовые пакеты прикладных программ (ППП), реализующие основные рутинные операции в деятельности любых информационных работников: бухгалтеров, кладовщиков, банковских работников, менеджеров, статистиков и т.д. Эти ППП фактически реализовывали все операции внутримашинного этапа технологического процесса обработки данных в той или иной сфере деятельности. С появлением новых информационных технологий увеличилось количество средств автоматизации рутинных работ, связанных с обработкой разнотипных данных, коммуникаций и предназначенных для помощи в принятии решений. Появились системы, объединяющие многие информационные технологии с типовыми расчетами, получившие название «электронный офис», предметные (функциональные) ИТ.

Для автоматизации функций коммуникации разработаны сетевые технологии. Электронная почта не только стала неотъемлемой частью электронных офисов, но даже включается в операционные системы. Объединение СУБД с сетевыми технологиями породило распределенную обработку данных. Технология распределения проникла во многие информационные технологии, позволяя распределять многие ресурсы, доступные посредством сети ЭВМ.

#### 7.3 Электронный офис

Понятие офиса имеет материальный и организационный аспекты. В первом случае имеются в виду помещения и оборудование, во втором формы и структура управления.

Офис может быть самостоятельным учреждением либо он входит в более крупную организационную структуру.

Особенность работы офиса заключается в том, что он является не только источником конечных информационных услуг, но и источником решений, регламентирующих поведение людей или распределение материальных ресурсов.

Учитывая, что офис, прежде всего, вырабатывает решения, имеющие ценность для клиента, дадим следующее определение офиса.

Офис — это информационное предприятие (часто пользующееся правом юридического лица), преобразующее информационные ресурсы в информационные продукты.

Использование компьютерной и иной организационной техники в офисе прошло несколько этапов:

- 1) традиционный офис;
- 2) производственный офис;
- 3) электронный офис.

Традиционный офис - это сравнительно небольшой коллектив людей с достаточно широким кругом обязанностей.

Типовой состав рабочих операций в таком офисе включает подготовку материалов, печать, выверку документов, работу с почтой, ведение картотек, поиск информации, поддержание информационных фондов, выполнение расчетов, ведение деловых разговоров по телефону, работу за терминалом (рис.  $7.5$ ).

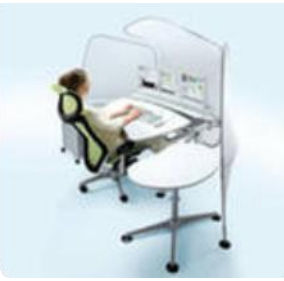

Рис. 7.5 – Работа за терминалом в офисе

Производственный офис характеризуется большими объемами однотипной работы, ее строгой формализацией, более жестким распределением функций среди сотрудников.

В этом случае суть автоматизации заключается в формировании и поддержании крупных информационных фондов, их систематизации, производстве выборок данных и проч.

Электронный офис есть реализация концепции всестороннего использования в офисной деятельности компьютерных средств и средств связи при развитии традиций предшествующих форм деятельности.

К основным функциям и средствам электронного офиса относятся:

- прием документов, их контроль и оформление;  $\equiv$  .
- обеспечение доступа к документам без их дублирования на бумаге;

- дистанционная и совместная работа служащих над документом, электронная почта;

- персональная обработка данных;  $\overline{\phantom{0}}$
- составление документов и их размножение;
- обмен информацией между базами данных;
- автоматизация контроля за документоведением;  $\frac{1}{2}$
- организация электронного документооборота;
- информационная поддержка принятия решения;
- работа с автоматизированными информационными системами;
- участие в совещаниях, используя средства удаленного доступа.  $\equiv$   $\equiv$

Электронный офис благодаря электронной почте, ПК и компьютерным сетям увеличивает возможность прямого взаимодействия людей, не требуя при этом их физического нахождения в одном помещении.

Цель и характер деятельности организации определяют его информационную систему, а также вид перерабатываемого и производимого информационного продукта.

Если задачей организации (нотариальные конторы, туристические фирмы, информационные агентства и др.) является производство информационного продукта, оформленного в виде документов, то для нее важнейший элемент деятельности — хранение информации, которое связывается со спецификой деятельности и необходимо для принятия управленческих решений.

Для снабженческо-сбытовых контор важно знать рынки сбыта, изготовителей продукции, цены на продукцию и обеспечивать заключение договоров и выполнение контрактов.

Однако при всей специфике деятельности современных бизнесорганизаций важнейшим и неотъемлемым элементом деятельности является обеспечение эффективности процессов прохождения документов.

Анализ базовых задач, решаемых специалистами в процессе экономической деятельности офисов, показывает, что их основные информационные потребности могут быть удовлетворены с помощью имеющихся типовых функциональных и проблемно-ориентированных аппаратно-программных средств. К ним относятся программные средства текстовой, табличной и графической обработки информации, персональные компьютеры и средства оперативного размножения документации, средства электронных коммуникаций для взаимодействия между различными типами ЭВМ и сетями.

## 7.4 Технологии искусственного интеллекта

С развитием компьютерных технологий менялся смысл, вкладываемый в понятие информационной системы. Современная информационная система это набор информационных технологий, направленных на поддержку жизненного цикла информации и включающих три основных процесса: обработку данных, управление информацией и управление знаниями. В условиях резкого увеличения объемов информации переход к работе со знаниями на основе искусственного интеллекта является единственной альтернативой информационного общества. Исследователи искусственного интеллекта хотят оцифровать мозг человека (рис. 7.6).

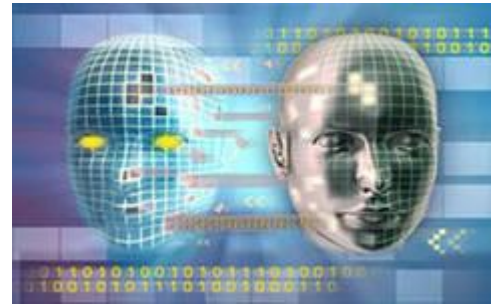

Рис. 7.6 — Попытка оцифровки мозга человека

Воспользуемся определением «интеллектуальной системы» проф. Д.А. Поспелова: «Система называется интеллектуальной, если в ней реализованы следующие основные функции:

- накапливать знания об окружающем систему мире, классифицировать и оценивать их с точки зрения прагматической полезности и непротиворечивости, инициировать процессы получения новых знаний, осуществлять соотнесение новых знаний с ранее хранимыми;

- пополнять поступившие знания с помощью логического вывода, отражающего закономерности в окружающем систему мире или в накопленных ею ранее знаниях, получать обобщенные знания на основе более частных знаний и логически планировать свою деятельность;

- общаться с человеком на языке, максимально приближенном к естественному человеческому языку, и получать информацию от каналов, аналогичных тем, которые использует человек при восприятии окружающего мира, уметь формировать для себя или по просьбе человека (пользователя) объяснение собственной деятельности, оказывать пользователю помощь за счет тех знаний, которые хранятся в памяти, и тех логических средств рассуждений, которые присущи системе».

Перечисленные функции можно назвать функциями представления и обработки знаний, рассуждения и общения. На рис. 7.7 в наиболее общем виде представлена структура интеллектуальной системы в виде совокупности блоков и связей между ними.

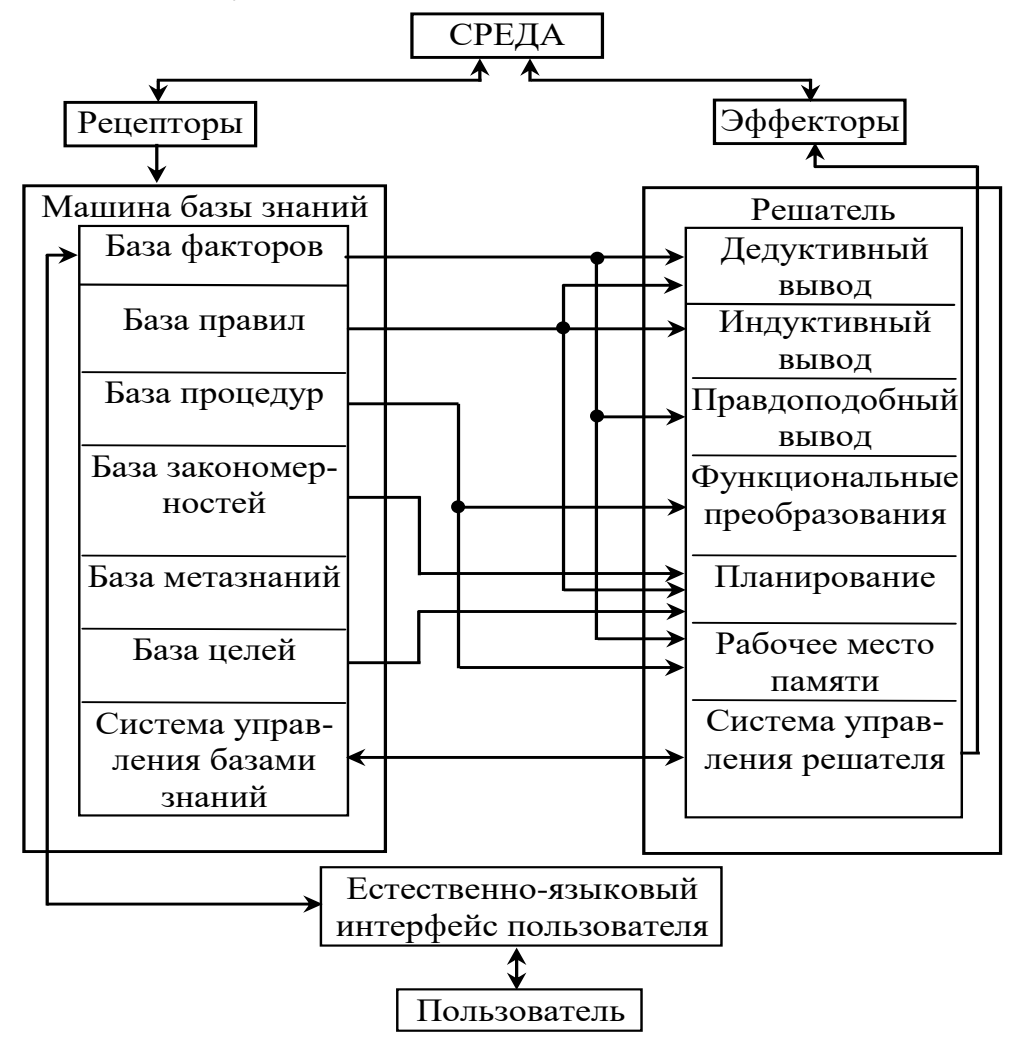

Рис. 7.7 — Общая структура интеллектуальной системы

Наряду с обязательными компонентами, в зависимости от решаемых задач и области применения в конкретной системе эти функции могут быть реализованы в различной степени, что определяет индивидуальность архитектуры.

База знаний представляет собой совокупность сред, хранящих знания различных типов.

Рассмотрим кратко их назначение.

База фактов (данных) хранит конкретные данные, а база правил элементарные выражения, называемые в теории искусственного интеллекта продукциями. База процедур содержит прикладные программы, с помощью которых выполняются все необходимые преобразования и вычисления. База закономерностей включает различные сведения, относящиеся к особенностям той среды, в которой действует система. База метазнаний (база знаний о себе) содержит описание самой системы и способов ее функционирования: сведения о том, как внутри системы представляются единицы информации различного типа, как взаимодействуют различные компоненты системы, как было получено решение задачи.

База целей содержит целевые структуры, называемые сценариями, позволяющие организовать процессы движения от исходных фактов, правил, процедур к достижению той цели, которая поступила в систему от пользователя либо была сформулирована самой системой в процессе ее деятельности в проблемной среде, например, в медицине, рис. 7.8.

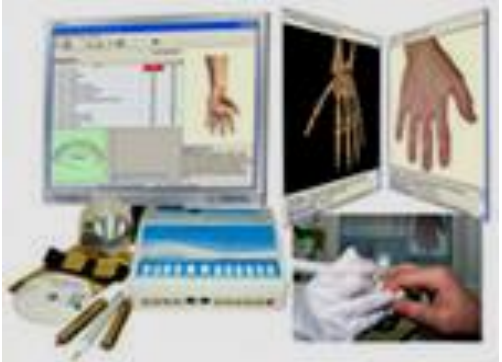

Рис. 7.8 — Образы сценариев интеллектуальной ИС в медицине

Управление всеми базами, входящими в базу знаний, и организацию их взаимодействия осуществляет система управления базами знаний. С ее же помощью реализуются связи баз знаний с внешней средой. Таким образом, машина базы знаний осуществляет первую функцию интеллектуальной системы.

Выполнение второй функции обеспечивает часть интеллектуальной системы, называемая решателем и состоящая из ряда блоков, управляемых системой управления решателя. Часть из блоков реализует логический вывод. Блок дедуктивного вывода осуществляет в решателе дедуктивные рассуждения, с помощью которых из закономерностей из базы знаний, фактов из базы

фактов и правил из базы правил выводятся новые факты. Кроме этого, данный блок реализует эвристические процедуры поиска решений задач, как поиск путей решения задачи по сценариям при заданной конечной цели. Для реализации рассуждений, которые не носят дедуктивного характера, т.е. для поиска по аналогии, по прецеденту и пр., используются блоки индуктивного и правдоподобного выводов. Блок планирования используется в задачах планирования решений совместно с блоком дедуктивного вывода. Назначение блока функциональных преобразований состоит в решении задач расчетно-логического и алгоритмического типов.

Третья функция — функция общения — реализуется как с помощью компоненты естественно-языкового интерфейса, так и с помощью рецепторов и эффекторов, которые осуществляют так называемое невербальное общение и используются в интеллектуальных роботах.

В зависимости от набора компонентов, реализующих рассмотренные функции, можно выделить следующие основные разновидности интеллектуальных систем:

- интеллектуальные информационно-поисковые системы;
- экспертные системы (ЭС);
- расчетно-логические системы;
- гибридные экспертные системы.

Интеллектуальные информационно-поисковые системы являются системами взаимодействия с проблемно-ориентированными (фактографическими) базами данных на естественном, точнее ограниченном как грамматически, так и лексически (профессиональной лексикой) естественном языке (языке деловой прозы). Для них характерно использование, помимо базы знаний, реализующей семантическую модель представления знаний о проблемной области, лингвистического процессора.

Экспертные системы являются одним из бурно развивающихся классов интеллектуальных систем. Данные системы в первую очередь стали развиваться в математически слабоформализованных областях науки и техники, таких, как медицина, геология, биология и др. Для них характерны аккумуляция в системе знаний и правил рассуждений опытных специалистов в данной предметной области, а также наличие специальной системы объяснений.

Расчетно-логические системы позволяют решать управленческие и проектные задачи по их постановкам (описаниям) и исходным данным вне зависимости от сложности математических моделей этих задач. При этом конечному пользователю предоставляется возможность контролировать в режиме диалога все стадии вычислительного процесса. В общем случае, по описанию проблемы на языке предметной области обеспечивается автоматическое построение математической модели и автоматический синтез рабочих программ при формулировке функциональных задач из данной предметной области. Эти свойства реализуются благодаря наличию базы знаний в виде

функциональной семантической сети и компонентов дедуктивного вывода и планирования.

В последнее время в специальный класс выделяются гибридные экспертные системы. Указанные системы должны вобрать в себя лучшие черты как экспертных, так и расчетно-логических и информационно-поисковых систем. Разработки в области гибридных экспертных систем находятся на начальном этапе.

Наиболее значительные успехи в настоящее время достигнуты в таком классе интеллектуальных систем, как экспертные системы. ЭС называют вычислительную систему использования знаний эксперта и процедур логического вывода для решения проблем, которые требуют проведения экспертизы и позволяют дать объяснение полученным результатам.

ЭС обладает способностями к накоплению знаний, выдаче рекомендаций и объяснению полученных результатов, возможностями модификации правил, подсказки пропущенных экспертом условий, управления целью или данными. ЭС отличают следующие характеристики: интеллектуальность, простота общения с компьютером, возможность наращивания модулей, интеграция неоднородных данных, способность разрешения многокритериальных задач при учете предпочтений лиц, принимающих решения (ЛПР), работа в реальном времени, документальность, конфиденциальность, унифицированная форма знаний, независимость механизма логического вывода, способность объяснения результатов.

В настоящее время можно выделить следующие основные сферы применения ЭС: диагностику, планирование, имитационное моделирование, предпроектное обследование предприятий, офисную деятельность, а также некоторые другие.

Практика показывает, что по сравнению со статическими ЭС гораздо больший эффект дают ЭС, используемые в динамических процессах (экспертные системы реального времени — ЭСРВ), которые занимают около 70% рынка таких систем и находят все более широкое применение в управлении непрерывными процессами (химические производства, цементная промышленность, атомная энергетика и т.д.).

# 7.5 Видеоконференции и системы групповой работы

Одним из эффективных видов коллективной работы являются телеконференции, организуемые по телевизионным каналам, или видеоконференции, осуществляемые на базе компьютерных | и сетевых технологий.

Видеоконференция — это вид одновременной связи между некоторым числом участников (абонентов), которые могут видеть и слышать друг друга, независимо от того, где они находятся, обеспеченной применением соответствующих телекоммуникаций (рис. 7.9).
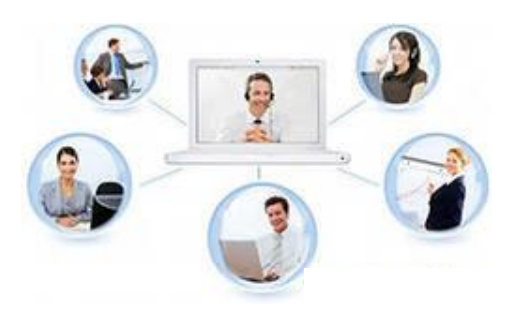

Рис. 7.9 — Видеоконференция

Видеоконференциями называют технологии проведения совещания между удаленными пользователями на базе использования их движущихся изображений. Технические средства при, этом работают в реальном времени.

Видеоконференции принято классифицировать по числу связей, поддерживаемых одновременно с каждым компьютером:

 настольные (точка-с-точкой или «face-to-face») видеоконференции предназначены для организации связи между двумя компьютерами;

 студийные (точка-с-многими) видеоконференции предназначены для передачи видеоинформации из одной точки во многие (выступление перед аудиторией);

 групповые (многие-с-многими) видеоконференции предполагают общение одной группы пользователей с. другой группой.

Проведение настольных видеоконференций практических трудностей не вызывает, если не считать маленький размер видеоокна и сопряженную с этим слабую разрешающую способность картинки. Кроме того, возникают проблемы с пропускной способностью каналов связи. Но если абстрагироваться от качества изображения и динамики картинки на экране, то становятся очевидными и достоинства видеосвязи:

можно видеть своего собеседника;

показывать друг другу рисунки и чертежи;

демонстрировать различные изделия;

интерактивно дистанционно управлять прикладными программами.

Типичная система видеосвязи состоит из мультимедийного компьютера, оснащенного видеокамерой, микрофоном, устройствами оцифровки изображения и звука.

Для организации видеоконференций используется современная технология, называемая *видеоконференцсвязъю* (ВКС) (Videoconferencing). Общение в режиме видеоконференций называется *сеансом ВКС* (Videoconferencing Session). Видеоконференция применяется как одна из технологий для сокращения затрат на подготовку, согласование и принятие делового решения, уменьшения организационных, временных, транспортных и иных расходов в территориально распределенных организациях, а также в качестве одного из элементов технологий «телемедицина», «дистанционное

обучение» и «общение представителей власти с народом». Примером последней технологии могут служить проводимые в режиме On-line ежегодные телевизионные «встречи» президента России с жителями различных регионов страны. Опыт применения таких технологий показал их эффективность: согласно исследованиям психологов у собеседников повышается уровень восприятия информации и доверительности, если при общении собеседников добавляется невербальный язык (жесты, мимика, положение тела).

В настоящее время существует много вариантов сетевого решения для реализации настольных систем видеоконференций (Digital Video Conference - DVC), например:

- локальная вычислительная сеть;
- глобальная сеть Интернет;
- обычная телефонная сеть;
- цифровая сеть с интегрированными услугами (сеть ISDN).

Основные недостатки систем видеосвязи определяются слабым аппаратным обеспечением, медленными каналами связи, помехами в каналах и эхом в аудиоплатах. Но в целом эти системы вполне пригодны для деловых приложений и, несомненно, имеют перспективы в своем развитии.

Видеоконференции и постоянно действующие видеосети для текущего наблюдения за критически важными процессами находят все большее применение в корпоративном управлении, независимо от профиля компаний и видов их деятельности. Эти технологии позволяют не только экономить время и средства для организации и проведения очных совещаний, но и предоставляют недоступные ранее возможности: удаленное наблюдение за закрытыми ранее процессами и управление ими, проведение дистанционного обучения непосредственно в ходе реальной работы без активного в ее вмешательства.

Видеоконференции в развитых странах являются одной из самых быстроразвивающихся и перспективных современных технологий. Уже сейчас в США их применяют около 20 % компаний, специализирующихся в области высоких информационных технологий, а представители еще 50 % компаний заявили об имеющихся планах развертывания систем видеоконференций в течение ближайших лет.

В последние годы активно развиваются и системы видеопочты. В отличие от видеоконференций, которые проводятся в реальном масштабе времени, видеопочта не требует одновременного присутствия всех абонентов на рабочих местах. Это удобное средство видеосвязи между абонентами, находящимися в разных часовых поясах. Видеопочту, поступившую к нему на компьютер, абонент может посмотреть в любое удобное для него время.

#### 7.6 Корпоративные информационные системы

Подключение локальных сетей к глобальным открывает возможность доступа к мировым информационным ресурсам и позволяет по-новому динамически строить производственные связи.

Внутри предприятия разрушаются стены между функциональными подразделениями, исчезают границы, отделяющие поставщика от покупателя, подрядчика от субподрядчика, долгосрочные наймы рабочей силы по контракту. Вымирают предприятия-динозавры, логика конкуренции-партнерства заставляет фирмы переходить к кратковременным формам кооперации.

Принимая во внимание усиливающуюся конкуренцию на мировом рынке, компании стремятся быть готовыми произвести товар и оказать услуги в любой точке земного шара, как только в этом появится необходимость. Поэтому транснациональным корпорациям необходим коллективный доступ к внутренним данным, представленным на различных языках и в разной валюте. Такие требования вызваны необходимостью создания корпоративных информационных систем (КИС).

Примером может служить корпоративная информационная система управления финансами CA-Masterpiece, позволяющая производить финансовые расчеты в международном масштабе.

#### Корпоративные информационные системы должны обеспечивать:

- централизованный расчет налогов, учитывающий требования налогового законодательства разных стран;

- преобразование валют в ходе транзакций на базе централизованно задаваемых курсов и правил;

- многоязычные экранные формы, отчеты, подсказки и сообщения, вид которых определяется пользователем;

- формат числовых данных, определяемый пользователем и характерный для данной страны (например, число знаков после запятой в валюте);

- формат даты, времени, определяемый пользователем и характерный для его страны;

- календарь выходных и праздничных дней, определяемый пользователем, и др.

Мировой опыт внедрения КИС показывает, что вариант адаптации тиражных программных продуктов КИС минимизирует совокупную стоимость владения и обеспечивает гарантированный уровень качества проектных решений.

Коробочные программные продукты КИС имеют специальные настройки для предметных областей — отраслей народного хозяйства (отраслевые решения), определенного типа предприятий и организаций (банки, промышленные предприятия, корпорации, предприятия транспорта, связи, социальной сферы и т.п.). Практически все коробочные КИС построены по

модульному принципу, что позволяет реализовать модульный подход к созланию КИС.

Разработка и эксплуатация КИС, имеющей модульную структуру, позволяет обеспечить внедрение или модернизацию отдельных функциональных модулей при сохранении работоспособности ядра КИС. Функциональную полноту КИС можно выразить как сумму ядра КИС и набора функциональных модулей.

Функциональные модули КИС поддерживают стандартные интерфейсы взаимодействия с базой данных (БД) и другими функциональными модулями.

Корпоративные информационные системы имеют следующие общие свойства:

#### 1) Поддержка стандартов управления

- MRP II (Manufacturing Resource Planning) — планирование производственных ресурсов (материальных, трудовых, ресурсов оборудования).

 $-$  ERP (Enterprise Resource Planning) — полнофункциональное управление всеми видами ресурсов (материальными, трудовыми, финансовыми, ресурсами оборудования).

- ERP II (Enterprise Resource Planning) — полнофункциональное управление всеми видами ресурсов (материальными, трудовыми, финансовыми, ресурсами оборудования), реализация бизнес-процессов в среде Интернет.

- ISO-9000 — международный стандарт качества и др.

## 2) Масштабирование КИС

К созданию КИС приступают, как правило, крупные предприятия и организации, для которых необходимо обеспечить «управляемость». Рост масштаба объекта управления в связи с возрастанием числа внутренних пользователей, увеличением интенсивности информационных потоков, ростом объемов хранимых данных, увеличением количества и размерности решаемых задач выражается в изменении требований к информационным технологиям.

## 3) Корпоративные сетевые коммуникации

Все многообразие компьютерных сетей - локальные (ЛВС), ассоциация ЛВС, Интернет, Интранет, Экстранет — обеспечивает поддержку совработы территориально распределенных местной пользователей, взаимодействие с удаленными информационными источниками, совместное использование сетевого оборудования, данных и программ.

## 4) Многоплатформенность технологий

Информационные технологии КИС ориентированы на использование вычислительной техники различных классов и разнородных операционных систем. В ряде случаев это многообразие является объективной основой эффективной реализации информационных технологий. Корпоративные информационные системы создаются как открытые системы, которые допускают замену и дополнение программно-технических компонентов.

### 5) Специальные корпоративные ИТ

а) Бизнес-моделирование КИС. Бизнес-процессы КИС обладают масштабом выполняемых функций, сложной организацией взаимодействия ком-(действий). Для понентов процедур управления обеспечения эффективности бизнес-процессов осуществляется их реинжиниринг (Business Process Reengineering — BPR), который основан на описании, анализе, моделировании и проектировании. Идея BPR принадлежит М. Хамеру (1992 г.), который выдвинул ряд принципов:

- организация работы вокруг желаемого результата вместо решения разрозненных задач;

- передача контроля и принятия решений (в том числе и всей сопутствующей информации) в руки исполнителей;

- назначение заинтересованных лиц исполнителями;
- централизация информации о процессах.

Важнейшим результатом BPR является ориентированный на процессы подход к бизнесу. Проведение BPR основано на методологии реинжиниринга, которая включает в себя следующие этапы:

- стратегическое планирование BPR;
- идентификация всех бизнес-процессов;
- отбор бизнес-процессов для BPR;

- создание карт бизнес-процессов (карт потока рабочих процессов, структуры сбоев в потоках рабочих процессов);

- анализ значительных улучшений бизнес-процессов;
- новаторские улучшения бизнес-процессов;
- внедрение бизнес-процессов, прошедших BPR;
- измерение эффективности бизнес-процессов, прошедших BPR.

Среди наиболее популярных инструментальных средств описания и моделирования бизнес-процессов являются AllFusion Modeler (ERWin Data Modeler, BPWin Process Modeler), ARIS, Rational Rose, Casewise и др. Эти средства поддерживают большинство стандартов графического представления бизнес-процессов и структур баз данных:

- IDEF0 (функциональная декомпозиция бизнес-процесса);
- IDEF3 (динамическое соответствие процедур обработки);

- DFD (диаграммы потоков данных для разработки схемы документооборота, выбора мест хранения данных);

- IDEFIX (представление структуры данных реляционной БД) и др. В последнее время широко применяется объектно-ориентированный подход к проектированию информационных систем, универсальный язык моделирования UML (Universal Modeling Language). На основе этого языка реализуются решение задач по гарантированной доставке сообщений, шифрованию и обеспечению безопасности, управлению транзакциями и др.

б) Корпоративные сети. Сеть объединяет несколько рабочих станций и различные типы серверов: сервер БД, сервер приложений (бизнес-логики), сервер представлений (презентации), сервер факс-модем, сервер печати, прокси-сервер, шлюз межкорпоративных связей и др.

Специализация серверов и открытость архитектуры КИС обеспечивают высокую производительность обработки транзакций, возможность оперативной замены серверов, оптимизацию расхода вычислительных ресурсов и т.п.

Сервис-ориентированная архитектура приложений (Services-B) oriented architecture  $-$  SOA). Приложения функционируют как распределенные в сети Интернет / Интранет.

г) Создание систем поддержки принятия решений (Decisio: Support System — DSS), применение методов интеллектуального анализа данных (извлечение знаний из информации - Data mining, интеллектуальный анализ бизнеса — Business Intelligence и др.).

## 6) Интеграция предприятий с внешней средой

Процессы в КИС реализованы в виде потоков бизнес-операций обработки бизнес-объектов, содержащих: ядро - данные (свойства) объекта; бизнес-логику объекта — набор правил и ограничений (методы обработки объекта); интерфейс — независимое от платформы описание бизнес-объекта для его применения во внешних информационных системам Для бизнесобъекта применяются разнообразные технологии доступа: компонентная модель объектов — COM (Component Object Model), распределенная компонентная модель объектов — DCOM (Distribute! COM), удаленный вызов процедур (функций и методов обработки объекта) — RFC (Remote Function Call) и др. Интерфейс программирования бизнес-приложений BAPI (Business Application Program Interface) обеспечивает обработку бизнес-объектов, создание библиотек классов объектов и связанных с ними методов обработки.

# 7) Обеспечение высокого качества информации для принятий управленческих решений, надежность и зашишенность КИС

Отличительной особенностью КИС является комплексность, взаимосвязь автоматизируемых бизнес-процессов планирования, контроля, учета и анализа деятельности предприятия. Система обладает открытостью и гибкостью компонентной архитектуры, состоит из ряд интегрированных модулей, объединенных в контуры (подсистемы управления).

Методы планирования и контроля выполнения производственных и снабженческих заказов во взаимосвязи с задачами сбыта, методы контроллинга затрат на продукт, функции регистрации выполнения заказов и контроля качества технологических процессов и продукции обеспечивают:

– увеличение объема производства (объема продаж);

– сокращение материальных запасов и незавершенного производства (оборотных средств);

– снижение издержек производства (себестоимости);

– повышение фондоотдачи технологического оборудования (рентабельности капитала) и сглаживание нагрузки производственных мощностей;

– повышение качества продукции и уменьшение брака и т.п.

# **7.7 Технологии обеспечения безопасности в ИТ**

При использовании любой ИТ следует обращать внимание на наличие средств защиты данных, программ, компьютерных систем и сетей (рис. 7.10). *Безопасность данных* включает обеспечение достоверности данных и защиту данных и программ от несанкционированного доступа, копирования, изменения.

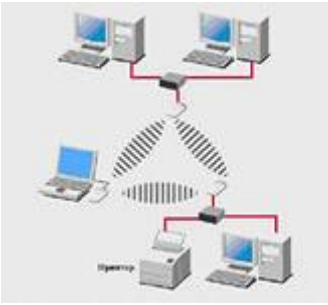

Рис. 7.10 — Безопасность сетей

В последнее время стала активно развиваться *интегральная информационная безопасность* (ИИБ), под которой понимается такое состояние условий функционирования человека, объектов, технических средств и систем, при котором они надежно защищены от всех возможных видов угроз в ходе непрерывного процесса подготовки, хранения, передачи и обработки информации (рис. 7.11).

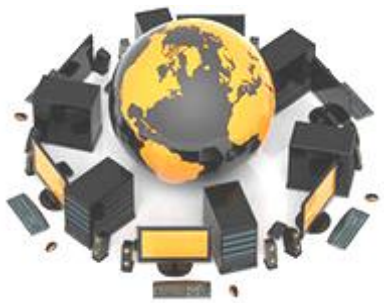

Рис. 7.11 — Интегральная безопасность информационных систем

Интегральная безопасность информационных систем включает в себя следующие составляющие:

– физическая безопасность (защита зданий, помещений, подвижных средств, людей, а также аппаратных средств — компьютеров, носителей информации, сетевого оборудования, кабельного хозяйства, поддерживающей инфраструктуры);

- безопасность сетей и телекоммуникационных устройств (защита каналов связи от воздействий любого рода);

- безопасность ПО (защита от вирусов, логических бомб, несанкционированного изменения конфигурации и программного кода);

- безопасность данных (обеспечение конфиденциальности, целостности и доступности данных).

Задача обеспечения ИБ появилась вместе с проблемой передачи и хранения информации. На современном этапе можно выделить три подхода к ее решению:

1) частный — основывается на решении частных задач обеспечения ИБ. Этот подход является малоэффективным, но достаточно часто используется, так как не требует больших финансовых и интеллектуальных затрат;

2) комплексный — реализуется решением совокупности частных задач по единой программе. Этот подход в настоящее время применяется наиболее часто:

3) интегральный — основан на объединении различных вычислительных подсистем ИС, подсистем связи, подсистем обеспечения безопасности в единую информационную систему с общими техническими средствами, каналами связи, ПО и базами данных.

Третий подход направлен на достижение ИИБ, что предполагает обязательную непрерывность процесса обеспечения безопасности как во времени (в течение всей «жизни» ИС), так и в пространстве (по всему технологическому циклу деятельности) с обязательным учетом всех возможных видов угроз (несанкционированный доступ, съем информации, терроризм, пожар, стихийные бедствия и т.п.). В какой бы форме ни применялся интегральный подход, он связан с решением ряда сложных разноплановых частных задач в их тесной взаимосвязи. Наиболее очевидными из них являются задачи разграничения доступа к информации, ее технического и криптографического «закрытия», устранение паразитных излучений технических средств, технической и физической укрепленности объектов, охраны и оснащения их тревожной сигнализацией.

Стандартный набор средств защиты информации в составе современной ЭИС обычно содержит следующие компоненты:

- средства обеспечения надежного хранения информации с использованием технологии защиты на файловом уровне (File Encryption System  $-$ FES):

- средства авторизации и разграничения доступа к информационным ресурсам, а также защита от несанкционированного доступа к информации с использованием технологии токенов (смарт-карты, touch-memory, ключи для USB-портов и т.п.);

- средства защиты от внешних угроз при подключении к общедоступным сетям связи (Интернет), а также средства управления доступом из Интернет с использованием технологии межсетевых экранов (FireWall) и содержательной фильтрации (Content Inspection);

- средства защиты от вирусов с использованием специализированных комплексов антивирусной профилактики;

- средства обеспечения конфиденциальности, целостности, доступности и подлинности информации, передаваемой по открытым каналам связи с использованием технологии защищенных виртуальных частных сетей (Virtual Private Net — VPN);

- средства обеспечения активного исследования защищенности информационных ресурсов с использованием технологии обнаружения атак (Intrusion Detection);

- средства обеспечения централизованного управления системой ИБ в соответствии с согласованной и утвержденной политикой безопасности.

Защита информации на файловом уровне. Эти технологии позволяют скрыть конфиденциальную информацию пользователя на жестком диске компьютера или сетевых дисках путем кодирования содержимого файлов, каталогов и дисков. Доступ к данной информации осуществляется по предъявлению ключа, который может вводиться с клавиатуры, храниться и предоставляться со смарт-карты, HASP-ключей или USB-ключей и прочих токенов. Помимо перечисленных выше функций, указанные средства позволяют мгновенно «уничтожить» информацию при подаче сигнала «тревога» и при «входе под принуждением», а также блокировать компьютер в перерывах между сеансами работы.

Технологии токенов (смарт-карты, touch-memory, ключи для USBпортов). Электронные ключи-жетоны (Token) являются средством повышения надежности защиты данных на основе гарантированной идентификации пользователя (рис. 7.12).

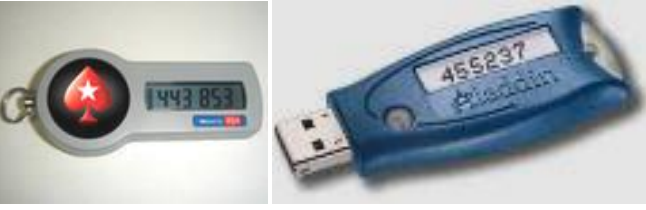

Рис. 7.12 — Примеры токенов

Токены являются «контейнерами» для хранения персональных данных пользователя системы и некоторых его паролей. Основное преимущество токена заключается в том, что персональная информация всегда находится на носителе (смарт-карте, ключе и т.д.) и предъявляется только во время доступа к системе или компьютеру. Эта система находит все новых и новых приверженцев, так как позволяет унифицировать правила доступа и поместить

на одном персональном электронном носителе систему паролей для доступа на различные устройства и системы кодирования и декодирования информации. В настоящее время получают распространение токены с системой персональной аутентификации на базе биометрической информации, которая считывается с руки пользователя. Таким «ключом» может воспользоваться только тот пользователь, на которого настроен этот ключ.

Межсетевые экраны. Использование технологии межсетевых экранов (рис. 7.13, а) предлагается для решения таких задач, как:

- безопасное взаимодействие пользователей и информационных ресурсов, расположенных в Экстранет- и Интранет-сетях, с внешними сетями;

- создание технологически единого комплекса мер защиты для распределенных и сегментированных локальных сетей подразделений предприятия;

- построение иерархической системы защиты (рис. 7.13, 6), предоставляющей адекватные средства обеспечения безопасности для различных по степени закрытости сегментов корпоративной сети.

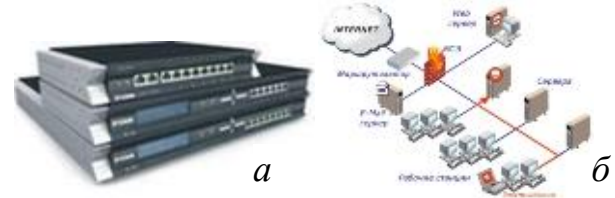

Рис. 7.13 — Межсетевые экраны

В зависимости от масштабов организации и установленной политики безопасности рекомендуются межсетевые экраны (FireWall), отличающиеся по степени функциональности и по стоимости [межсетевые экраны Checkpoint FireWall-1, Private Internet Exchange (PIX) компании «Cisco» и др.]. Устройства содержательной фильтрации (Content Inspection) устанавливаются, как правило, на входы почтовых серверов для отсечения большого объема неопасной, но практически бесполезной информации, обычно рекламного характера (Spam), принудительно рассылаемой большому числу абонентов электронной почты.

Антивирусные средства. Лавинообразное распространение вирусов («червей», «троянских коней») действительно стало большой проблемой для большинства компаний и государственных учреждений. В настоящее время известно более 45 000 компьютерных вирусов, и каждый месяц появляется более 300 новых разновидностей. При этом считается, что основной путь «заражения» компьютеров — через Интернет, поэтому наилучшее решение, по мнению многих руководителей, — отключить корпоративную сеть от Интернет. Часто говорят: «Есть Интернет — есть проблемы, нет Интернет — нет проблем». При этом не учитывается, что существует множество других путей проникновения вирусов на конкретный компьютер, например при использовании чужих дискет и дисков, пиратское программное обеспечение или персональные компьютеры «общего пользования» (например, опасность представляют домашние или студенческие компьютеры, если на них работает более одного человека). Системное применение лицензионных антивирусных средств (например, Лаборатории Касперского) существенно уменьшает опасность вирусного заражения.

Защищенные виртуальные частные сети. Для защиты информации, передаваемой по открытым каналам связи, поддерживающим протоколы ТСР/ІР, существует ряд программных продуктов, предназначенных для построения VPN на основе международных стандартов IPSec. Виртуальные сети создаются чаще всего на базе арендуемых и коммутируемых каналов связи в сетях общего пользования (Интернет). Для небольших и средних компаний они являются хорошей альтернативой изолированным корпоративным сетям, так как обладают очевидными преимуществами: высокая гарантированная изменяемая топология, простота надежность, конфигурирования, легкость масштабирования, контроль всех событий и действий в сети, относительно невысокая стоимость аренды каналов и коммуникационного оборудования.

Продукты работают в операционных системах Windows 98/2000/ NT и Solaris и обеспечивают:

- защиту (конфиденциальность, подлинность и целостность) передаваемой по сетям информации;

- контроль доступа в защищаемый периметр сети;
- идентификацию и аутентификацию пользователей сетевых объектов;

- централизованное управление политикой корпоративной сетевой безопасности.

Системы шифрования с открытым криптографическим интерфейсом позволяют использовать различные реализации криптоалгоритмов. Это дает возможность использовать продукты в любой стране мира в соответствии с принятыми национальными стандартами. Наличие разнообразных модификаций (линейка продуктов включает в себя до десятка наименований для клиентских, серверных платформ, сети масштаба офиса, генерации ключевой информации) позволяет подбирать оптимальное по стоимости и надежности решение с возможностью постепенного наращивания мощности системы за-ЩИТЫ.

**Технологии обнаружения атак (Intrusion Detection).** Постоянное изменение сети (появление новых рабочих станций, реконфигурация программных средств и т.п.) может привести к появлению новых уязвимых мест, угроз и возможностей атак на ИР и саму систему защиты. В связи с этим особенно важно своевременное их выявление и внесение изменений в соответствующие настройки информационного комплекса и его подсистем, и в том числе в подсистему защиты. Это означает, что рабочее место администратора системы должно быть укомплектовано специализированными программными

средствами обследования сетей и выявления уязвимых мест (наличия «дыр») для проведения атак «извне» и «снаружи», а также комплексной оценки степени защищенности от атак нарушителей. Например, в состав продуктов ЭЛВИС+, Net Pro VPN входят наиболее мощные среди обширного семейства коммерческих пакетов продукты компании «Internet Security Systems» (Internet Scanner и System Security Scanner), а также продукты компании «Cisco»: система обнаружения несанкционированного доступа NetRanger и сканер уязвимости системы безопасности NetSonar.

Инфраструктура открытых ключей (Public Key Infrastruture — РКІ). Основными функциями РКІ являются поддержка жизненного цикла цифровых ключей и сертификатов (т.е. их генерация, распределение, отзыв и пр.), поддержка процесса идентификации и аутентификации пользователей и реализация механизма интеграции существующих приложений и всех компонент подсистемы безопасности. Несмотря на существующие международфункционирование стандарты, определяющие системы PKI ные  $\mathbf{M}$ способствующие ее взаимодействию с различными средствами защиты информации, к сожалению, не каждое средство информационной защиты, даже если его производитель декларирует соответствие стандартам, может работать с любой системой РКІ. В нашей стране только начинают появляться компании, предоставляющие услуги по анализу, проектированию и разработке инфраструктуры открытых ключей. Поскольку при возрастающих масштабах ведомственных и корпоративных сетей VPN-продукты не смогут работать без РКI, только у разработчиков и поставщиков VPN есть опыт работы в этой области.

В зависимости от масштаба деятельности компании методы и средства обеспечения ИБ могут различаться, но любой «продвинутый» системный пользователь или специалист IT-службы скажет, что любая проблема в области ИБ не решается односторонне — всегда требуется комплексный, интегральный подход. B настоящее время сожалением приходится  $\mathbf{C}$ констатировать, что в российском бизнесе многие высшие менеджеры компаний и руководители крупных государственных организаций считают, что все проблемы в сфере ИБ можно решить, не прилагая особых организационных, технических и финансовых усилий.

Нередко со стороны людей, позиционирующих себя в качестве ITспециалистов, приходится слышать высказывания: «Проблемы информационной безопасности в нашей компании мы уже решили — установили межсетевой экран и купили лицензию на средства антивирусной защиты». Такой подход свидетельствует, что существование проблемы уже признается, но сильно недооценивается масштаб и сложность необходимых срочных мероприятий по ее решению. В тех компаниях, где руководство и специалисты всерьез задумались над тем, как обезопасить свой бизнес и избежать финансовых потерь, признано, что одними локальными мерами или «подручными» средствами уже не обойтись, а нужно применять именно комплексный подход.

### 7.8 Понятие технологизации социального пространства

Формирование информационного общества связано с развитием новой информационной техники и перспективных информационных технологий. В первую очередь здесь будут играть определяющую роль средства и технологии массового применения, так как именно они оказывают наибольшее воздействие на развитие культуры общества, экономики и производства, социальный уклад жизни людей и стереотипы их поведения.

Основные направления развития информационной техники и информационных технологий массового применения направлены на дальнейшую технологизацию:

- развитие технических средств информатизации массового применения, в том числе средств, создаваемых на новых физических принципах;

- развитие глобальных информационно-телекоммуникационных сетей и сетевых телекоммуникационных технологий;

- развитие новых систем глобального телевидения;

- развитие интеллектуальных систем и технологий их массового применения непрофессиональными пользователями.

В области развития средств информатизации прогнозируется дальнейший рост массового производства и распространения персональных ЭВМ и встраиваемых микропроцессоров, а также создание глобальных и региональных сетей обмена информацией. Здесь достаточно указать на стремительное развитие сети Интернет, сегодня фактически представляющую собой глобальную мировую информационную систему.

В ближайшие годы на компьютерном рынке ожидается появление сверхпортативных и сравнительно недорогих персональных компьютеров типа Notebook, которые обеспечат принципиально новые возможности для работы, творчества и получения образования в домашних условиях.

Общей тенденцией развития средств информационной техники и информационных систем различного назначения (радио- и телефонной связи, видеосистем и устройств, кино-, фото-, измерительной и копировальной аппаратуры, издательской техники и т. п.) стал массовый перевод ее на цифрокомпьютерного вую элементную базу, использование микропрограммирования и цифровых методов передачи и хранения информации.

Таким образом, арсенал создаваемых человеком технических средств, которые в ближайшем будущем необходимо будет рассматривать как средства информационных технологий, быстро расширяется.

В области информационных технологий широкого применения в ближайшие годы следует ожидать существенного расширения функциональных возможностей по обработке изображений, речевой информации, полнотекстовых документов, результатов научных измерений и массового мониторинга. Новое развитие получат электронные библиотеки текстовой, аудио- и видеоинформации, а также электронные полнотекстовые архивы.

Продолжаются поиски эффективных методов формализованного представления знаний, в том числе нечетких и плохо формализуемых, а также методов использования знаний при автоматизированном решении сложных задач в различных сферах социальной практики.

Одновременно с этим бурно развиваются информационные технологии решения задач ситуационного управления, а также информационные технологии для поддержки принятия управленческих решений.

Таким образом, современные достижения и перспективы развития информационных технологий определяют переход общества к информационформирование информационных культуры, экономики, HOMV, T.e. технологизацию социального пространства.

#### Контрольные вопросы к 7 главе

- 1. Что такое автоматизированное рабочее место (АРМ)?
- 2. Что обеспечивает создание АРМ на базе персональных компьютеров?
- 3. Для выполнения каких обобщающих функций АРМ предназначались?
- 4. Что означает документалистика в АРМ?
- 5. Чем характеризуется производственный офис?
- 6. Что позволяют расчетно-логические системы?
- 7. Что такое видеоконференции?
- 8. Для чего используются межсетевые экраны?
- 9. Чем являются электронные ключи-жетоны (Token)?
- 10. Что понимается под интегральной информационной безопасностью?
- 11. Каковы основные функции открытых ключей (Public Key Infrastruture)?
- 12. Что позволяет защита информации на файловом уровне?
- 13. Что понимается под интегральной информационной безопасностью  $(IMB)?$
- 14. Чем обладают бизнес-процессы КИС?
- 15. На использование чего ориентированы информационные технологии KHC?
- 16. Что должны обеспечивать корпоративные информационные системы?
- 17. По какому признаку принято классифицировать видеоконференции?
- 18. Что представляют собой гибридные экспертные системы?
- 19.В каких областях стали развиваться экспертные системы?
- 20. Чем являются интеллектуальные информационно-поисковые системы?
- 21. Что содержит база целей в интеллектуальных системах?

#### ЗАКЛЮЧЕНИЕ

Информация становится международным товаром, ее производство подвержено тенденциям глобализации. Наблюдается активный рост международных корпораций, размещающих свое производство во многих странах.

Информационные технологии стали важной сферой производственной деятельности, оказывающей непосредственное влияние на развитие всей экономики. В настоящее время можно говорить о становлении информационной индустрии ее проникновении во все сферы производства.

Зарубежные специалисты выделяют пять основных тенденций развития информационных технологий.

Первая тенденция связана с изменением характеристик информационного продукта, который все больше превращается в гибрид между результарасчетно-аналитической работы специфической услугой, **TOM**  $\boldsymbol{\mathrm{M}}$ предоставляемой индивидуальному пользователю компьютера.

Отмечается способность к параллельному взаимодействию логических элементов автоматизированных информационных технологий, совмещение всех типов информации (текста, образов, цифр, звуков) с ориентацией на одновременное ее восприятие человеком.

Прогнозируется ликвидация всех промежуточных звеньев на пути от источника информации к ее потребителю. Например, становится возможным непосредственное общение автора и читателя, продавца и покупателя, певца и слушателя, ученых между собой, преподавателя и обучающегося, специалистов на предприятии через систему видеоконференций, «электронный киоск», электронную почту.

В качестве ведущей называется тенденция к глобализации информационных технологий за счет использования спутниковой связи и всемирной сети INTERNET, благодаря чему люди могут общаться между собой и с общей базой данных, находясь в любой точке планеты.

Конвергенция - актуальная черта современного процесса развития автоматизированных информационных технологий. Она заключается в стираразличий между сферами материального производства нии  $\overline{M}$ информационного бизнеса, в максимальной диверсификации видов деятельности фирм и корпораций, отраслей промышленности, финансового сектора и сферы услуг.

Обеспечение ускоренного развития информационной индустрии определяется следующими факторами.

1) Становление полноценного промышленного информационного производства, интегрирующего теоретическое, исследовательское и производственное направления.

2) Развитие методов, технологий, навыков и инструментальных средств, ориентированных на создание качественных продуктов информационных технологий.

3) Комплексная стандартизация, как одно из основных направлений промышленного развития информационных технологий.

4) Опережающее развитие интеллектуальных технологий, основанных на извлечении знаний и управлении ими. Дальнейший переход к автоматизации процесса принятия решений.

5) Развитие методов моделирования информационных систем, позволяющих решать задачи их оптимизации.

6) Обеспечение требуемого уровня защиты информации. Информационное общество характеризуется высокой степенью доступа к информационпоступательное развитие общества требует ным ресурсам. Однако гарантированного обеспечения защиты интересов всех групп пользователей.

7) Подготовка высококвалифицированных профессиональных кадров. Спецификой информационной индустрии является коллективный труд, вовлекающий в производство различных специалистов.

Вместе с тем, развитие информационных технологий сталкивается с проблемами и противоречиями. Выделим из них наиболее существенные.

Индустриализация получения и обработки информации означает создание и развитие крупного машинного производства в информационной сфере. Это порождает проблемы обработки больших объемов информации и невозможностью оперативно формировать такие объемы с помощью традиционных информационных средств, технологий и систем связи.

Правовые проблемы возникают в связи с превращением информации в основные ресурсы развития общества и обусловлены переходом к экономике информационного общества.

Социальные проблемы связаны с коренным изменением образа жизни общества под воздействием информатизации, развитием информационной сферы.

К настоящему времени отсутствуют проработки научных, концептуальных основ, методов, научного обоснования и экспертиз программ и проектов развития информационной сферы, научного сопровождения этого процесса в каждом регионе.

Новые информационные технологии являются основой перехода общественного развития от индустриальной к информационной эпохе в мировом масштабе.

Наиболее важными в дальнейшем развитии информационных технологий в России являются следующие факторы.

1) Создание полноценного промышленного информационного производства, соединяющего научное (теоретическое), исследовательское и производственное направления.

2) Развитие методов, технологий, навыков и инструментальных средств, ориентированных на создание качественных продуктов информационных технологий.

3) Комплексная стандартизация как одно из основных направлений промышленного развития информационных технологий. Сформированная международная система стандартов информационных технологий в области производства и образования (объединяющая десятки профессиональных организаций) непрерывно развивается.

4) Качество и надежность должны стать визитной карточкой информационных продуктов. Основным ориентиром для обеспечения качества должно быть создание условий производства, гарантирующих необходимый уровень качества.

5) Опережающее развитие интеллектуальных технологий, основанных на извлечении знаний и управлении ими. Знания являются фундаментальным ресурсом, позволяющим избежать нарастающего неуправляемого потока информации.

6) Актуализация и интеллектуализация исходной информации, используемой в процессе принятия решений в различных предметных областях. Дальнейший переход к автоматизации процесса принятия решений.

7) Разработка корректных математических моделей и методов моделирования информационных систем, позволяющих решать задачи их оптимизации.

8) Обеспечение требуемого уровня защиты информации. Информационное общество характеризуется высокой степенью доступа к информационным ресурсам. Однако поступательное развитие общества требует гарантированного обеспечения защиты интересов всех групп пользователей.

9) Подготовка высококвалифицированных профессиональных кадров. Спецификой информационной индустрии является коллективный труд, вовлекающий в производство различных специалистов: руководителей проекта (групп), бизнес-аналитиков, прикладных и системных программистов, сетевых аналитиков и проектировщиков, аналитиков и проектировщиков баз данных, специалистов по качеству, специалистов по тестированию и др. Одна из основных проблем подготовки кадров связана с интенсивным развитием информационной отрасли и, как следствие, с быстрым устареванием инструментальных средств. В международном образовании появилось новое направление подготовки кадров в области информационных технологий «Computing», объединившее «Computer Science» и «Computer Engineering».

# **СПИСОК РЕКОМЕНДОВАННОЙ ЛИТЕРАТУРЫ**

1. Информационные системы и технологии в экономике и управлении: Учеб. пособие / Под ред. проф. В.В. Трофимова. — 2-е изд., перераб. и доп.. — М.: Высшее образование, 2007. — 480 с.

2. Информационные технологии в экономике и управлении: Учеб. пособие / А.Г. Ивасенко, А.Ю. Гридасов, В.А. Павленко. — М.: КНОРУС, 2005. — 160 с.

3. Информационные системы и технологии в экономике: Учебник для вузов / Т.П. Барановская; ред. В.И. Лойко. — 2-е изд., перераб. и доп.. — М.: Финансы и статистика, 2005. — 412 с.

4. Бройдо, В.Л. Вычислительные системы, сети и телекоммуникации: Учебник. – 2-е изд. / В.Л. Бройдо. – СПб.: Питер, 2003. — 704 с.

5. Гришин В.Н., Панфилова Е.Е. Информационные технологии в профессиональной деятельности: Учебник. — М.: ФОРУМ; ИНФРА-М, 2005. — 416 с.

6. Вендров, А.М. Проектирование программного обеспечения экономических информационных систем/ А.М. Вендров. — М.: Финансы и статистика, 2000. — 352 с.

7. Благодатских, В.А. Стандартизация разработки программных средств: Учеб. пособие / В.А. Благодатских, В.А. Волнин, К.Ф. Поскакалов. – М.: Финансы и статистика, 2003. – 288 с.

8. Автоматизированные информационные технологии в экономике: Учебник / Под ред. проф. Г.А. Титоренко. — М.: ЮНИТИ, 2004. — 399 с.

9. Ефимов Е.Н., Патрушина С.М., Панферова Л.Ф. и др. Информационные системы в экономике. — М.: ИКЦ «МарТ, 2004. — 352 с.

10. Уткин В.Б., Балдин К.В. — Информационные системы и технологии в экономике: Учебник для вузов. — М.: ЮНИТИ-ДАНА, 2003. — 335 с.

11. Информационные технологии в экономике / Под ред. д.э.н., профессора Ю.Ф. Симионова. — Ростов-на-Дону: Феникс, 2003 — 352 с.

12. Советов Б.Я. Информационные технологии: Учебник для вузов / Б.Я. Советов, В.В. Цехановский. — М.: Высш. шк., 2003. — 263 с.

13. Информационные технологии управления: Учеб. пособие / Под ред. Ю.М. Черкасова. — М.: ИНФРА-М, 2001. — 216 с.

14. Орлов, Е.С. Технологии разработки программного обеспечения: Учебник / Е.С. Орлов. – СПб.: Питер, 2002. – 464 с.

15. Коноплева И.А., Хохлова О.А., Денисов А.В. Информационные технологии : учеб. пособие / под ред. И.А. Коноплевой. – М. : ТК Велби, издво Проспект, 2007. – 304 с.

16. Васина Е.Н., Партыка Т.Л., Попов И.И. Автоматизированные информационные системы бухгалтерского учета : учеб. пособие / Е.Н. Васина, Т.Л. Партыка, И.И. Попов. – М. : ФОРУМ : ИНФРА-М, 2011. – 432 с.

17. Филимонова Е.В. Информационные технологии в экономике: учебник / Е.В. Филимонова, Н.А. Черненко, А.С. Шубин. – Ростов н/Д : Феникс, 2008. – 443 с.

18. Гришин В.Н., Панфилова Е.Е. Информационные технологии в профессиональной деятельности : учебник. – М.: ИД «ФОРУМ»: ИНФРА-М,  $2007 - 416$  c.

19. Корнеев И.К., Ксандопуло Г.Н., Машурцев В.А. Информационные технологии : учебник. – М. : ТК Велби, изд-во Проспект, 2007. – 224 с.

20. Саак А.Э., Пахомов Е.В., Тюшняков В.Н. Информационные технологии управления : Учебник для вузов. 2-е изд. (+CD). – СПб.: Питер, 2008. – 320 с.

21. Информационные технологии: учебник / под ред. В.В. Трофимова. – М.: Издательство Юрайт ; ИД Юрайт, 2011. – 624 с.

# ГЛОССАРИЙ

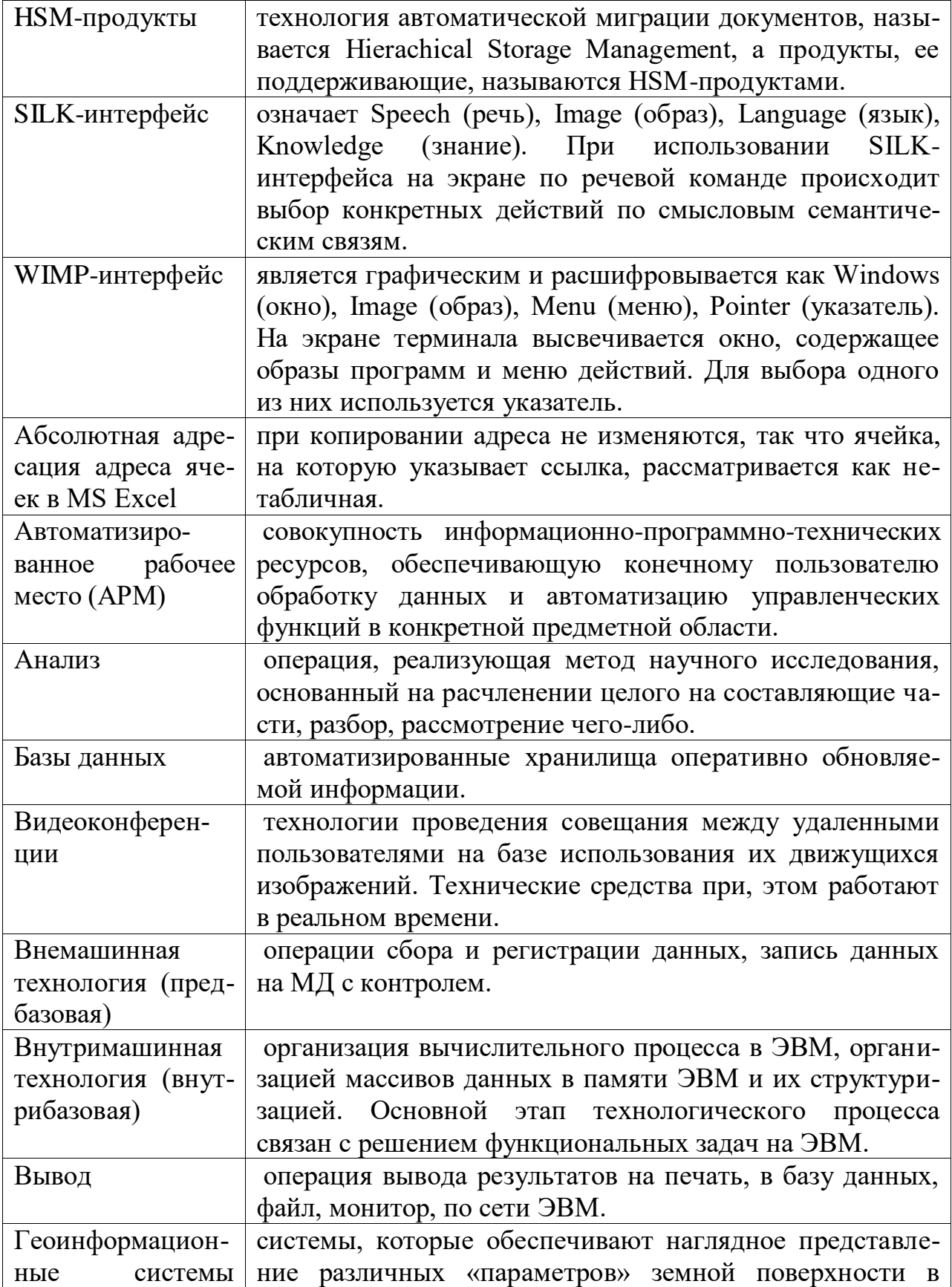

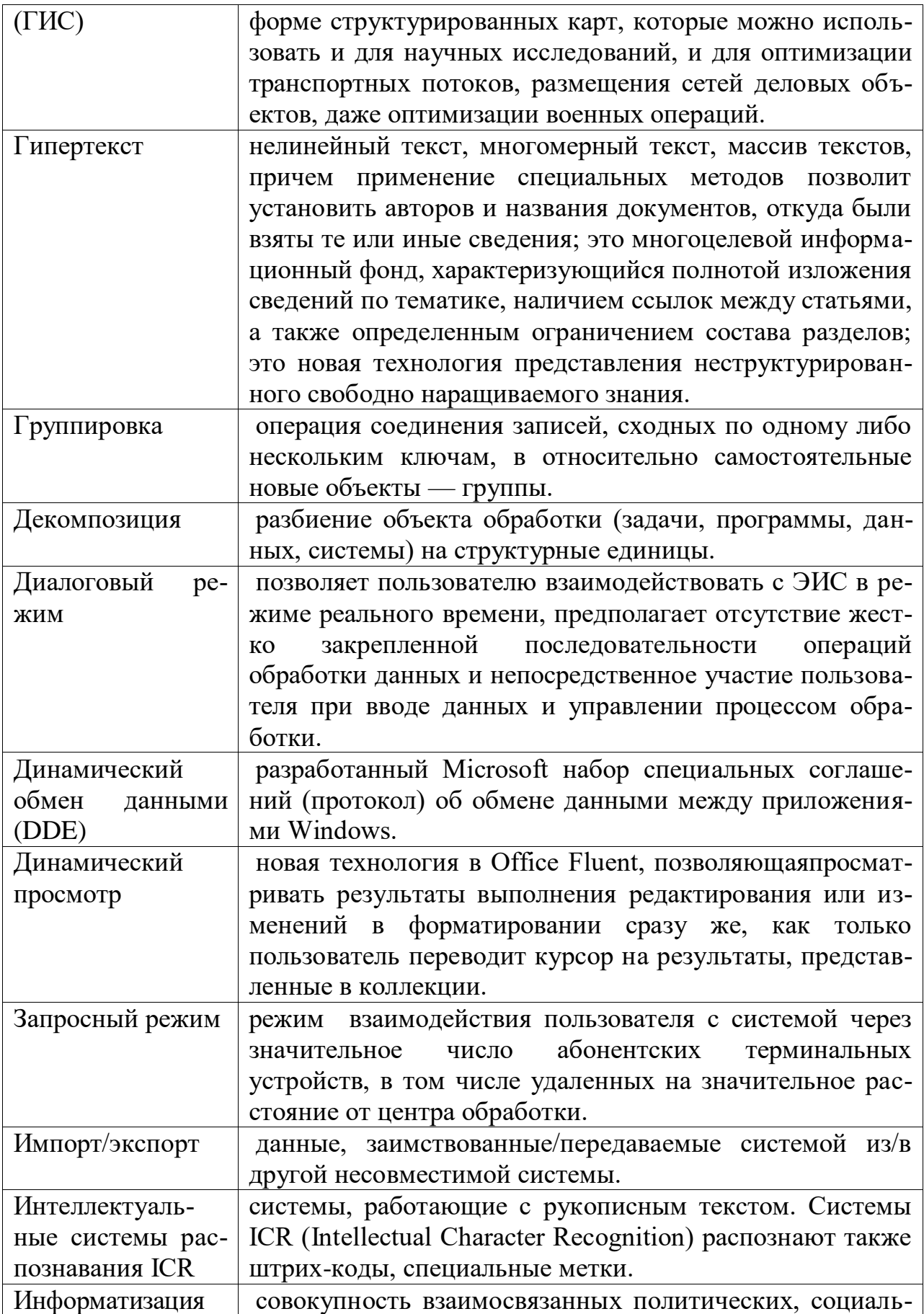

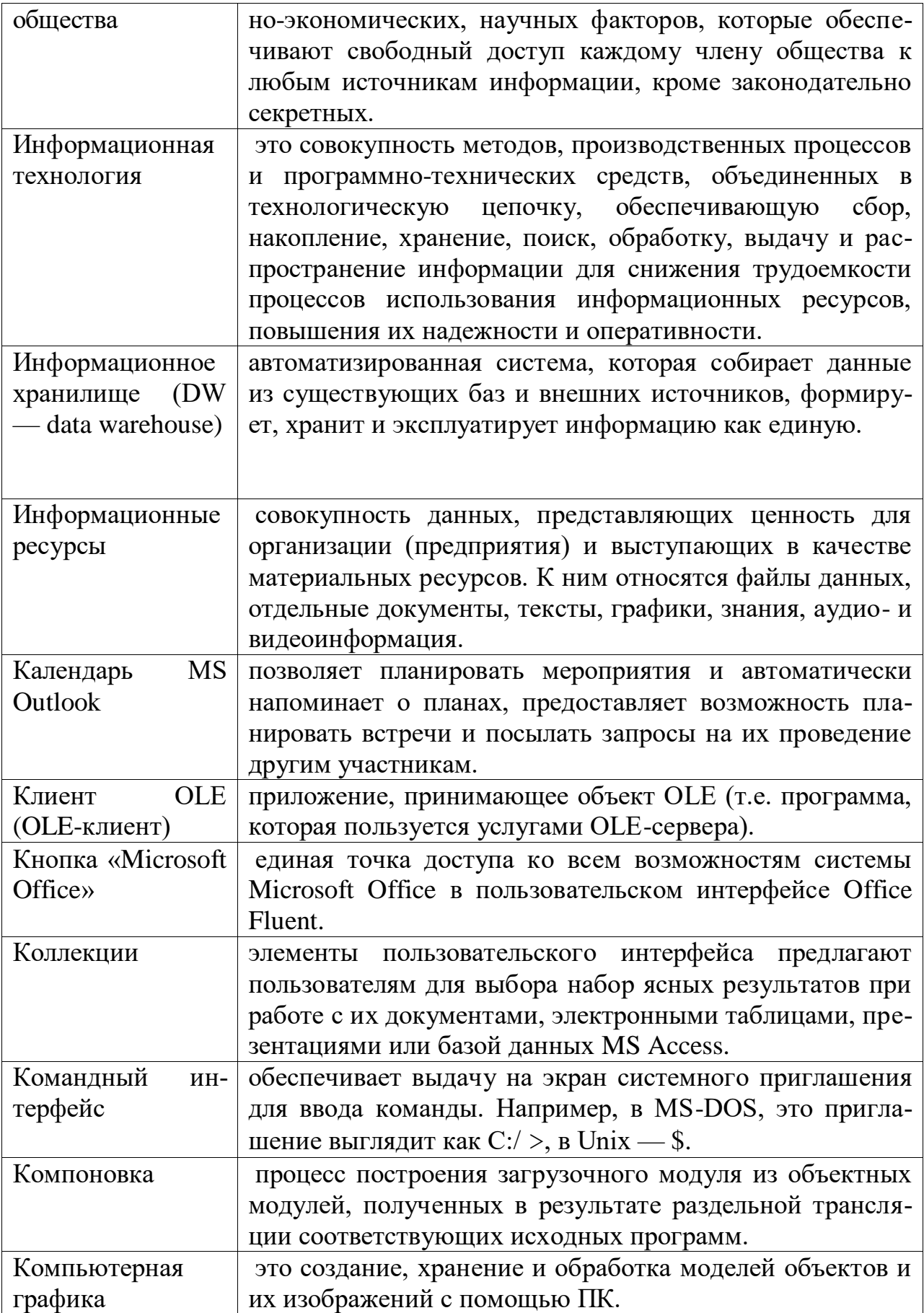

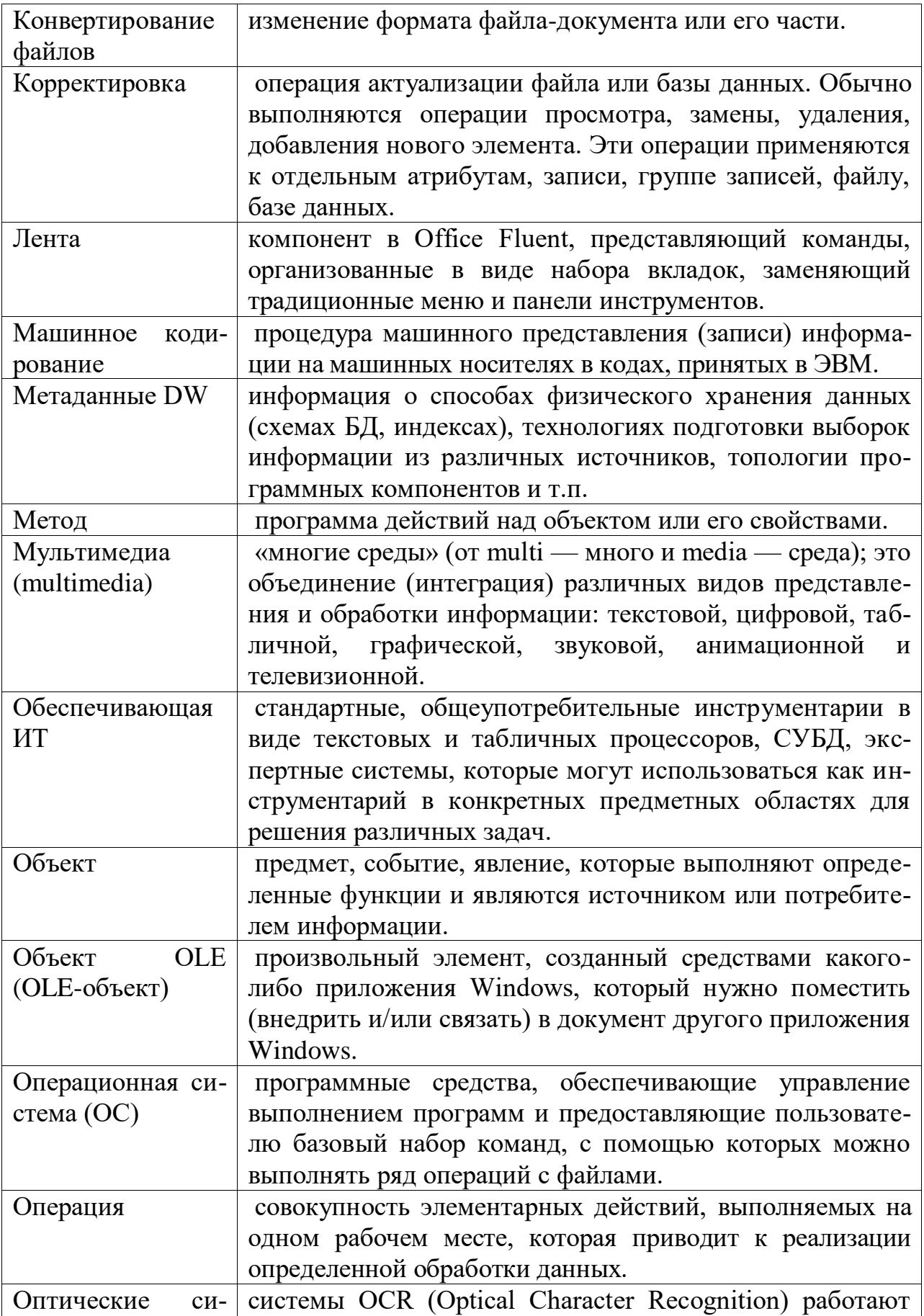

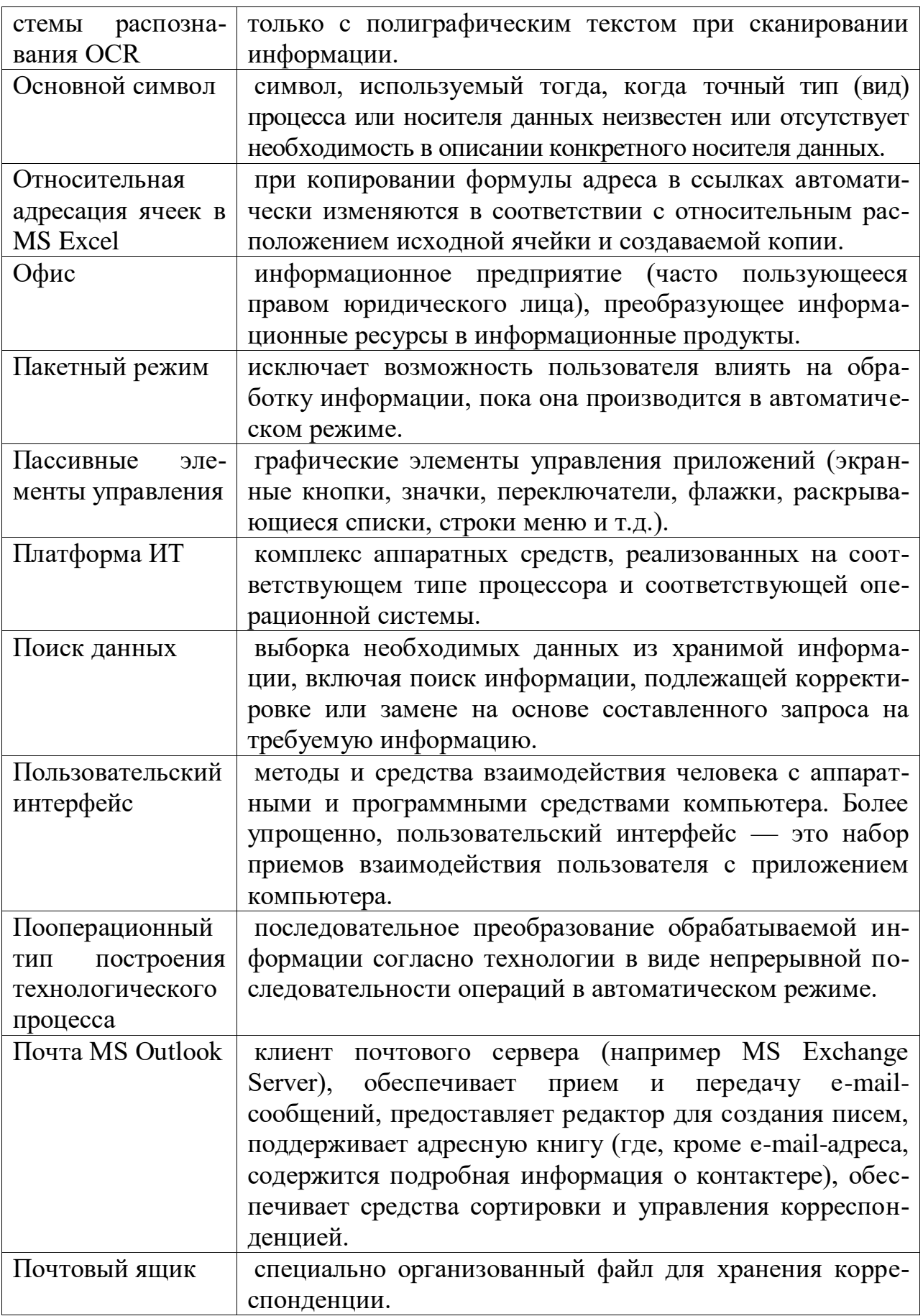

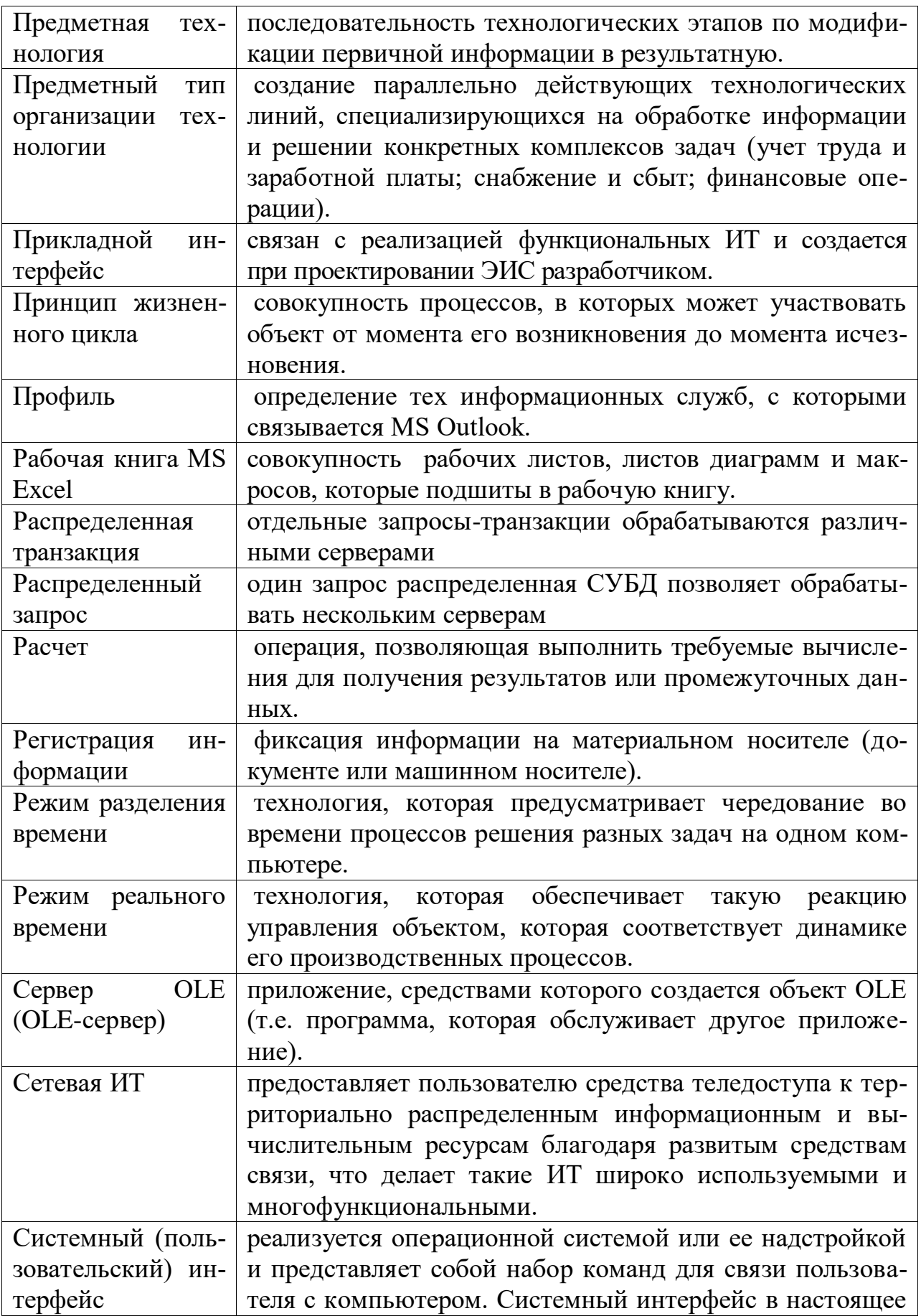

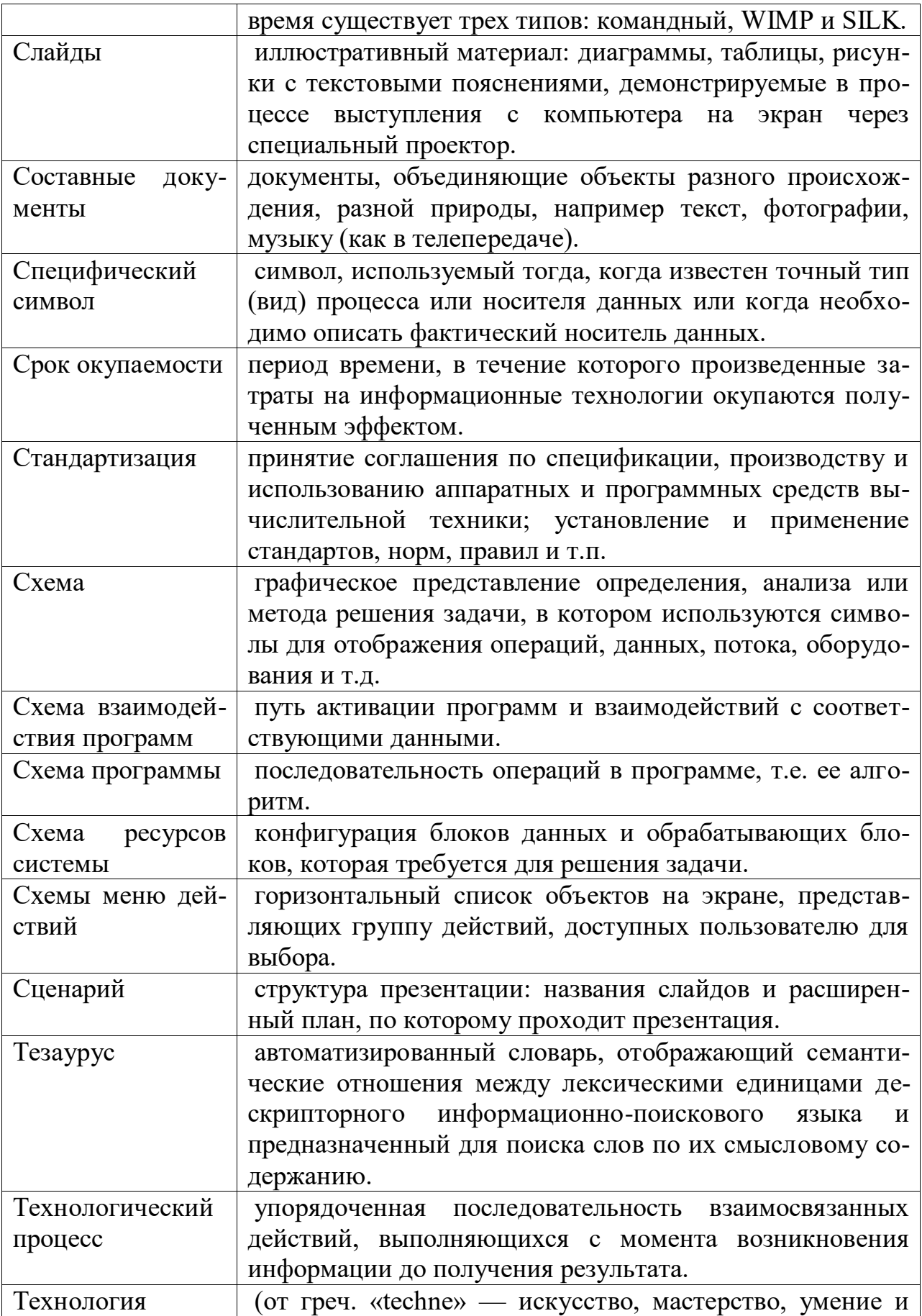

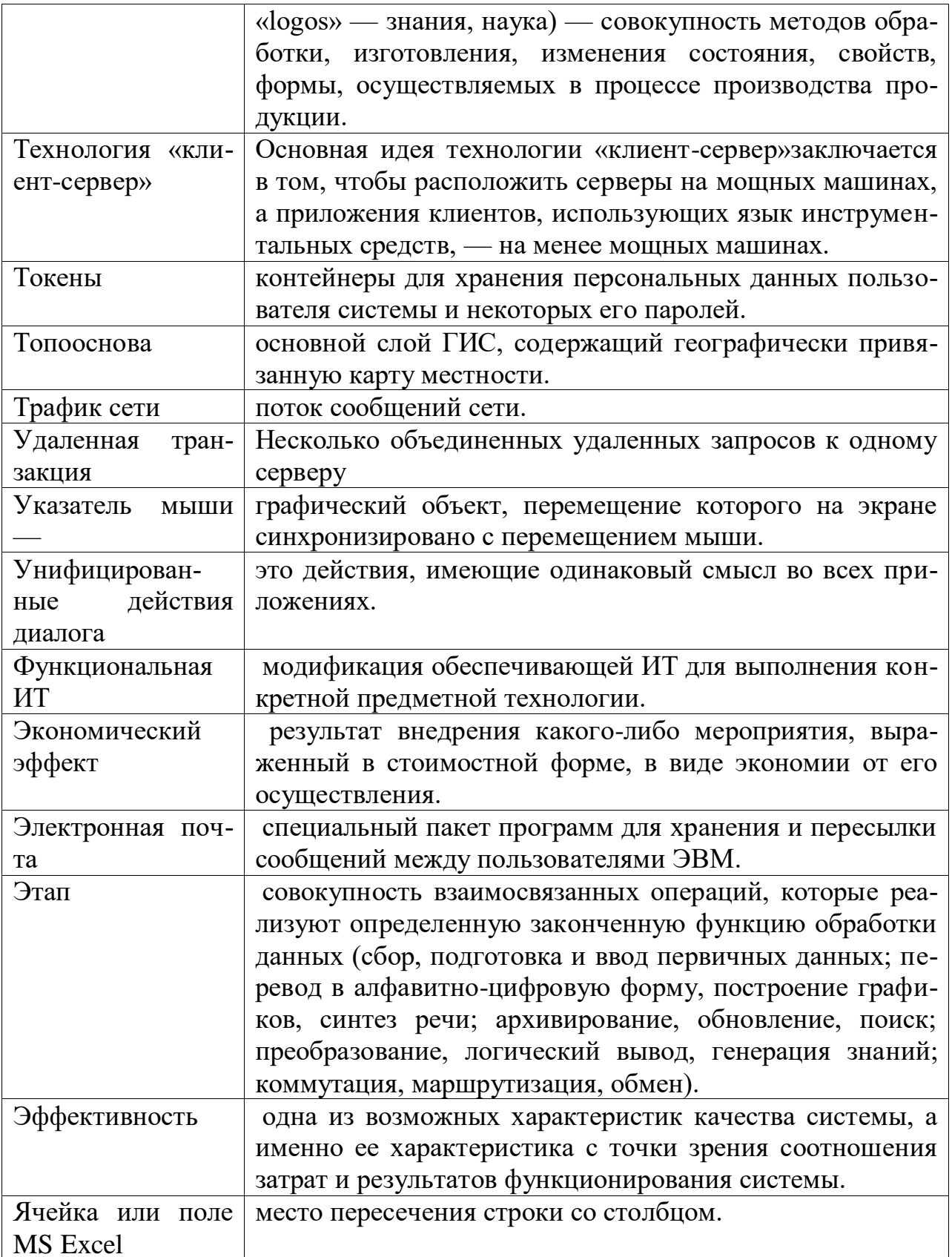